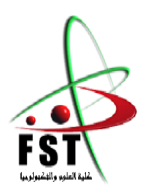

 **الـجـ ـ ـمـهوريـ ـ ـ ـةالـجـ ـ ـ ـزائريـ ـ ـة الـديمقـ ـراطيـة الـشعبيـ ـ ـة** People's Democratic republic of Algeria  **وزارة الـتـعـليـ ـ ـم الـعـالـي والـبحـث الـعـلـ ـ ـمـي** Ministry of Higher Education and Scientific Research  **جــــامـعـــــة عبـد الحميـــد بـن باديــــس – مستـغانـــــم** University Abdelhamid Ibn Badis – Mostaganem  **كـليــــــة الـعـلـــــوم و الـتكنولـــوجـــــيـا** Faculty of Sciences and Technology قسم الهندسة المدنية والمعمارية Civil engineering & architecture department

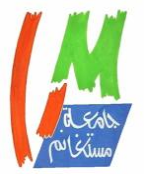

**N° d'ordre : M** …………**/GCA/2020**

# **MEMOIRE DE FIN D'ETUDE DE MASTER ACADEMIQUE**

**Filière :** Génie civil

**Spécialité : structure**

# Thème

# **REALISATION D'UNE MOSQUEE DE 06 BLOCS**

**Présenté par :** 

• - **ASLI Narimen** 

• - **BEN ZEKHROUFA Ikram** 

*Soutenu le 23 / 08 / 2020 devant le jury composé de :*

**Président** : Dr. MALIKI Mustapha

**Examinatrice** : Pr. LAREDJ Nadia

**Encadrant** : Mr. MEHALA Tewfik.

**Année Universitaire : 2019 / 2020**

#### **Remerciement**

Nous remercions avant tout **ALLAH** de nous avoir gardés en bonne santé afin de mener à bien ce projet de fin d'étude.

Nous remercions également nos familles pour les sacrifies qu'elles ont fait pour que nous terminions nos études.

Nous exprimons toutes nos profondes reconnaissances à notre encadreur Mr. **Mehala** 

**Tewfik** , qui nos à témoigné de sa confiance et de son aide scientifique et par expérience et sa compétence.

Nous adressons de chaleureux remerciement à **Mr.Soultani** et **Mr.Asli Mohamed** .

En fin, Nous remercions tous les enseignants qui ont contribué à notre formation surtout **Mr.Bensoula** et **Mr.Moussaoui** , et aussi tous nos amis pour leur aide, leur patience, leur compréhension et leur encouragement surtout **Mohamed Elamine Ben Amara .**

# *Dédicace*

*Je dédie ce travail à mes chers parents qui m'ont toujours soutenu durant tout mon parcourt, et à qui j'exprime mon profond amour et ma sincère gratitude. Longue vie et que dieu vous protège. À mes deux frères Aboubakr et Ayoub : je vous souhaite beaucoup de* 

*bonheur.*

À toute ma grande famille .

À *ma grand-mère Allah yarhamha .*

*À vous mes chers amis avec qui j'ai passé des agréables moments, spécialement* **mon meileur ami kaki Chaib, Narimen, Imene, Nouna,Fatima, Mounira,Samia, Sheryfa, Houda,Nihed,Rima,Mira,Marwa, Madjid ,Hamidou, Bakhti, Abdelkader Belabbes,Nadir, Ahmed Salaa,Hichem** et **Abdelhak** *, et à tous mes collègues.*

*Et à toutes personnes qui m'aime et que je n'ai pas citées.*

 *Benzekhroufa Ikram*

# *Dédicace*

*Je dédie ce travail à mes chers parents qui m'ont toujours soutenu durant tout mon parcourt, et à qui j'exprime mon profond amour et ma sincère gratitude. Longue vie et que dieu vous protège. À mes deux frères oussama et nour el houda : je vous souhaite beaucoup de bonheur.* À toute ma grande famille . *À vous mes chers amis avec qui j'ai passé des agréables moments, spécialement***, a ma binome ikram , mounira, Nouna, , Sheryfa, Madjid ,Hamidou, Bakhti,** *et à tous mes collègues.*

*Et à toutes personnes qui m'aime et que je n'ai pas citées.*

 *Asli narimen*

#### **الملخص**

يقدم هذا المشروع دراسة تفصيلية لمسجد مكون من ستة أبنية يقع في والية وهران. تتكون هذه الدراسة من أربعة أجزاء.

-الجزء الأول هو الوصف العام للمشر<br>المسبقة للهيكل وأخيراً خفض الأحمال. الجزء األول هو الوصف العام للمشروع مع عرض للجانب المعماري لعناصر البناء ، ثم األبعاد

-الجزء الثاني خصص للعناصر الثانوية (سلم مع عوارض وألواح صلبة وأكروتير)

- بدأت الدراسة الديناميكية للهيكل في الجزء الثالث من قبل ETABS

لتحديد الضغوط المختلفة بسبب الأحمال (الأحمال الدائمة والتشغيلية والزلزالية)

ـيشمل الجزء الأخير تقوية العناصر المقاومة المختلفة للهيكل (الأساس ، الأعمدة ، الحزم) -

هذا مع مراعاة توصيات 91BAEL ، المعدلة 99 واللوائح الجزائرية المقاومة للزالزل-

.RPA 99/2003

الكلمات الرئيسية: بناء ، خرسانة 91،BAEL ، 99/2003 RPA، Socotec، ETABS.

#### **Résumé**

Ce projet présente une étude détaillée d'une mosquée 6 blocs, implanté dans la wilaya d'Oran. Cette étude se compose de quatre parties.

-La première partie c'est la description générale du projet avec une présentation de l'aspect architectural des éléments du bâtiment, Ensuite le prédimensionnement de la structure et enfin la descente des charges.

- La deuxième partie a été consacrée aux éléments secondaires (l'escalier poutrelles, dalles pleines et l'acrotére ).

- L'étude dynamique de la structure a été entamée dans la troisième partie par ETABS afin de déterminer les différentes sollicitations dues aux chargements (charges permanente, d'exploitation et charge sismique).

-La dernière partie comprend le ferraillage des différentes éléments résistants de la structure (fondation, poteaux, poutres ).

Ceci, en tenant compte des recommandations du BAEL91 ,modifiée99 et des règlements parasismiques algériens RPA 99/2003.

**Mots clés :** bâtiment, béton, ETABS, Socotec, RPA 99/2003,BAEL91.

#### **Abstract**

This project presents a detailed study of a 6-block mosque, located in the wilaya of Oran. This study consists of four parts.

-The first part is the general description of the project with a presentation of the architectural aspect of the building elements, then the pre-dimensioning of the structure and finally the lowering of the loads.

- The second part was devoted to the secondary elements (the staircase with beams, solid slabs and the acrotere).

- The dynamic study of the structure was started in the third part by ETABS in order to determine the different stresses due to the loads (permanent, operating and seismic loads).

-The last part includes the reinforcement of the various resistant elements of the structure (foundation, posts, beams).

This, taking into account the recommendations of BAEL91, modified99 and the Algerian earthquakeresistant regulations RPA 99/2003.

Keywords: building, concrete, ETABS, Socotec, RPA 99/2003, BAEL91.

# *Table des matières*

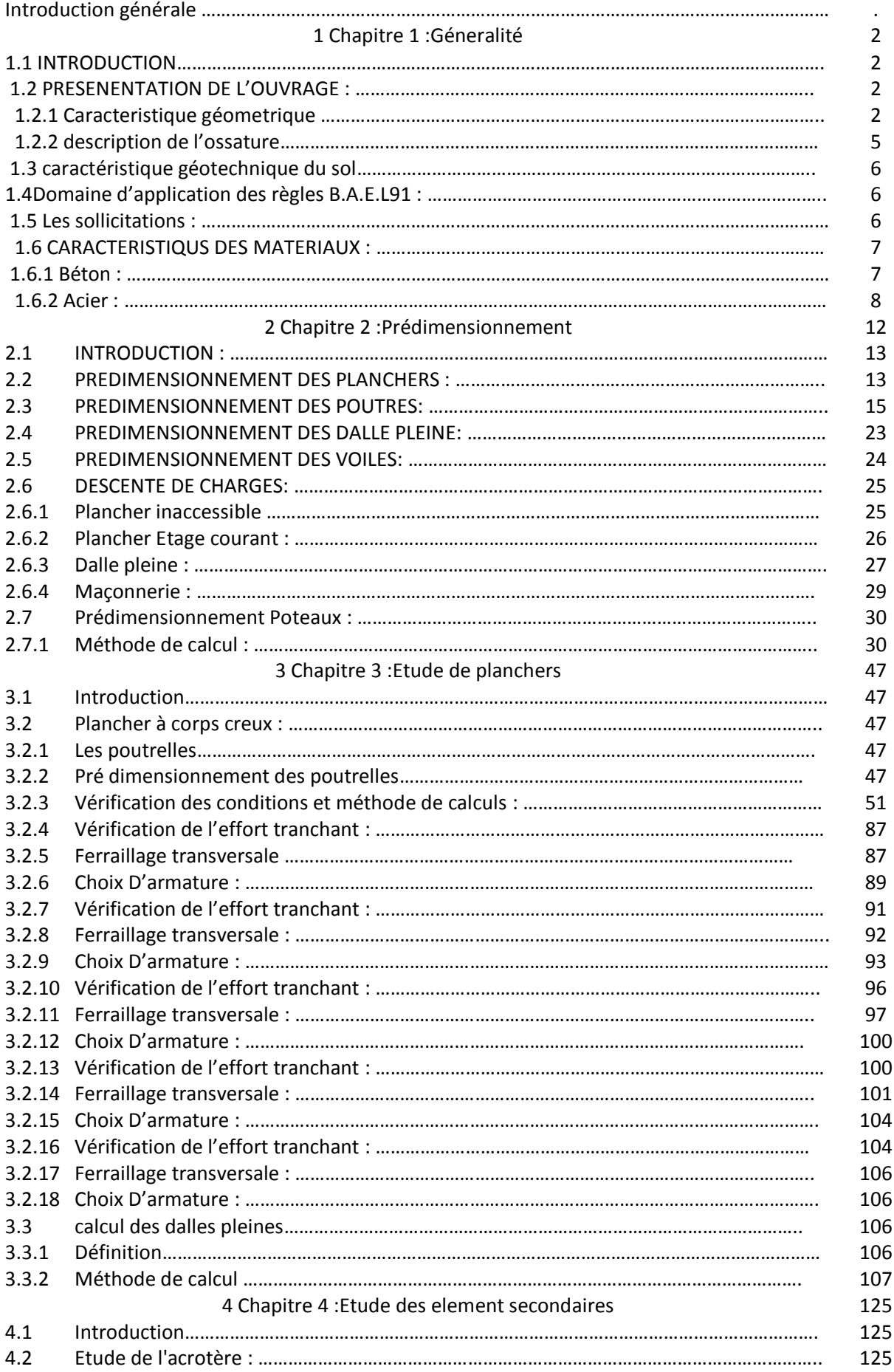

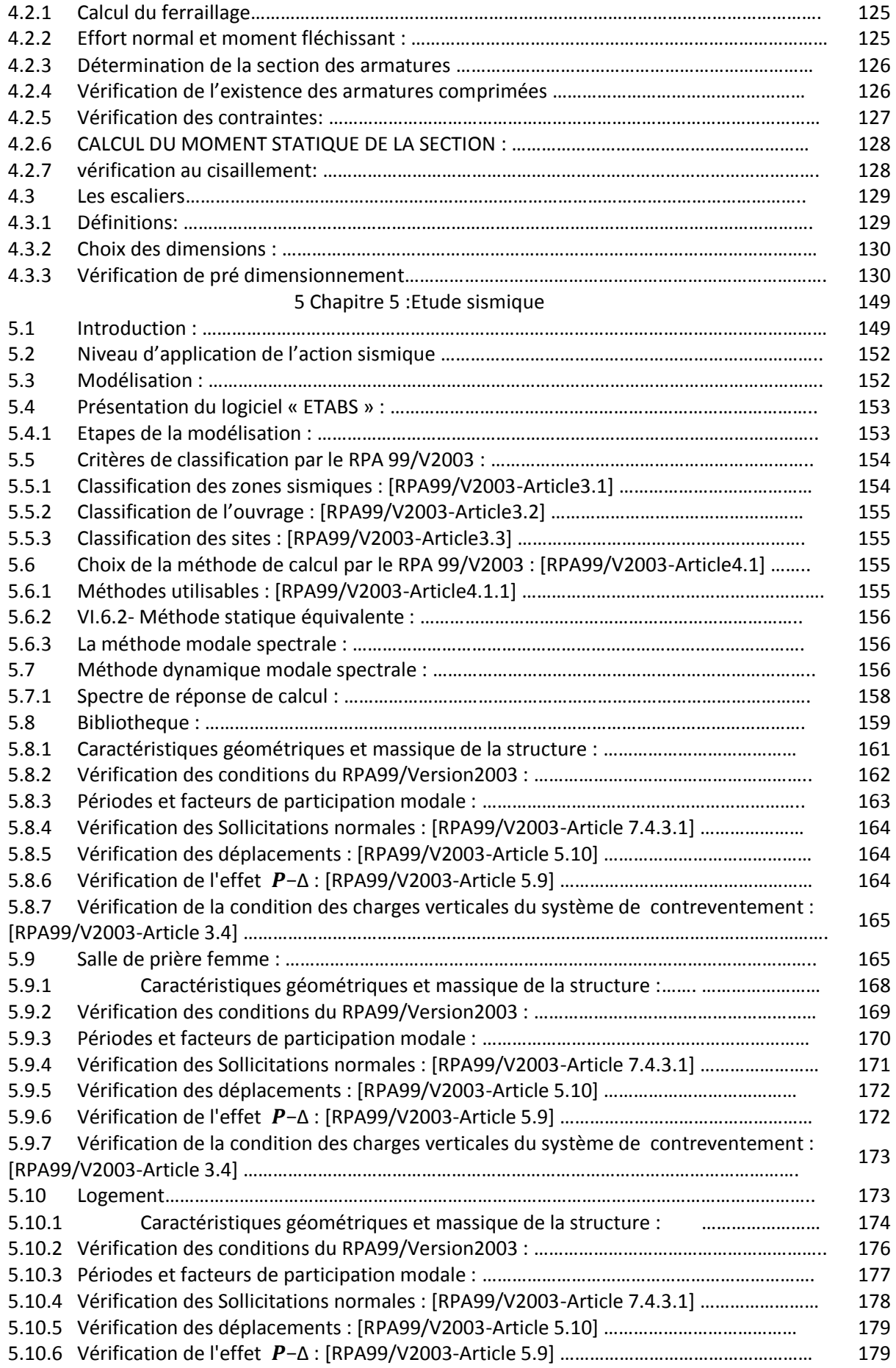

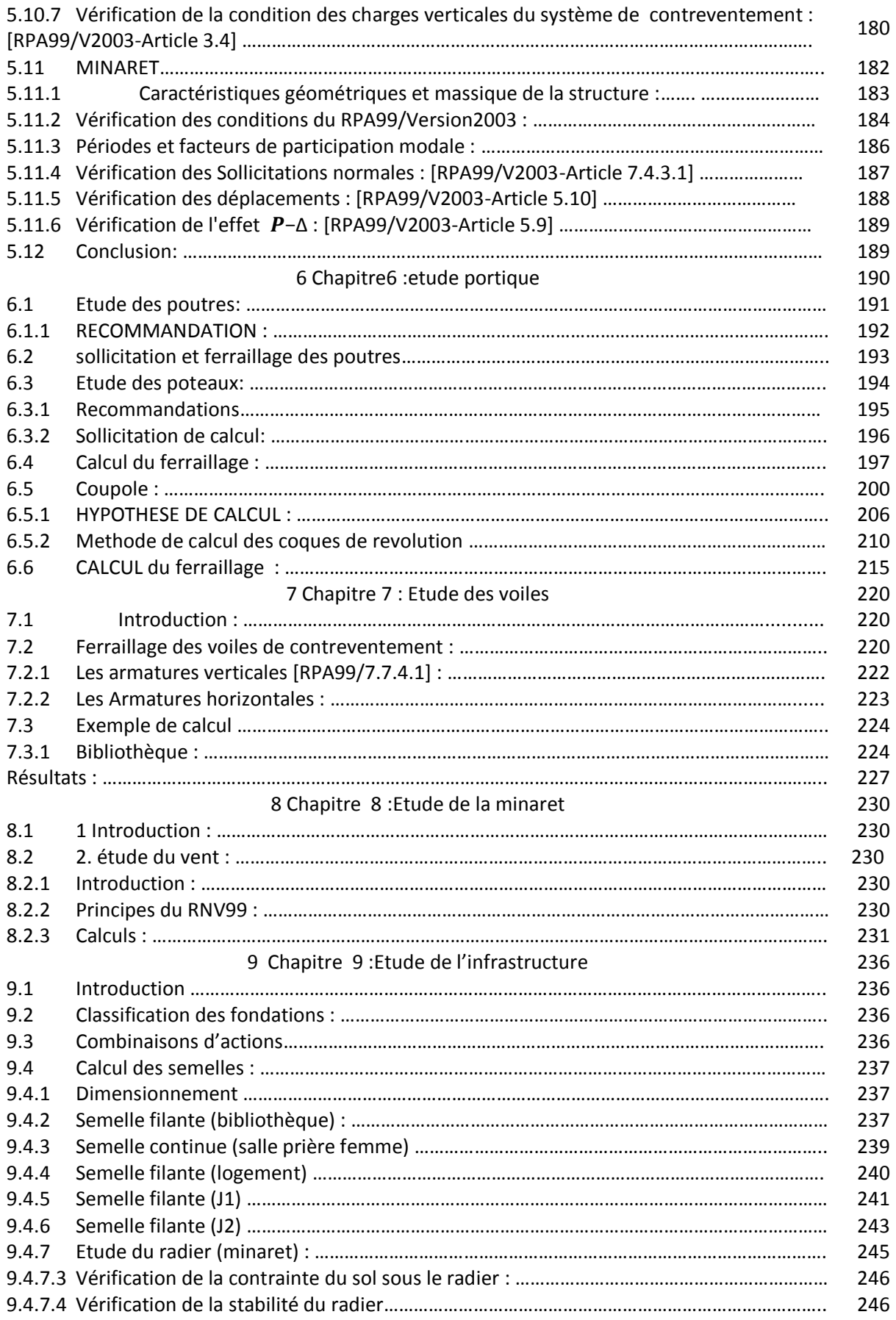

## **Liste des figures**

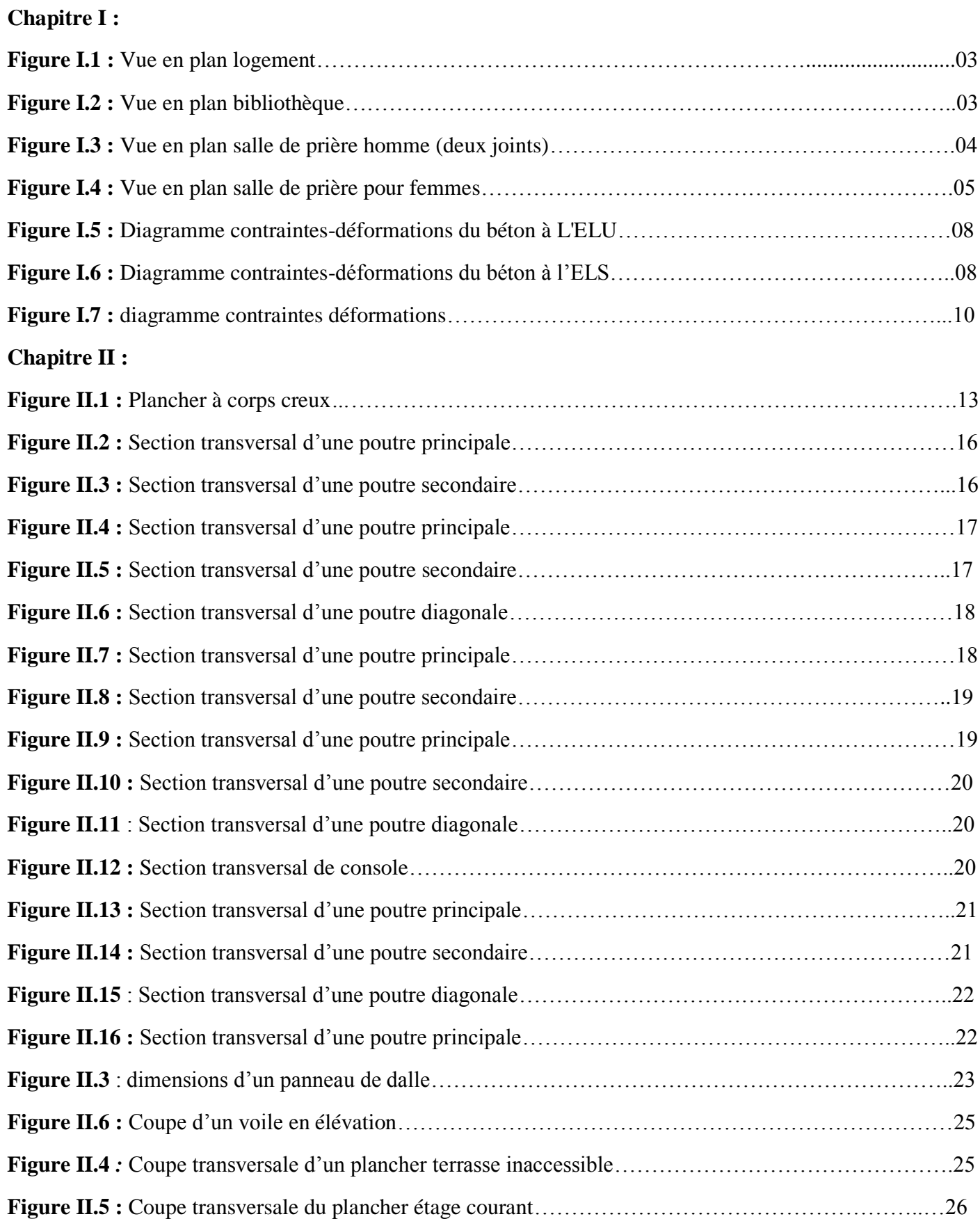

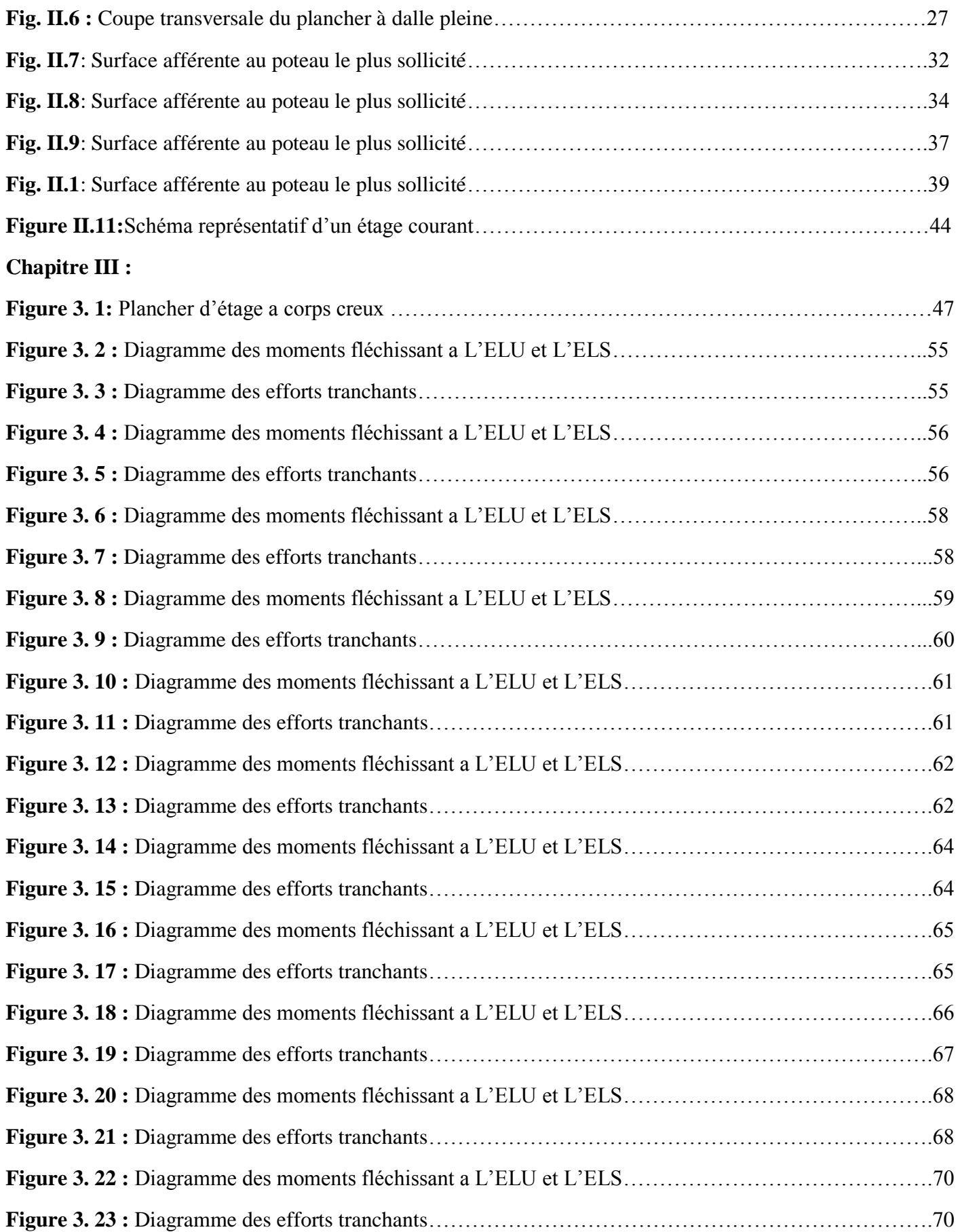

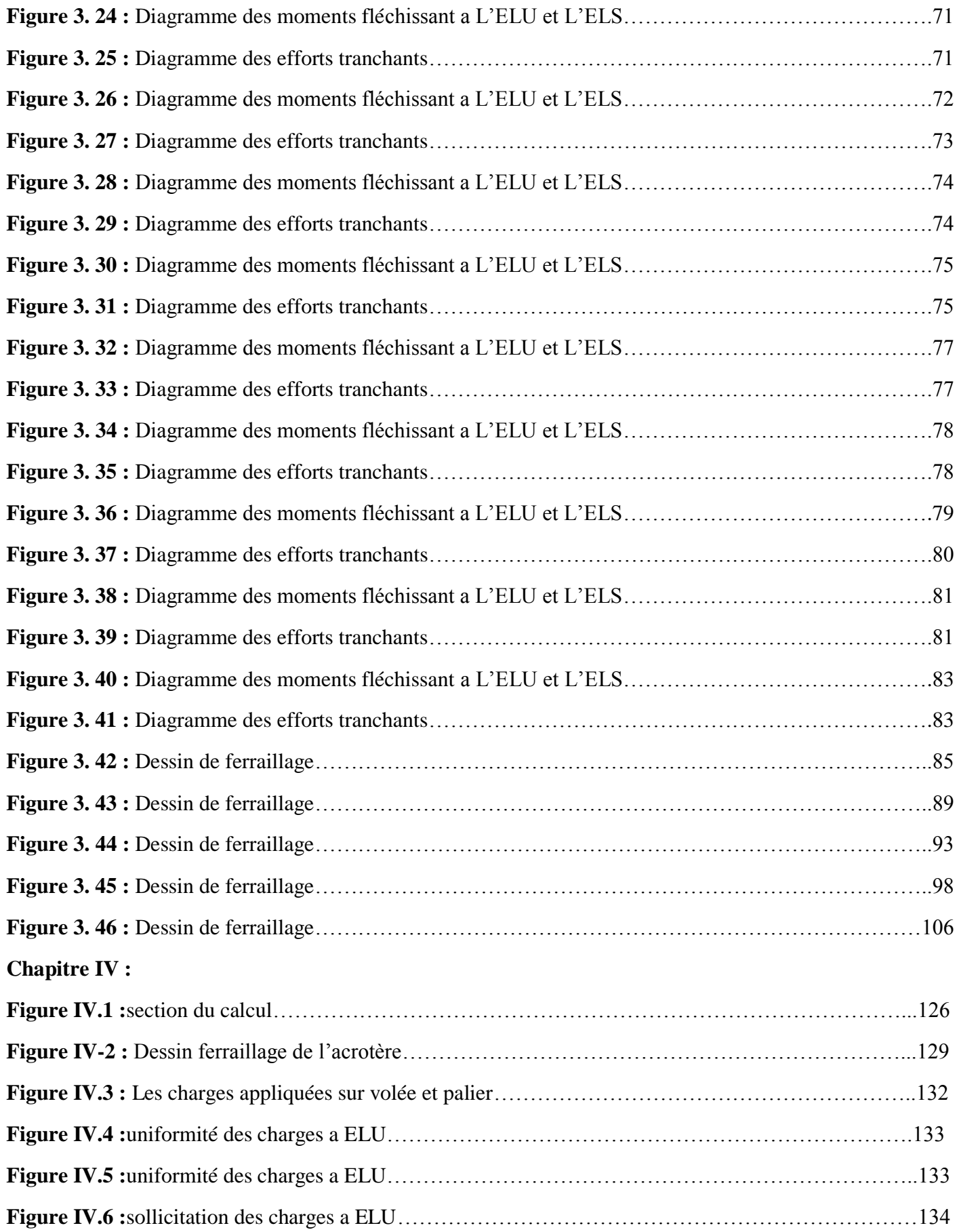

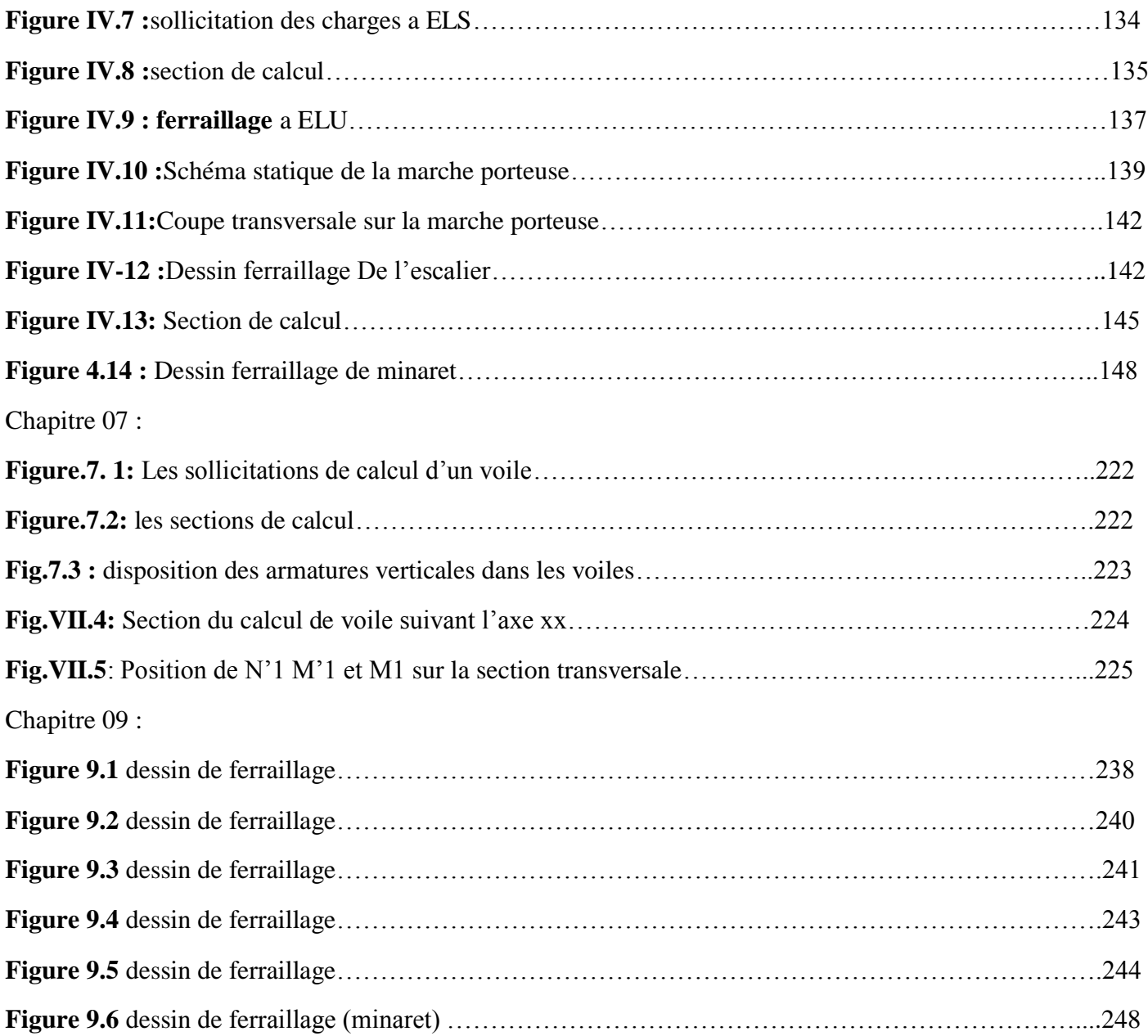

#### **Liste des tableaux**

#### **Chapitre 01 :**

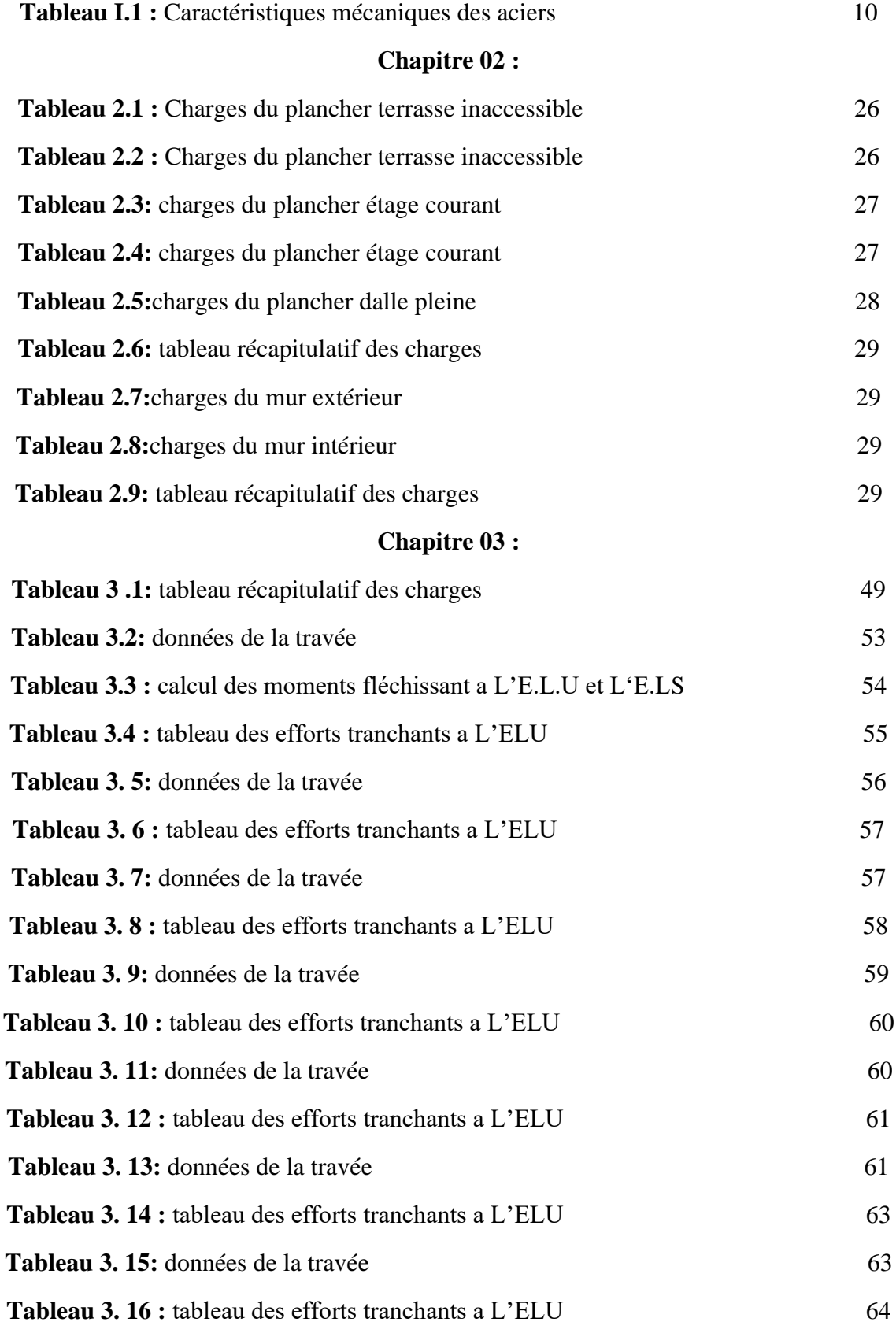

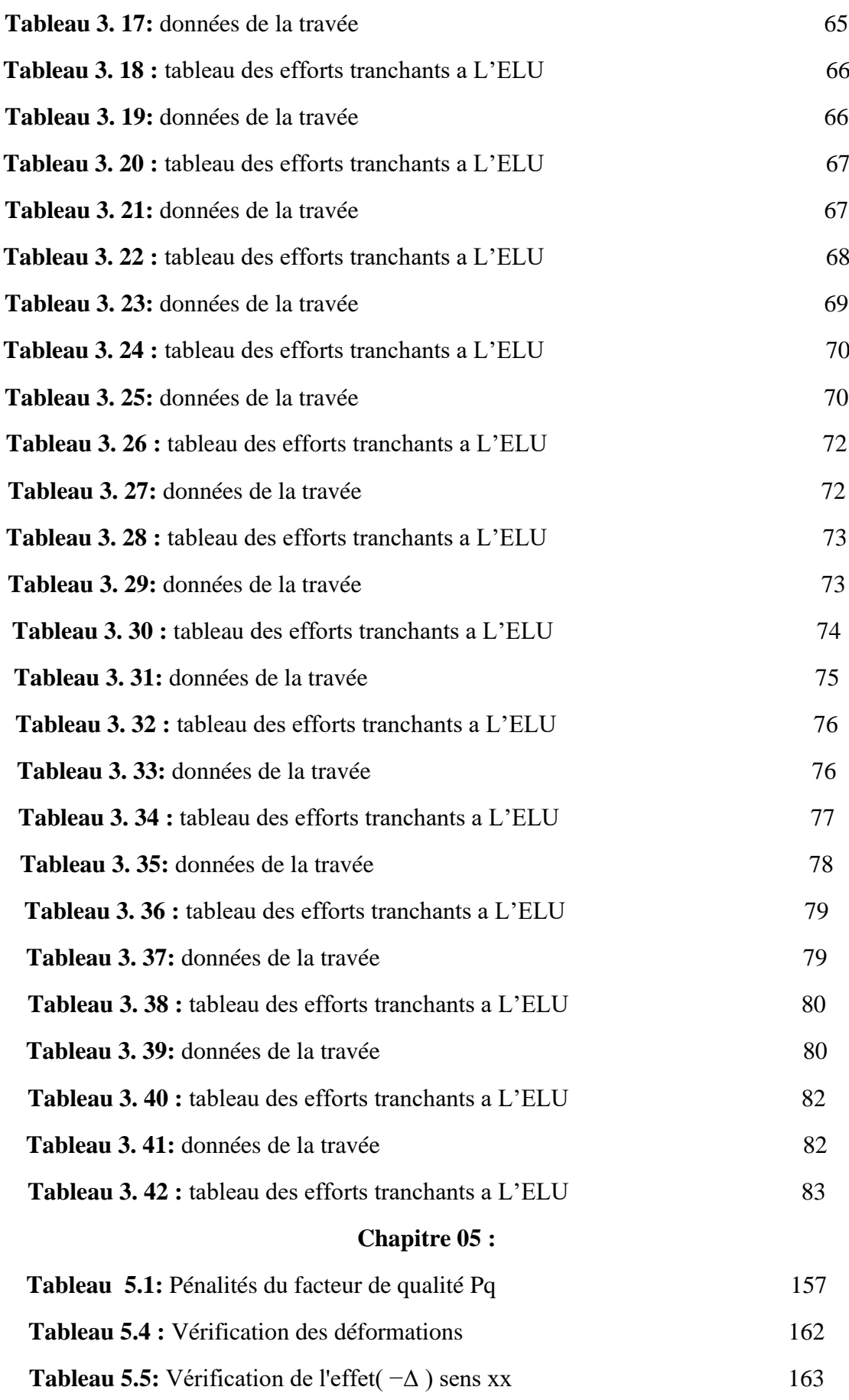

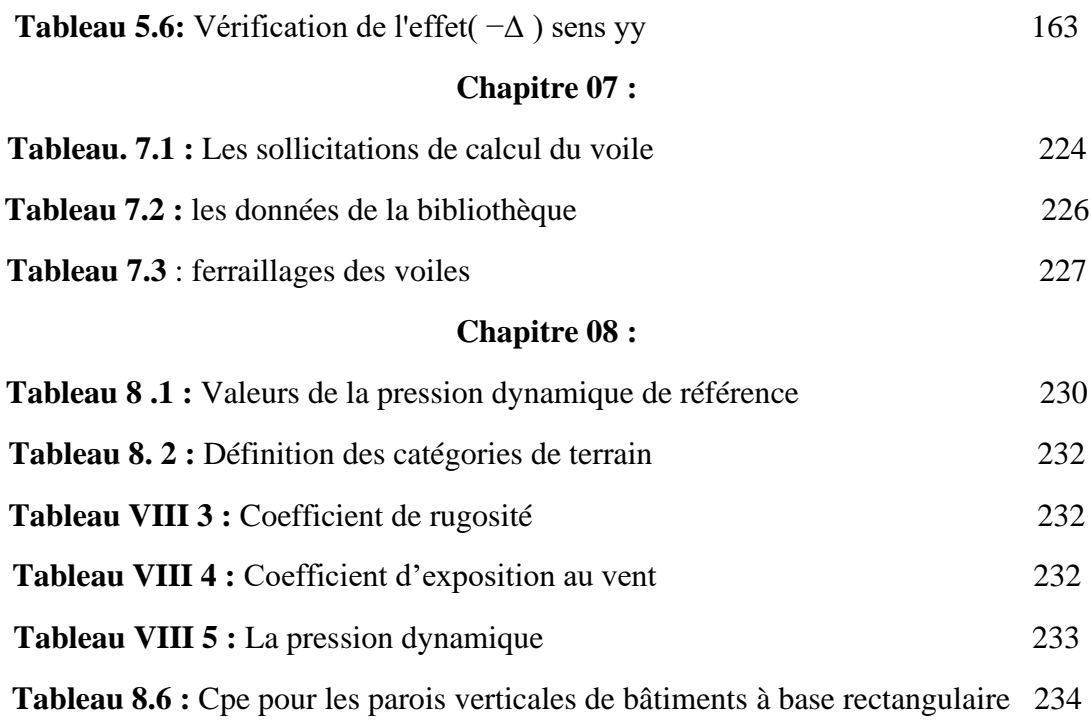

#### **Notations**

- **A' :** Aire d'une section d'acier comprimée.
- **A :** Aire d'une section d'acier tendue.
- **At :** Aire d'une section d'acier transversale.
- **B** : Aire d'une section de béton comprimée.
- **Bo :** Aire d'une section homogène.
- **Ei :** Module de déformation instantané du béton.
- **Ev :** Module de déformation différé du béton.
- **E**s **:** Module d'élasticité longitudinal de l'acier.
- **Mu :** Moment ultime.
- **Mser :** Moment de service.
- **Tu :** Effort tranchant ultime.
- **a, b :** Dimensions transversales d'un poteau.
- **b, h :** Dimensions transversales d'une poutre.
- **ho :** Hauteur de la table de compression
- **d :** Distance du barycentre d'armatures tendues à la fibre la plus comprimée.
- **fc28 :** Résistance caractéristique de calcul du béton à la compression à 28 jours.
- **ft28 :** Résistance caractéristique de calcul du béton à la traction à 28 jours.
- **fe :** Limite élastique de l'acier.
- **Lf :** Longueur de flambement.
- **n :** Coefficient d'équivalence acier béton.
- L**x**: La plus petite dimension dans un panneau en dalle pleine.
- **Ly :** La plus grande dimension dans un panneau en dalle pleine.
- **Br :** Section réduite du poteau.
- **M** : Moment résistant de la table (section en Té).
- **Mo :**Moment fléchissant maximal dans la travée indépendante et reposant sur deux appuis simples.
- **Mt :** Moment fléchissant maximal en travée
- **Ma :** Moment fléchissant maximal en appui.
- **Nu :** Effort normal ultime
- **Nser :** Effort normal de service
- **Io :** Moment d'inertie de la section totale rendue homogène
- **If :** Moment d'inertie fictif
- **F** : Flèche due à une charge considérée (g, j, p)
- **G :** Charge permanente
- **P :** Surcharge d'exploitation
- **E** Charge sismique
- **qu :** Chargement ultime
- **qser :** Chargement de service
- **f<sup>t</sup> :** Flèche totale
- **L :** Portée de la travée
- **t :** Espacement des armatures transversales
- **:** Coefficient sans dimension rapport *y/d*
- **b :** Coefficient partiel de sécurité sur le béton
- **s :** Coefficient partiel de sécurité sur l'acier
- **:** Coefficient de fissuration relatif à une armature
- **:** Elancement mécanique d'une pièce.
- **μ :** Moment réduit ultime (sans dimensions)
- **:** Rapport entre deux dimensions
- **b** : Contrainte de compression du béton
- **s :** Contrainte de traction de l'acier
- **u :** Contrainte tangentielle conventionnelle.
- **:** Coefficient de poisson

# **Introduction générale**

Le génie civil représente l'ensemble des techniques concernant les constructions Civiles. Les ingénieurs civils s'occupent de la conception, de la réalisation d'ouvrages, de construction et d'infrastructures urbaines, tout en assurant la sécurité du public et la protection de l'environnement.

L'Algérie est soumise { de grandes intensités et risques sismiques. Les récents Tremblements de terre qui ont secoué l'Algérie au cours de ces dernières Décennies, ont causé d'énormes pertes humaines et des dégâts matériels importants.

L'étude des structures est une étape clef et un passage obligatoire dans l'acte de bâtir. Cette étude vise à mettre en application les connaissances acquises durant les cinq années de formation MASTER { travers l'étude d'un ouvrage en béton armé.

L'ouvrage en question est une mosquée de six blocs en béton armé .

Notre travail se constitue de neuf chapitres essentiels :

- introduction et hypothèse de calculs
- Pré dimensionnement des éléments résistants de la structure;

-Etude de plancher ;

- Etude des éléments secondaires ;
- Etude dynamique ;
- Etude des portiques ;
- Etude des voiles ;
- -Etude du minaret ;
- Etude de l'infrastructure.

L'étude de cette mosquée se fait tout en respectant les réglementations et Recommandations en vigueur à savoir (CBA93, BAEL91, RPA99 version 2003 et les différents DTR).

Et on termine par une conclusion générale qui synthétise notre travail

 $\downarrow$ 

# **Chapitre I**

# **Généralités**

## **1 INTRODUCTION**

 L'étude des structures est une étape clef et un passage obligé dans l'acte de bâtiment. Cette étude vise à mettre en application les connaissances acquises durant les cinq années de formation d'ingénieur à travers l'étude d'un ouvrage en béton armé.

La conception et le calcul des ouvrages seront conformes aux prescriptions règlementaires Algériennes en vigueur, à savoir le **DTR : B.C.2-48 (règlement parasismique Algérien R.P.A. 99/ version 2003)** et le **DTR : B.C.2-41 (règle de conception et de calcul des structures en béton armé C.B.A. 93).**

#### **1.1 PRESENENTATION DE L'OUVRAGE :**

- Le présent projet consiste à étudier une mosquée composé de plusieurs blocs a savoir :
- Bloc logement en RDC
- Bloc bibliothèque en RDC+ un étage.
- Bloc salle de prière pour homme compose de deux joints en RDC+ un étage.
- Bloc salle de prière pour femme en RDC+ un étage.
- Bloc minaret de 23.80 m de hauteur.
- $\bullet$
- Le projet est implanté à **BETIOUA**, commune de AIN BIYA, wilaya d'ORAN, ou la zone d'implantation est considérée à sismicité moyenne (zone **II.a**) selon la classification sismique donnée par le règlement parasismique Algérien RPA 99/ version 2003 (art 3.1).
- Le projet peut être classé dans le **groupe 1b** selon son importance.
- La structure porteuse est constituée par des **portiques** en béton armé (poteaux poutres).
- La stabilité des ouvrages vis-à-vis des charges horizontales, notamment les charges sismiques, est assurée par des portiques contreventés par des voiles en béton armé (RPA art 3.4).
- -

#### **1.1.1 caractéristiques géométriques :**

**Bloc logement en RDC**

Les caractéristiques géométriques de la structure sont comme suit :

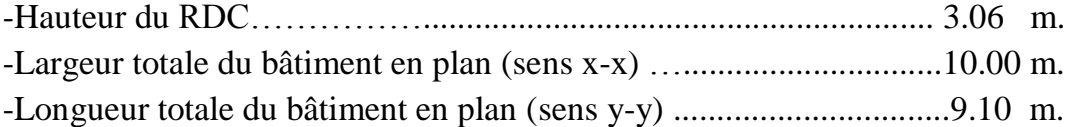

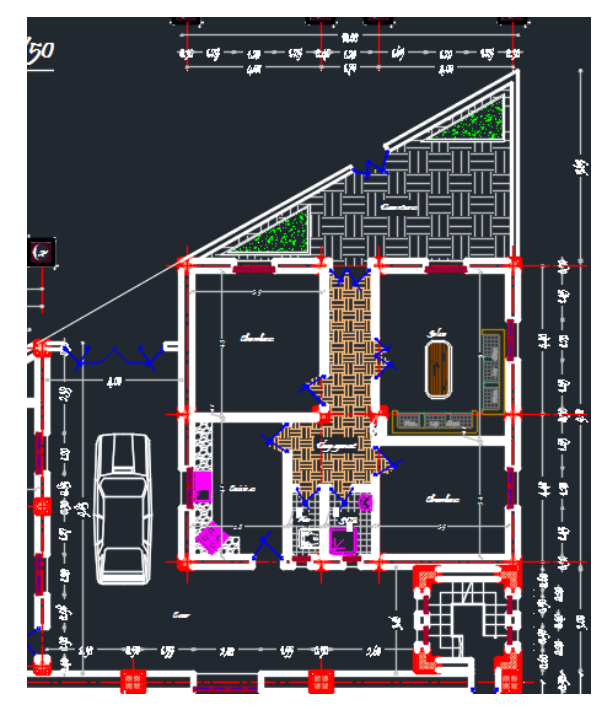

**Figure I.1 : Vue en plan logement**

**Bloc bibliothèque en RDC+ un étage.**

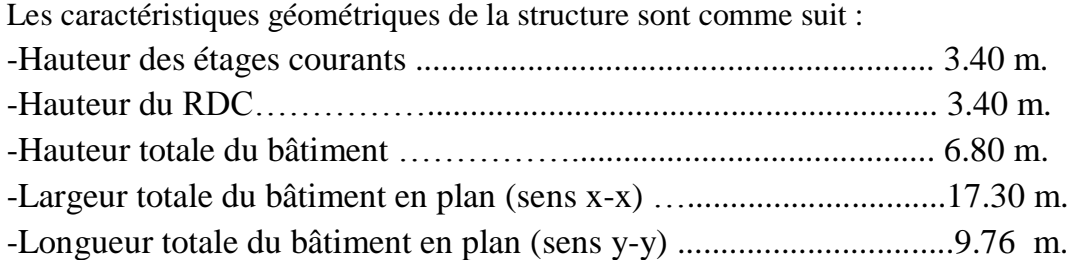

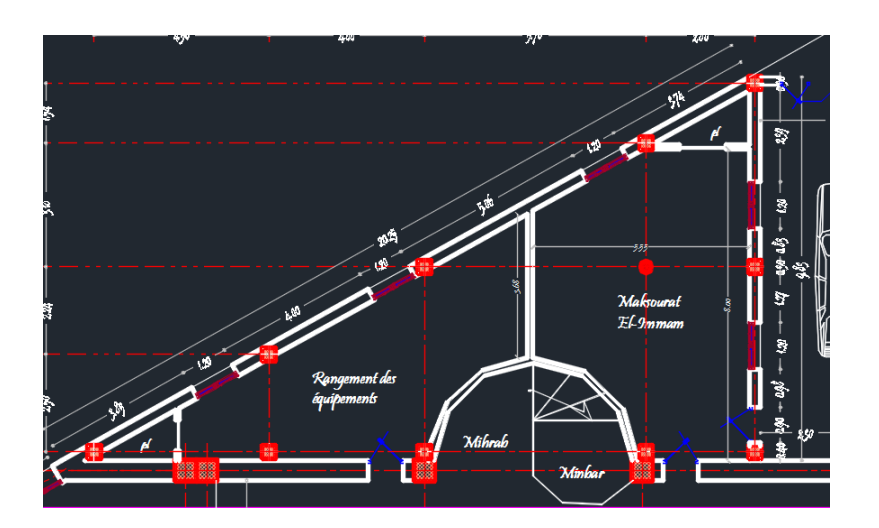

**Figure I.2 : Vue en plan bibliothèque**

#### **Bloc salle de prière pour homme :**

#### **Premier joints en RDC+ un étage.**

- Les caractéristiques géométriques de la structure sont comme suit :
- -Hauteur des étages courants ..............................................................03.40 m.
- -Hauteur du RDC………………………………………………………………………03.40 m. -Hauteur totale du bâtiment……………........................................... 06.80 m.
- -Largeur totale du bâtiment en plan (sens x-x) …...............................11.24 m. -Longueur totale du bâtiment en plan (sens y-y) ................................28.97 m.

#### **deuxième joints en RDC+ un étage.**

- Les caractéristiques géométriques de la structure sont comme suit :
- -Hauteur des étages courants .............................................................03.40 m.
- -Hauteur du RDC………………………………………………………………………03.40 m.
- -Hauteur totale du bâtiment……………............................................06.80 m.
- -Largeur totale du bâtiment en plan (sens x-x) …..............................28.50 m.
- -Longueur totale du bâtiment en plan (sens y-y) ...............................28.97 m.

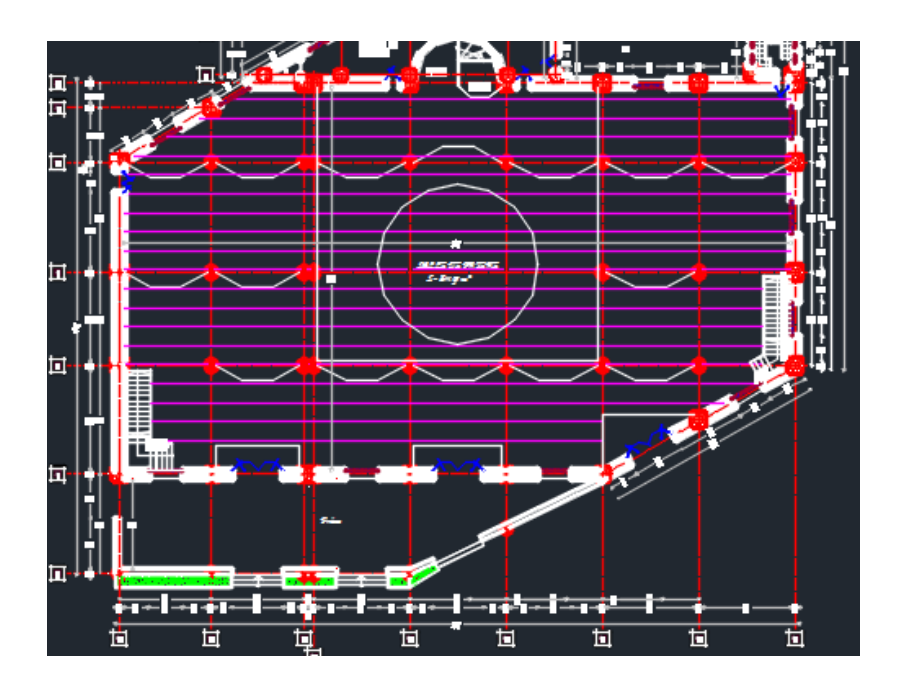

**Figure I.3 : Vue en plan salle de prière homme (deux joints).**

#### **Bloc salle de prière pour femme en RDC+ un étage.**

Les caractéristiques géométriques de la structure sont comme suit :

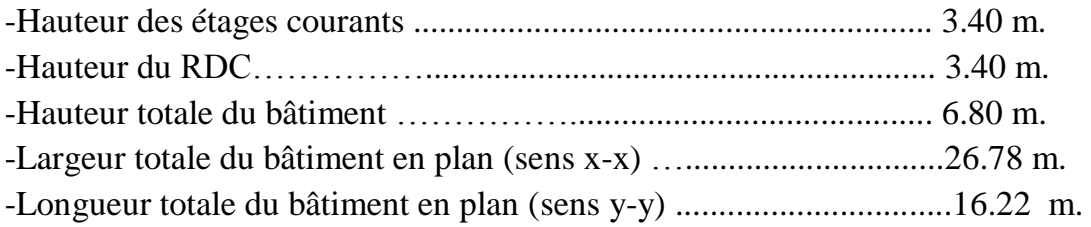

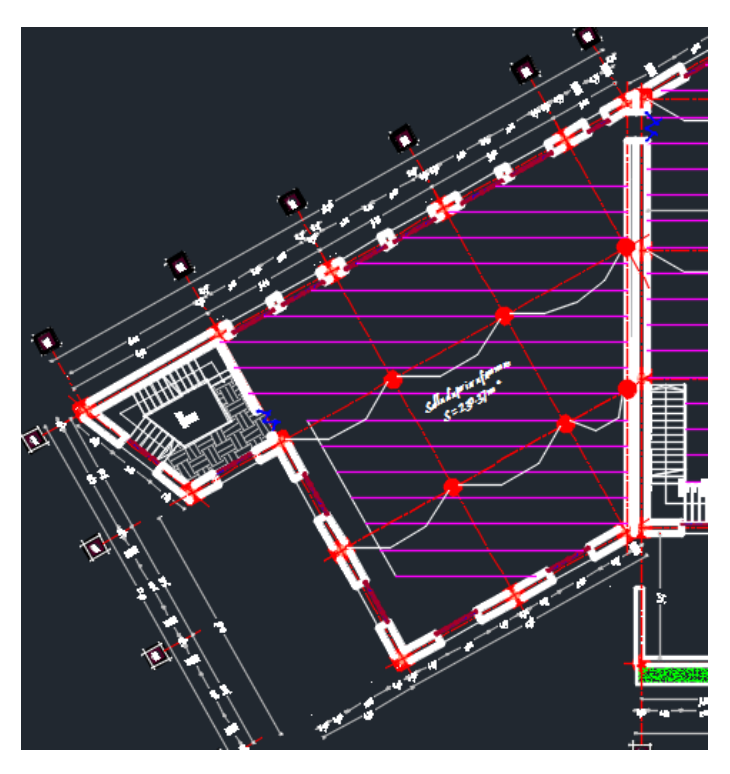

**Figure I.4 : Vue en plan salle de prière pour femmes**

#### **Bloc minaret.**

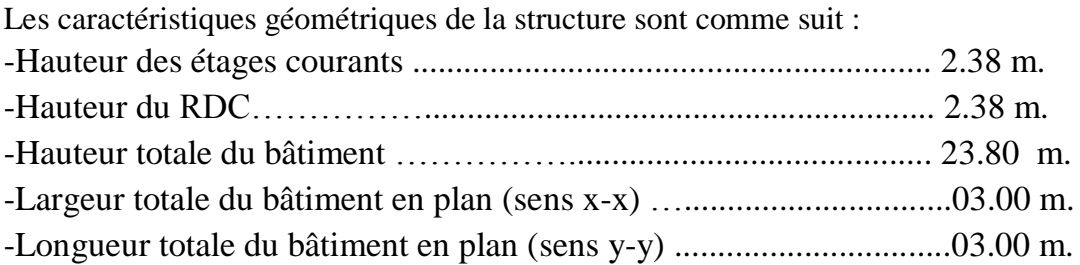

#### **1.1.2 Description de l'ossature :**

#### 1. Plancher :

Nous avons opté pour des **dalles en corps creux**, pour les raisons suivantes : -Facilité de réalisation.

-Les portées de notre projet ne sont pas grandes.

-Réduire le poids du plancher et par conséquent l'effet sismique.

-Raison économique.

Ainsi que des dalles pleines pour les dalles de forme quelconque

2. Escaliers :

Le bâtiment comporte plusieurs types d'escalier suivant la conception architecturale des blocs.

3. Maçonneries :

La maçonnerie du bâtiment est réalisée en briques creuses :

-Les murs extérieurs sont constitués en double parois de briques (10cm et 15cm d'épaisseur) séparés par une lame d'air de 5cm d'épaisseur.

4. Terrasse :

La terrasse est inaccessible, sauf pour nettoyage ou travaux d'entretien, l'écoulement des eaux pluviales est assuré par une forme de pente légère.

#### **1.2 Caractéristiques géotechniques du sol :**

Dans notre étude on a considéré que :

- le sol d'assise de la construction est un sol meuble (Site3)
- la contrainte admissible du sol : sol  $\sigma$  = 2 bars
- L'absence d'une nappe phréatique.

#### **1.3 Domaine d'application des règles B.A.E.L91 :**

Les règles de calcul B.A.E.L91 sont applicables à tous les ouvrages et constructions en béton armé dont le béton mis en œuvre est constitué de granulats naturels normaux avec un dosage en ciment au moins égal à 300kg/m2.

#### **1.4 Les sollicitations :**

Les sollicitations sont les efforts (efforts normal et effort tranchant) et les moments (moment fléchissant et moment de torsion) calculés à partir des actions obtenus grâce à des méthodes appropriées.

D'une façon générale les sollicitations sont calculées en utilisant pour la structure un model élastique et linéaire. On emploie les procèdes de la mécanique des structure à partir des combinaisons d'actions. Pour la détermination des inconnues hyperstatiques, on prend en

compte la section totale de béton seul, les pièces sont supposées non fissurées et sans armatures.

## **1.5 CARACTERISTIQUS DES MATERIAUX :**

 Le matériau essentiel utilisé pour la construction de cet ouvrage est le béton armé, constitué de béton et d'acier.

#### **1.5.1 Béton :**

Le béton est un matériau utilisé pour construire de nombreux type d'ouvrage dans les domaines du bâtiment des travaux publics et de l'hydraulique, il est constitué par le mélange du ciment, de granulats (sable et gravier) et d'eau, et dans certains cas d'adjuvants.

Le béton sera fabriqué mécaniquement suivant une composition qui respecte les normes prescrites dans le BAEL, et tout le règlement applicable en Algérie.

#### 1. Matières constitutives du béton :

La composition courante d'1m3 de béton est la suivante :

- ciment utilisé ……………………… CPJ (dosage 350 kg / m3) ;
- Sable …………………………............400 litres / m3 (DS 0,5 mm) ;
- gravier ……………………………….800 litres / m3 ((de 3/8; 8/15; 15/25mm) et
- l'eau de gâchage …………………..160 à 180 litres / m3

#### 2. Caractéristiques physiques et mécaniques du béton :

-Masse volumique : Elle varie entre 2.2à 2.5t/m<sup>3</sup> suivant la qualité d'acier mise dans le béton, elle est généralement dans les calculs prise pour béton ordinaire égale à **2.5 t/m<sup>3</sup> .**

-Résistances caractéristiques :

Compte tenu de la durée des réactions chimiques qui est de 28 jours (réaction achevée à 90%), on détermine à cet âge la résistance caractéristique à la traction dite ft28 et à la compression notée fc28 par des essais ; on a été amené à se fixer une valeur de **25 MPa** pour fc28, et par conséquent :  $f_{128}=0.6+0.06f_{c28}=2.1$  MPa Un contrôle régulier sur chantier est exigé.

-Contraintes limites à l'ELU : est notée

σ<sub>bu</sub> tel que : σ<sub>bu</sub>= $\frac{0}{3}$  $\frac{1.65}{\gamma b}$  f<sub>c28</sub> Avec : *pb* : coefficient de sécurité du béton, il vaut : **1.5 :** pour les combinaisons fondamentales.

**1.15 :** pour les combinaisons accidentelles.

*θ* : coefficient qui dépend de la durée d'application de la combinaison d'action .Il est fixé à :

**1** : lorsque la durée probable d'application de la combinaison d'action considérée est supérieureà 24h,

**0.9** : lorsque cette durée est comprise entre 1h et 24h

**0.85** :lorsqu' elle est inférieur à 1h

Le coefficient de minoration 0,85 a pour objet de couvrir l'erreur faite en négligent le fluage du béton.

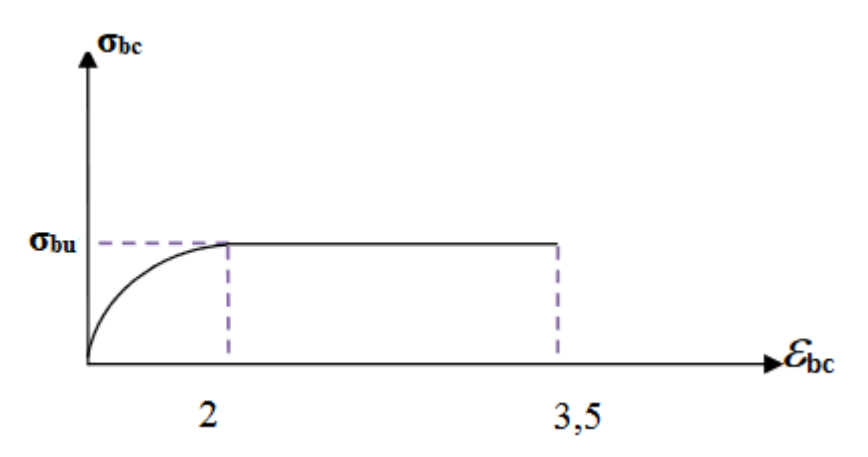

 **Figure I.5 : Diagramme contraintes-déformations du béton à L'ELU** 

**A.N :**

**σb= 14.16 MPa** (situations durables) **σb= 18.48 MPa** (situations accidentelles)

-Contraintes limites à l'ELS : est notée

 $\sigma_{bu} = 0.6f_{c28} = 15 \text{ MPa}$ 

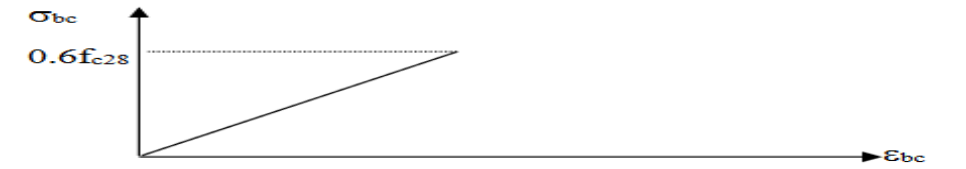

**Figure I.6 : Diagramme contraintes-déformations du béton à l'ELS.**

-Module de déformation longitudinale du béton :

Ils existent deux modules de déformation

1. Le module de déformation instantanée : Pour des charges d'une durée d'application inférieur à 24 heures on a :

$$
E_{ij} = 11.000 (f_{cj})^{1/3} d' \dot{\text{o}} \dot{\text{u}} : Ei28 = 32164.195 \text{ MPa}
$$

2. Le module de déformation différée : Pour des charges de longue durée d'application on a :

 $E_{\text{vj}} = 3700 \text{ (f}_{\text{cj}})^{1/3} \text{d}' \text{où} : E_{\text{v28}} = 10818.865 \text{ MPa}$ 

-Contrainte limite de cisaillement :

La contrainte limite de cisaillement prend les valeurs suivantes :

La contrainte limite de cisaillement prend les valeurs suivantes :

Fissuration peut nuisible :  $\overline{\tau_{\rm u}}$  = min  $\left[0.2 \times \frac{f_{\rm c28}}{v_{\rm h}}\right]$  ; 5 MPa

$$
=\frac{}{\tau_u}
$$
 = min[3,34MPa; 4 MPa] = 3,34 MPa

Fissuration préjudiciable ou très préjudiciable :  $\overline{\tau_u} = \min\left[0.15 \times \frac{f_{c28}}{v_b}\right]$ ; 4 MPa  $\Rightarrow \overline{\tau_u} = \min[2.5 \text{ MPa}; 4 \text{ MPa}] = 2.5 \text{ MPa}$ 

#### -Coefficient de Poisson :

Ce coefficient étant le rapport des déformations transversales et des déformations longitudinales noté "v".

Conformément au règlement [DTR]:

à l'ELU :  $v=0 \implies$ calcul des sollicitations (béton fissuré).

à l'ELS :  $v=0,2 \implies$ calcul des déformations (béton non fissuré).

#### **1.5.2 I.5.2 Acier :**

#### a-Définition

L'acier est un alliage fer carbone en faible pourcentage, son rôle est d'absorber les efforts de traction, de cisaillement et de torsion, On distingue deux types d'aciers : -Aciers doux ou mi-durs pour 0.15 à 0.25 ٪de carbone. -Aciers durs pour 0.25 à 0.40 ٪de carbone.

Le module d'élasticité longitudinal de l'acier est pris égale à : Es=200000MPa.

#### b-Caractéristique mécanique :

La caractéristique mécanique la plus importante des aciers est la limite élastique *f*e. Le tableau suivant nous donne quelques exemples d'aciers :

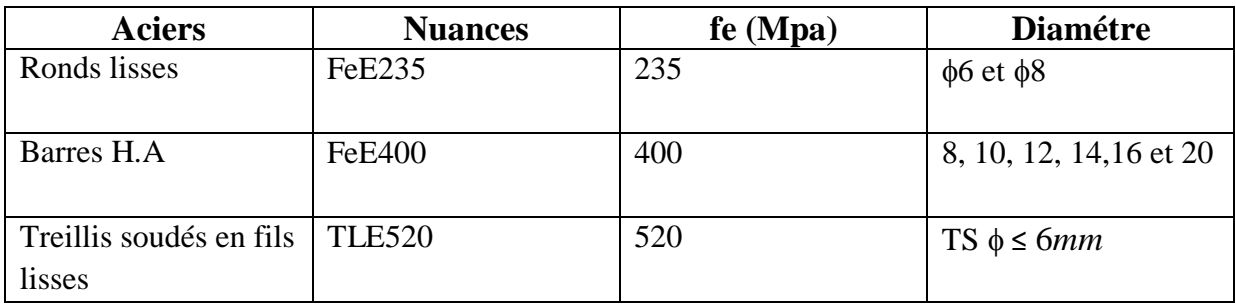

#### **Tableau I.1 : Caractéristiques mécaniques des aciers**

#### c-Contraint limite de l'acier :

- **Contrainte à ELU** : On adopte le diagramme contrainte-déformation suivant, avec
- fe : contrainte limite élastique.

s : déformation (allongement) relative de l'acier.

$$
\varepsilon_{\text{es}} = \left(\frac{fe}{\gamma_{s}E_{s}}\right)
$$

:

σs : contrainte de l'acier.

s : coefficient de sécurité de l'acier

 $\gamma$ s =1.15 en cas de situations durables ou transitoires.

 $\gamma s = 1.00$  en cas de situations accidentelles

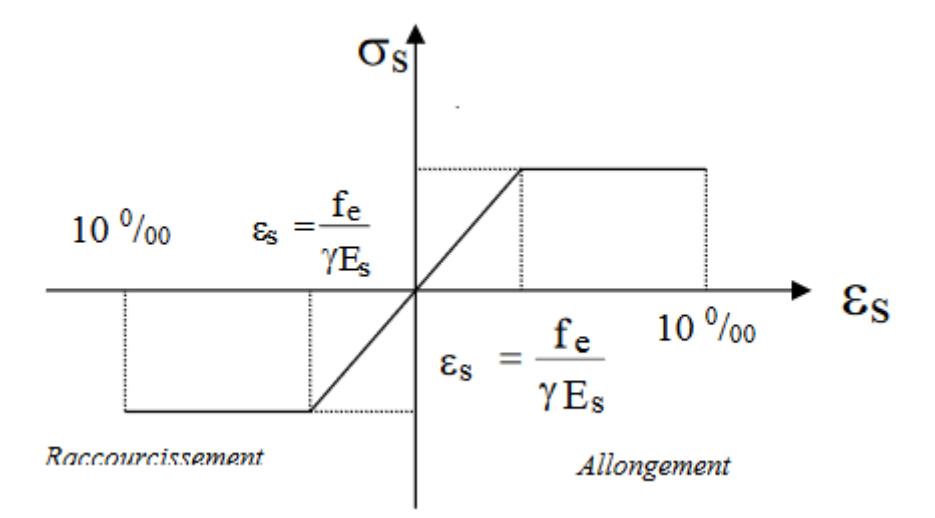

#### **Figure I.7 : diagramme contraintes déformations.**

- Contrainte de calcul :
- $-\sigma_s$ = 348 Mpa (situations durables)
- $\sigma_s$  = 400 Mpa (situations accidentelles)

 **Contrainte à ELS**: Cette contrainte dépend de la nature des fissures dans le béton, on détermine :

#### $\blacktriangleright$ Etat limite de service : [C.B.A 93/A.4.5.3]

La contrainte de traction des armatures est limitée par :

Fissuration peu nuisible : la contrainte n'est pas limitée

Fissuration préjudiciable :  $\overline{\sigma_s}(MPa) = \min \left[\frac{2}{3}f_e; 110\sqrt{\eta \times f_{t28}}\right]$ 

Fissuration trés préjudiciable :  $\overline{\sigma_s}(MPa) = min[0.5f_e; 110\sqrt{\eta \times f_{t28}}]$ 

 $f_e$ : désigne la limite élastique des aciers utilisés;

 $f_{t28}$ : La résistance caractéristique à la traction du béton exprimée en MPa et

$$
\eta
$$
: Coefficient de fissuration :  $\eta = \begin{cases} 1 \rightarrow RL \\ 1,6 \rightarrow HA \end{cases}$ 

d-Coefficient d'équivalence :

Le coefficient d'équivalence noté  $\eta$  est le rapport suivant : $\eta = \frac{E}{R}$  $\frac{\text{E}}{\text{Eb}}$  = 15

n : coefficient d'équivalence.

Es : module de déformation de l'acier.

Eb : module de déformation du béton.

 $\overline{\phantom{0}}$ 

# **Chapitre II**

# **2 Chapitre 2 : résistants Pré-dimensionnement des éléments**

### **2.1 INTRODUCTION :**

 Le pré-dimensionnement des éléments résistants de la structure (planchers, poutres poteaux, voiles, et autres)est une étape préliminaire ,son objectif est de déterminer les sections des différents éléments de la structure afin qu'ils puissent reprendre les différentes actions et sollicitations auxquelles ils sont soumis , il est réalisé conformément aux règlement dictés par le RPA 99 version 2003 ,le BAEL 91 et le CBA 93 , pour cela nous évaluions une descente des charges et surcharges afin de déterminer ce qui revient a chaque élément porteur du plancher terrasse jusqu'aux fondations.

#### **2.2 PREDIMENSIONNEMENT DES PLANCHERS :**

Les planchers sont des plaques minces dont l'épaisseur est faible par rapport à leurs dimensions en plan.

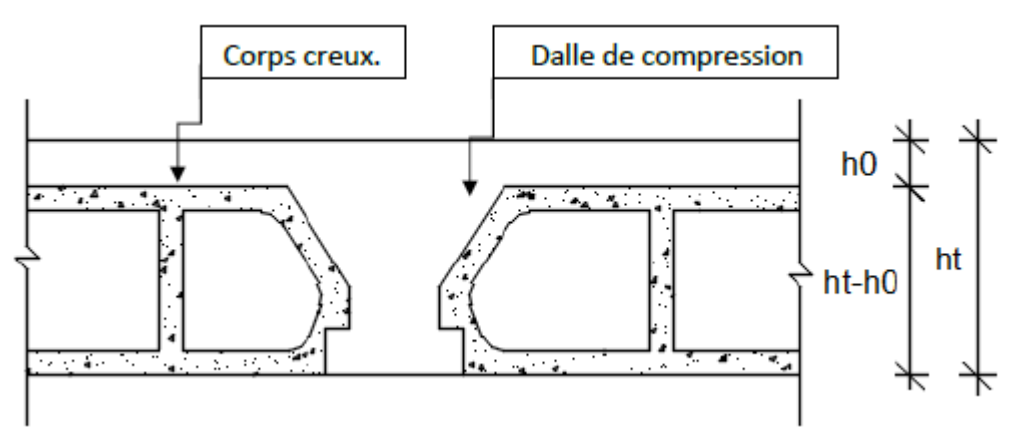

**Figure II.1 :** Plancher à corps creux*.*

Avec :

**:** L'épaisseur totale du plancher en (cm) **;**

**<sup>0</sup> :** L'épaisseur de la dalle de compression en (cm) **;**

**<sup>1</sup>:** L'épaisseur du corps creux en (cm).(ht-h0)

 Le dimensionnement se résume au dimensionnement d'une poutrelle, et donc l'utilisation de la condition de flèche :

 $\frac{Lmax}{25}$   $\leq$  ht $\leq$   $\frac{Lmax}{20}$  [BAEL91 / 7.6.8, 424]

Avec : **Lmax** : La plus grande portée entre nus d'appuis de la poutrelle dans la direction de la disposition des solives en (cm)

**Bloc Logement :** On a: **Lmax** =  $400-30=270$  m

#### **L=270 cm**

 $\overline{\mathbf{c}}$  $\frac{270}{25} \le h_t \le \frac{2}{2}$  $\frac{1}{20}$ 

 $\implies$  On prend : h<sub>t</sub> = 20 cm = (16+4) cm

 $\bullet$  h<sub>0</sub> = 4 cm Épaisseur de la table de compression.

 $\bullet$  h<sub>t</sub> = 16 cm Épaisseur du corps creux.

## **Bloc Bibliothèque :**

On a: **Lmax** =  $474-30=444$  m

#### **L=444 cm**

4  $\frac{144}{25} \le h_t \le \frac{4}{3}$  $\frac{111}{20}$ 

- $\implies$  On prend : h<sub>t</sub> = 20 cm = (16+4) cm
	- $\bullet$  h<sub>0</sub> = 4 cm Épaisseur de la table de compression.

 $\bullet$  h<sub>t</sub> = 16 cm Épaisseur du corps creux.

## **Bloc salle de priere homme joint 1 :**

#### On a:

**Lmax** *=* 534 m (ne pas déduire 30 cm pour des raisons de mise en pose de la poutre)

#### **L=534 cm**

5  $\frac{534}{25} \le h_t \le \frac{5}{2}$  $\frac{331}{20}$ 

- $\Rightarrow$  On prend : h<sub>t</sub> = 25 cm = (20+5) cm
	- $\bullet$  h<sub>0</sub> = 5 cm Épaisseur de la table de compression.
	- $\bullet$  h<sub>t</sub> = 20 cm Épaisseur du corps creux.

## **Bloc salle de priere homme joint 2 :**

On a: **Lmax** =  $560$  m **L=560 cm**

$$
\frac{560}{25}\leq h_t\leq \frac{560}{20}\qquad \ \ \Rightarrow \ 22.4\leq h_t\leq 28
$$

 $\implies$  On prend : h<sub>t</sub> = 25 cm = (20+5) cm

 $\bullet$  h<sub>0</sub> = 5 cm Épaisseur de la table de compression.

 $\bullet$  h<sub>t</sub> = 20 cm Épaisseur du corps creux.

### **Bloc salle de prierre femme :**

On a: **Lmax** =  $524 \text{ m}$ 

**L=524 cm**

5  $\frac{524}{25} \le h_t \le \frac{5}{2}$  $\frac{321}{20}$ 

 $\implies$  On prend : h<sub>t</sub> = 25 cm = (20+5) cm

 $\bullet$  h<sub>0</sub> = 5 cm Épaisseur de la table de compression.

 $\bullet$  h<sub>t</sub> = 20 cm Épaisseur du corps creux.

#### **2.3 PREDIMENSIONNEMENT DES POUTRES:**

Les poutres de notre projet sont des éléments en béton armé de section rectangulaire elles sont susceptibles de transmettre aux poteaux les efforts dus aux chargements verticaux ramenés par les planchers.

Les poutres seront prés dimensionnés selon les formules empiriques données par les règlements B.A.E.L 91, CBA93 et R.P.A 99 V2003

#### **a) D'après les règles BAEL 91 on a :**

La hauteur h de la poutre doit être :  $\frac{L}{dt}$  $\frac{L}{15} \leq h \leq \frac{L}{10}$  $\mathbf{1}$ 

La largeur b de la poutre doit être :  $0,3h \le b \le 0,7h$ 

Avec :

L : portée de la poutre

h : hauteur de la poutre

- b : largeur de la poutre
	- **b) Vérification des conditions imposées par le RPA 99 version 2003 :**

$$
b = 30 \, \text{cm} > 20 \, \text{cm}
$$
\n
$$
h = 40 \, \text{cm} > 30 \, \text{cm}
$$
\n
$$
\frac{h}{b} < 4
$$

**Logement : Poutres principales :**

 $\frac{L}{15}$   $\leq$  ht $\leq$   $\frac{L}{10}$ 

(Critère de flèche**)**

Nous avons :  $L = 4.40$  m.

 $L/15 \le h_1 \le L/10$   $\implies$  29.33 cm  $\le h_1 \le 44$  cm.

40 30

35

30

On prendra : **b=30cm ; h=40cm**.

#### **Figure II.2 : Section transversal d'une poutre principale**

Les dimensions des poutres doivent respecter l'article : 7.5.1 de **[RPA 99]** suivant :

 $\bullet$  b  $\geq$  20 cm.  $\Rightarrow$  b = 30 cm  $>$  20 cm vérifie.  $\triangle$ h  $\geq$ 30 cm.  $\Rightarrow$  h = 40cm  $>$ 30 cm vérifie.

•  $1/4 \leq (h/b) \leq 4 \implies 0.25 < (h/b) = 1.3 < 4$  vérifie.

**NB** : la section (30x40)cm2 sera adopte pour la ligne complète des poutres principales **Poutres secondaires :**

**D'après le [BAEL91] :**

$$
\frac{L}{15} \le \text{ht} \le \frac{L}{10}
$$

Nous avons :  $L = 4.00$  m.

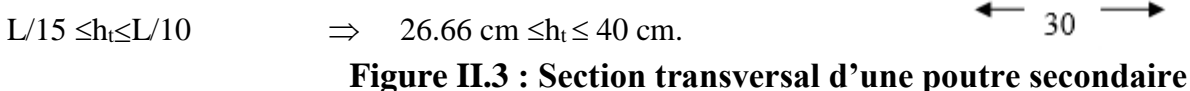

#### On prendra : **b=30cm ; h=35cm**

Les dimensions des poutres doivent respecter l'article : 7.5.1 de **[RPA 99]** suivant :

- $\bullet$  b  $\geq$  20 cm.  $\Rightarrow$  b = 30 cm > 20 cm vérifie.
- $\triangle$ h  $\geq$ 30 cm.  $\Rightarrow$  h = 35 cm = 30 cm vérifie.

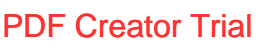
•  $1/4 \leq (h/b) \leq 4 \implies 0.25 < (h/b) = 1.16 < 4$  vérifie.

• **NB** : la section (30x35)cm2 sera adopte pour la ligne complète des poutres secondaires

(Critère de flèche**)**

## **Bibliothèque :**

**Poutres principales :**

$$
\frac{L}{15} \leq \text{ht} \leq \frac{L}{10}
$$

Nous avons :  $L = 5.70$  m.

45 30

 $L/15 \leq h \leq L/10$   $\implies$  38 cm  $\leq h \leq 57$  cm. On prendra : **b=30cm ; h=45cm**.

## **Figure II.4 : Section transversal d'une poutre principale**

Les dimensions des poutres doivent respecter l'article : 7.5.1 de **[RPA 99]** suivant :

 $\bullet$  b  $\geq$  20 cm.  $\Rightarrow$  b = 30 cm > 20 cm vérifie.  $\triangle$ h  $\geq$ 30 cm.  $\Rightarrow$  h = 45cm > 30cm vérifie.

• 
$$
1/4 \leq (h/b) \leq 4 \implies 0.25 < (h/b) = 1.5 < 4
$$
 vérifie.

Pour L =4.20 m et 3.70 m la poutre principale a une section de  $(30x40)$ cm2

Pour  $L = 2.50$ m la poutre principale a une section de  $(30x30)$ cm2

#### **Poutres secondaires :**

**D'après le [BAEL91] :**

$$
\frac{L}{15} \le \text{ht} \le \frac{L}{10}
$$

Nous avons :  $L = 4.74$  m. et L=4.72 m et L=3.18 m

> $L/15 \leq h_t \leq L/10$   $\implies$  31.6 cm  $\leq h_t \leq 47.4$  cm. On prendra : **b=30cm ; h=40cm**.

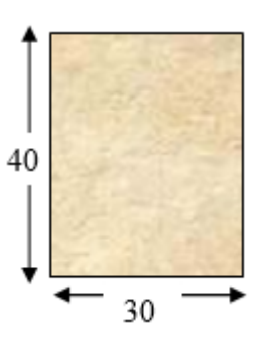

#### **Figure II.5 : Section transversal d'une poutre secondaire**

Les dimensions des poutres doivent respecter l'article : 7.5.1 de **[RPA 99]** suivant :

- $\bullet$  b  $\geq$  20 cm.  $\Rightarrow$  b = 30 cm > 20 cm vérifie.
- $\triangle$ h  $\geq$ 30 cm.  $\Rightarrow$  h = 40cm = 30cm vérifie.
- $1/4 \leq (h/b) \leq 4 \implies 0.25 < (h/b) = 1.33 < 4$  vérifie.

Pour L =2.50 m la poutre secondaire a une section de (30x30)cm2

## **Poutres diagonales :**

Nous avons :  $L= 6.53$  m et  $L= 5.09$ m  $L/15 \leq h_t \leq L/10$   $\implies$  43.53 cm  $\leq h_t \leq 65.3$  cm.

On prendra : **b=30cm ; h=55cm**.

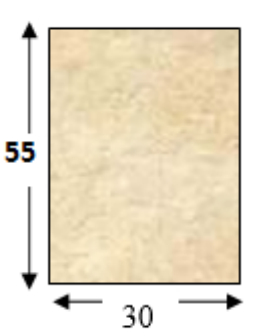

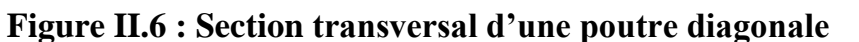

Les dimensions des poutres doivent respecter l'article : 7.5.1 de **[RPA 99]** suivant :

 $\bullet$  b  $\geq$  20 cm.  $\Rightarrow$  b = 30 cm > 20 cm vérifie.

 $\triangle$ h  $\geq$ 30 cm.  $\Rightarrow$  h = 55cm  $>$ 30 cm vérifie.

• 
$$
1/4 \leq (h/b) \leq 4 \implies 0.25 < (h/b) = 1.83 < 4
$$
 vérifie.

Pour L = 5.15 m et 4.58 m la poutre principale a une section de  $(30x45)$ cm2 Pour  $L = 3.19$  m la poutre principale a une section de  $(30x30)$ cm2

## **salle de priere homme joint 1 :**

**Poutres principales :**

$$
\frac{L}{15} \le \text{ht} \le \frac{L}{10}
$$

Nous avons :  $L= 6.30$  m.

Ainsi que pour L =6.40m et 5.77m ; 5.40m

 $L/15 \leq h_t \leq L/10$   $\implies$  42 cm  $\leq h_t \leq 63$  cm. On prendra : **b=30cm ; h=50cm**.

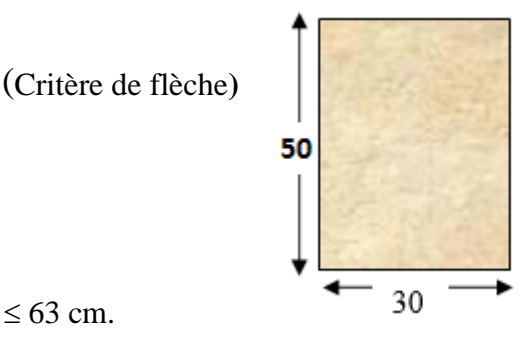

**Figure II.7 : Section transversal d'une poutre principale**

Les dimensions des poutres doivent respecter l'article : 7.5.1 de **[RPA 99]** suivant :

- $\bullet$  b  $\geq$  20 cm.  $\Rightarrow$  b = 30 cm > 20 cm vérifie.  $\triangle$ h  $\geq$ 30 cm.  $\Rightarrow$  h = 50 cm  $>$ 30 cm vérifie.
- PDF Creator Trial

•  $1/4 \leq (h/b) \leq 4 \implies 0.25 < (h/b) = 1.66 < 4$  vérifie.

#### **Poutres secondaires :**

**D'après le [BAEL91] :**

 $\frac{L}{15}$   $\leq$  ht $\leq$   $\frac{L}{10}$ 

Nous avons :  $L = 5.40$  m.

 $L/15 \leq h \leq L/10$   $\implies$  36 cm  $\leq h \leq 54$  cm. On prendra : **b=30cm ; h=45cm**.

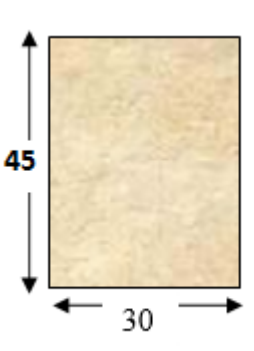

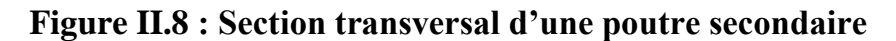

Les dimensions des poutres doivent respecter l'article : 7.5.1 de **[RPA 99]** suivant :

 $\bullet$  b  $\geq$  20 cm.  $\Rightarrow$  b = 30 cm  $>$  20 cm vérifie.  $\triangle$ h  $\geq$  30 cm.  $\Rightarrow$  h = 45 cm = 30 cm vérifie.

•  $1/4 \leq (h/b) \leq 4 \implies 0.25 < (h/b) = 1.5 < 4$  vérifie.

## **salle de priere homme joint 2 :**

**Poutres principales :**

$$
\frac{L}{15} \le \text{ht} \le \frac{L}{10}
$$

(Critère de flèche**)**

Nous avons :  $L= 6.40$  m.

Ainsi que pour L =5.40m et 6.30m

L/15  $\leq h_t \leq L/10$   $\implies$  42.66 cm  $\leq h_t \leq 64$  cm. On prendra : **b=30cm ; h=50cm**.

## **Figure II.9 : Section transversal d'une poutre principale**

Les dimensions des poutres doivent respecter l'article : 7.5.1 de **[RPA 99]** suivant :

- $\bullet$  b  $\geq$  20 cm.  $\Rightarrow$  b = 30 cm > 20 cm vérifie.
- $\triangle$ h  $\geq$ 30 cm.  $\Rightarrow$  h = 50 cm  $>$ 30 cm vérifie.
- $1/4 \leq (h/b) \leq 4 \implies 0.25 < (h/b) = 1.66 < 4$  vérifie.

Pour L =4.60 m la poutre principale a une section de  $(30x40)$ cm2

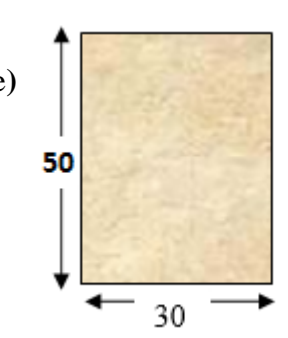

**Poutres secondaires :**

**D'après le [BAEL91] :**

$$
\frac{L}{15} \le \text{ht} \le \frac{L}{10}
$$

Nous avons :  $L = 5.60$  m.

L/15  $\leq h_t \leq L/10$   $\implies$  37.33 cm  $\leq h_t \leq 56$  cm. On prendra : **b=30cm ; h=45cm**.

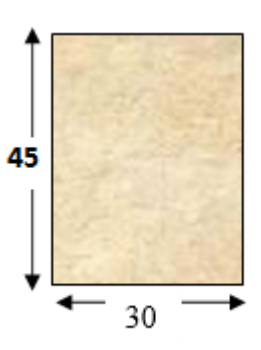

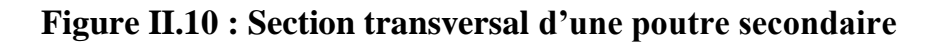

Les dimensions des poutres doivent respecter l'article : 7.5.1 de **[RPA 99]** suivant :

 $\bullet$  b  $\geq$  20 cm.  $\Rightarrow$  b = 30 cm > 20 cm vérifie.  $\triangle$ h  $\geq$  30 cm.  $\Rightarrow$  h = 45 cm = 30 cm vérifie.

•  $1/4 \leq (h/b) \leq 4 \implies 0.25 < (h/b) = 1.5 < 4$  vérifie.

**Poutres diagonales :** 

Nous avons :  $L= 6.43$  m et  $L= 6.42$  m L/15  $\leq h_1 \leq L/10$   $\Rightarrow$  42.86 cm  $\leq h_1 \leq 64.3$  cm.

On prendra : **b=30cm ; h=55cm**.

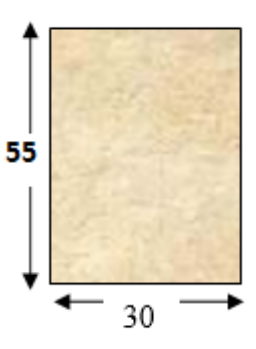

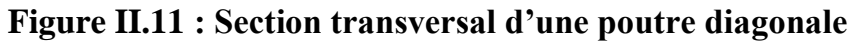

Les dimensions des poutres doivent respecter l'article : 7.5.1 de **[RPA 99]** suivant :

- $\bullet$  b  $\geq$  20 cm.  $\Rightarrow$  b = 30 cm  $>$  20 cm vérifie.
- $\triangle$ h  $\geq$ 30 cm.  $\Rightarrow$  h = 55 cm  $>$ 30 cm vérifie.
- $1/4 \leq (h/b) \leq 4 \implies 0.25 < (h/b) = 1.83 < 4$  vérifie.

## **Poutre supporte la coupole :**

Nous avons :  $L = 8.50$  m et  $L = 7.78$  m L/15  $\leq h_t \leq L/10$   $\implies$  56.66 cm  $\leq h_t \leq 85$  cm.

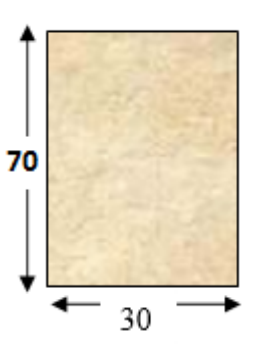

## **Figure II.12 : Section transversal de la poutre de la coupole** On prendra : **b=30cm ; h=70cm**.

(Critère de flèche**)**

Les dimensions des poutres doivent respecter l'article : 7.5.1 de **[RPA 99]** suivant :

- $\bullet$  b  $\geq$  20 cm.  $\Rightarrow$  b = 30 cm > 20 cm vérifie.
- $\triangle$ h  $\geq$ 30 cm.  $\Rightarrow$  h = 70 cm  $>$ 30 cm vérifie.
- $1/4 \leq (h/b) \leq 4 \implies 0.25 < (h/b) = 2.33 < 4$  vérifie.

## **salle de prierre femme :**

**Poutres principales :**

$$
\frac{L}{15} \le \text{ht} \le \frac{L}{10}
$$

Nous avons :  $L= 6.50$  m.

Ainsi que pour L =5.90m et 5.44m

 $L/15 \leq h_t \leq L/10$   $\implies$  43.33 cm  $\leq h_t \leq 65$  cm. On prendra : **b=30cm ; h=50cm**.

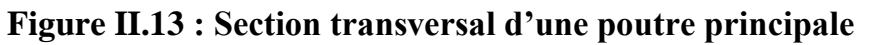

Les dimensions des poutres doivent respecter l'article : 7.5.1 de **[RPA 99]** suivant :

- $\bullet$  b  $\geq$  20 cm.  $\Rightarrow$  b = 30 cm > 20 cm vérifie.
- $\triangle$ h  $\geq$ 30 cm.  $\Rightarrow$  h = 50 cm  $>$ 30 cm vérifie.
- $1/4 \leq (h/b) \leq 4 \implies 0.25 < (h/b) = 1.66 < 4$  vérifie.

## **Poutres secondaires :**

**D'après le [BAEL91] :**

$$
\frac{L}{15} \le \text{ht} \le \frac{L}{10}
$$

Nous avons :  $L = 5.24$  m.

 $L/15 \leq h_t \leq L/10$   $\implies$  34.93 cm  $\leq h_t \leq 52.4$  cm.

**Figure II.14 : Section transversal d'une poutre secondaire**

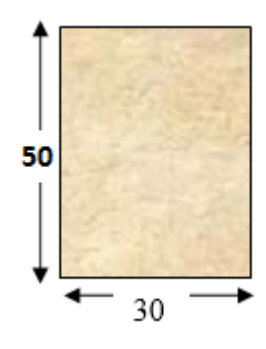

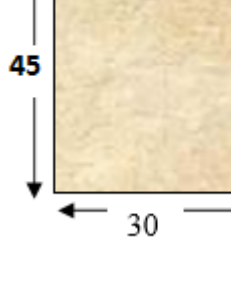

#### On prendra : **b=30cm ; h=45cm**.

Les dimensions des poutres doivent respecter l'article : 7.5.1 de **[RPA 99]** suivant :

 $\bullet$  b  $\geq$  20 cm.  $\Rightarrow$  b = 30 cm  $>$  20 cm vérifie.

 $\triangle$ h  $\geq$  30 cm.  $\Rightarrow$  h = 45 cm = 30 cm vérifie.

•  $1/4 \leq (h/b) \leq 4 \implies 0.25 < (h/b) = 1.5 < 4$  vérifie.

**Poutres diagonales :** 

Nous avons : L= 6.04 m et L= 6.03 m ; 6.00m  $L/15 \leq h_t \leq L/10$   $\implies$  40.26 cm  $\leq h_t \leq 60.4$  cm.

On prendra : **b=30cm ; h=50cm**.

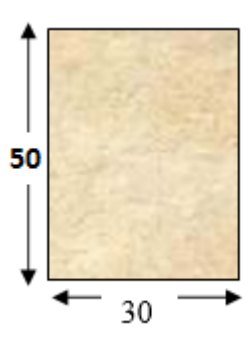

## **Figure II.15 : Section transversal d'une poutre diagonale**

Les dimensions des poutres doivent respecter l'article : 7.5.1 de **[RPA 99]** suivant :

- $\bullet$  b  $\geq$  20 cm.  $\Rightarrow$  b = 30 cm  $>$  20 cm vérifie.
- $\triangle$ h  $\geq$ 30 cm.  $\Rightarrow$  h = 50 cm  $>$ 30 cm vérifie.
- $1/4 \leq (h/b) \leq 4 \implies 0.25 < (h/b) = 1.66 < 4$  vérifie.

## **minaret:**

**Poutres principales :**

 $\frac{L}{15}$   $\leq$  ht $\leq$   $\frac{L}{10}$ 

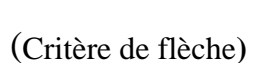

Nous avons :  $L = 2.40$  m.

 $L/15 \leq h_t \leq L/10$   $\implies$  16.cm  $\leq h_t \leq 24$  cm. On prendra : **b=30cm ; h=30cm**.

#### **Figure II.16 : Section transversal d'une poutre principale**

30

Les dimensions des poutres doivent respecter l'article : 7.5.1 de **[RPA 99]** suivant :

- $\bullet$  b  $\geq$  20 cm.  $\Rightarrow$  b = 30 cm  $>$  20 cm vérifie.  $\triangle$ h $\geq$ 30 cm.  $\Rightarrow$  h = 30 cm  $>$ 30 cm vérifie.
- 
- $1/4 \leq (h/b) \leq 4 \implies 0.25 < (h/b) = 1 < 4$  vérifie.

**Poutres secondaires :**

 $\frac{L}{15}$   $\leq$  ht $\leq$   $\frac{L}{10}$ 

(Critère de flèche**)**

Nous avons :  $L = 2.40$  m.

 $L/15 \le h_t \le L/10$   $\implies$  16.cm  $\le h_t \le 24$  cm.

**Figure II.17 : Section transversal d'une poutre principale** On prendra : **b=30cm ; h=30cm**.

Les dimensions des poutres doivent respecter l'article : 7.5.1 de **[RPA 99]** suivant :

- $\bullet$  b  $\geq$  20 cm.  $\Rightarrow$  b = 30 cm > 20 cm vérifie.
- $\triangle$ h  $\geq$ 30 cm.  $\Rightarrow$  h = 30 cm  $>$ 30 cm vérifie.

•  $1/4 \leq (h/b) \leq 4 \implies 0.25 < (h/b) = 1 < 4$  vérifie.

## **2.4 PREDIMENSIONNEMENT DES DALLE PLEINE:**

On utilise une dalle pleine au niveau du plancher haut du sous-sol afin d'obtenir une bonne résistance aux efforts horizontaux cumulés dû au séisme.

## **Condition de résistance à la flexion (BAEL91) :**

Pour des raisons de flexibilité et de rigidité, la hauteur de la dalle ha est donnée par:

## **Cas d'une dalle qui porte suivant un seul sens :**

 $\rho = \frac{L}{I}$  $\frac{2x}{\text{Ly}} \leq 0.4$  et La charge doit être uniformément répartie.

$$
\Rightarrow h_d = (\frac{1}{35} \div \frac{1}{30}) Lx
$$

## **Cas d'une dalle qui porte suivant deux sens:**

- $\bullet$  0.4  $\leq \rho \leq 1$ ;
- La charge est uniformément répartie, ou bien
- Dalle soumise à une charge concentrée.

Quel que soit la valeur de  $\rho \Rightarrow h_d = (\frac{1}{5\pi})$  $\frac{1}{50} \div \frac{1}{40}$  $\frac{1}{40}$ 

Avec :  $L_x < L_y$ 

 $L_x$ : Plus petite dimension du panneau de dalle. L<sup>y</sup> : Plus grande dimension du panneau de dalle.

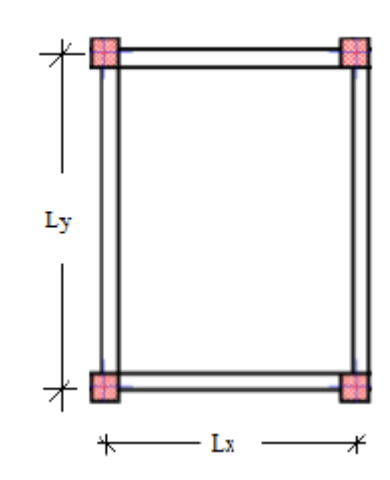

**Figure II.3** : dimensions d'un panneau de dalle

30 30

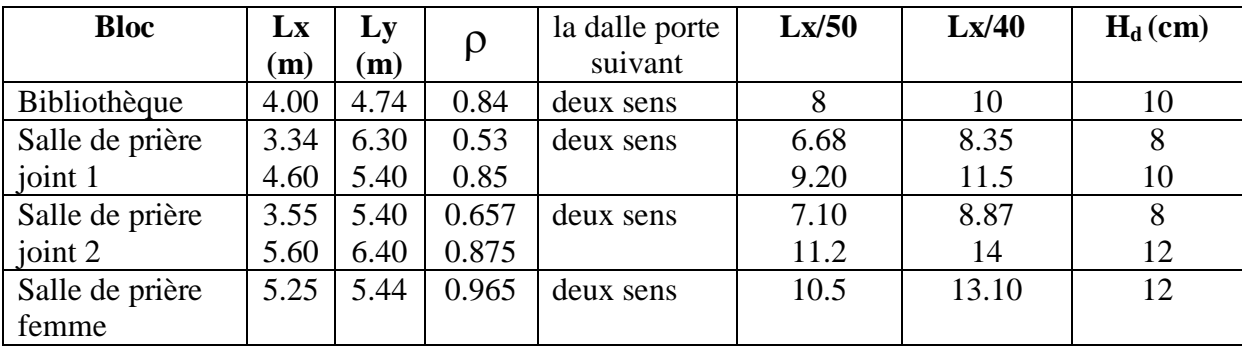

L'épaisseur des dalles dépend souvent des conditions suivantes :

- $\triangleright$  Condition d'isolation acoustique:
- Contre les bruits ariens :  $2500 \text{ x } \text{hd} \geq 350 \text{Kg/m} \geq \text{hd} = 14 \text{cm}.$
- Contre les bruits d'impacts : 2500 x hd  $\geq$  400Kg/m2  $\Rightarrow$  hd =16cm.
- Condition de sécurité en matière d'incendie:
- Pour une heure de coupe de feu  $\Rightarrow$  hd = 7cm.
- Pour deux heures de coupe de feu  $\Rightarrow$  hd = 11cm.
- Pour quatre heures de coupe de feu  $\Rightarrow$  hd = 17,5cm.

**Conclusion** : Pour satisfaire les conditions ci-dessus, on prend une épaisseur pour la dalle pleine: **hd= 16cm.**

## **2.5 PREDIMENSIONNEMENT DES VOILES:**

Pré dimensionnement des murs en béton armé justifié par l'article 7.7 de [RPA 99]. Les voiles servent, d'une part, à contreventer le bâtiment en reprenant les efforts horizontaux (séisme et/ou vent), et d'autre part, à reprendre les efforts verticaux (poids propre et autres) qu'ils transmettent aux fondations.

- Les charges verticales : charges permanentes et surcharges.
- Les actions horizontales : effets de séisme et/ou du vent.
- Les voiles assurant le contreventement sont supposés pleins.
- Seuls les efforts de translation seront pré en compte ceux de la rotation ne sont pas connus de la cadre de ce pré dimensionnement.

D'après le [RPA 99] article 7.7.1 sont considérés comme voiles les éléments satisfaisants à la condition :( $L \geq 4e$ ). Dans le cas contraire, les éléments sont considérés comme des éléments linéaires.

Avec :

- **L** : longueur de voile.
- **e** : épaisseur du voile.

- L'épaisseur minimale est de 15 cm. De plus, l'épaisseur doit être déterminée en fonction de la hauteur libre d'étage  $h_e$  et des conditions de rigidité aux extrémités c.à.d. : Les voiles sont des murs en béton armé justifiant à l'article 7.7.1 de [RPA99] :  $e_{min} = 15$ cm.

A partir de la hauteur d'étage  $h_t$  = 3,40 m et de condition de rigidité aux extrémités suivantes : he=ht-30cm =  $340-30 = 310$  cm

•  $e \ge h_e/22 \rightarrow e \ge 310/22 \Rightarrow e \ge 14.09$  cm

 $\bullet$ 

on adopte: e=15 cm

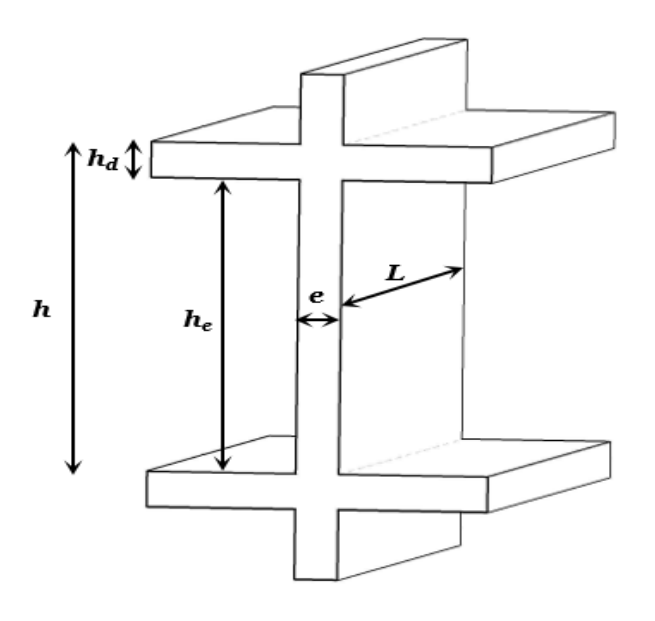

#### **Figure II.6 : Coupe d'un voile en élévation**

## **2.6 DESCENTE DE CHARGES:**

La descente des charges et le principe de distribution et de transfert des charges dans une structure, son calcul consiste a répertorier et a reprendre l'ensemble des charges a tous les niveaux de l'ouvrage pour les reporter au niveau du sol d'assise , elles peuvent être repartie uniformément ou non sur un élément de construction ou concentrées , en prenant compte les charges permanents, les charges d'exploitations et d'entretien , les charges climatiques et les charges accidentelles, son objectif est de connaitre la répartition et les cheminements des dites charges sur l'ensemble des éléments porteurs de la structure

#### **2.6.1 Plancher inaccessible :**

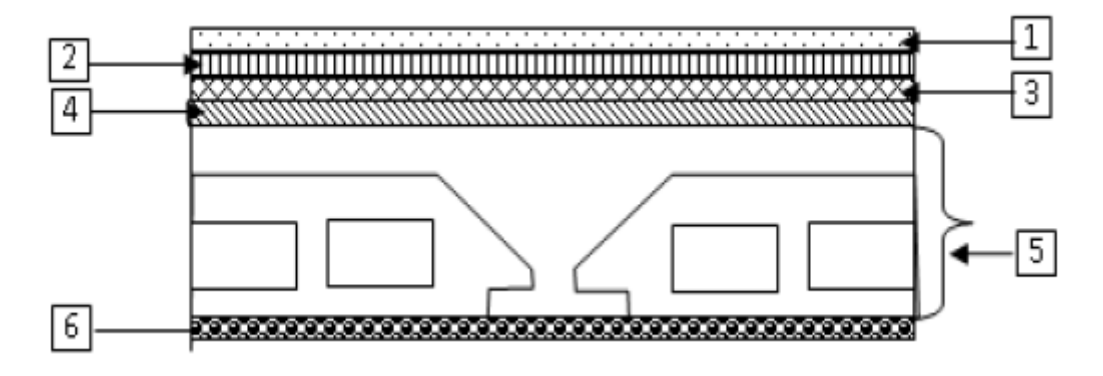

**Fig. II.4** *:* Coupe transversale d'un plancher terrasse inaccessible.

### **Salle de prière homme (J1+J2) + salle de prière femme:**

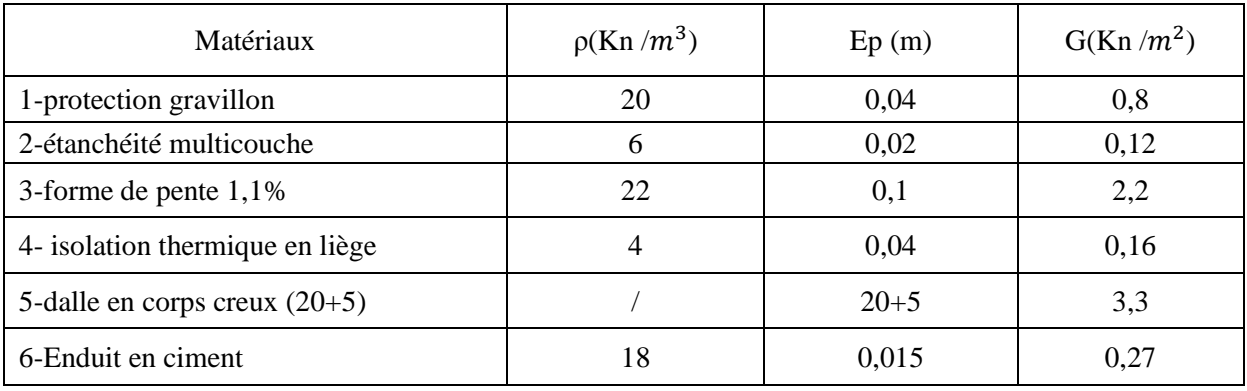

**Tableau 2.1 :** Charges du plancher terrasse inaccessible

- Charges permanents  $\qquad$  Gt=6,85 KN / $m^2$
- Charges d'exploitations  $Qt=1$  KN/ $m^2$

## **Bibliothèque :**

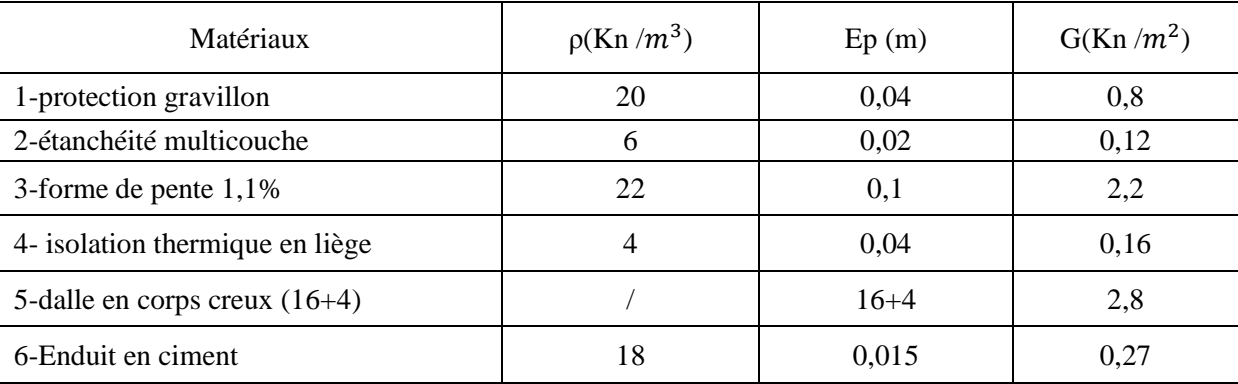

**Tableau 2.2 :** Charges du plancher terrasse inaccessible

- Charges permanents  $Gt=6,35$  KN  $/m^2$
- **Charges d'exploitations Qt=1 KN /**

**2.6.2 Plancher Etage courant :** 

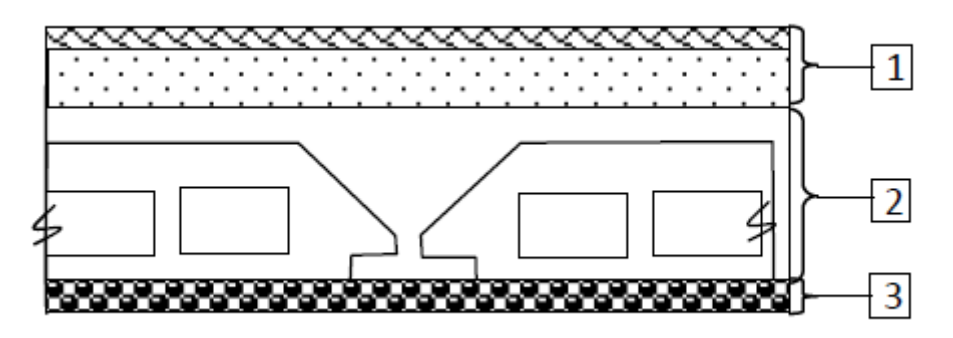

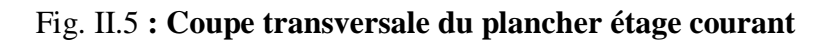

**Salle de prière homme (J1+J2) + salle de prière femme :**

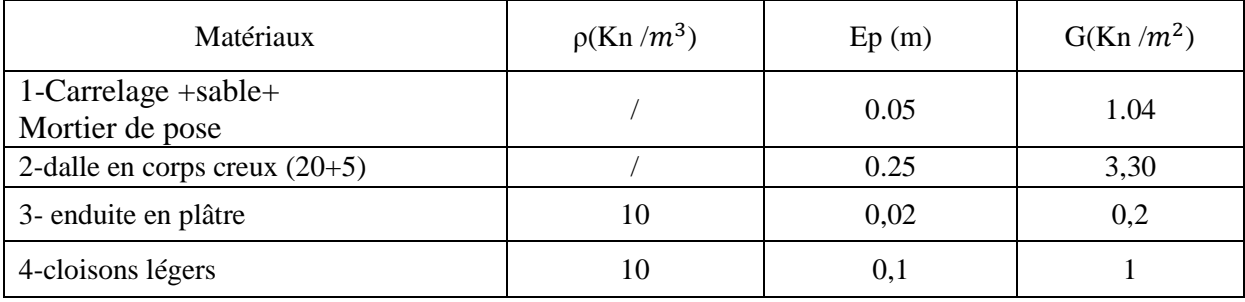

**Tableau 2.3:** charges du plancher étage courant

- Charges permanents  $\text{Gec}= 5.54 \text{ Kn } / m^2$
- Charges d'exploitations Qec=4,00 Kn / $m^2$

#### **Bibliothèque :**

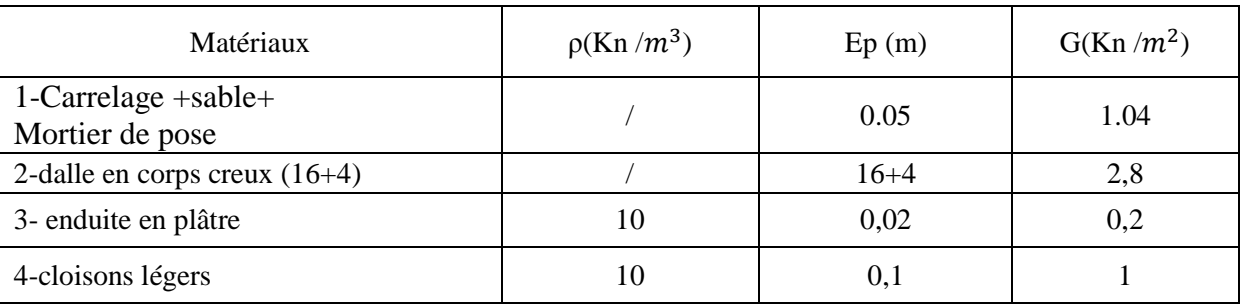

**Tableau 2.4:** charges du plancher étage courant

- Charges permanents  $\text{Gec}= 5.04 \text{ Kn } / m^2$
- **Charges d'exploitations Qec=4,00 Kn /**

#### **2.6.3 Dalle pleine :**

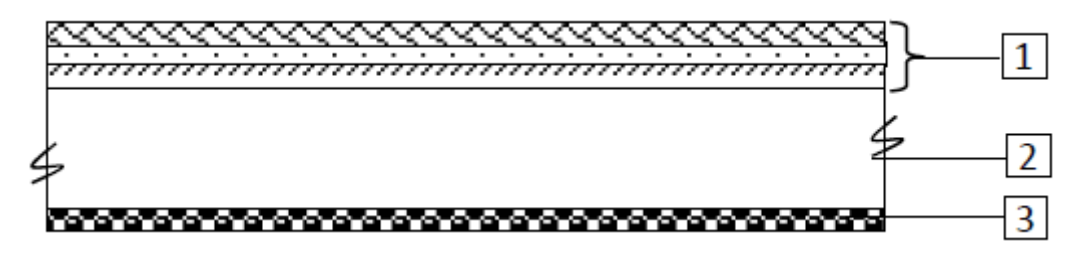

Fig. II.6 : Coupe transversale du plancher à dalle pleine

**Salle de prière homme (J1+J2) + salle de prière femme+ Bibliothèque :**

| Matériaux                                 | $\rho$ (Kn /m <sup>3</sup> ) | Ep(m) | $G(Kn/m^2)$ |
|-------------------------------------------|------------------------------|-------|-------------|
| $1$ -Carrelage +sable+<br>Mortier de pose |                              | 0.05  | 1.04        |
| 2-dalle pleine                            | 25                           | 0.16  |             |
| 3- enduite en plâtre                      | 10                           | 0,02  | 0,2         |
| 4-cloisons légers                         | 10                           | 0,1   |             |

**Tableau 2.5:**charges du plancher dalle pleine

- Charges permanents  $Gdp = 6,24$  Kn  $/m^2$
- Charges d'exploitations Qdp=4.00 Kn /m<sup>2</sup>

**Récap des charges et surcharge des blocs :**

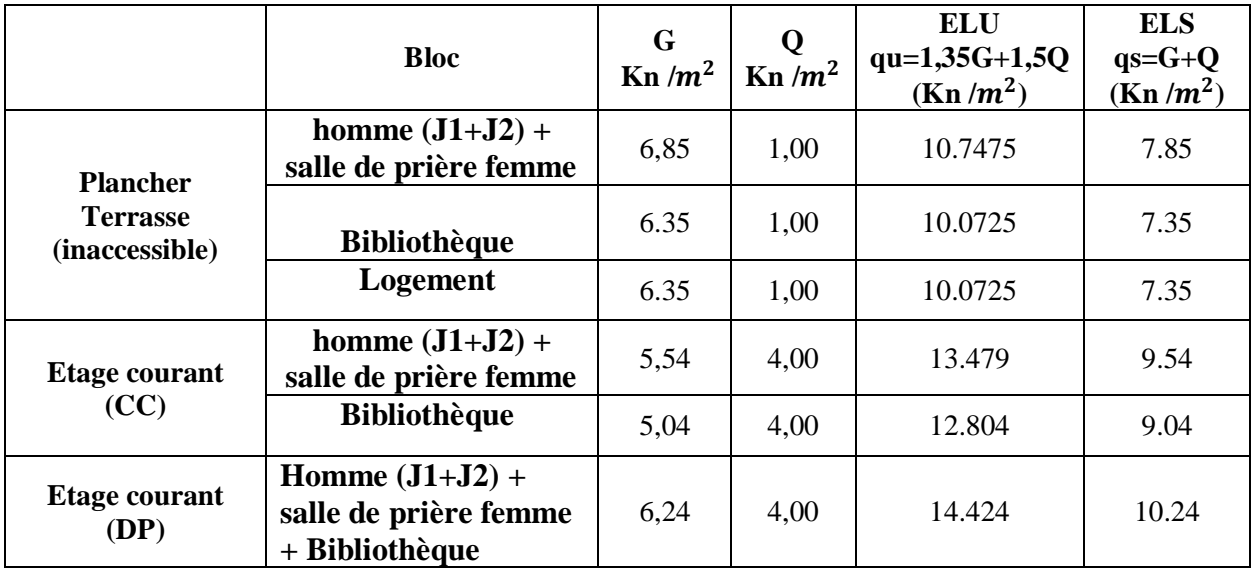

**Tableau 2.6:** tableau récapitulatif des charges

## **2.6.4 Maçonnerie :**

a) Mur extérieur :

## **Charges permanentes du mur extérieur :**

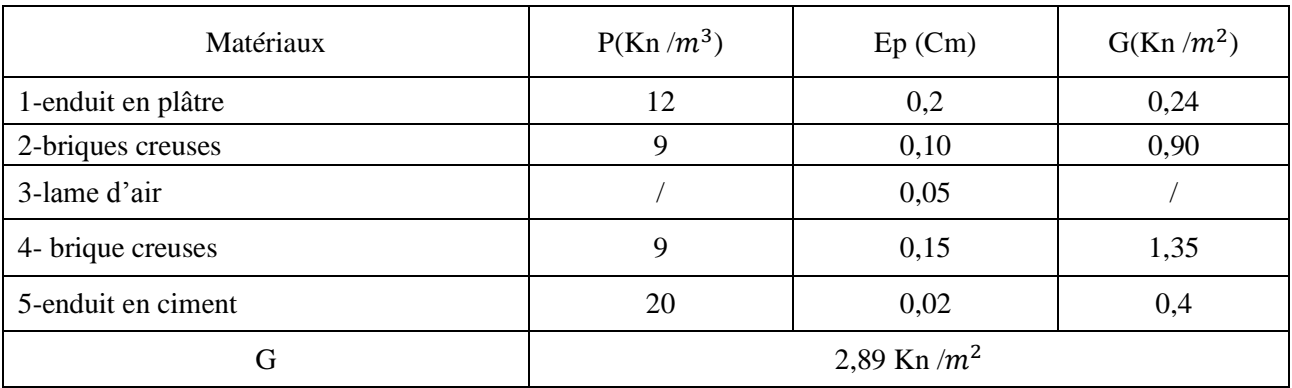

**Tableau 2.7:**charges du mur extérieur

b) Mur intérieur :

## **Charges permanentes du mur intérieur :**

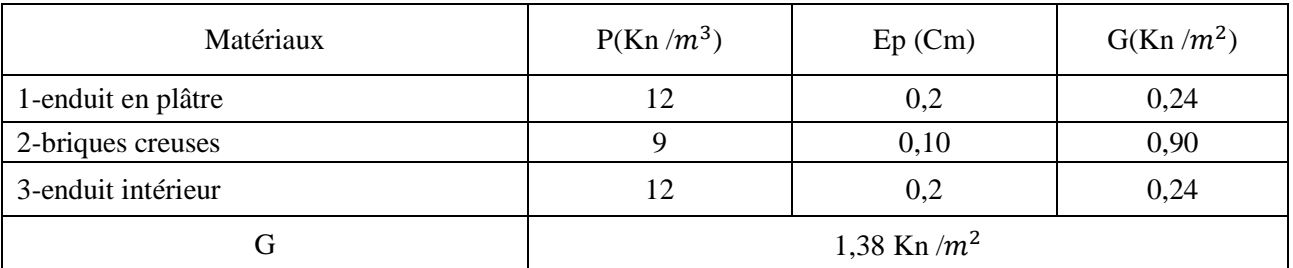

**Tableau 2.8:**charges du mur intérieur

## **2.7 Pré dimensionnement Poteaux :**

Les poteaux sont des éléments en béton armé dont la forme est généralement carrée, rectangulaire ou circulaire

Pour le pré-dimensionnement des poteaux, on utilise la loi de dégression.

Soit Qo la surcharge d'exploitation sur la terrasse du bâtiment.

Q1, Q2,…, Qn-1 et Qn les surcharges relatives aux planchers 1,2…, n-1 et n à partir du sommet du bâtiment.

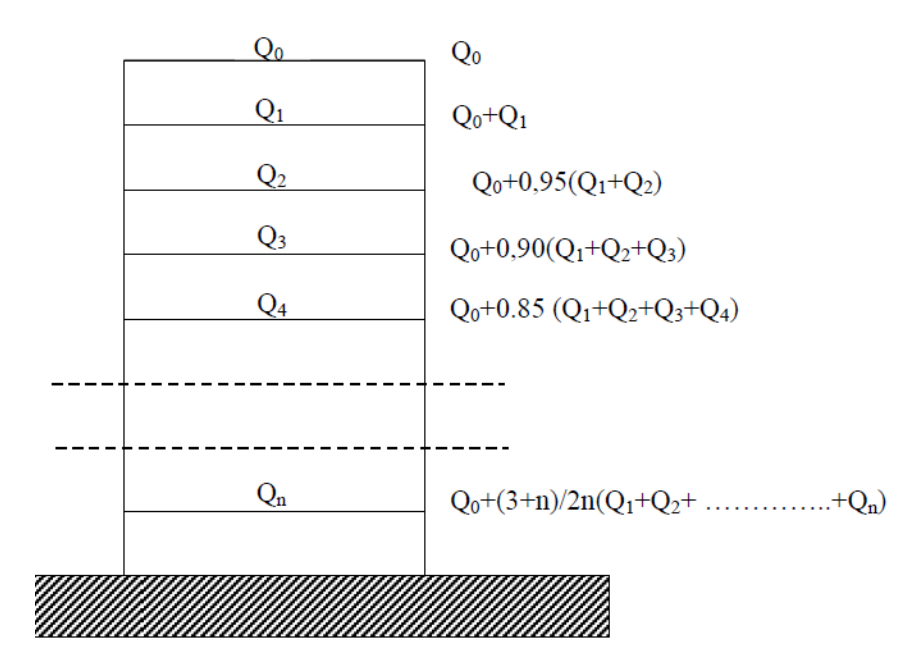

**Fig. II.7:** Schéma de la loi de dégression

Le coefficient  $(3+n/2n)$  étant valable pour  $n \ge 5$ 

#### **2.7.1 Méthode de calcul :**

Les pré-dimensionnement des poteaux soient respecté :

- Les critères de résistance
- Les conditions du RPA99 version
- Condition de flambement

#### *Critères de résistance :*

Selon l'article B 8.4.1 du BAEL 91 :

$$
Nu = \alpha \left[ \frac{Br.f_{c28}}{0.9.\gamma_b} + \frac{A.fe}{\gamma_s} \right]
$$

Avec :

Nu : Effort normal apporté par les différents niveaux.

Br : section réduite du béton

 $Br = (a - 2)$ .  $(b - 2)$  Poteau rectangulaire.

 $Br = \frac{\pi (D-2)^2}{4}$  $\frac{(-2)}{4}$  poteau circulaire.

 $\gamma_b$ : Coefficient de sécurité du béton = 1.5

- $\gamma_s$ : Coefficient de sécurité de l'acier = 1.15
- $f_e$ : Nuance de l'acier (limite élastique).
- A : Section des armatures longitudinale.
- $\alpha$ : Coefficient qui dépend de l'élancement $\lambda$ .

#### *Application :*

$$
\lambda \le 50 : \alpha = \frac{0,85}{1 + 0,2\left(\frac{\lambda}{35}\right)^2} = \frac{0,85}{\beta}
$$

$$
\beta = 1 + 0,2\left(\frac{\lambda}{35}\right)^2
$$

On prend  $\lambda = 35$  pour que toutes les armatures participant a la résistance.

$$
\beta = 1 + 0.2 \left(\frac{35}{35}\right)^2 = 1.2
$$
  
Donc :  $\alpha = \frac{0.85}{1 + 0.2 \left(\frac{35}{35}\right)^2} = 0.71$ 

**On a :**

$$
\beta_r \ge \frac{\beta N_U}{\left[\frac{\sigma_b}{0.9} + 0.85\left(\frac{A}{\beta_r}\right).\frac{f_e}{\gamma_s}\right]}
$$

On prend : zone  $II_a \Rightarrow A_{min} = 0.8\%B_r \Rightarrow \frac{A}{B}$  $\frac{A}{B_r} =$ 

- $\sigma_s$ : Contraite d'acier :  $\sigma_s = \frac{f_s}{g}$  $\frac{Je}{\gamma_S} =$
- $\sigma_b$ : Resistance de calcul du beton :  $\sigma_b = 0.85 \times \frac{f_b}{f}$  $\frac{c_{28}}{\gamma_s} = 0.85 \times \frac{2}{1}$  $\frac{23}{1,5}$  =

En introduisant les valeurs dans l'inégalité

$$
\beta_r \ge \frac{1,2.N_U.10}{\left[\frac{14,16}{0,9} + 0,85\left(\frac{0.8}{100}\right),348\right]} = 0,66299 \text{ Nu}
$$

Donc  $\beta_r \geq 0.66299 N_U$  (cm<sup>2</sup>). (avec Nu en KN)

On peut avoir  $\langle a \rangle$  et  $\langle b \rangle$ 

## **Bloc logement :**

D'après le critère de résistance, on a :

$$
P_u\!=1,\!35N_g\!+1,\!5N_q
$$

Avec :

**Ng :** Effort normal dus aux charges permanentes.

**Nq :** Effort normal dus aux charges d'exploitations.

**Nu** = 1,15 x Pu ………….D'après les règles BAEL91

On va faire le dimensionnement en utilisant le poteau le plus sollicité (intermédiaire) (poteau B3 suivant les plans de génie civil) et on prend : a=b

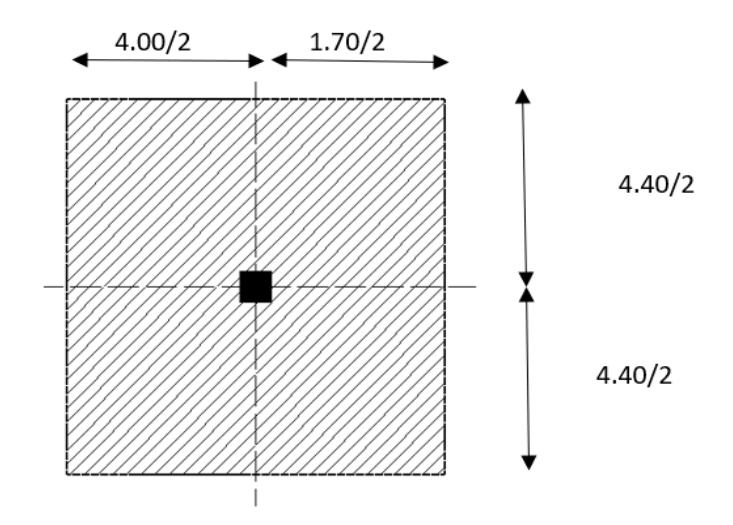

**Fig. II.7**: Surface afférente du poteau le plus sollicité.

(Niveau RDC)

La surface afférente est :

Saff= (4,40/2 + 4,40/2) x (4,00/2+1,70/2) = **12,54 m²**.

Poids propre des poutres principales et secondaires :

 $P_{pp} = 25 \times 0.30 \times 0.40 = 3$  KN/mL

Pps = 25 x 0.30 x 0.35 = **2.625 KN/m<sup>L</sup>**

La longueur afférente de la poutre principale :

 $L<sub>aff</sub> = (4,20/2+4,40/2) = 4.40$  m

La longueur afférente de la poutre secondaire :

 $\text{Laff} = (4,00/2 + 1,70/2) = 2.85 \text{ m}$ 

Poids total des poutres principales et secondaires :

 $P_t = p_p x$  Laf (pp) + ps x Laf (ps) = (4,40 x 3) + (2,85 x 2,625)  $\Rightarrow$   $P_t = 20.68125$  KN

 $N_P = 1,35$  x  $P_t$  x n Avec : **n**= Nombre de plancher = 1

 $N_P = 1,35x$  34.0125  $x1 \Rightarrow N_P = 27.9196875$  KN

Poids propre des planchers :

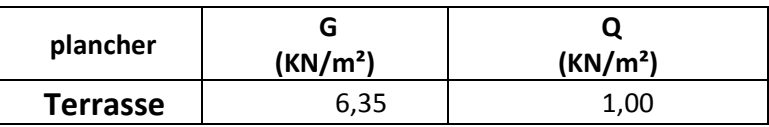

 $G$ cumulé = 6,35 KN/m2

 $P_{cumulé} = 1$  KN/m<sub>2</sub>

 $N$ plancher =  $(1,35 \times G$ cumulé +1,5  $\times$  Pcumulé)  $\times$  Saff

 $N_{\text{plancher}} = [(1,35 \times 6,35) + (1,5 \times 1)] \times 12,54 \Rightarrow N_{\text{plancher}} = 126.30915 \text{ KN}$ 

 $N_u = 1,15$  x  $Pu = 1,15$ x  $(N_{planet} + N_P) = 1,15$  x  $(126.30915 + 27.9196875)$ 

 $\Rightarrow$ Nu = 177.363163125 KN.

• La section réduite de béton : Br  $\geq 0.66299$  Nu

Br  $\geq$  0,66299 x 177.363 = 117.6 cm2

Donc :

Br = (a-2) x (b-2)  $\ge$  117.6 cm2

Pérennant une section carré pour le poteau :

 $B_r = (a-2)2 \ge \sqrt{117.6+2} \Rightarrow a=b=12.84$  cm

Donc on choisit **(30x30)** cm2 pour la section de poteau du RDC et on doit faire la vérification suivantes représenté au tableau:

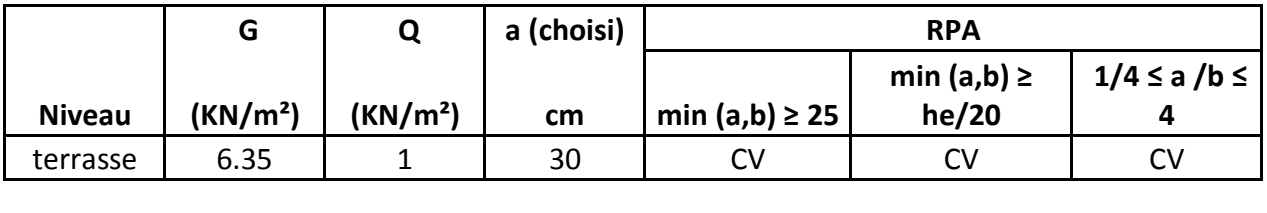

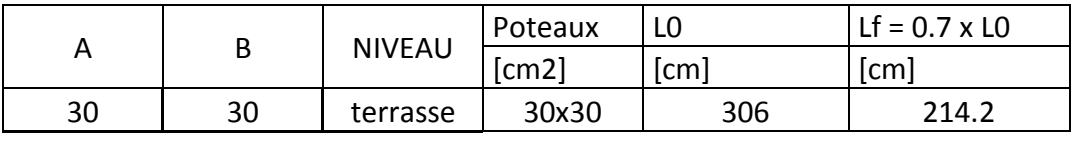

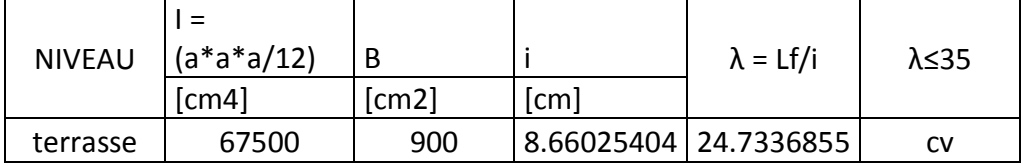

## *Bibliothèque :*

Vous suivez les mêmes étapes sauf pour le tableau voila un exemple d'un tableau de plusieurs étage vous le prenez comme exemple.

On peut tirer « a » et « b » sachant que :  $Br = (a - 2) \times (b - 2)$  en  $[cm^2]$ ; D'après le critère de résistance, on a :

 $P_u = 1,35N_g + 1,5N_q$ 

Avec :

**Ng :** Effort normal dus aux charges permanentes.

**Nq :** Effort normal dus aux charges d'exploitations.

**Nu** = 1,15 x Pu ………….D'après les règles BAEL91

On va faire le dimensionnement en utilisant le poteau le plus sollicité (intermédiaire) (poteau D5 suivant les plans de génie civil) et on prend : a=b

$$
S = \left(\frac{L_{x1} + L_{x2}}{2}\right) \cdot \left(\frac{L_{y1} + L_{y2}}{2}\right)
$$

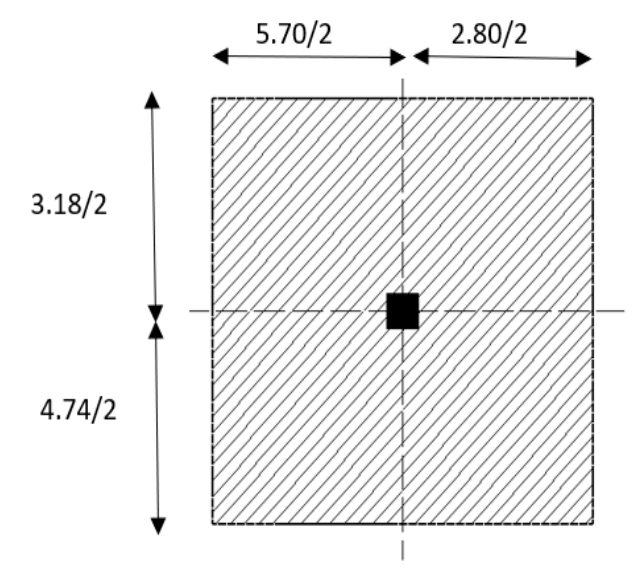

Figure II.8:Surface afférente du poteau le plus sollicité

 $\triangleright$  exemple de calcul : (niveau RDC)

La surface afférente est :

 $S<sub>aff</sub>==3.96x4.25=16.83 m<sup>2</sup>$ 

Poids propre des poutres principales et secondaires :

Ppp= 25 x (0.30 x 0.30 + 0.30 x 0.45)= **5.625 KN/m<sup>L</sup>**

Pps = 25 x 0.30 x 0.40 = **3 KN/m<sup>L</sup>**

La longueur afférente de la poutre principale :

Laff = (5.70/2+2.80/2) =**4.25m**

La longueur afférente de la poutre secondaire :

 $L<sub>aff</sub> = (3.18/2 + 4.74/2) = 3.96$  m

Poids total des poutres principales et secondaires :

 $P_t = p_p x$  Laf(pp) + ps x Laf(ps) = (5.625x4.25) + (3.96x3)  $\Rightarrow$   $P_t = 35.78625$  KN

 $N_P = 1,35$  x  $P_t$  x n Avec : **n**= Nombre de plancher = 2

NP = 1,35 x35,78625 x2 **NP = 96.622875 KN**

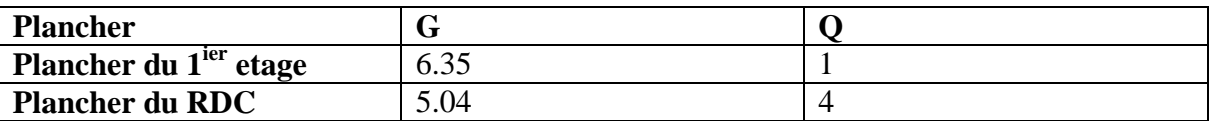

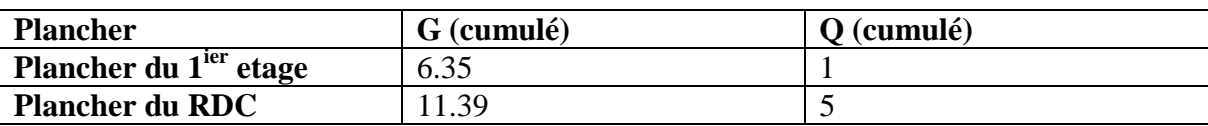

 $G<sub>cumulé</sub> = 11.39 KN/m<sub>2</sub>$ 

 $P_{cumulé} = 5$  KN/m<sub>2</sub>

 $N$ plancher =  $(1,35 \times G$ cumulé +1,5  $\times$  Pcumulé)  $\times$  Saff

 $N_{\text{plancher}} = [(1,35 \times 11.39) + (1,5 \times 5)] \times 16.83 \Rightarrow N_{\text{plancher}} = 385.011495 \text{ KN}$ 

 $N_u = 1,15$  x  $Pu = 1,15$ x  $(N_{\text{planeter}} + N_P) = 1,15$  x  $(385.011495 + 96.622875) \Rightarrow N_u = 553.88$  KN.

La section réduite de béton : Br ≥ 0.66299 Nu

 $Br \geq 0.66299$  x 553.88 = 367.216586611245 cm2

Donc :

 $Br = (a-2) x (b-2) \ge cm2$ 

Pérennant une section carré pour le poteau :

 $B_r = (a-2)2 \ge \sqrt{367.216 + 2} \Rightarrow a=b=21.16$  cm

Donc on choisit **(30X30)** cm2 pour la section de poteau du RDC et on doit faire la vérification suivantes représenté au tableau:

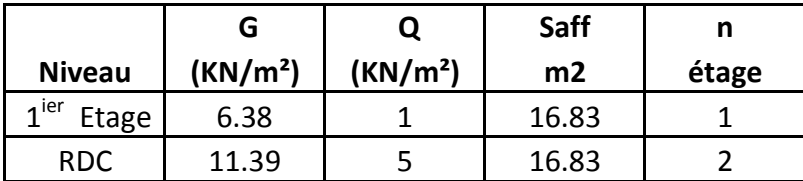

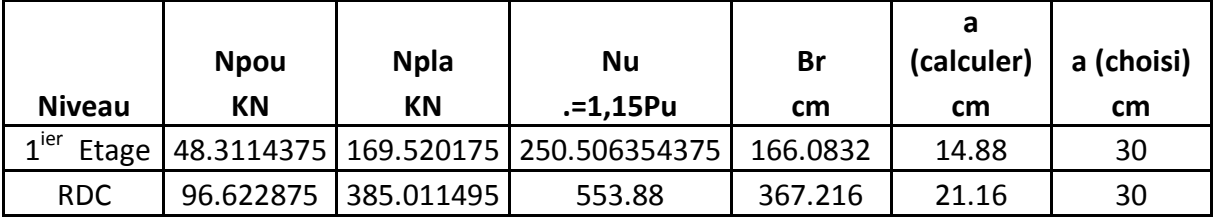

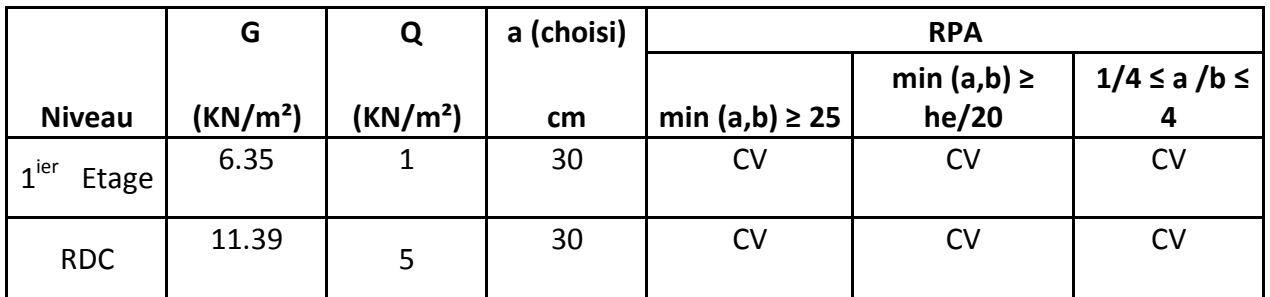

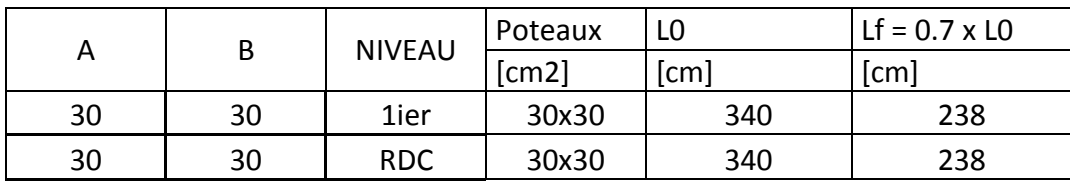

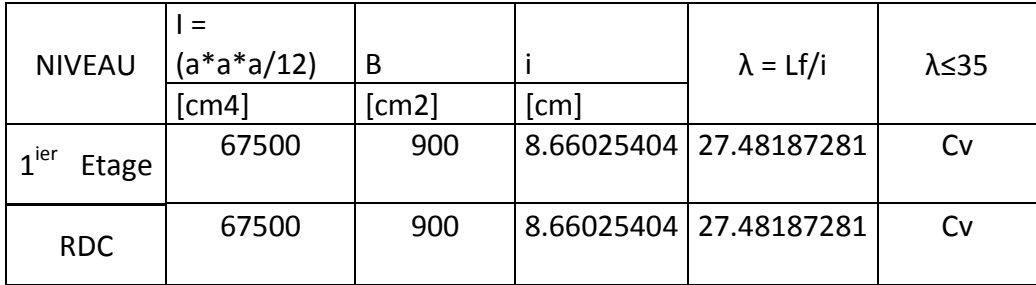

*Salle prière homme J1 :* 

$$
S = \left(\frac{L_{x1} + L_{x2}}{2}\right) \cdot \left(\frac{L_{y1} + L_{y2}}{2}\right)
$$

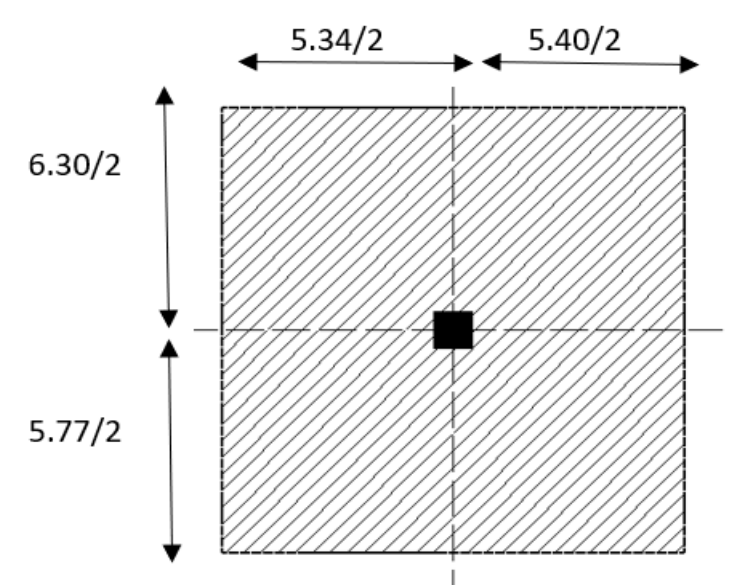

Figure II.9:Surface afférente du poteau le plus sollicité

(niveau RDC) La surface afférente est :

 $S<sub>aff</sub>= 5.37x6.035 = 32.41 m<sup>2</sup>$ 

Poids propre des poutres principales et secondaires :

Ppp= 25 x 0.30 x 0.50 = **3.75 KN/m<sup>L</sup>**

Pps = 25 x (0.30 x 0.50 + 0.30 x 0.45) = **7.125 KN/m<sup>L</sup>**

La longueur afférente de la poutre principale :

Laff = (6.30/2+5.77/2) =**6.035 m**

La longueur afférente de la poutre secondaire :

 $L<sub>aff</sub> = (5.34/2 + 5.40/2) = 5.37m$ 

Poids total des poutres principales et secondaires :

 $P_t = p_p x$  Laf(pp) + ps x Laf(ps) = (3,75x 6.035) + (7.125 x 5.37)  $\Rightarrow$   $P_t = 60.8925$  KN

 $N_P = 1,35$  x  $P_t$  x n Avec : **n**= Nombre de plancher = 2

 $N_P = 1,35 \times 60.8925 \times 2 \Rightarrow N_P = 164.40975 \text{ KN}$ 

Poids propre des planchers :

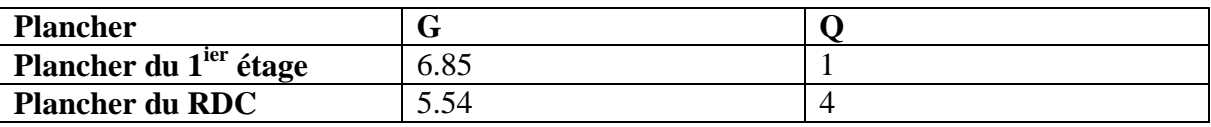

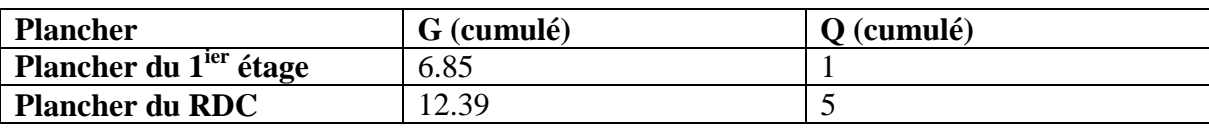

 $G<sub>cumulé</sub> = 12.39 KN/m<sub>2</sub>$ 

 $P_{cumulé} = 5$  KN/m<sub>2</sub>

 $N$ plancher =  $(1,35 \times G$ cumulé +1,5 x Pcumulé)  $X S$ aff

 $N_{\text{plancher}} = [(1,35 \times 12.39) + (1,5 \times 5)] \times 32.41 \Rightarrow N_{\text{plancher}} = 785.180865$  KN

 $N_u = 1,15$  x  $Pu = 1,15$ x  $(N_{\text{planeter}} + N_P) = 1,15$  x  $(785.180865 + 164.40975) \Rightarrow N_u = 1092.03$  KN.

La section réduite de béton : Br ≥ 0.66299 Nu

 $Br \geq 0.66299 \text{ x } 1092.03 = 724.004 \text{ cm}$ 

Donc :

Br = (a-2) x (b-2)  $\ge$  cm2

Pérennant une section carré pour le poteau :

 $B_r = (a-2)2 \ge \sqrt{724.004 + 2}$  => a=b= 28.90 cm

Donc on choisit **(50X50)** cm2 pour la section de poteau du RDC et on doit faire la vérification suivantes représenté au tableau:

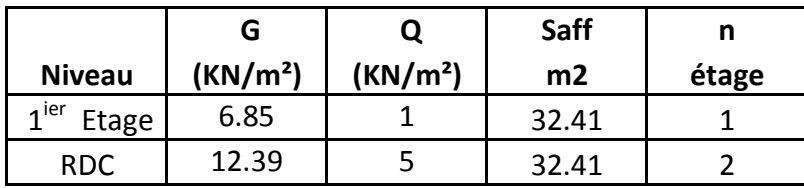

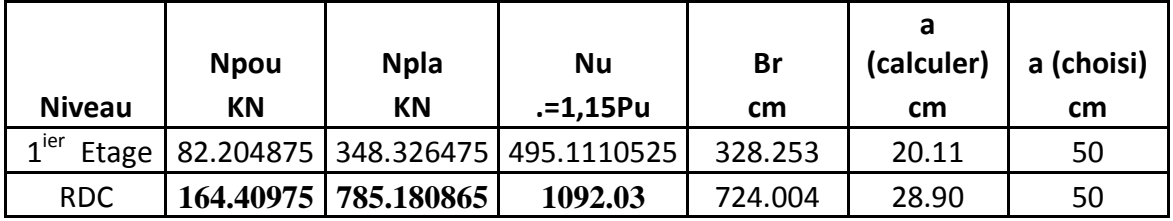

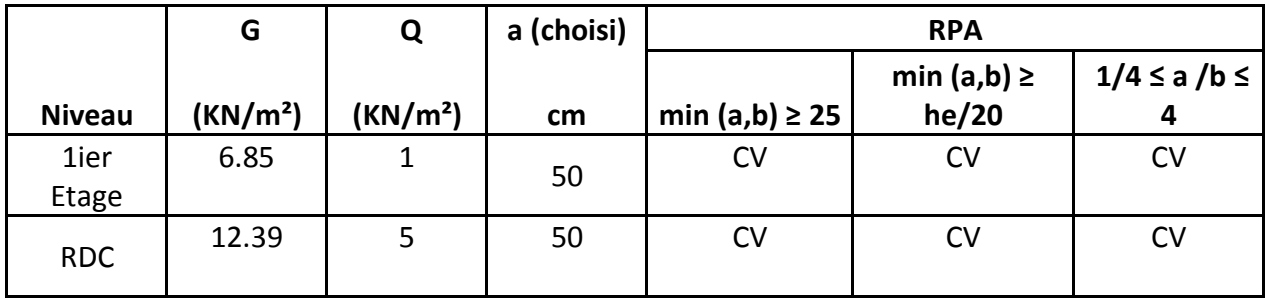

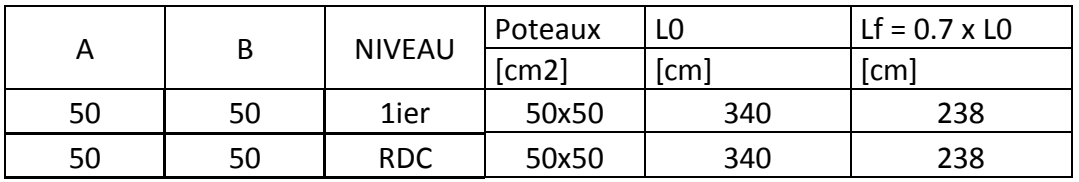

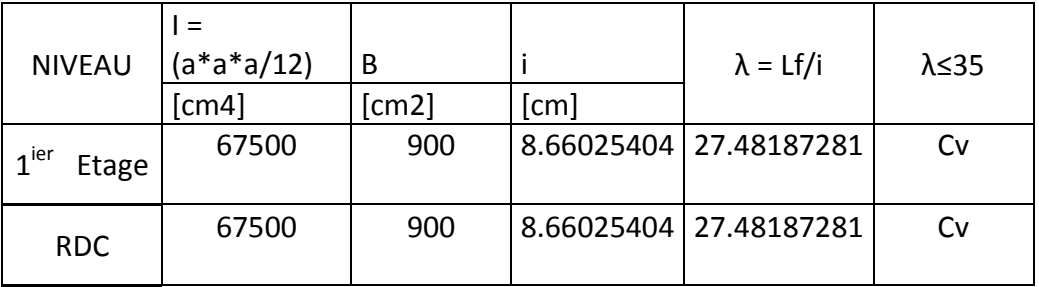

## **Salle prière homme J2 :**

$$
S = \left(\frac{L_{x1} + L_{x2}}{2}\right) \cdot \left(\frac{L_{y1} + L_{y2}}{2}\right) = 5.9x5.60 = 33.04 m^2
$$

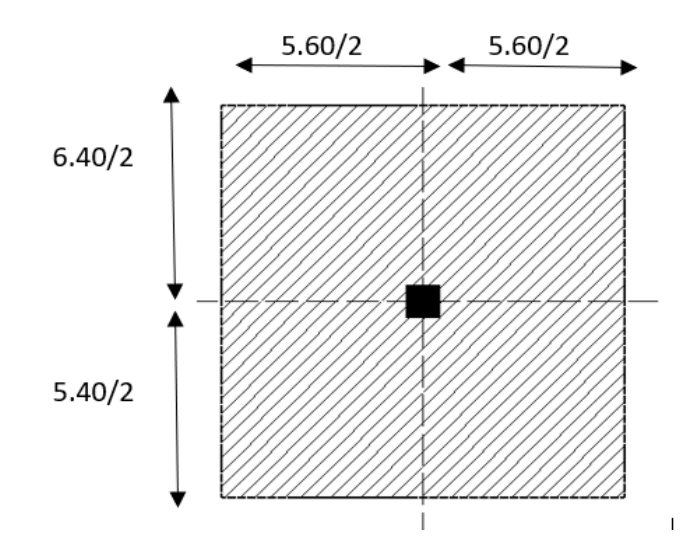

Figure II.9:Surface afférente du poteau le plus sollicité

La surface afférente est :

 $S<sub>aff</sub>= 5.9x5.60 = 33.04 m<sup>2</sup>$ 

Poids propre des poutres principales et secondaires :

Ppp= 25 x 0.30 x 0.50 = **3.75 KN/m<sup>L</sup>**

 $P_{ps} = 25$  x (0.30 x 0.45) = **3.375 KN/m** 

La longueur afférente de la poutre principale :

Laff = (6.40/2+5.40/2) =**5.90 m**

La longueur afférente de la poutre secondaire :

 $L<sub>aff</sub> = (5.60/2 + 5.60/2) = 5.60m$ 

Poids total des poutres principales et secondaires :

 $P_t = p_p x$  Laf(pp) + ps x Laf(ps) = (3,75x 5.90) + (3.375x 5.60)  $\Rightarrow$   $P_t = 43.125$  KN

 $N_P = 1,35$  x  $P_t$  x n Avec : **n**= Nombre de plancher = 2

 $N_P = 1,35 \times 43.125 \times 2 \implies N_P = 116.4375$  KN

 $G$ cumulé = 16.71 KN/m2

 $P_{cumulé} = 7$  KN/m<sub>2</sub>

 $N$ plancher =  $(1,35 \times G$ cumulé +1,5 x Pcumulé)  $X S$ aff

 $N_{\text{plancher}} = [(1,35 \times 16.71) + (1,5 \times 7)] \times 33.04 \Rightarrow N_{\text{plancher}} = 1092.25284 \text{KN}$ 

 $N_u = 1,15$  x  $Pu = 1,15$ x  $(N_{\text{planet}} + N_{\text{P}}) = 1,15$  x  $(1071.425985 + 164.40975) \Rightarrow N_u = 1390$ KN.

La section réduite de béton : Br ≥ 0.66299 Nu

Br  $\geq$  0.66299 x 1390 = 921.55cm2

Donc :

 $Br = (a-2) x (b-2) \ge cm2$ 

Pérennant une section carré pour le poteau :

Br =  $(a-2)$ <sub>2</sub>  $\ge \sqrt{921.55 + 2}$  => a=b= 32cm

Donc on choisit **(50X50)** cm2 pour la section de poteau du RDC et on doit faire la vérification suivantes représenté au tableau:

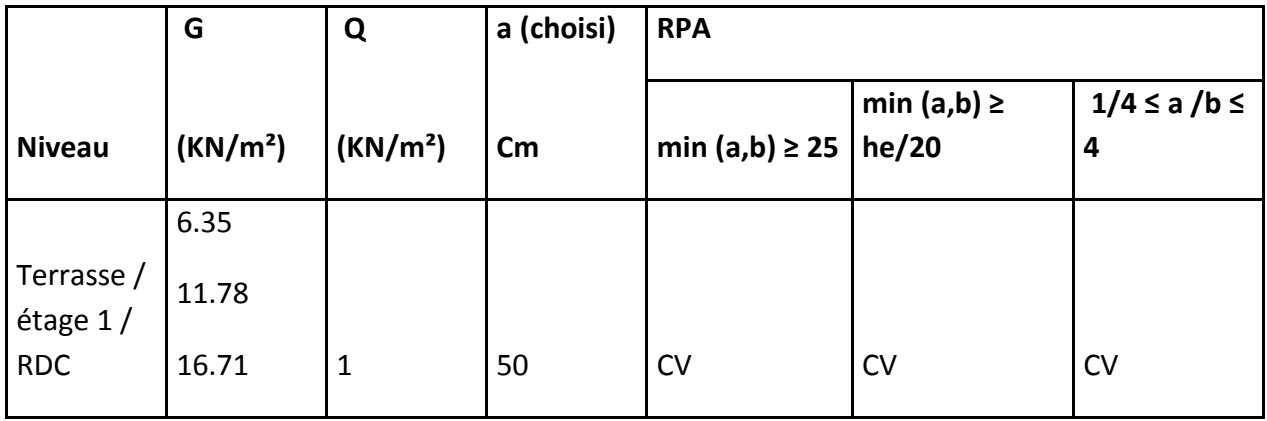

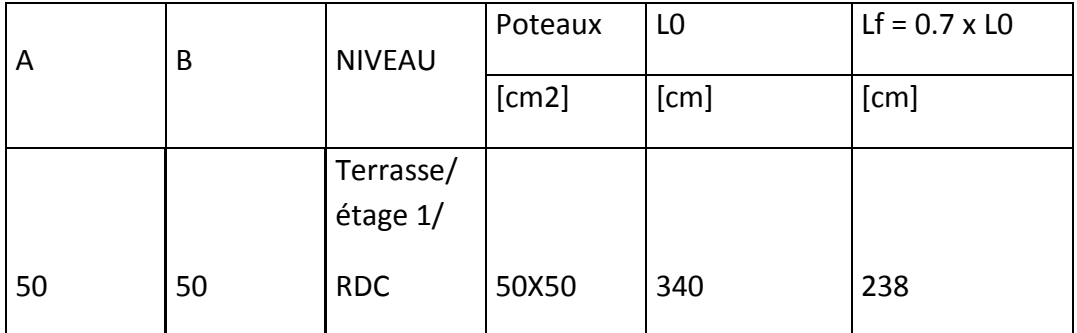

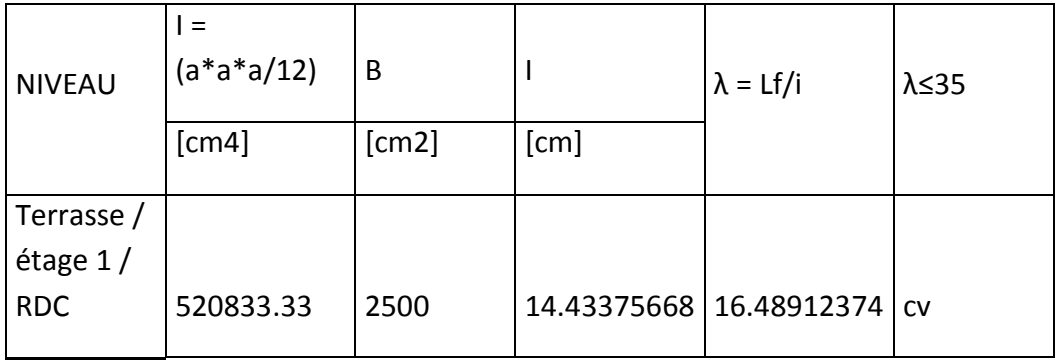

## **Salle prière femme :**

$$
S = \left(\frac{L_{x1} + L_{x2}}{2}\right) \cdot \left(\frac{L_{y1} + L_{y2}}{2}\right) = 5.44 \times 5.24 = 28.51 \text{ m}^2
$$

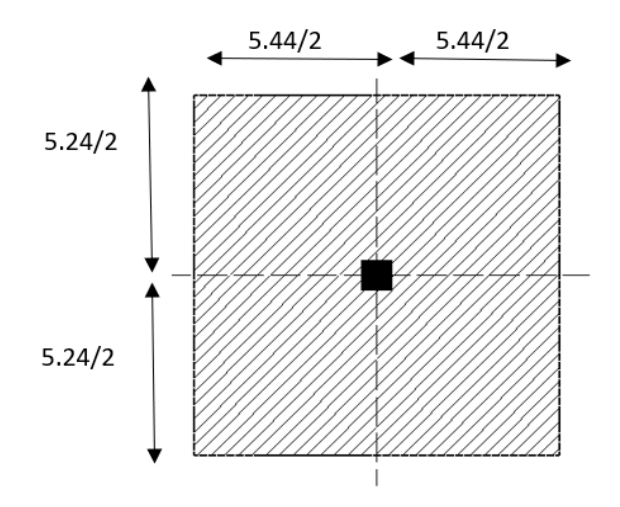

Figure II.10:Surface afférente du poteau le plus sollicité

La surface afférente est :

 $S<sub>aff</sub> = 5.44x5.24 = 28.51m<sup>2</sup>$ 

Poids propre des poutres principales et secondaires :

Ppp= 25 x 0.30 x 0.50 = **3.75 KN/m<sup>L</sup>**

 $P_{ps} = 25 \times (0.30 \times 0.45) = 3.375 \text{ KN/mL}$ 

La longueur afférente de la poutre principale :

Laff = (5.44/2+5.44/2) =**5.44m**

La longueur afférente de la poutre secondaire :

 $\text{Laff} = (5.24/2 + 5.24/2) = 5.24 \text{m}$ 

Poids total des poutres principales et secondaires :

Pt= pp x Laf (pp) + ps x Laf (ps) = (3,75x 5.44) + (3.375x 5.24)**Pt = 38.085 KN**

 $N_P = 1,35$  x  $P_t$  x n Avec : **n**= Nombre de plancher = 2

 $N_P = 1,35 \times 38.085 \times 2 \implies N_P = 102.8295$  KN

 $G$ cumulé = 16.71 KN/m2

 $P_{cumulé} = 7$  KN/m<sub>2</sub>

 $N$ plancher =  $(1,35 \times G$ cumulé +1,5 x Pcumulé)  $X S$ aff

Nplancher = [(1,35 x 16.71) + (1,5 x 7)] x **28.51 Nplancher = 942.497835KN**

Nu = 1,15 x Pu = 1,15x (Nplancher + NP) = 1,15 x (**1071.425985** + **164.40975**)

 $\Rightarrow$ Nu = 1202.126435KN.

La section réduite de béton : Br ≥ 0.66299 Nu

 $Br \geq 0.66299$  x  $1853.75 = 797$ cm2

Donc:  $Br = \frac{\pi (D-2)^2}{4}$  $\frac{(-2)}{4} \ge 797$ 

Pérennant une section carré pour le poteau :

$$
Br = \frac{\pi (D-2)^2}{4} \implies D = \sqrt{\frac{797 \times 4}{\pi}} + 2 = 33 \, \text{cm}
$$

Donc on choisit **(50X50)** cm2 pour la section de poteau du RDC et on doit faire la vérification suivantes représenté au tableau:

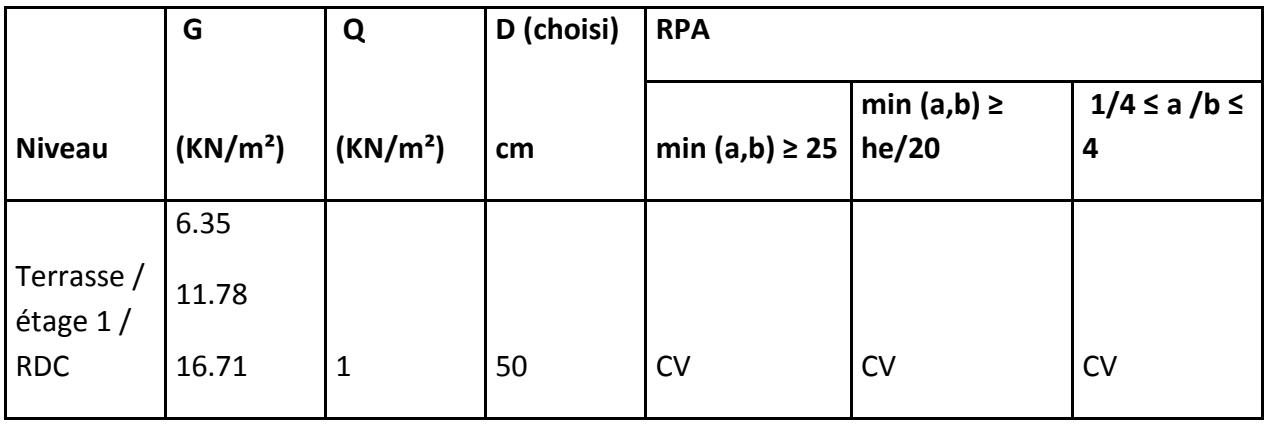

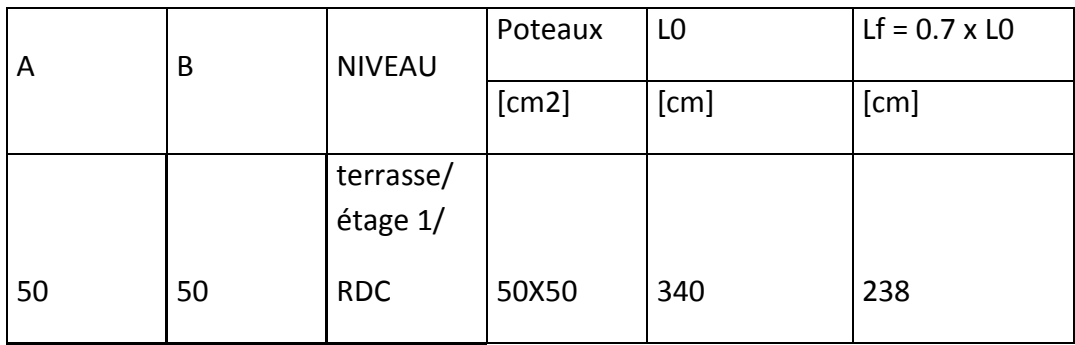

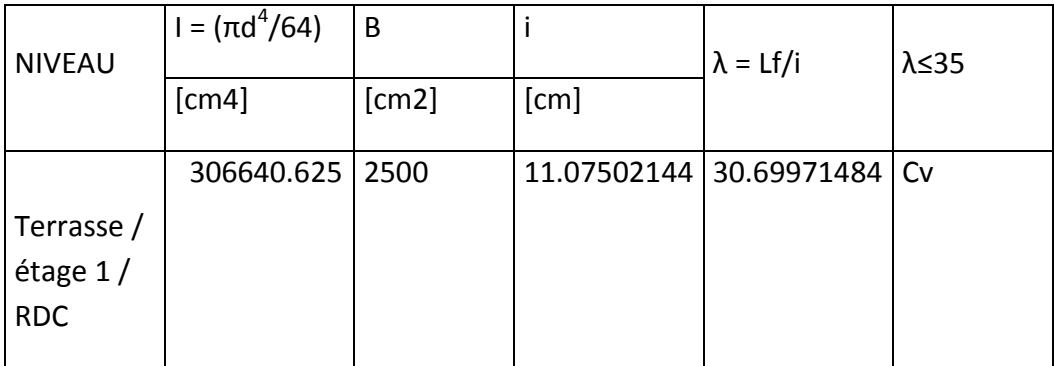

## **Vérification au flambement**

D'après le CBA93 **(Art B.8.8.1)**, la vérification suivante est indispensable :

$$
\text{Nu} \le \alpha \left( \frac{B_r \times f_{c28}}{0.9 \times \gamma_b} + \frac{A_s \times f_e}{\gamma_s} \right) \dots \dots \dots \dots \dots \dots (1)
$$

**Avec :**

 $-Br = (b-2) \times (h+2) \text{cm}^2$ : section réduite du poteau

-α : coefficient réducteur qui en fonction de l'élancement (λ)

- As: section d'armature comprimée.

 $-\lambda s = 1.15$ : coefficient de sécurité de l'acier

 $-fe = 400 MPa$ 

On a :

$$
\lambda \le 50 : \alpha = \frac{0.85}{1 + 0.2 \left(\frac{\lambda}{35}\right)^2} = \frac{0.85}{\beta}
$$

$$
\beta = 1 + 0.2 \left(\frac{\lambda}{35}\right)^2
$$

 $λ=$  l<sub>f</sub>/i

Tel que :

 $l_f = 0.7 \times L_0$ : langueur d'inertie

$$
i = \sqrt{\frac{I}{bxh}}
$$

Lf: Longueur de flambement

- i : Rayon de giration de la section du béton
- I : Moment d'inertie calculé dans le plan de flambement le plus défavorable et
- B : Aire de la section du béton seul

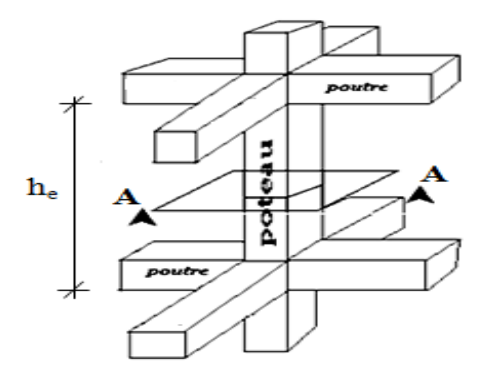

Figure II.11:Schéma représentatif d'un étage courant

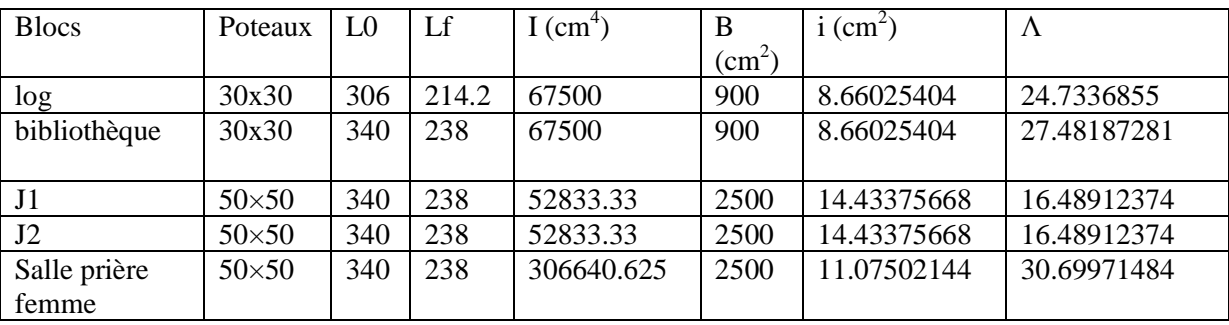

 $\cup$ 

# **Chapitre 3**

# **Etude de planchers**

## **3 Chapitre 3**

## **3.1 Introduction**

Les planchers sont des éléments structuraux horizontaux qui permettent de limiter les différents niveaux du mosquée , et s'appuient sur des éléments, ils ont un rôle essentiel qui est l'assurassions la reprise et la transmission des charges verticales aux éléments porteurs (poutres, murs porteurs…) , ils offrent une isolation thermique et acoustique , et protège contre l'incendie entre les différents étages , leur calculs consistent à évaluer les moments fléchissant et les efforts tranchants sollicitant les poutrelles afin de déterminer le ferraillage nécessaire à adopter.

La structure étudiée distingue deux types de planchers qui sont : plancher à corps creux et plancher à dalle pleine.

## **3.2 Plancher à corps creux :**

Il existe une très grande variété de plancher à corps creux peuvent être soit en argile cuite , soit en béton (béton ordinaire ou béton léger).

Ces corps creux sont constitué de :

- Corps creux
- Nervures
- Dalle très mince

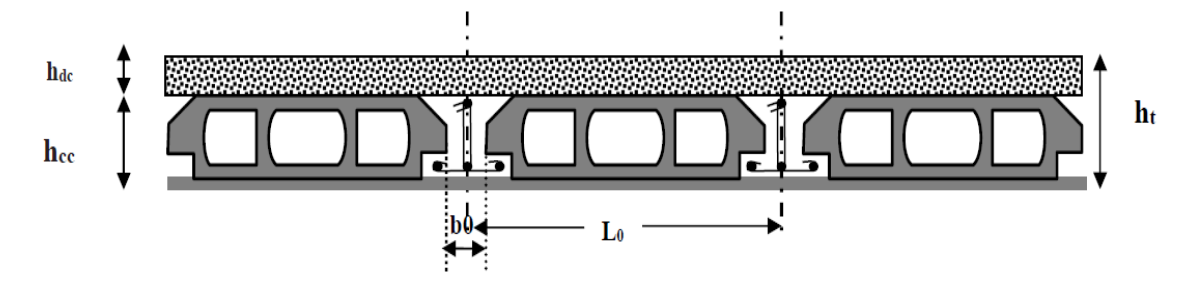

**Figure 3. 1:** Plancher d'étage a corps creux .

## 3.2.1 **Les poutrelles**

Les poutrelles sont des petites poutres préfabriquées ou coulées sur place en béton armé ou précontraint

Formant l'ossature d'un plancher, les poutrelles se calculent comme des sections en T.

## 3.2.2 **Pré dimensionnement des poutrelles**

La disposition des poutrelles se fait selon deux critères :

- Le critère de la petite portée.
- Le critère de continuité (le sens où il y a plus d'appuis).

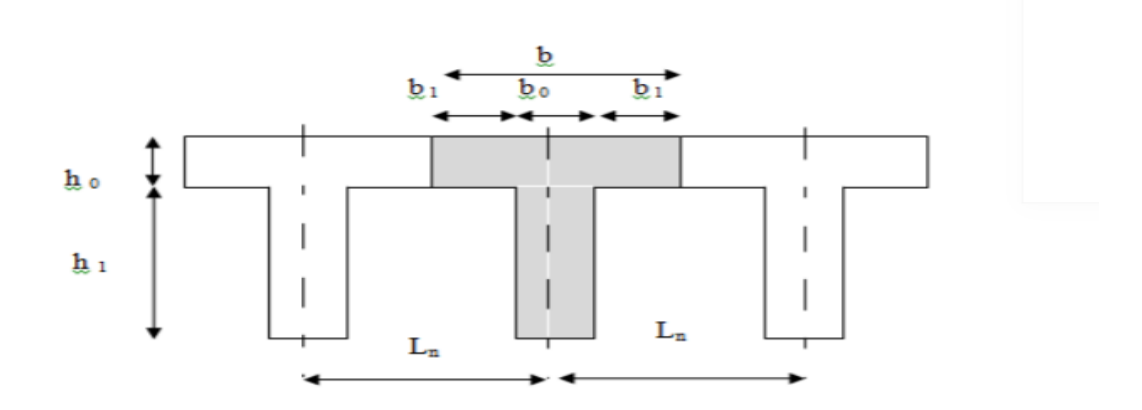

#### **3.2.2.1 Ferraillage de la table de compression :**

D'après les règles B.A.E.L.91 : L'épaisseur minimale de la dalle de compression est

 $h_{0min} = 4$  cm et  $h_{0min} = 5$  cm.

La dalle de compression est armée d'un quadrillage de barre (treillis soudés) dont les dimensions des mailles ne doivent pas dépasser :

- 20cm : Pour les armatures perpendiculaires aux nervures ; que l'on note : A<sup>⊥</sup>

- 30cm : Pour les armatures parallèles aux nervures ; que l'on note : A//

Les sections de ces armatures doivent satisfaire les conditions suivantes :

$$
\triangleright \quad Si: Ln \leq 50cm \Rightarrow A \perp \geq \frac{200}{fe}
$$

$$
\triangleright \quad Si: 50cm \leq Ln \leq 80cm \Rightarrow A \perp \geq \frac{4.Ln}{fe}
$$

Les armatures parallèles aux nervures, doivent avoir une section :  $A_{\ell} \ge \frac{A}{2}$ 

Avec :

fe : la limite d'élasticité du treillis soudé en [MPa] A : en [cm2 /ml]

#### • Calcul des armatures perpendiculaires aux nervures  $(A_{\perp})$ :

Dans notre plancher, on a :

 $l_n = 60$  cm  $\rightarrow$  50 cm  $\le l_n = 80$  cm:  $\emptyset \le 6$  mm ..............fe = 520 Mpa

Donc:  $A_{\perp} = \frac{4}{3}$  $\frac{dL_n}{f_e} = \frac{4}{3}$  $\frac{1 \times 800}{520}$   $\rightarrow$   $A_{\perp}$  = 0,46  $\frac{cm}{m}$ 

#### **Choix des armatures :**

On prendra  $\varnothing$  = 4mm d'où le Choix des armatures sera:

6Ø4/mL A = 0,75cm2/mL  $A_{\perp}$  =  $\frac{\cancel{0}4}{e}$  = 15cm).

#### **b**- Calcul des armatures parallèles aux nervures  $(A<sub>1</sub>)$  :

 $A_1 = \frac{A}{A}$  $\frac{4_1}{2} = \frac{0}{2}$  $\frac{246}{2}$   $\rightarrow$  A<sub>/</sub> = 0,23  $\frac{248}{m}$ 

#### **Choix des armatures :**

On prendra  $\varnothing$  = 4mm d'où le Choix des armatures sera:

6Ø4/mL A = 0,75cm2/mL  $A_1 = \emptyset$ 4 e = 15cm).

**Donc :** Le treillis soudé adopté est : TS  $\varnothing$ 4 (150x150) mm<sup>2</sup>.

## **3.2.2.2 Etude des poutrelles :**

## **Evaluation des charges :**

a) Combinaison fondamentales :

 $\checkmark$  ELU :

$$
q_u = (1,35G + 1,5Q) \times b
$$

 $\checkmark$  ELS :

$$
q_{ser} = (G + Q) \times b
$$

**Récap des charges et surcharge des blocs :**

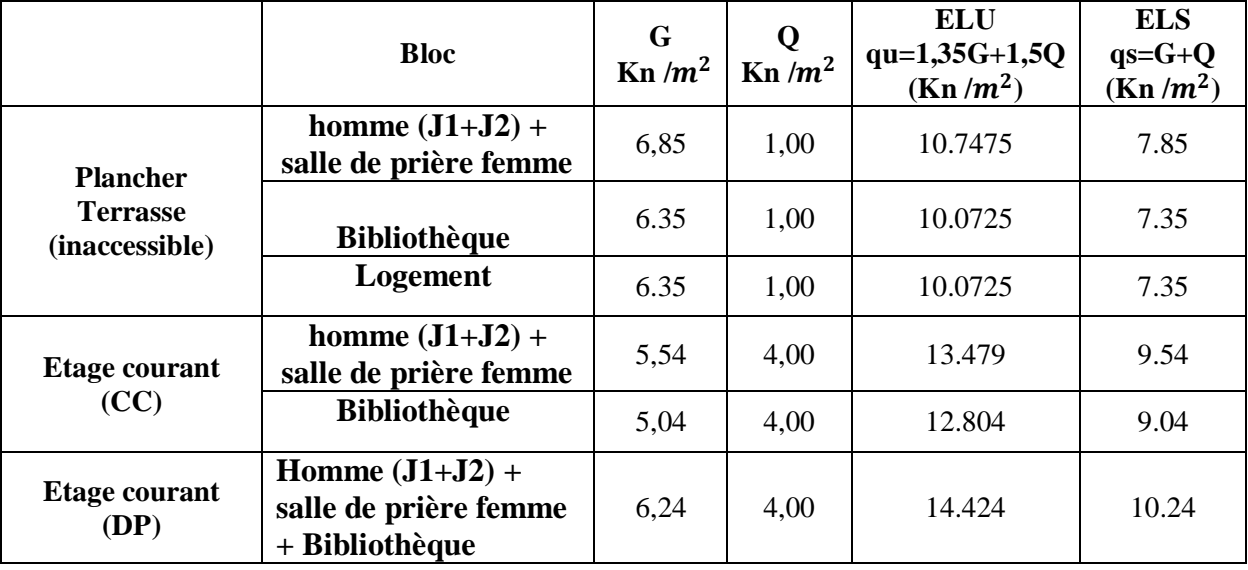

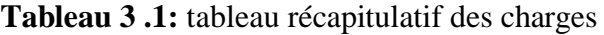

b) Type des poutrelles :

# **Salle de prière J1 : Terrasse :** Type 1 : **Etage courant :** Type 1 : Type 2 : **Salle de prière J2 : Terrasse :** Type 1 : Type 2 : Type 3 : **Etage courant :** Type 1 : Type 2 : Type 3 : Type 4 : **Logement :** 5,34  $\triangle$  5,40 **5,40 5,60 5,60 5,60 5,60** 5,60  $\Delta$  5,60 **4,60** 5,34  $\overrightarrow{2}$  5,40 **5,60 5,60 5,60 5,60 5,60 5,60 5,60 4,60**

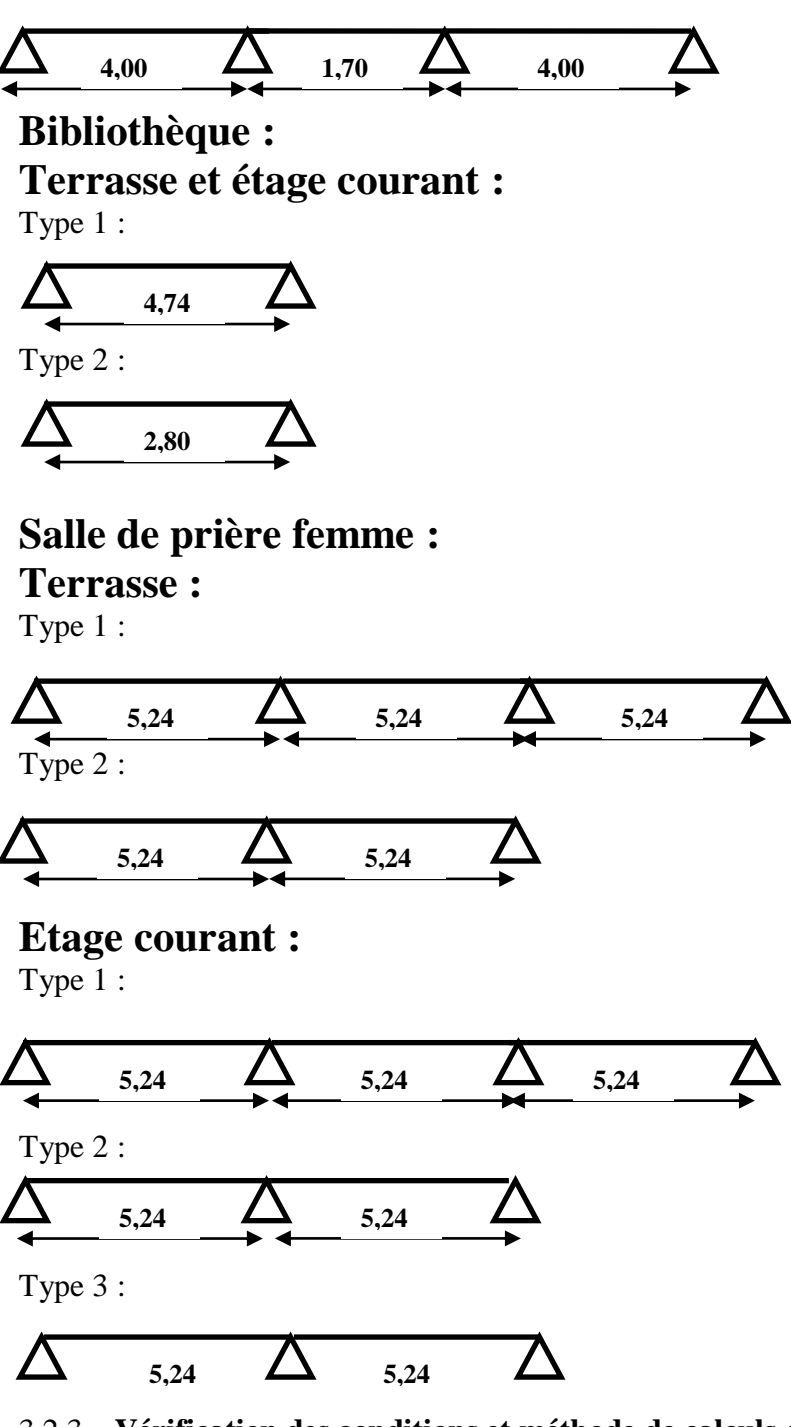

#### 3.2.3 **Vérification des conditions et méthode de calculs :**

Dans le cas de planchers comportant des poutres (secondaires ou principales ) sarmentées par une dalles générales à laquelle elles sont liées , ils est légitime d'utiliser pour le calcul des poutres , les méthodes de calcul simplifiées dont le domaine d'application est essentiellement défini en fonction du rapport de la charge d'exploitation aux charges permanentes et limité , éventuellement par des conditions complémentaires :(B A E L 91/B.6.2 ,20)

Méthode forfaitaire pour les plancher à charges d'exploitation modérée ;

(BAEL 91/B.6.2 ,21)
Méthode Caquot pour les plancher à charges d'exploitation relativement élevée ;

(BAEL91/B.6.2 ,22)

Méthode des trois moments.

### **Condition d'application de la méthode forfaitaire :**

Un plancher est dit a charge d'exploitation modéré si :

1) La surcharge d'exploitation  $P \leq (\text{min } 2G; 500 \text{daN m}^2);$ 

2) Les moments d'inertie des sections transversales sont les mêmes dans les différentes travées ;

3) Les portées successives des travées sont dans un rapport compris entre 0,8 et 1,25 et

4) La fissuration est considérée comme non préjudiciable (peu nuisible)

### **• Principe de la méthode :**

Soit M0 la valeur maximale du moment fléchissant dans la travée indépendante de même portée que la travée considérée et soumise aux mêmes charges :

$$
M_0 = \frac{ql^2}{8}
$$

Soit :  $\alpha = \frac{p}{\alpha}$ G

 $- \alpha$  : coefficient ;

- P : La surcharge d'exploitation non pondérée et

- G : La charge permanente non pondérée.

### **• Moment en travée :**

★

\n
$$
M_{t} + \frac{M_{g} + M_{d}}{2} \geq \left[ \text{Max} \left( (1 + 0.3\alpha) ; 1.05 \right) \right] M_{0}
$$
\n
$$
\text{★}
$$
\n
$$
\left\{ M_{t} \geq \left( \frac{1.2 + 0.3\alpha}{2} \right) M_{0} \right\} \to \text{Dans le cas d'un través de rive}
$$
\n
$$
M_{t} \geq \left( \frac{1 + 0.3\alpha}{2} \right) M_{0} \Bigg\} \to \text{Dans le cas d'un través intermediate}
$$

- Mg : Le moment en appuis de gauche

- Md : Le moment en appuis de droite.

### **Moment en appuis :**

 $M_a \le -0.60$   $M_0$  Cas d'une poutre à deux travées ;

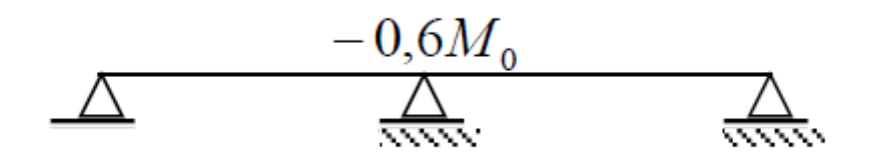

 $M_a \le -0.50$   $M_0$  Pour les appuis voisin des appuis de rive d'une poutre a plus de deux travées ;

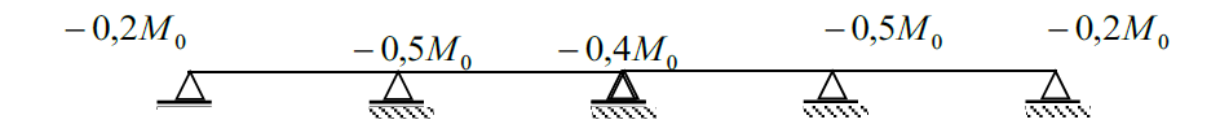

 $M_{\alpha} \le -0.40 M_0$  Pour les autres appuis intermédiaires.

### **Vérification des conditions d'application de la méthode forfaitaire :**

Pour utiliser la méthode forfaitaire, les conditions suivantes doivent être vérifiées :

- Les charge d'exploitation sont modérées c'est-a-dire :  $Q \leq max[2G; 500]$ en  $(dan/m^2)$
- $\checkmark$  La fissuration est peu préjudiciable
- $\checkmark$  Les moments d'inerties sont identiques pour toutes les travées
- $\checkmark$  Les port successifs vérifient : 0,8  $\leq \frac{L}{l}$  $\frac{L_i}{L_{i+1}} \le 1.25$

## **Vérification des conditions : Salle de prière J1 :**

 $\text{Q} = 100 \text{ DaN/m}^2 \text{ pour plancher terrase} \rightarrow Q = \frac{100 \text{ daN}}{m^2} < 2G = 1370 \frac{\text{ da}}{m}$ 

Q=400 daN /m<sup>2</sup> pour etage courant  $\rightarrow Q = 400 \frac{d a N}{m^2} < 2G$ 

- La fissuration est peu préjudiciable .
- Les moment d'inerties sont constants.
- $\blacksquare$  0,8  $\leq \frac{L}{l}$  $\frac{L_i}{l_{i+1}} = \frac{5}{5}$  $\frac{340}{534}$  = 1, 01  $\leq$  1,25

Compte tenu de la satisfaction de toutes les conditions, on conclue que la méthode forfaitaire est applicable.

#### **Etude du 1ere type calculé par la méthode de forfaitaire terrasse :**

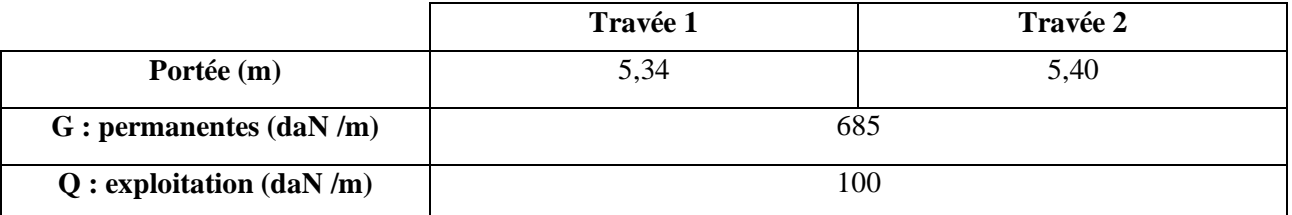

**Tableau 3.2:** données de la travée

- **Application de la méthode forfaitaire :**
	- $\checkmark$  Etat limite ultime (E.L.U) :

 $q_u = 1,35G + 1,5Q = 1,35 \times 685 + 1,5 \times 100 = 1074,75 \text{ }daN/m^2$ 

 $\checkmark$  Etat limite service (E.L.S) :

 $q_s = G + Q = 685 + 100 = 785 \text{ }daN/m^2$ 

**Moments fléchissant ( a L'ELU) et (a L'ELS)**

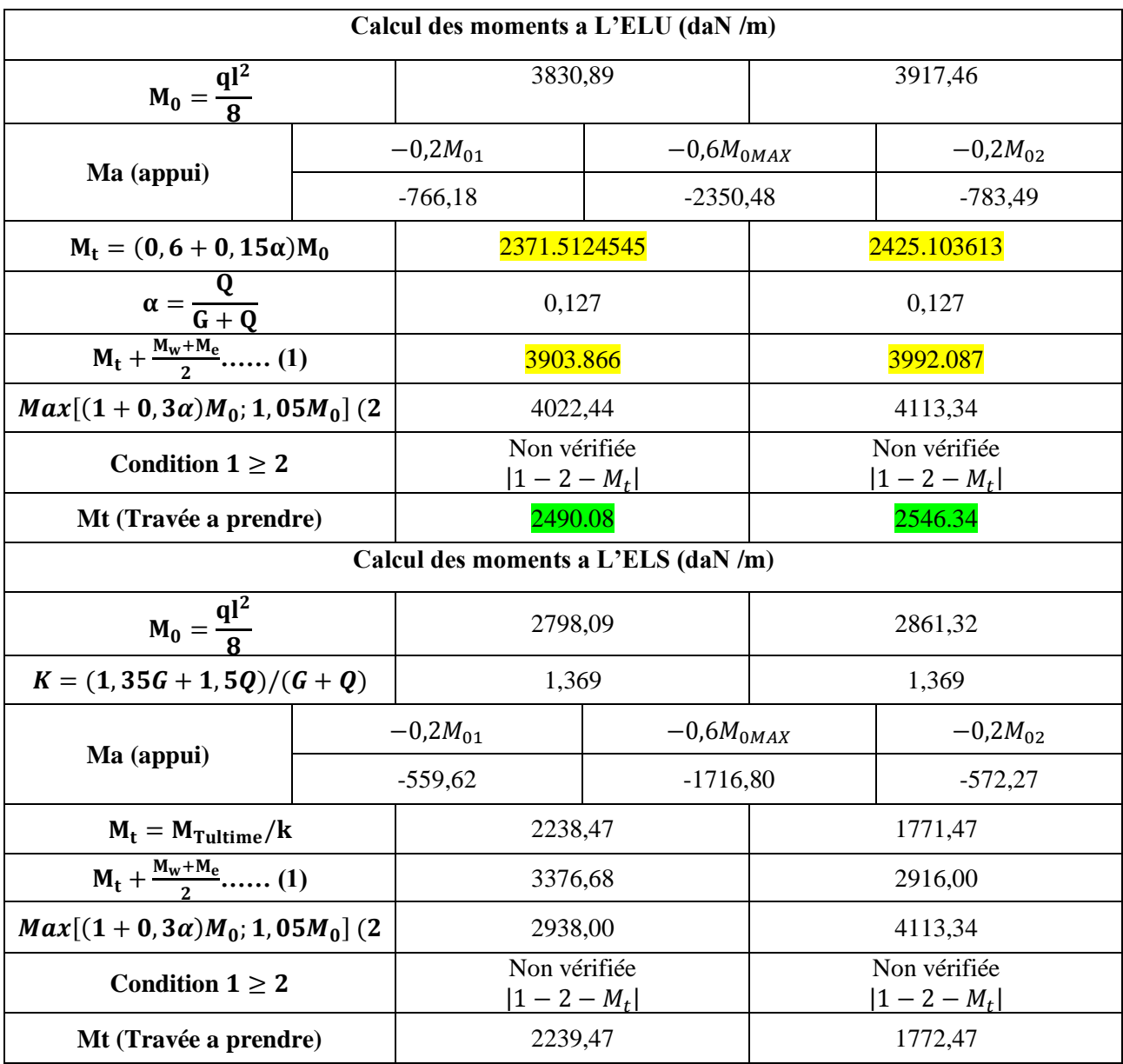

**Tableau 3.3 :** calcul des moments fléchissant a L'E.L.U et L'E.L.S

#### **Effort tranchants (a L'ELU) :**

**pour :** L=5,34 m

$$
T_g = \frac{q_u \times L_i}{2} + \frac{|M_{i-1}| - |M_i|}{L_i} = \frac{1074,75 \times 5,34}{2} + \frac{766,18 - 2350,48}{5,34} = 2572,90 \text{ dan}
$$
  

$$
q_u \times L_i \quad |M_{i-1}| - |M_i| \qquad 1020,75 \times 5,34 \qquad 2232,38 - 727,68
$$

$$
T_d = -\frac{q_u \times L_i}{2} + \frac{|M_{i-1}| - |M_i|}{L_i} = -\frac{1020.75 \times 5.34}{2} + \frac{2232.38 - 727.68}{5.34} = -3166.27 \text{ dan}
$$

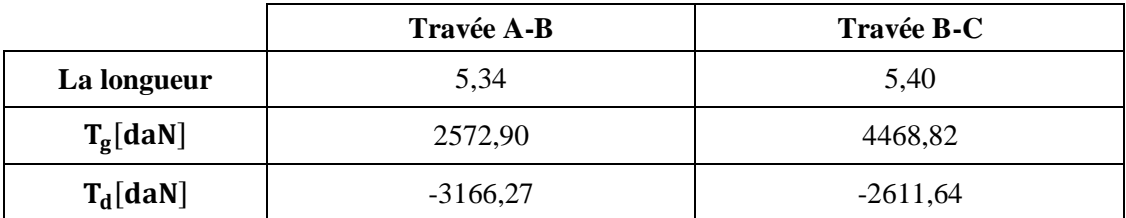

**Tableau 3.4 :** tableau des efforts tranchants a L'ELU

### **Diagramme des moments fléchissant :**

#### **E .L.U :**

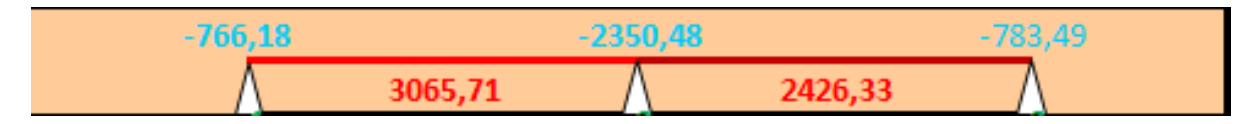

**E.L.S :**

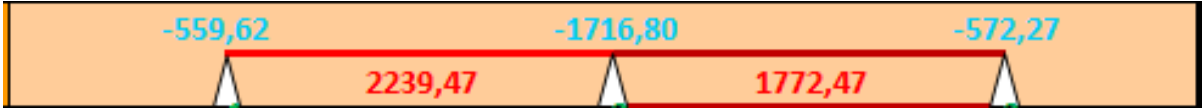

**Figure 3. 2 :** Diagramme des moments fléchissant a L'ELU et L'ELS

#### **Diagramme des efforts tranchants :**

| . مەمرىكە ب |  |  |
|-------------|--|--|
|             |  |  |
|             |  |  |

**Figure 3. 3 :** Diagramme des efforts tranchants

Résultant :

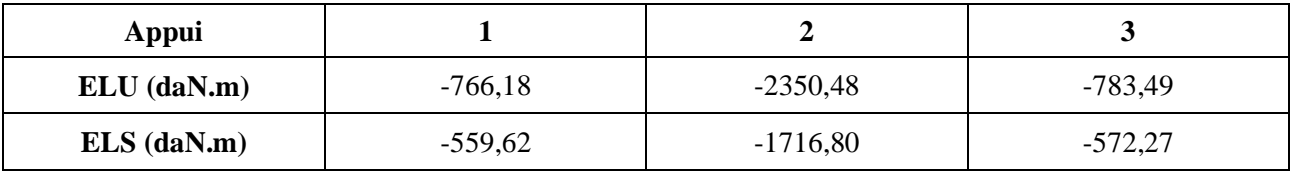

Résultant :

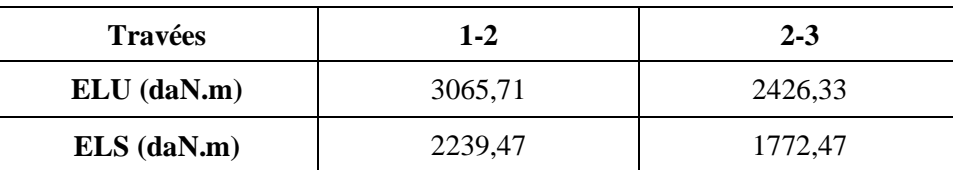

**Etude du 1ere type calculé par la méthode de forfaitaire Etage courant :**

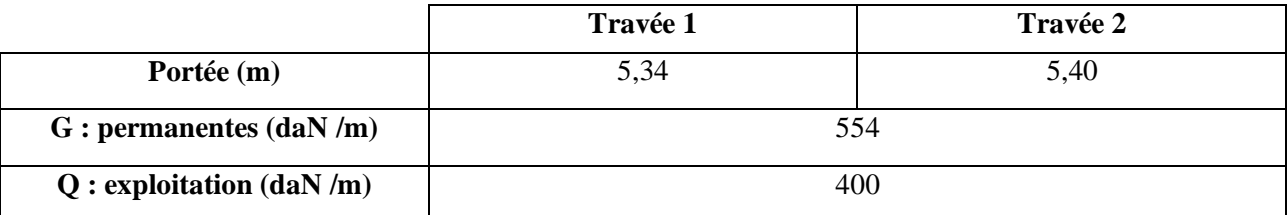

**Tableau 3. 5:** données de la travée

#### **Application de la méthode forfaitaire :**

 $\checkmark$  Etat limite ultime (E.L.U) :

 $q_u = 1,35G + 1,5Q = 1,35 \times 554 + 1,5 \times 400 = 1347,9$  daN/m<sup>2</sup>

 $\checkmark$  Etat limite service (E.L.S) :

 $q_s = G + Q = 554 + 400 = 954 \text{ d}aN/m^2$ 

 **Diagramme des moment fléchissant : E .L.U :**

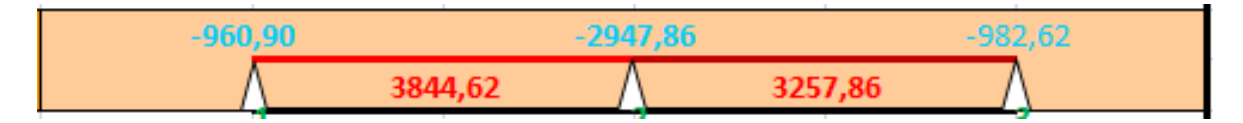

**E.L.S :**

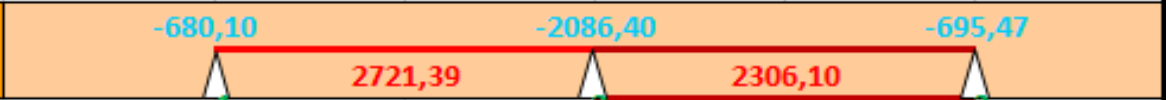

**Figure 3. 4 :** Diagramme des moments fléchissant a L'ELU et L'ELS

**Diagramme des efforts tranchants :**

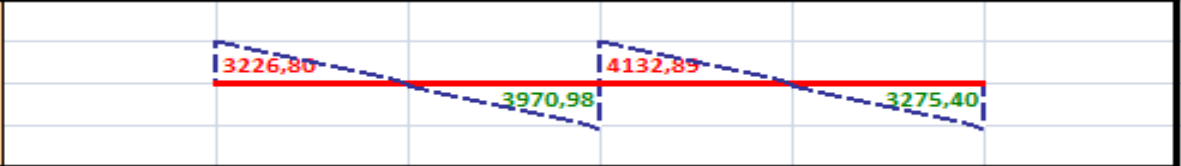

**Figure 3. 5 :** Diagramme des efforts tranchants

Résultant :

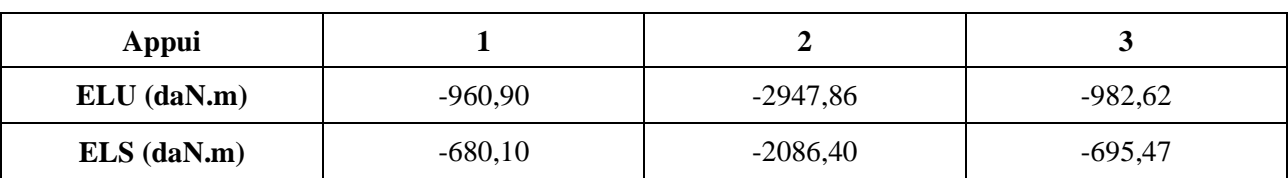

Résultant :

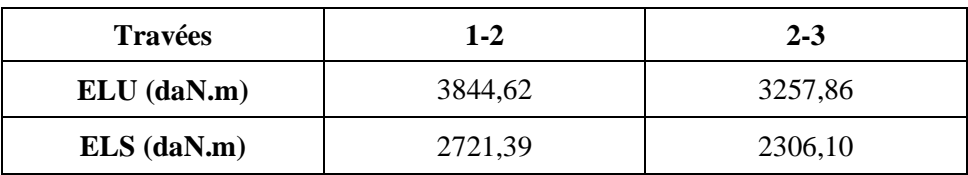

#### **Effort tranchants (a L'ELU) :**

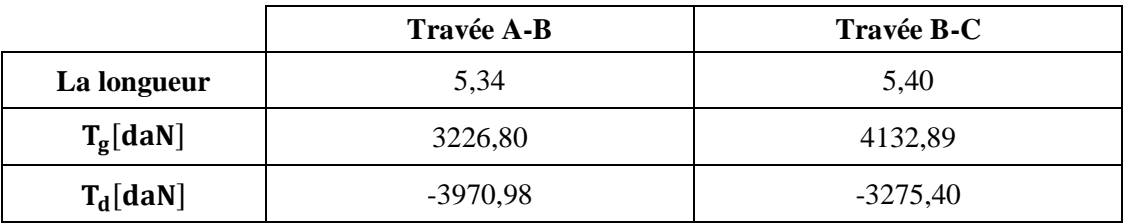

**Tableau 3. 6 :** tableau des efforts tranchants a L'ELU

#### **Etude du 2eme type calculé par la méthode de forfaitaire Etage courant :**

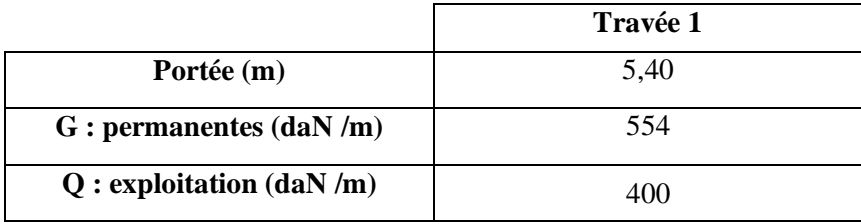

**Tableau 3. 7:** données de la travée

#### **Application de la méthode forfaitaire :**

 $\checkmark$  Etat limite ultime (E.L.U) :

 $q_u = 1,35G + 1,5Q = 1,35 \times 554 + 1,5 \times 400 = 1347.9 \text{ daN/m}^2$ 

 $\checkmark$  Etat limite service (E.L.S) :

 $q_s = G + Q = 554 + 400 = 954 \text{ dan/m}^2$ 

 **Diagramme des moments fléchissant : E .L.U :**

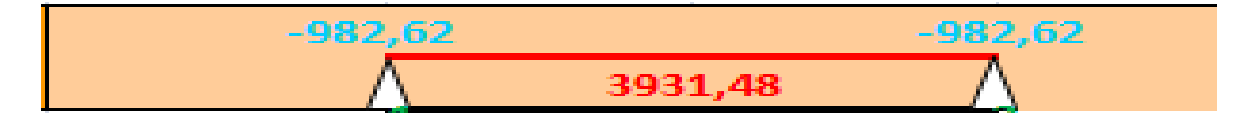

**E.L.S :**

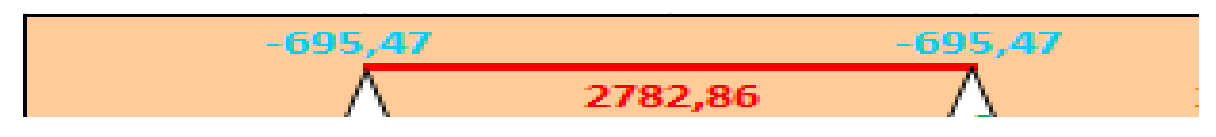

**Figure 3. 6 :** Diagramme des moments fléchissant a L'ELU et L'ELS

#### **Diagramme des efforts tranchants :**

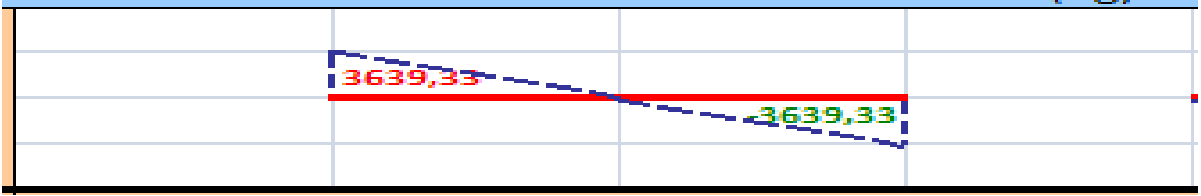

**Figure 3. 7 :** Diagramme des efforts tranchants

Résultant :

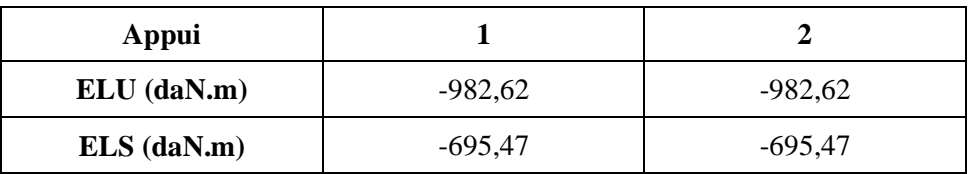

Résultant :

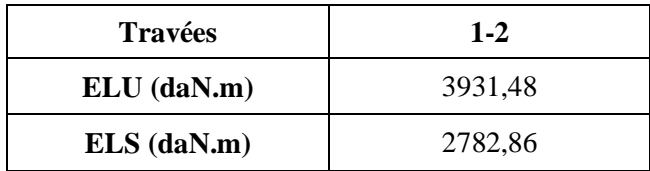

#### **Effort tranchants (a L'ELU) :**

|             | <b>Travée A-B</b> |  |  |
|-------------|-------------------|--|--|
| La longueur | 5,40              |  |  |
| $T_g[daN]$  | 3639,33           |  |  |
| $T_d$ [daN] | $-3639,33$        |  |  |

**Tableau 3. 8 :** tableau des efforts tranchants a L'ELU

### **Salle de prière J2 :**

 $\text{Q} = 100 \text{ DaN/m}^2 \text{ pour plancher terrase} \rightarrow Q = \frac{100 \text{ daN}}{m^2} < 2G = 1370 \frac{\text{ da}}{m}$ 

Q=400 daN /m<sup>2</sup> pour etage courant  $\rightarrow Q = 400 \frac{d a N}{m^2}$  < 2*G* 

- La fissuration est peu préjudiciable.
- Les moments d'inerties sont constants.
- $\blacksquare$  0,8  $\leq \frac{L}{l}$  $\frac{L_i}{l_{i+1}} = \frac{5}{5}$  $\frac{380}{560}$  = 1, 04  $\leq$  1,25

$$
0.8 \le \frac{L_i}{l_{i+1}} = \frac{560}{560} = 1,00 \le 1,25
$$

Compte tenu de la satisfaction de toutes les conditions, on conclue que la méthode forfaitaire est applicable.

#### **Etude du 1ere type calculé par la méthode de forfaitaire terrasse :**

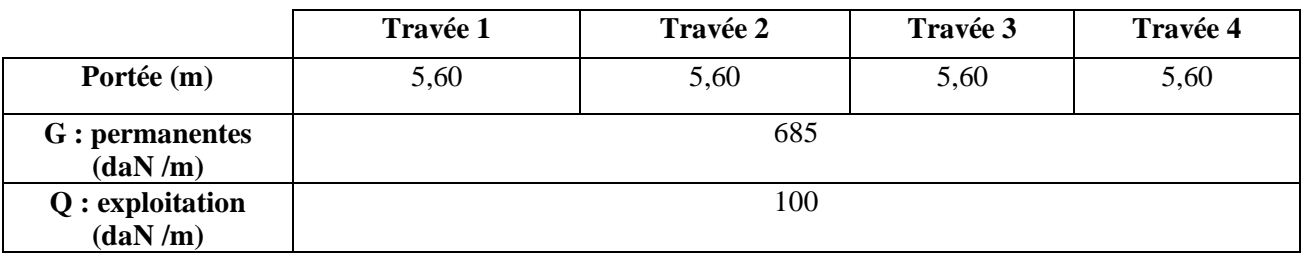

**Tableau 3. 9:** données de la travée

#### **Application de la méthode forfaitaire :**

 $\checkmark$  Etat limite ultime (E.L.U) :

 $q_u = 1,35G + 1,5Q = 1,35 \times 685 + 1,5 \times 100 = 1074,75 \text{ }daN/m^2$ 

 $\checkmark$  Etat limite service (E.L.S) :

 $q_s = G + Q = 685 + 100 = 785 \text{ daN/m}^2$ 

 **Diagramme des moment fléchissant : E .L.U :**

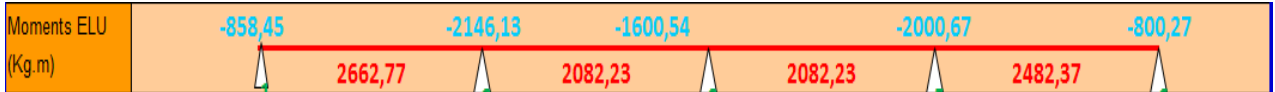

**E.L.S :**

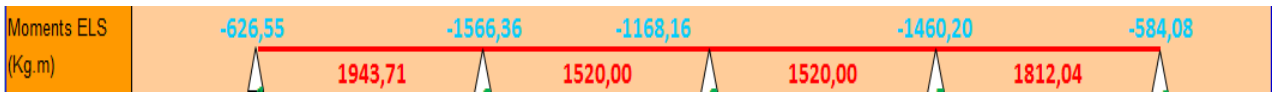

**Figure 3. 8 :** Diagramme des moments fléchissant a L'ELU et L'ELS

**Diagramme des efforts tranchants :**

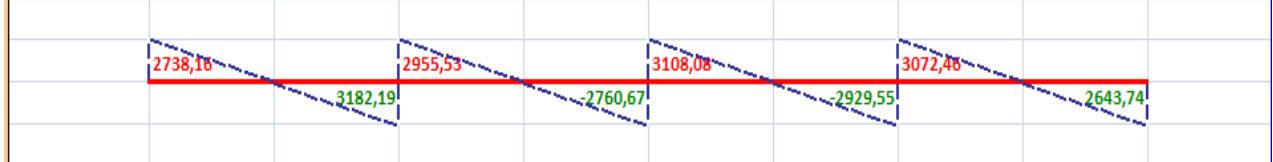

#### **Figure 3. 9 :** Diagramme des efforts tranchants

Résultant :

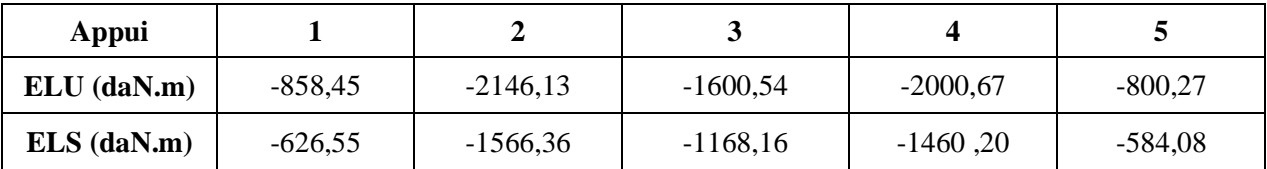

Résultant :

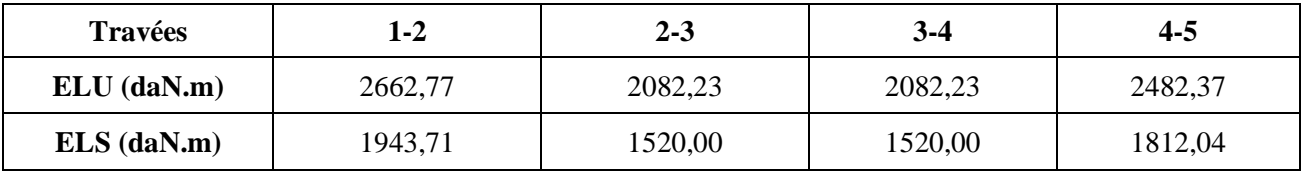

#### **Effort tranchants (a L'ELU) :**

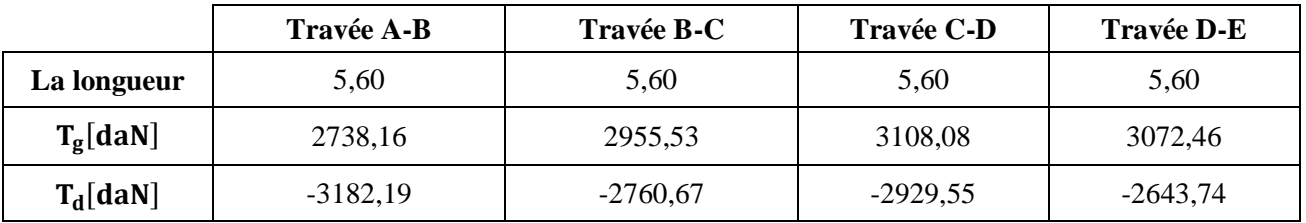

**Tableau 3. 10 :** tableau des efforts tranchants a L'ELU

#### **Etude du 2eme type calculé par la méthode de forfaitaire terrasse :**

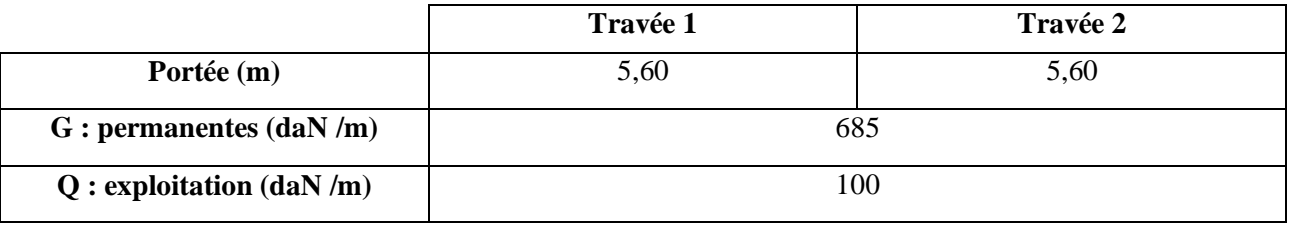

**Tableau 3. 11:** données de la travée

#### **Application de la méthode forfaitaire :**

 $\checkmark$  Etat limite ultime (E.L.U) :

 $q_u = 1,35G + 1,5Q = 1,35 \times 685 + 1,5 \times 100 = 1074,75 \, daN/m^2$ 

 $\checkmark$  Etat limite service (E.L.S) :

 $q_s = G + Q = 685 + 100 = 785 \text{ }daN/m^2$ 

 **Diagramme des moment fléchissant : E .L.U :**

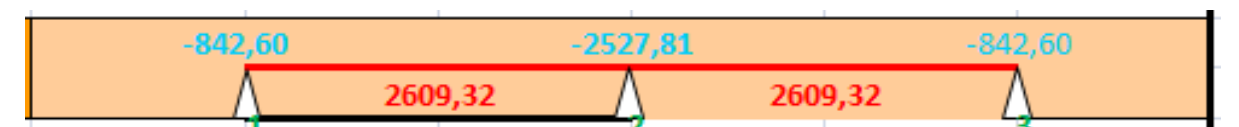

**E.L.S :**

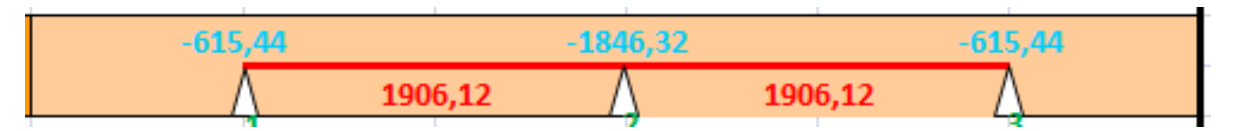

**Figure 3. 10 :** Diagramme des moments fléchissant a L'ELU et L'ELS

**Diagramme des efforts tranchants :**

| $-$ |  |  |  |  |
|-----|--|--|--|--|
|     |  |  |  |  |
|     |  |  |  |  |
|     |  |  |  |  |
|     |  |  |  |  |

**Figure 3. 11 :** Diagramme des efforts tranchants

Résultant :

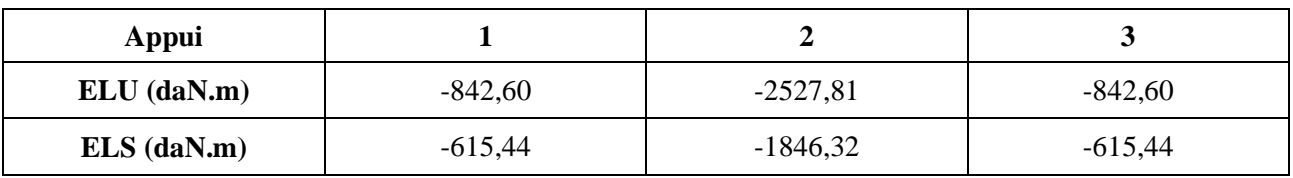

Résultant :

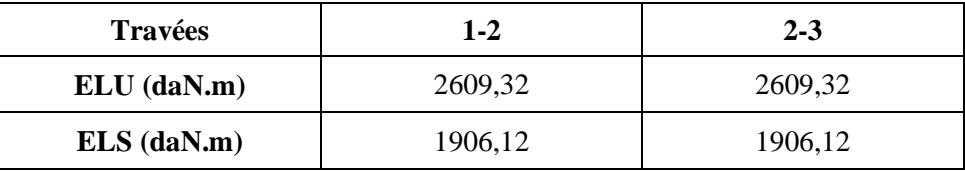

#### **Effort tranchants (a L'ELU) :**

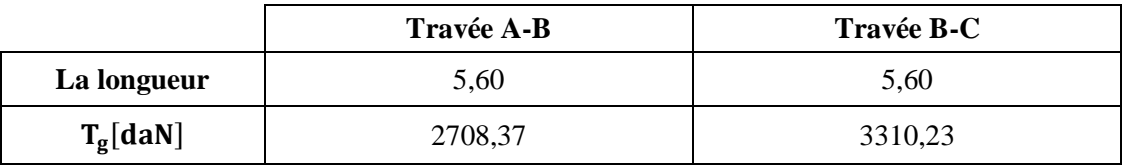

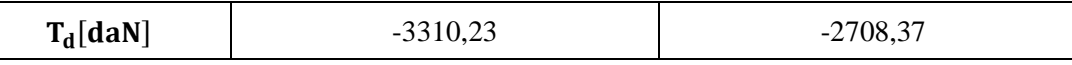

**Tableau 3. 12 :** tableau des efforts tranchants a L'ELU

#### **Etude du 3eme type calculé par la méthode de forfaitaire terrasse :**

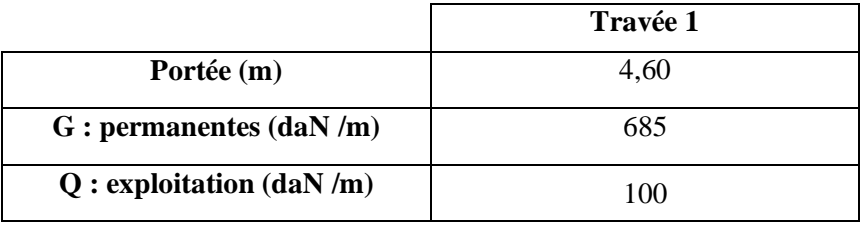

**Tableau 3. 13:** données de la travée

#### **Application de la méthode forfaitaire :**

 $\checkmark$  Etat limite ultime (E.L.U) :

 $q_u = 1,35G + 1,5Q = 1,35 \times 685 + 1,5 \times 100 = 1074,75 \text{ da} N/m^2$ 

 $\checkmark$  Etat limite service (E.L.S) :

 $q_s = G + Q = 685 + 100 = 785 \text{ daN/m}^2$ 

 **Diagramme des moment fléchissant : E .L.U :**

$$
-619,06
$$

**E.L.S :**

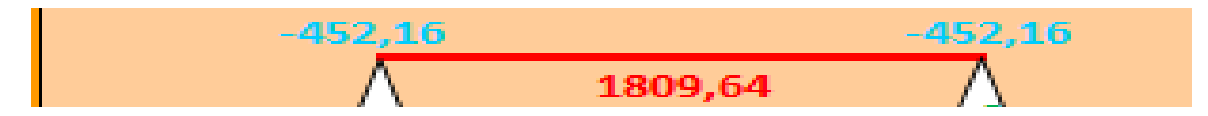

**Figure 3. 12 :** Diagramme des moments fléchissant a L'ELU et L'ELS

**Diagramme des efforts tranchants :**

| $2579,40$ - $  2579,40$ |  |
|-------------------------|--|
|                         |  |
|                         |  |

**Figure 3. 13 :** Diagramme des efforts tranchants

Résultant :

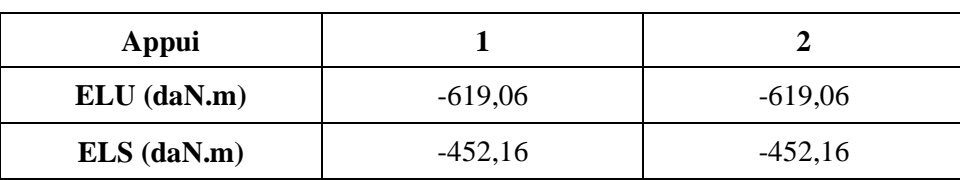

Résultant :

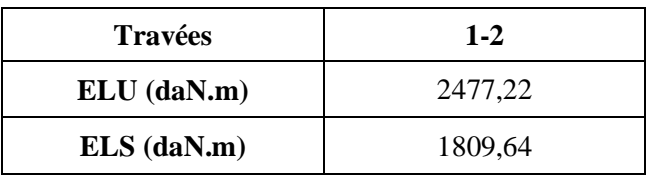

#### **Effort tranchants (a L'ELU) :**

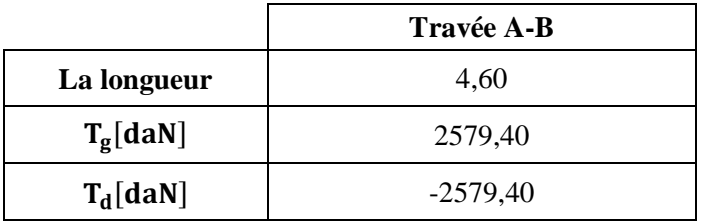

**Tableau 3. 14 :** tableau des efforts tranchants a L'ELU

#### **Etude du 1ere type calculé par la méthode de forfaitaire Etage courant :**

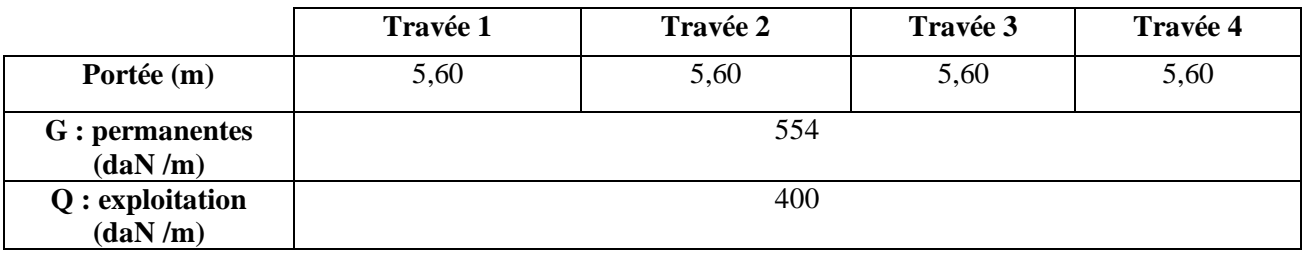

**Tableau 3. 15:** données de la travée

#### **Application de la méthode forfaitaire :**

 $\checkmark$  Etat limite ultime (E.L.U) :

 $q_u = 1,35G + 1,5Q = 1,35 \times 514 + 1,5 \times 400 = 1347.9 \text{ daN/m}^2$ 

 $\checkmark$  Etat limite service (E.L.S) :

 $q_s = G + Q = 554 + 400 = 954 \text{ dan/m}^2$ 

 **Diagramme des moment fléchissant : E .L.U :**

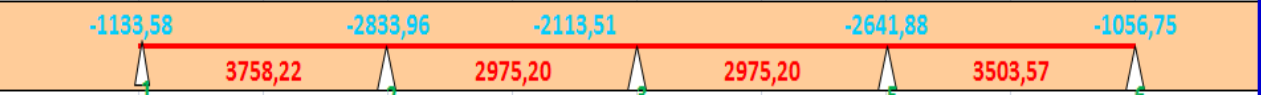

#### **E.L.S :**

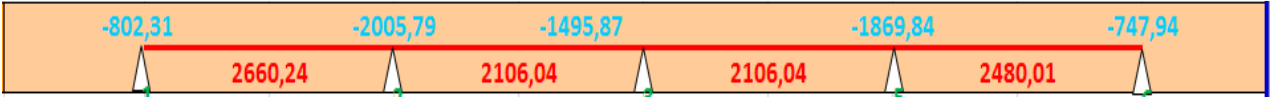

**Figure 3. 14 :** Diagramme des moments fléchissant a L'ELU et L'ELS

#### **Diagramme des efforts tranchants :**

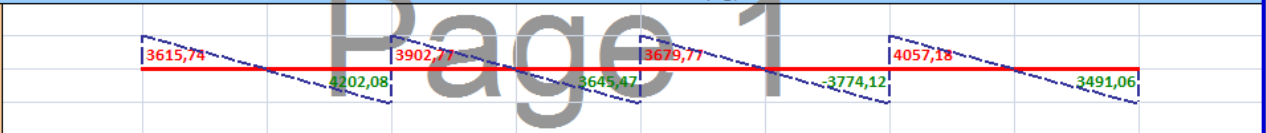

#### **Figure 3. 15 :** Diagramme des efforts tranchants

Résultant :

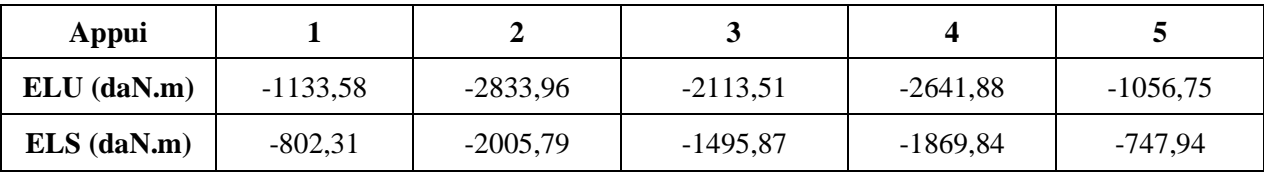

Résultant :

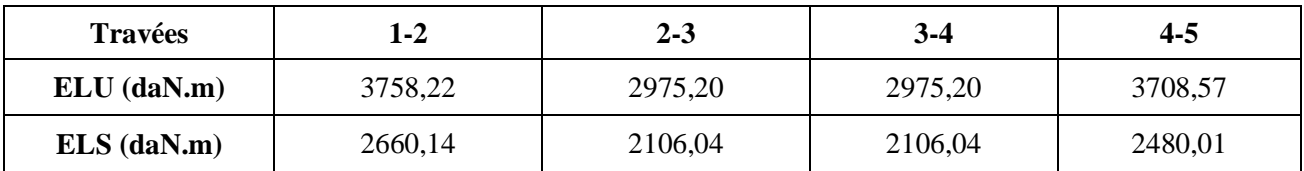

#### **Effort tranchants (a L'ELU) :**

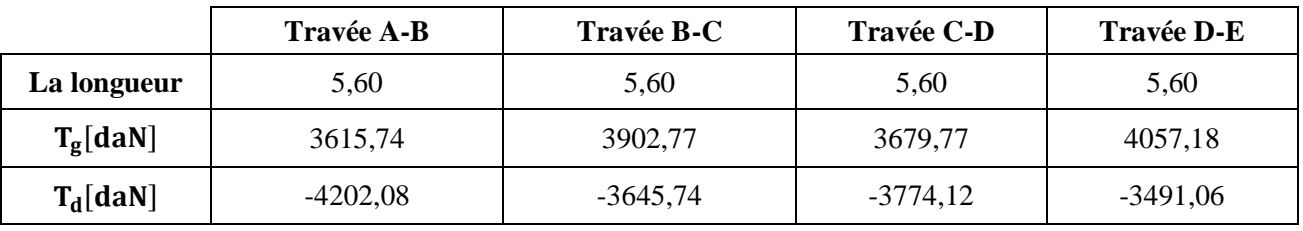

**Tableau 3. 16 :** tableau des efforts tranchants a L'ELU

**Etude du 2eme type calculé par la méthode de forfaitaire Etage courant :**

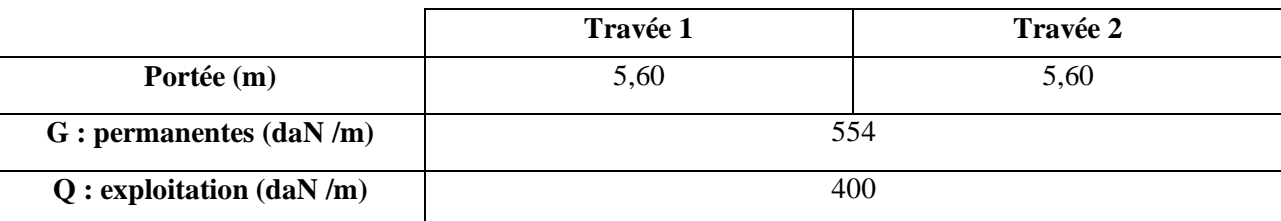

**Tableau 3. 17:** données de la travée

#### **Application de la méthode forfaitaire :**

 $\checkmark$  Etat limite ultime (E.L.U) :

 $q_u = 1,35G + 1,5Q = 1,35 \times 554 + 1,5 \times 400 = 1347.9 \text{ da} N/m^2$ 

 $\checkmark$  Etat limite service (E.L.S) :

 $q_s = G + Q = 554 + 400 = 954 \text{ daN/m}^2$ 

 **Diagramme des moment fléchissant : E .L.U :**

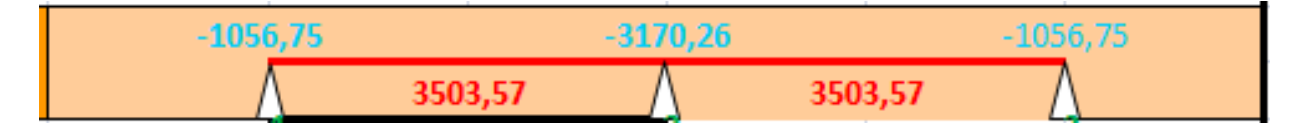

**E.L.S :**

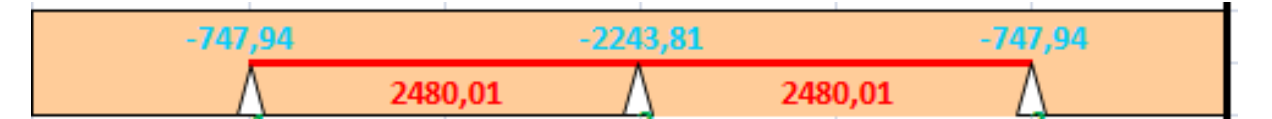

**Figure 3. 16 :** Diagramme des moments fléchissant a L'ELU et L'ELS

#### **Diagramme des efforts tranchants :**

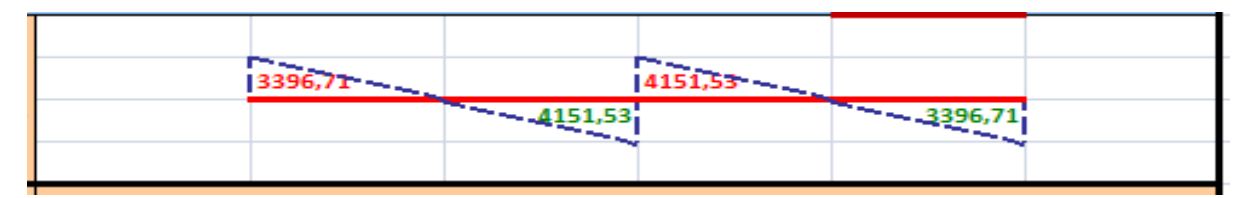

#### **Figure 3. 17 :** Diagramme des efforts tranchants

Résultant :

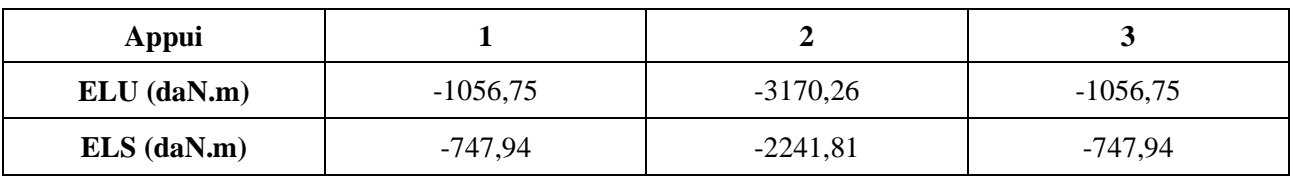

Résultant :

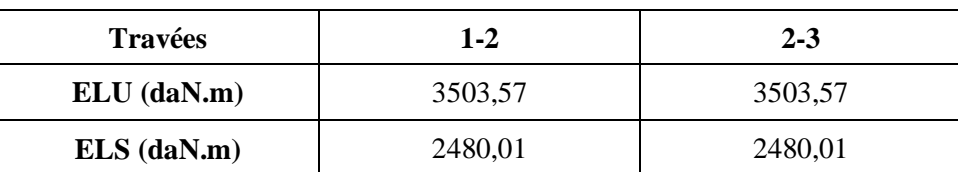

#### **Effort tranchants (a L'ELU) :**

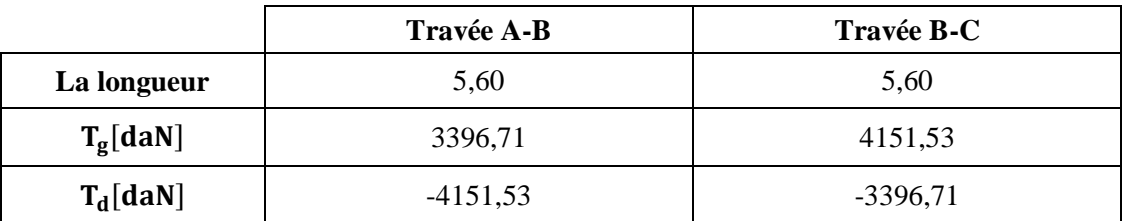

**Tableau 3. 18 :** tableau des efforts tranchants a L'ELU

**Etude du 3eme type calculé par la méthode de forfaitaire Etage courant :**

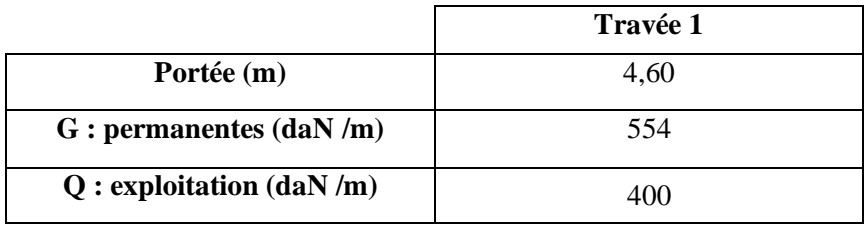

**Tableau 3. 19:** données de la travée

#### **Application de la méthode forfaitaire :**

 $\checkmark$  Etat limite ultime (E.L.U) :

 $q_u = 1,35G + 1,5Q = 1,35 \times 554 + 1,5 \times 400 = 1347.9 \text{ da} N/m^2$ 

 $\checkmark$  Etat limite service (E.L.S) :

 $q_s = G + Q = 554 + 400 = 954 \text{ dan/m}^2$ 

 **Diagramme des moment fléchissant : E .L.U :**

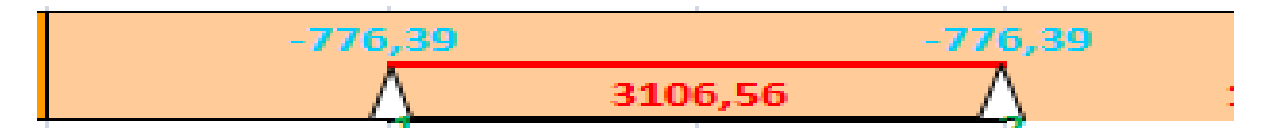

**E.L.S :**

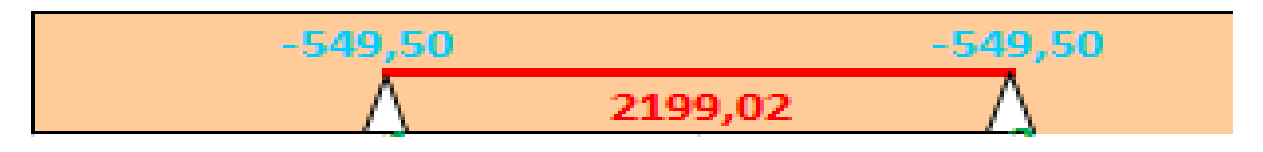

**Figure 3. 18 :** Diagramme des moments fléchissant a L'ELU et L'ELS

#### **Diagramme des efforts tranchants :**

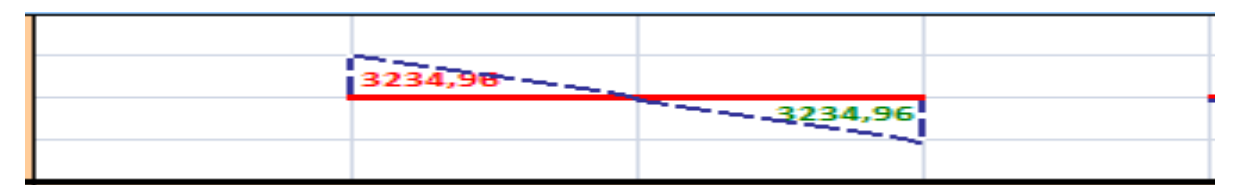

#### **Figure 3. 19 :** Diagramme des efforts tranchants

Résultant :

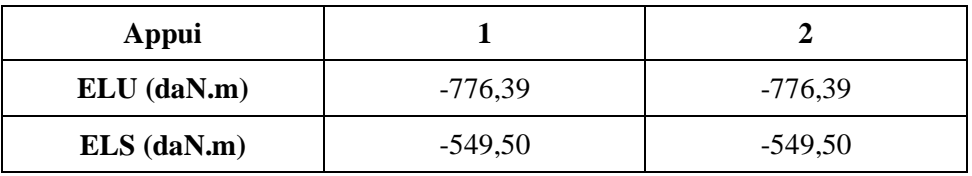

Résultant :

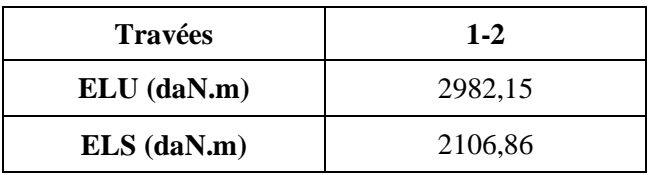

#### **Effort tranchants (a L'ELU) :**

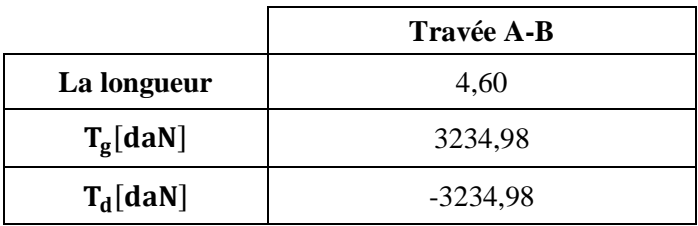

**Tableau 3. 20 :** tableau des efforts tranchants a L'ELU

### **Etude du 4eme type calculé par la méthode de forfaitaire Etage courant :**

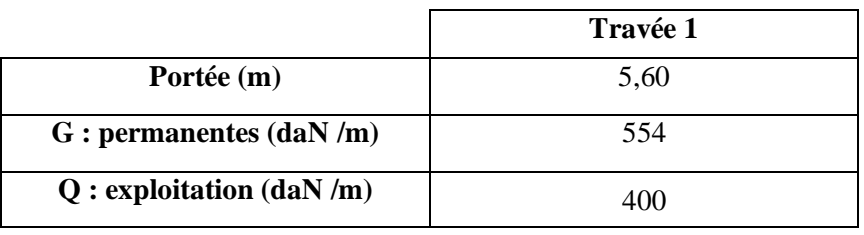

**Tableau 3. 21:** données de la travée

### **Application de la méthode forfaitaire :**

 $\checkmark$  Etat limite ultime (E.L.U) :

 $q_u = 1,35G + 1,5Q = 1,35 \times 554 + 1,5 \times 400 = 1347.9 \text{ daN/m}^2$ 

 $\checkmark$  Etat limite service (E.L.S) :

 $q_s = G + Q = 554 + 400 = 954 \text{ daN/m}^2$ 

 **Diagramme des moment fléchissant : E .L.U :**

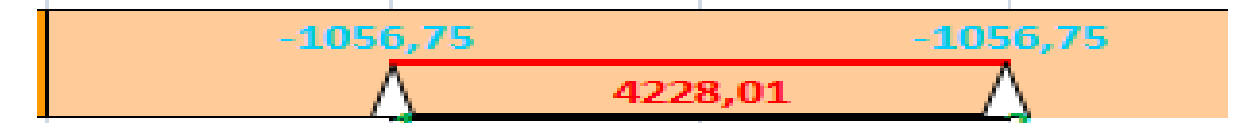

**E.L.S :**

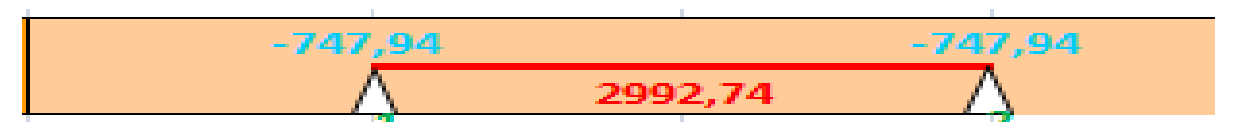

**Figure 3. 20 :** Diagramme des moments fléchissant a L'ELU et L'ELS

#### **Diagramme des efforts tranchants :**

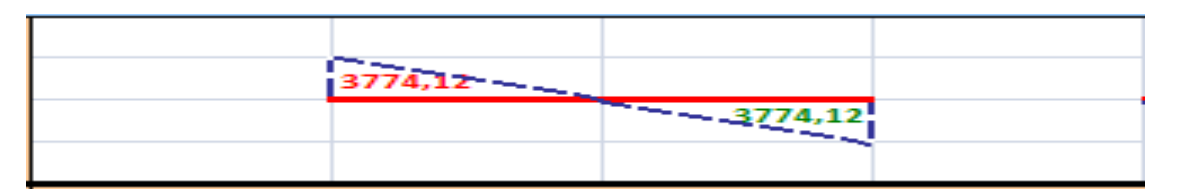

**Figure 3. 21 :** Diagramme des efforts tranchants

Résultant :

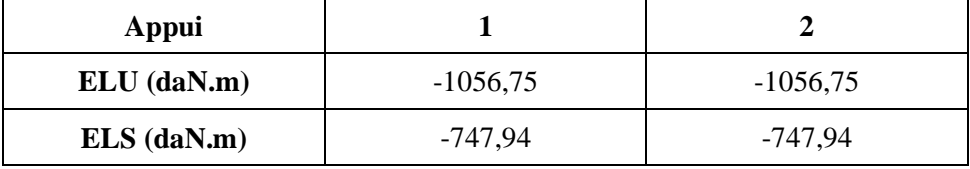

Résultant :

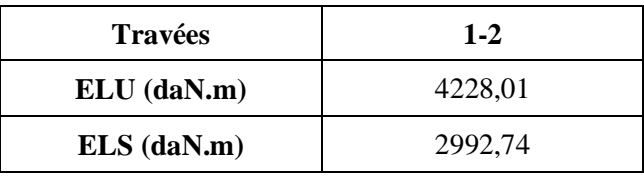

**Effort tranchants (a L'ELU) :**

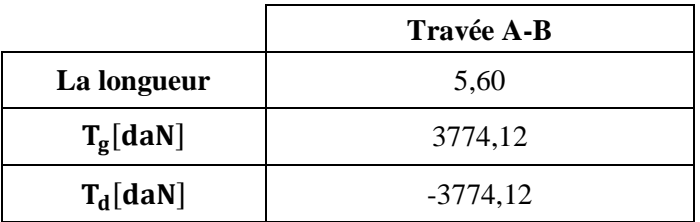

**Tableau 3. 22 :** tableau des efforts tranchants a L'ELU

### **Salle de perrière femme :**

 $\text{Q} = 100 \text{ DaN/m}^2 \text{ pour plancher terrase} \rightarrow Q = \frac{100 \text{ daN}}{m^2} < 2G = 1370 \frac{\text{ da}}{m}$ 

Q=400 daN /m<sup>2</sup> pour etage courant  $\rightarrow Q = 400 \frac{d a N}{m^2}$  < 2*G* 

- La fissuration est peu préjudiciable .
- Les moment d'inerties sont constants .
- $\blacksquare$  0,8  $\leq \frac{L}{l}$  $\frac{L_i}{l_{i+1}} = \frac{5}{5}$  $\frac{324}{544} = 0.96 \le 1.25$

$$
0.8 \le \frac{L_i}{l_{i+1}} = \frac{524}{524} = 1,00 \le 1,25
$$

Compte tenu de la satisfaction de toutes les conditions, on conclue que la méthode forfaitaire est applicable.

#### **Etude du 1ere type calculé par la méthode de forfaitaire terrasse :**

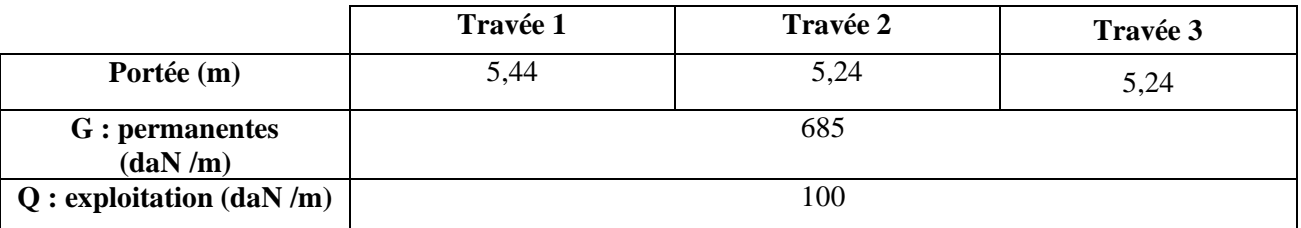

**Tableau 3. 23:** données de la travée

#### **Application de la méthode forfaitaire :**

 $\checkmark$  Etat limite ultime (E.L.U) :

 $q_u = 1,35G + 1,5Q = 1,35 \times 685 + 1,5 \times 645 = 1074,75 \text{ d}aN/m^2$ 

 $\checkmark$  Etat limite service (E.L.S) :

 $q_s = G + Q = 685 + 100 = 785 \text{ d} \text{a} \text{N} / \text{m}^2$ 

 **Diagramme des moment fléchissant : E .L.U :**

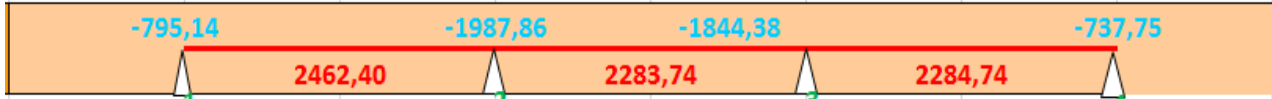

**E.L.S :**

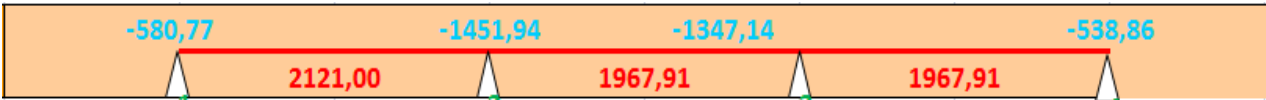

**Figure 3. 22 :** Diagramme des moments fléchissant a L'ELU et L'ELS

#### **Diagramme des efforts tranchants :**

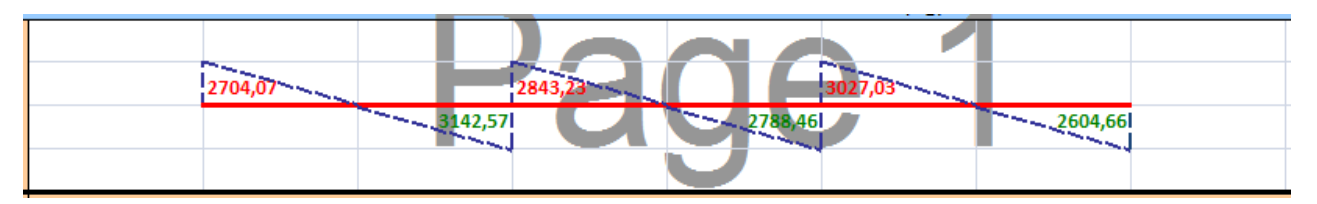

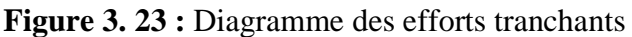

Résultant :

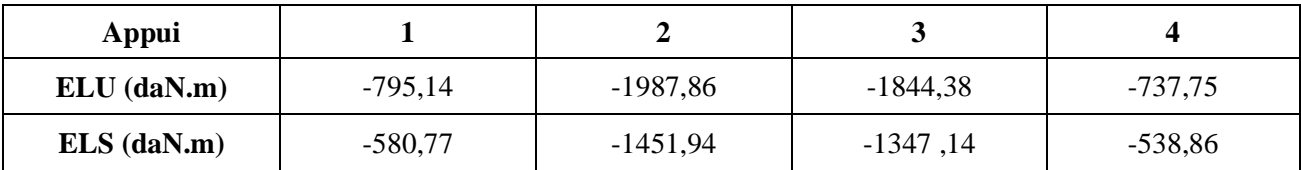

Résultant :

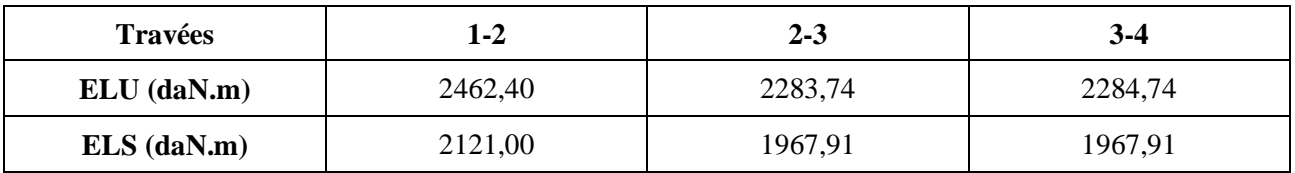

#### **Effort tranchants (a L'ELU) :**

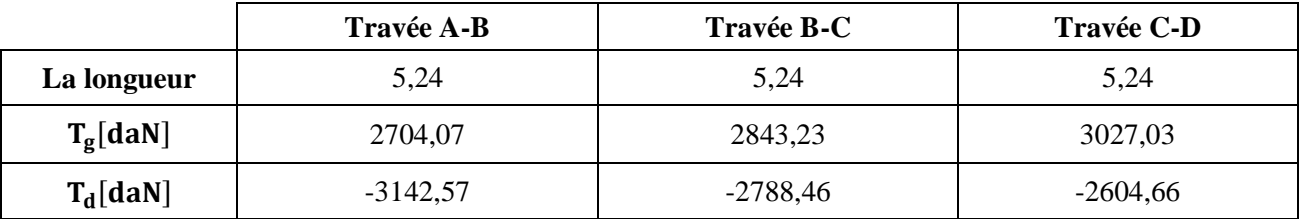

**Tableau 3. 24 :** tableau des efforts tranchants a L'ELU

#### **Etude du 2eme type calculé par la méthode de forfaitaire terrasse :**

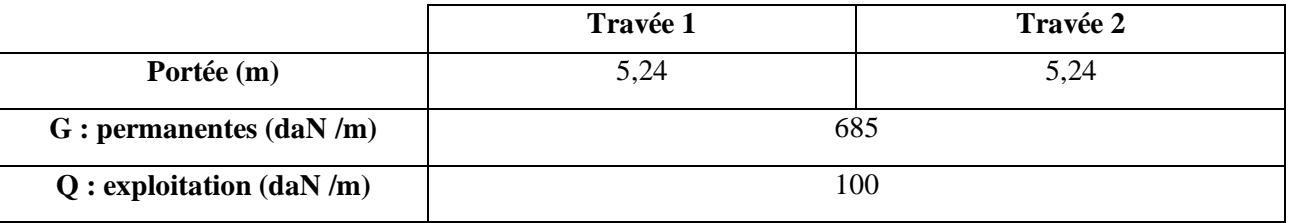

#### **Tableau 3. 25:** données de la travée

#### **Application de la méthode forfaitaire :**

- $\checkmark$  Etat limite ultime (E.L.U) :
- $q_u = 1,35G + 1,5Q = 1,35 \times 685 + 1,5 \times 100 = 1074,75 \text{ da} N/m^2$ 
	- $\checkmark$  Etat limite service (E.L.S) :

 $q_s = G + Q = 685 + 100 = 785$  daN/m<sup>2</sup>

 **Diagramme des moment fléchissant : E .L.U :**

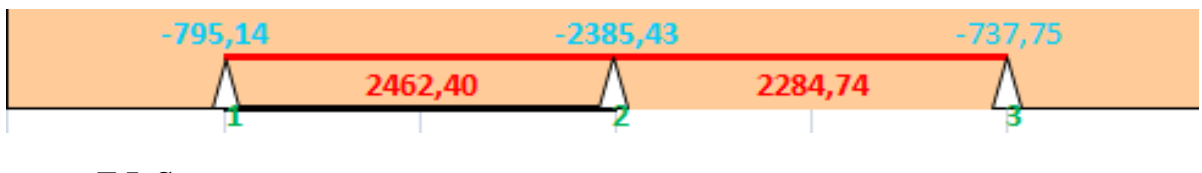

**E.L.S :**

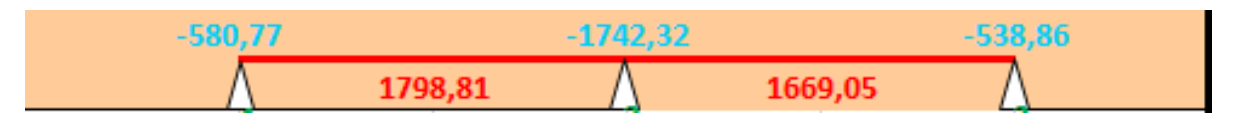

**Figure 3. 24 :** Diagramme des moments fléchissant a L'ELU et L'ELS

**Diagramme des efforts tranchants :**

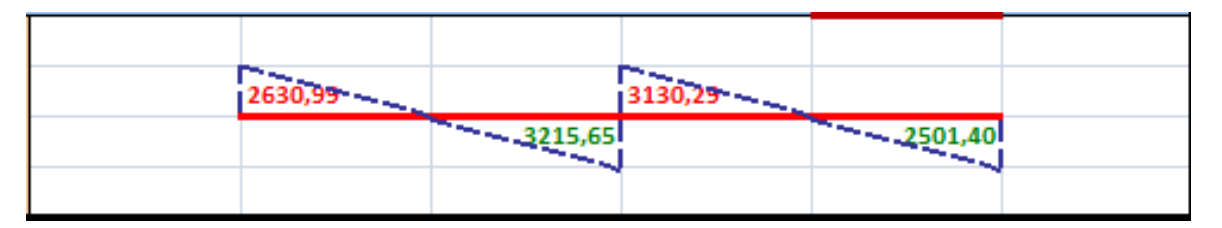

**Figure 3. 25 :** Diagramme des efforts tranchants

Résultant :

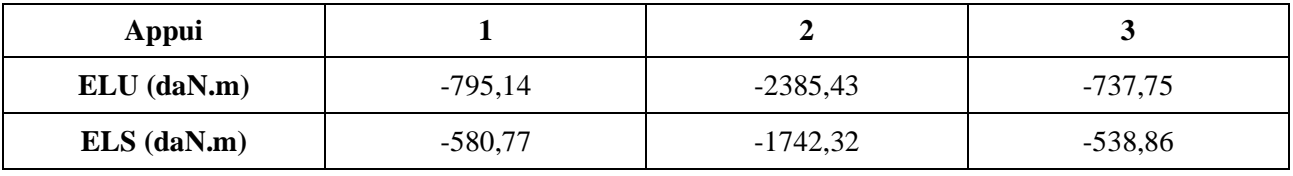

Résultant :

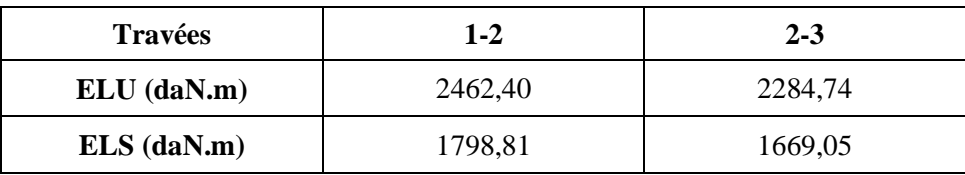

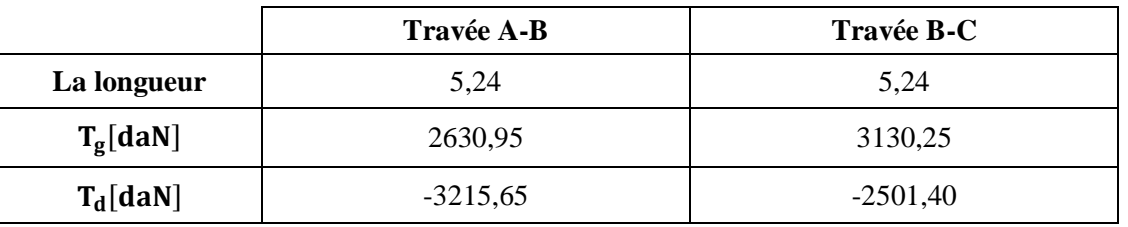

**Effort tranchants (a L'ELU) :**

**Tableau 3. 26 :** tableau des efforts tranchants a L'ELU

#### **Etude du 1ere type calculé par la méthode de forfaitaire Etage courant :**

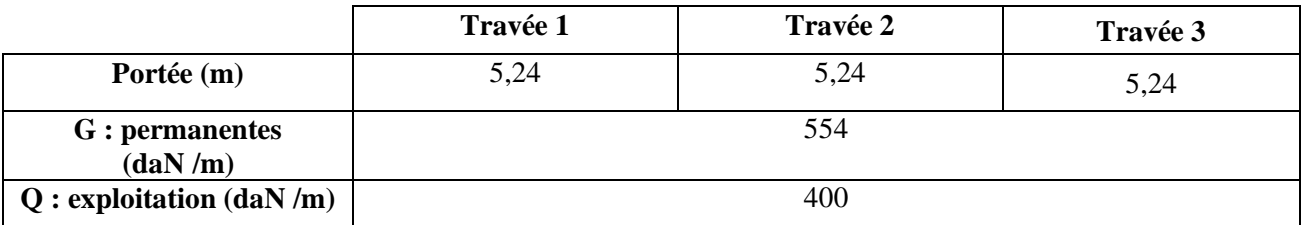

**Tableau 3. 27:** données de la travée

#### **Application de la méthode forfaitaire :**

 $\checkmark$  Etat limite ultime (E.L.U) :

 $q_u = 1,35G + 1,5Q = 1,35 \times 554 + 1,5 \times 400 = 1347.9 \text{ da} N/m^2$ 

 $\checkmark$  Etat limite service (E.L.S) :

 $q_s = G + Q = 554 + 400 = 954 \text{ daN/m}^2$ 

 **Diagramme des moment fléchissant : E .L.U :**

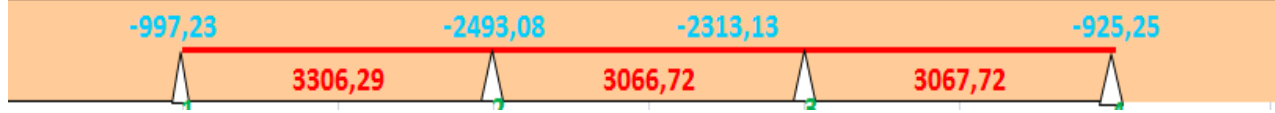

**E.L.S :**

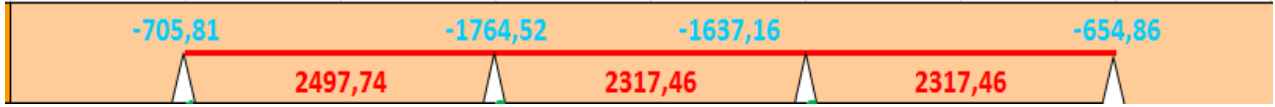

**Figure 3. 26 :** Diagramme des moments fléchissant a L'ELU et L'ELS

**Diagramme des efforts tranchants :**

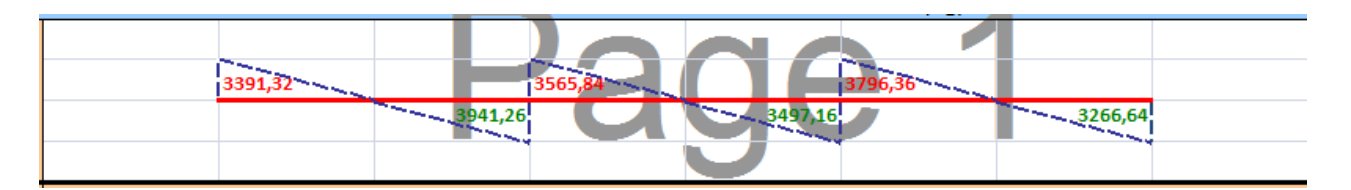

**Figure 3. 27 :** Diagramme des efforts tranchants

Résultant :

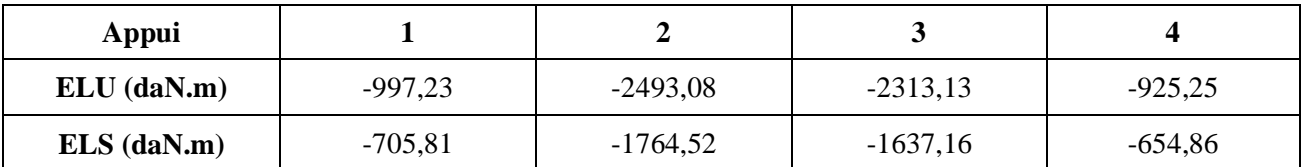

Résultant :

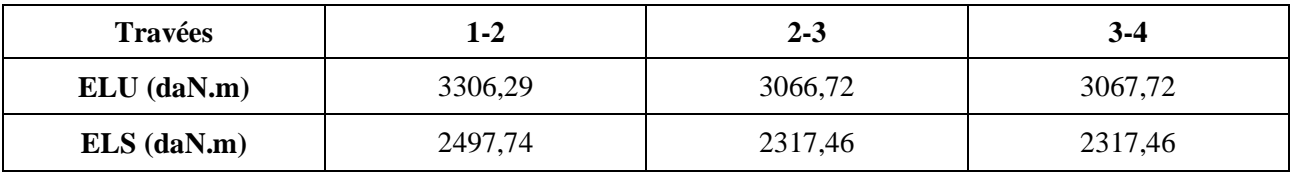

#### **Effort tranchants (a L'ELU) :**

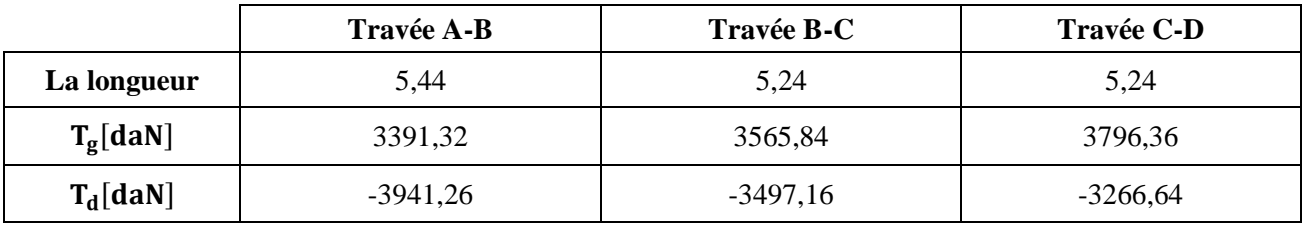

**Tableau 3. 28 :** tableau des efforts tranchants a L'ELU

#### **Etude du 2eme type calculé par la méthode de forfaitaire Etage courant :**

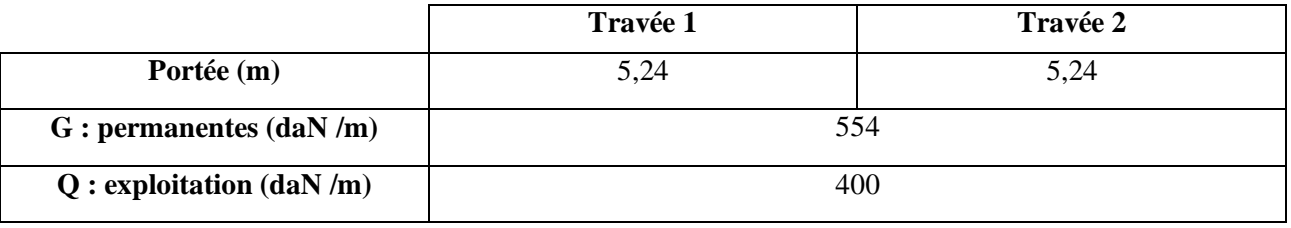

**Tableau 3. 29:** données de la travée

#### **Application de la méthode forfaitaire :**

 $\checkmark$  Etat limite ultime (E.L.U) :

 $q_u = 1.35G + 1.5Q = 1.35 \times 554 + 1.5 \times 400 = 1347.9 \text{ }daN/m^2$ 

 $\checkmark$  Etat limite service (E.L.S) :

 $q_s = G + Q = 554 + 400 = 954 \text{ d}aN/m^2$ 

 **Diagramme des moment fléchissant : E .L.U :**

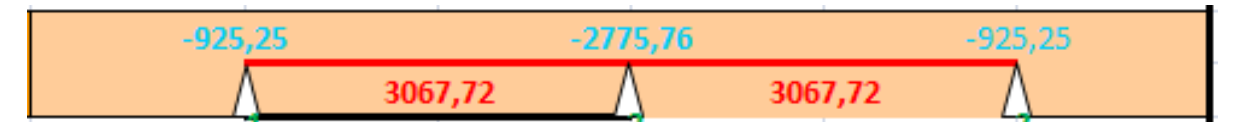

**E.L.S :**

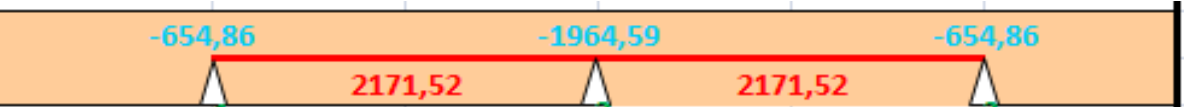

**Figure 3. 28 :** Diagramme des moments fléchissant a L'ELU et L'ELS

#### **Diagramme des efforts tranchants :**

| 13178,35 |            | 13884,65 |        |  |
|----------|------------|----------|--------|--|
|          | $-3884,65$ |          | 178,35 |  |
|          |            |          |        |  |

**Figure 3. 29 :** Diagramme des efforts tranchants

Résultant :

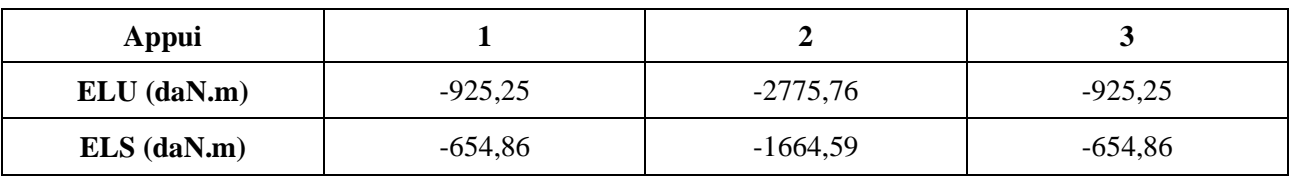

Résultant :

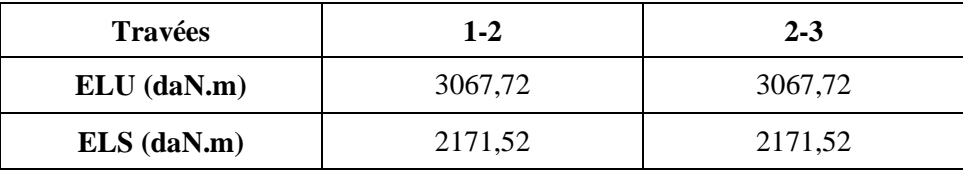

**Effort tranchants (a L'ELU) :**

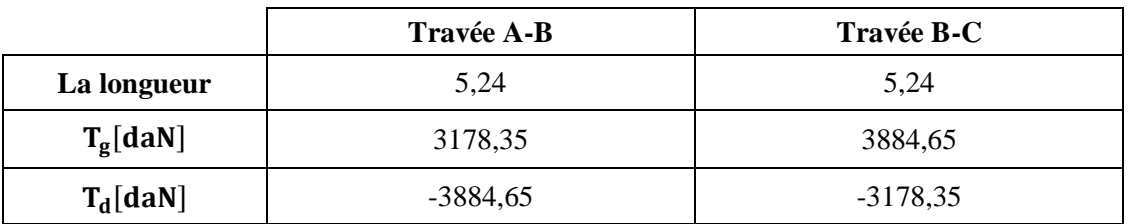

**Tableau 3. 30 :** tableau des efforts tranchants a L'ELU

#### **Etude du 3eme type calculé par la méthode de forfaitaire Etage courant :**

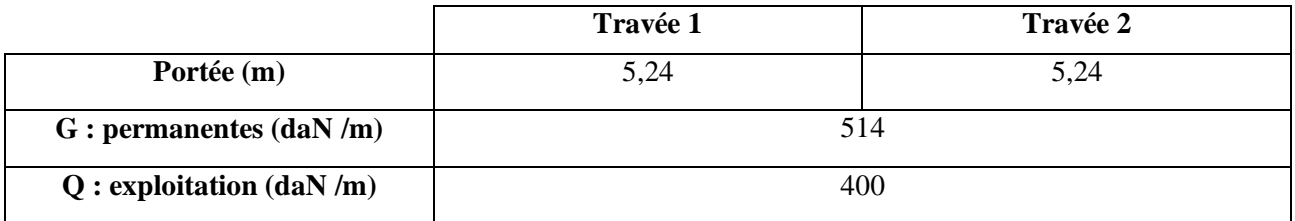

**Tableau 3. 31:** données de la travée

#### **Application de la méthode forfaitaire :**

 $\checkmark$  Etat limite ultime (E.L.U) :

 $q_u = 1,35G + 1,5Q = 1,35 \times 554 + 1,5 \times 400 = 1347.9 \text{ daN/m}^2$ 

 $\checkmark$  Etat limite service (E.L.S) :

 $q_s = G + Q = 554 + 400 = 954 \text{ daN/m}^2$ 

 **Diagramme des moment fléchissant : E .L.U :**

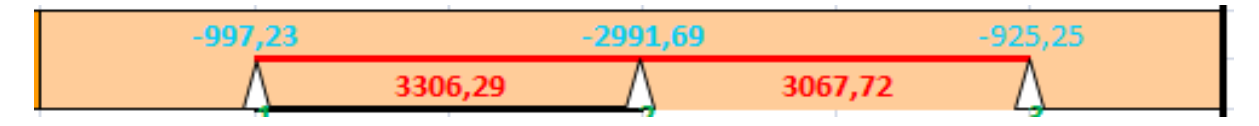

**E.L.S :**

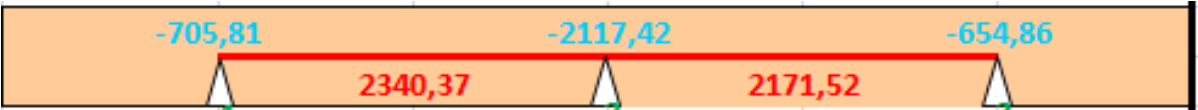

**Figure 3. 30 :** Diagramme des moments fléchissant a L'ELU et L'ELS

#### **Diagramme des efforts tranchants :**

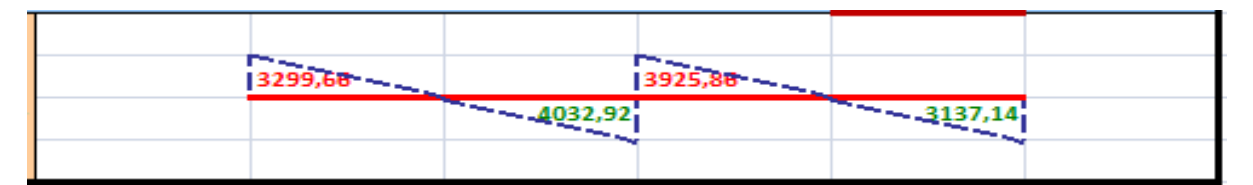

#### **Figure 3. 31 :** Diagramme des efforts tranchants

Résultant :

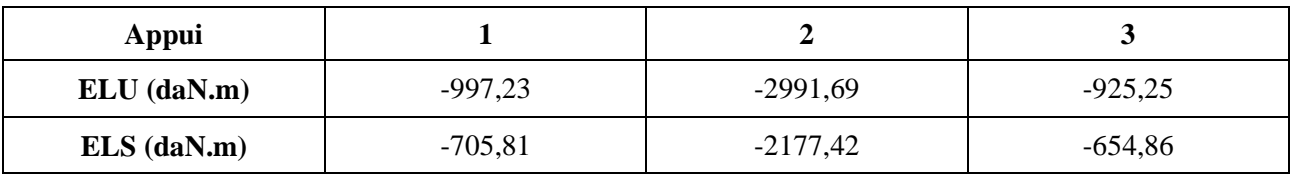

Résultant :

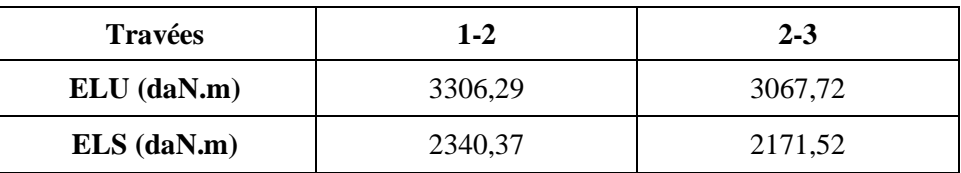

### **Effort tranchants (a L'ELU) :**

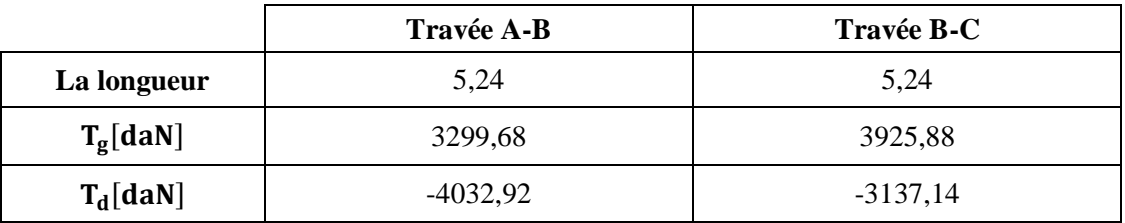

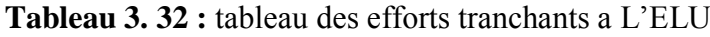

# **Bibliothèque :**

 $\text{Q} = 100 \text{ DaN/m}^2 \text{ pour plancher terrase} \rightarrow Q = \frac{100 \text{ daN}}{m^2} < 2G = 1008 \frac{\text{ da}}{m}$ 

Q=400 daN /m<sup>2</sup> pour etage courant  $\rightarrow Q = 400 \frac{a a N}{m^2} < 2G = 127$ 

- La fissuration est peu préjudiciable .
- Les moment d'inerties sont constants.
- $\blacksquare$  0,8  $\leq \frac{L}{l}$  $\frac{L_i}{l_{i+1}} = \frac{5}{5}$  $\frac{324}{544} = 0.96 \le 1.25$

Compte tenu de la satisfaction de toutes les conditions, on conclue que la méthode forfaitaire est applicable.

#### **Etude du 1ere type calculé par la méthode de forfaitaire terrasse :**

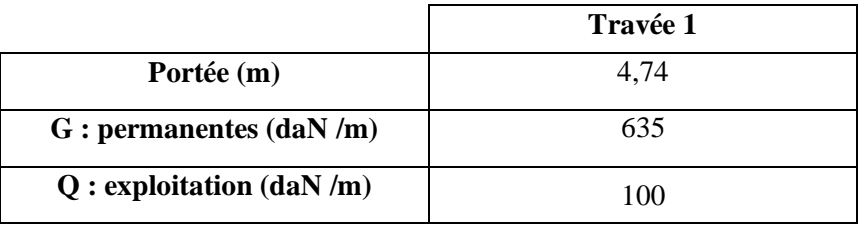

**Tableau 3. 33:** données de la travée

### **Application de la méthode forfaitaire :**

 $\checkmark$  Etat limite ultime (E.L.U) :

 $q_u = 1.35G + 1.5Q = 1.35 \times 635 + 1.5 \times 100 = 1007.25 \text{ }daN/m^2$ 

 $\checkmark$  Etat limite service (E.L.S) :

 $q_s = G + Q = 635 + 100 = 735$  daN/m<sup>2</sup>

 **Diagramme des moment fléchissant : E .L.U :**

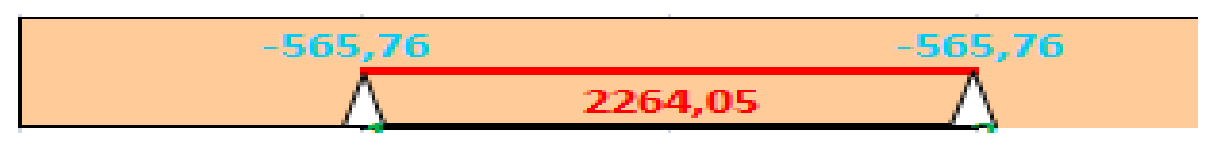

**E.L.S :**

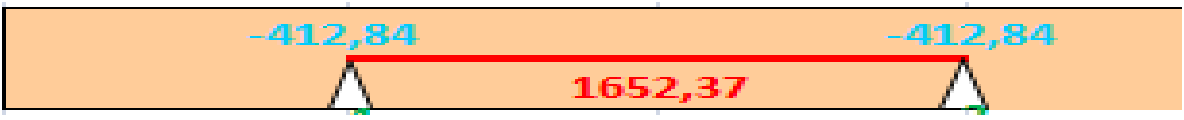

**Figure 3. 32 :** Diagramme des moments fléchissant a L'ELU et L'ELS

### **Diagramme des efforts tranchants :**

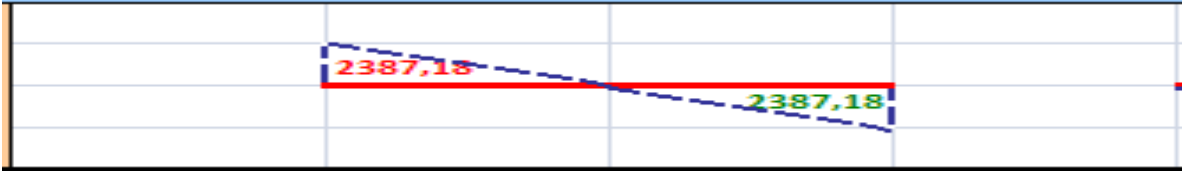

**Figure 3. 33 :** Diagramme des efforts tranchants

Résultant :

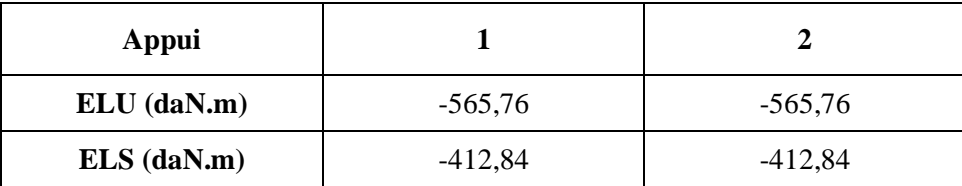

Résultant :

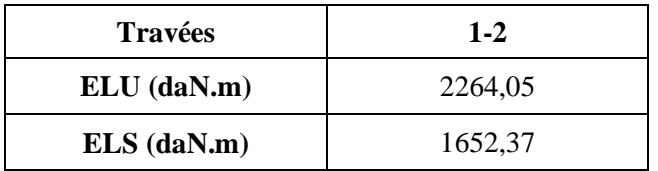

### **Effort tranchants (a L'ELU) :**

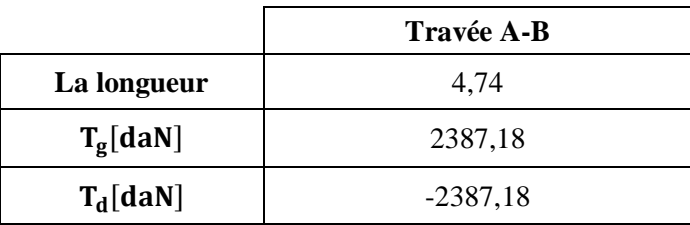

**Tableau 3. 34 :** tableau des efforts tranchants a L'ELU

#### **Etude du 2eme type calculé par la méthode de forfaitaire terrasse :**

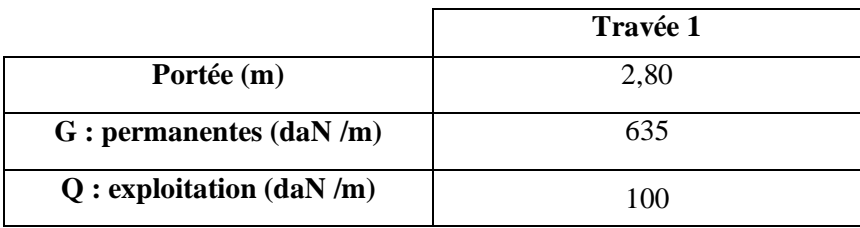

**Tableau 3. 35:** données de la travée

#### **Application de la méthode forfaitaire :**

 $\checkmark$  Etat limite ultime (E.L.U) :

 $q_u = 1,35G + 1,5Q = 1,35 \times 635 + 1,5 \times 100 = 1007,25 \text{ d}aN/m^2$ 

 $\checkmark$  Etat limite service (E.L.S) :

 $q_s = G + Q = 635 + 100 = 735 \text{ daN/m}^2$ 

 **Diagramme des moment fléchissant : E .L.U :**

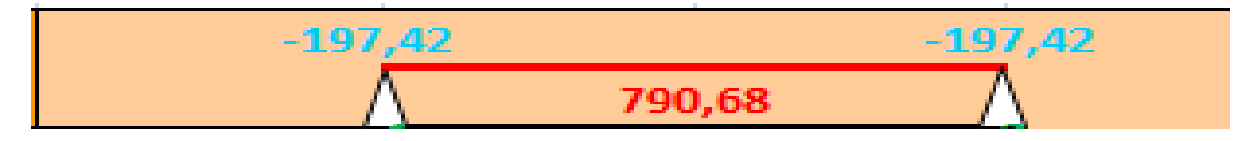

**E.L.S :**

 $-144,06$  $-144,06$ 577,24

**Figure 3. 34 :** Diagramme des moments fléchissant a L'ELU et L'ELS

#### **Diagramme des efforts tranchants :**

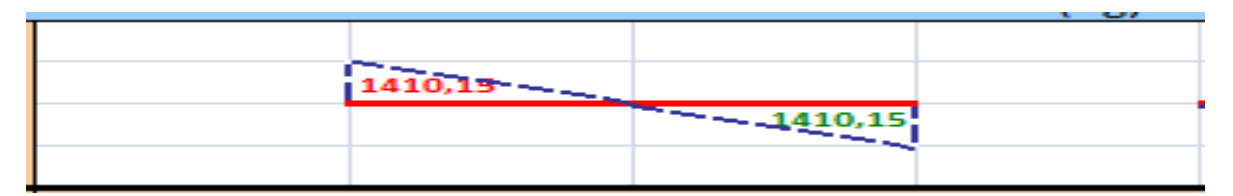

**Figure 3. 35 :** Diagramme des efforts tranchants

Résultant :

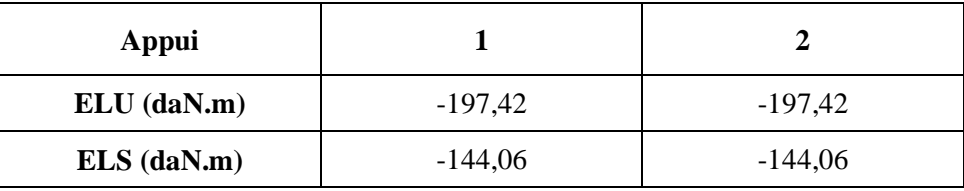

Résultant :

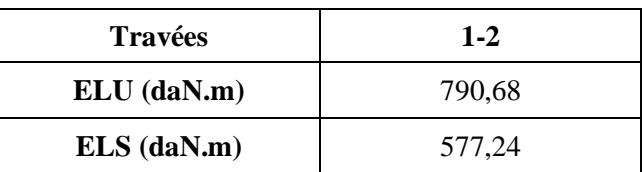

#### **Effort tranchants (a L'ELU) :**

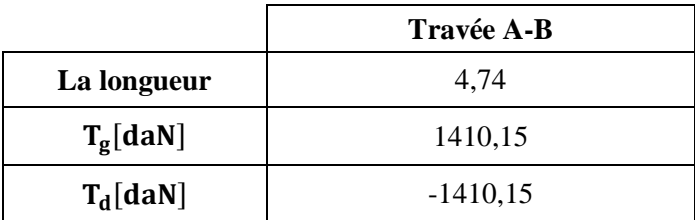

**Tableau 3. 36 :** tableau des efforts tranchants a L'ELU

**Etude du 1ere type calculé par la méthode de forfaitaire étage courant:**

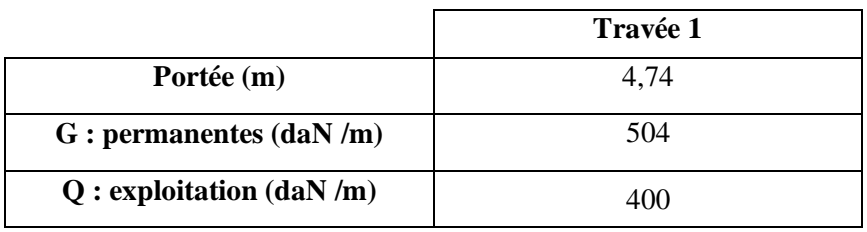

**Tableau 3. 37:** données de la travée

#### **Application de la méthode forfaitaire :**

- $\checkmark$  Etat limite ultime (E.L.U) :
- $q_u = 1,35G + 1,5Q = 1,35 \times 504 + 1,5 \times 400 = 1280.4 \text{ daN/m}^2$ 
	- $\checkmark$  Etat limite service (E.L.S) :

 $q_s = G + Q = 504 + 400 = 904 \text{ d} \text{a} \text{N}/\text{m}^2$ 

 **Diagramme des moment fléchissant : E .L.U :**

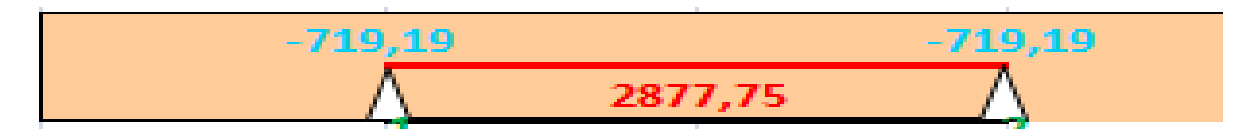

**E.L.S :**

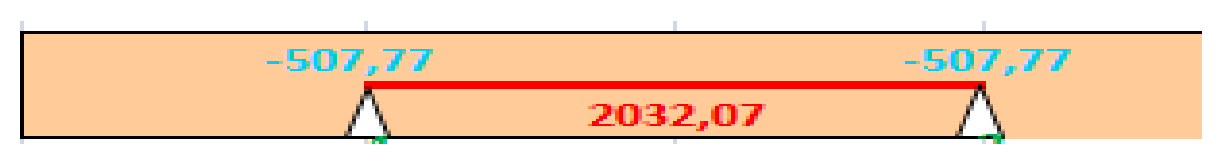

**Figure 3. 36 :** Diagramme des moments fléchissant a L'ELU et L'ELS

#### **Diagramme des efforts tranchants :**

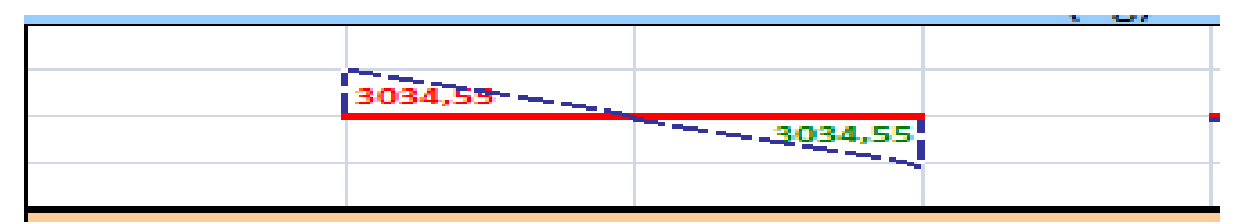

#### **Figure 3. 37 :** Diagramme des efforts tranchants

Résultant :

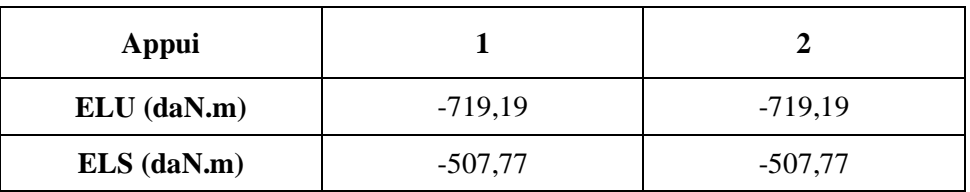

Résultant :

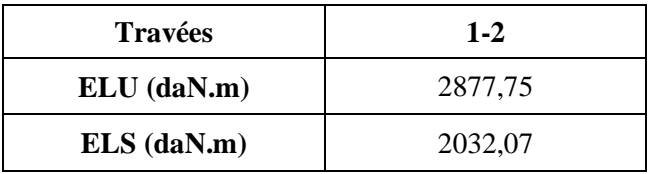

#### **Effort tranchants (a L'ELU) :**

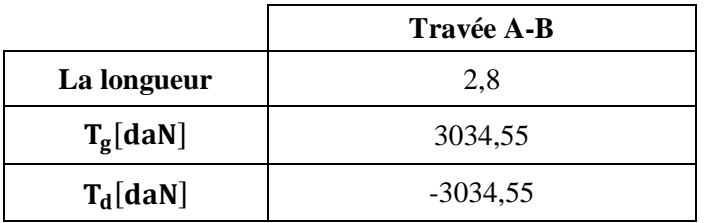

**Tableau 3. 38 :** tableau des efforts tranchants a L'ELU

#### **Etude du 2eme type calculé par la méthode de forfaitaire étage courant:**

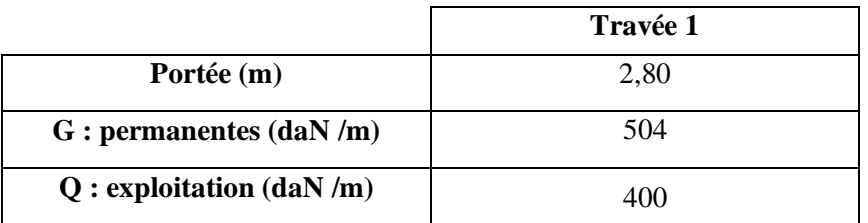

**Tableau 3. 39:** données de la travée

#### **Application de la méthode forfaitaire :**

 $\checkmark$  Etat limite ultime (E.L.U) :

 $q_u = 1,35G + 1,5Q = 1,35 \times 504 + 1,5 \times 400 = 1280.4 \text{ daN/m}^2$ 

 $\checkmark$  Etat limite service (E.L.S) :

 $q_s = G + Q = 504 + 400 = 904 \text{ d}aN/m^2$ 

 **Diagramme des moment fléchissant : E .L.U :**

$$
-250,96
$$

**E.L.S :**

$$
-177,18
$$

**Figure 3. 38 :** Diagramme des moments fléchissant a L'ELU et L'ELS

#### **Diagramme des efforts tranchants :**

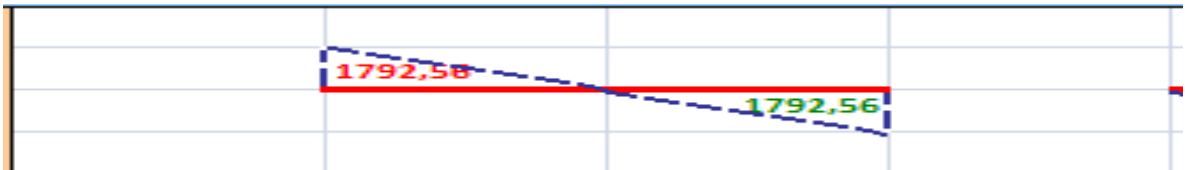

#### **Figure 3. 39 :** Diagramme des efforts tranchants

Résultant :

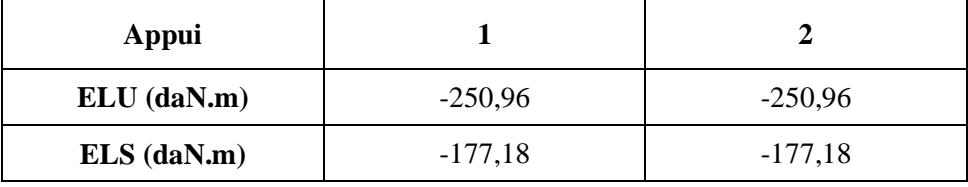

Résultant :

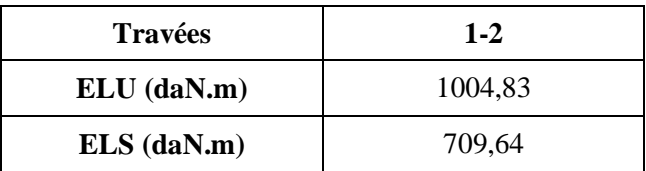

**Effort tranchants (a L'ELU) :**

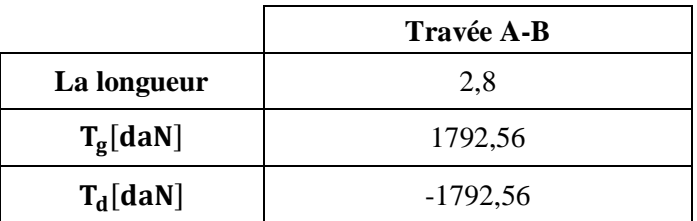

**Tableau 3. 40 :** tableau des efforts tranchants a L'ELU

### **Logement :**

 $\text{Q} = 100 \text{ DaN/m}^2 \text{ pour plancher terrase} \rightarrow Q = \frac{100 \text{ daN}}{m^2} < 2G = 1008 \frac{\text{ da}}{m}$ 

Q=400 daN /m<sup>2</sup> pour etage courant  $\rightarrow Q = 400 \frac{d a N}{m^2} < 2G = 127$ 

- La fissuration est peu préjudiciable .
- Les moment d'inerties sont constants .
- $\blacksquare$  0,8  $\leq \frac{L}{l}$  $\frac{L_i}{l_{i+1}} = \frac{5}{5}$  $\frac{324}{544} = 0.96 \le 1.25$

Compte tenu de la satisfaction de toutes les conditions, on conclue que la méthode forfaitaire est applicable.

#### **Etude du 1ere type calculé par la méthode de forfaitaire terrasse :**

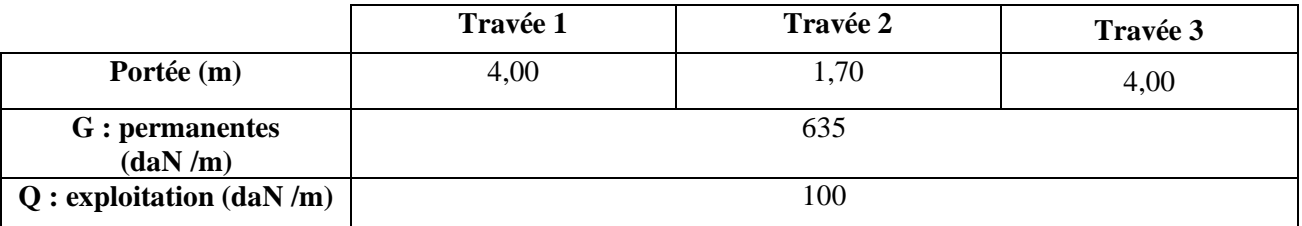

**Tableau 3. 41:** données de la travée

#### **Application de la méthode forfaitaire :**

 $\checkmark$  Etat limite ultime (E.L.U) :

 $q_u = 1,35G + 1,5Q = 1,35 \times 635 + 1,5 \times 100 = 1007,25 \text{ }daN/m^2$ 

 $\checkmark$  Etat limite service (E.L.S) :

 $q_s = G + Q = 635 + 100 = 735 \text{ d}aN/m^2$ 

 **Diagramme des moment fléchissant : E .L.U :**

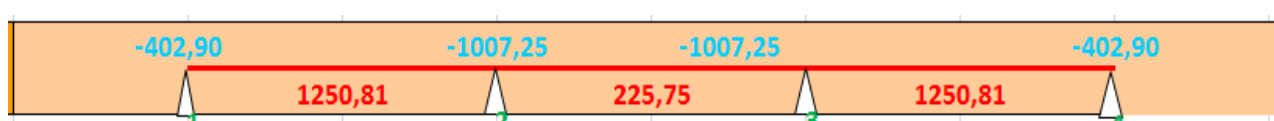

**E.L.S :**

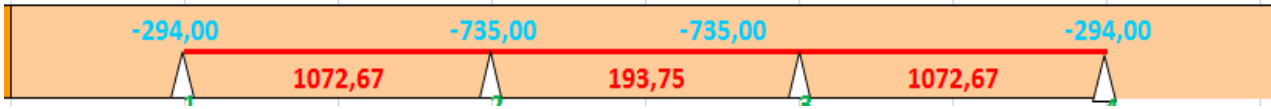

**Figure 3. 40 :** Diagramme des moments fléchissant a L'ELU et L'ELS

#### **Diagramme des efforts tranchants :**

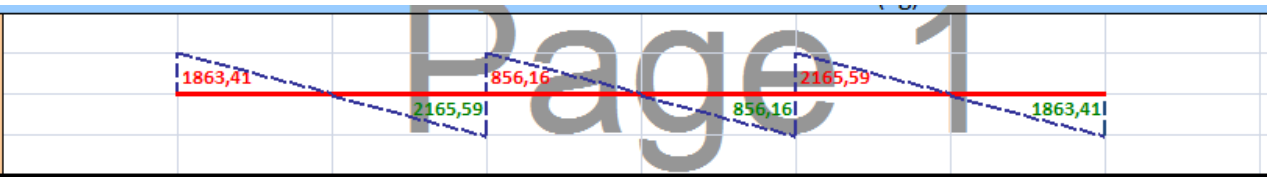

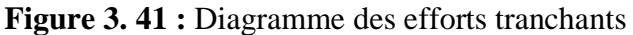

Résultant :

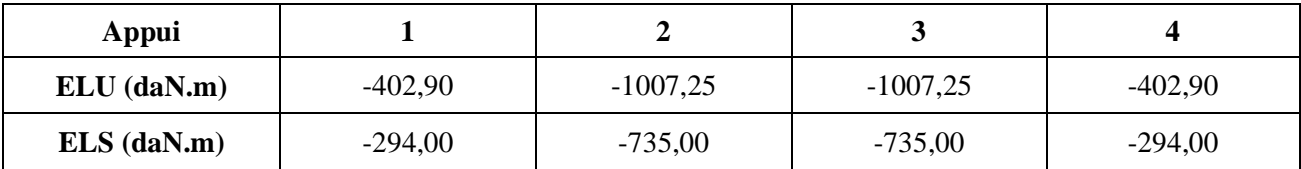

Résultant :

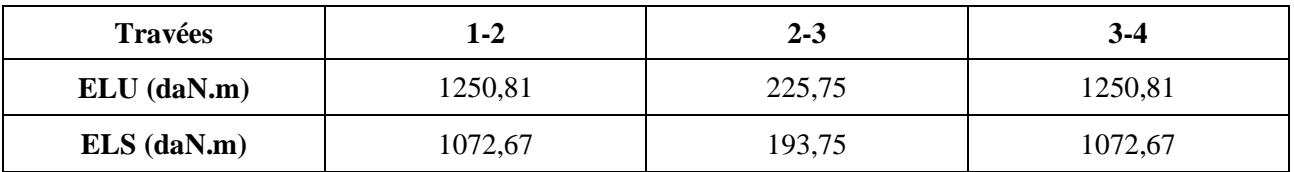

#### **Effort tranchants (a L'ELU) :**

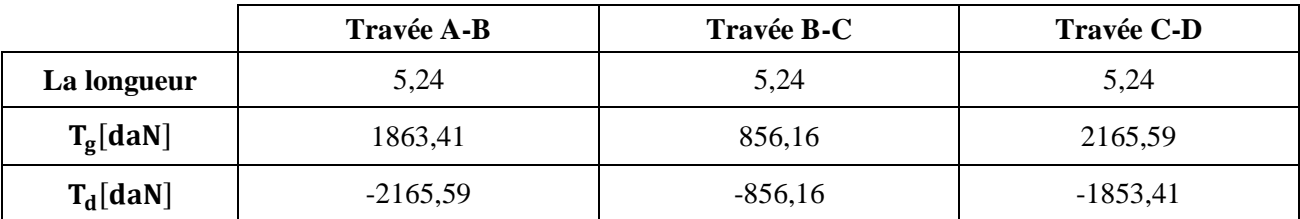

**Tableau 3. 42 :** tableau des efforts tranchants a L'ELU

### *Conclusion :* **Salle de prière J1 :** ELU:

 $M_{a\,Max} = 2947,86\,daN.m$ 

 $M_{t \text{ Max}} = 3931,48 \text{ d}aN \text{ m}$ 

 $T_{Max} = 4132,89$  daN

ELS :

 $M_{a\,Max} = 2086,40\,daN.m$ 

 $M_{T,MAX} = 2782,86$  daN. m

### **Salle de prière J2 :** ELU:

 $M_{a\,Max} = 3170,26$  daN. m

 $M_{t Max} = 4428,01$  daN. m

 $T_{Max}$  = 4202,08 daN

ELS :

 $M_{a\,Max} = 2241,81\,daN.m$ 

 $M_{T, \text{MAX}} = 2992,74 \text{ d}aN \text{ m}$ 

**Salle de prière femme :** ELU:

 $M_{a\,Max}$  = 299169 daN. m

 $M_{t \text{ Max}} = 3306,29 \text{ d}aN.m$ 

 $T_{Max} = 2497,74$  daN

ELS :

 $M_{a\,Max} = 2177,42\,daN.m$ 

 $M_{T \, Max} = 2497,74 \, d \, a \, N \, m$ 

# **Bibliothèque :**

ELU:

 $M_{a\, Max} = 719,19\,$ daN. m

 $M_{t \, Max} = 2877,75 \, daN.m$ 

 $T_{Max} = 3034,55 daN$ 

ELS :

 $M_{a\,Max} = 507,77\,daN.m$ 

 $M_{T \, Max} = 2032,07 \, daN.m$ 

# **Logement :**

**Terrasse :**

ELU:

 $M_{a\,Max} = 1007,25daN.m$ 

 $M_{t \text{ Max}} = 1250,81 \text{ d}aN.m$ 

 $T_{Max} = 2165,59$  daN

ELS :

 $M_{a\,Max}$  = 735,00 daN. m

 $M_{T,MAX} = 1072,67$  daN. m

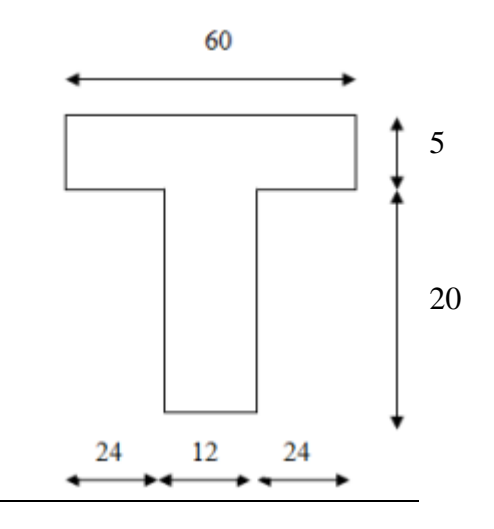

# **3.2.3.1 Ferraillage de la poutrelle : Salle de prière J1 :**

travée :

ELU :

M<sup>u</sup> max =39314 ,8 N.m

Moment qui équilibre la table de compression :

$$
M_t\!=b.\;h_o.\;\sigma_b\;(d-h_o\!/2)
$$

 $M_t = 60 \times 5 \times 14,20 (22,5 - (5/2))$ 

 $M_t = 69864N.m \rightarrow M_u$  max  $\langle M_t \rightarrow l$  axe neutre se trouve dans la table.

 $\rightarrow$  La section de calcul sera une section rectangulaire de dimensions (bxh).

$$
\mu = \frac{M_{\text{max}}}{b. d^2. \sigma_b} = \frac{39314.8}{60.22.5^2.14.2} = 0.091
$$

 $\mu$  = 0,028< 0,392 (Acier FeE400) $\rightarrow$  pivot A :Donc les armatures comprimées A' ne sont pas nécessaires.

$$
\alpha = 1,25 \ (1 - \sqrt{1 - 2\mu}) \rightarrow \alpha = 0,119
$$
\n
$$
\beta = (1 - 0.4\alpha) \rightarrow \beta = 0,952
$$
\n
$$
A_s = \frac{M_{u \max}}{\beta \cdot d \cdot \sigma_s} = \frac{39314.8}{0.952 \cdot 22.5 \cdot 348} = 5,27 \text{ cm}^2
$$

#### **Condition de non fragilité:**

$$
A_{\min} = 0.23 \cdot b \cdot d \cdot \frac{f_{tj}}{f_e} = 0.23 \cdot 60 \cdot 22.5 \cdot \frac{2.1}{400} = 1.63 \text{ cm}^2
$$
  
A = max (5.27 cm<sup>2</sup> ; 1.63 cm<sup>2</sup>)  $\rightarrow$  A = 5.27 cm<sup>2</sup>  
Donc on adopte : A<sub>st</sub> = 3 HA12 = 5.65 cm<sup>2</sup>

#### **En appuis :**

Mu **max =** 28478,6 N.m

Vu que le moment en appuis est négatif et la partie tendue se trouve au niveau de la table on néglige les ailettes, donc la section de calcule sera une section rectangulaire de largeur  $b_0=10$ cm et de hauteur h =25cm.

$$
\mu = \frac{M_{\text{max}}}{b. d^2. \sigma_b} = \frac{28478.6}{12.22.5^2. 14.2} = 0.330
$$

 $\mu$  = 0,330< 0,392 (Acier FeE400) $\rightarrow$  pivot A : Donc les armatures comprimées A' ne sont pas nécessaires.

$$
\alpha = 1,25 \ (1 - \sqrt{1 - 2\mu}) \rightarrow \alpha = 0,521
$$
  

$$
\beta = (1 - 0,4\alpha) \rightarrow \beta = 0,792
$$
  

$$
A_s = \frac{M_{u \max}}{\beta \cdot d \cdot \sigma_s} = \frac{28478,6}{0,792.22,5.348} = 4,59 \text{ cm}^2
$$

Condition de non fragilité :

$$
A_{\min} = 0.23 \cdot b \cdot d \cdot \frac{f_{tj}}{f_e} = 0.23 \cdot 60 \cdot 22.5 x \frac{2.1}{400} = 1.63 \text{ cm}^2
$$
  
A = max (4,59cm<sup>2</sup>;1,63 cm<sup>2</sup>)  $\rightarrow$  A = 4,59 cm<sup>2</sup>  
Donc on adopte :3HA 12 = 5,65cm<sup>2</sup>  
ELS :

#### **En travée :**

 $M_u = 39314,8N.m$ Mtxser=27828,6 KN.m

Fissuration peu nuisible  $\Rightarrow$  aucune verification pour  $\sigma_s(\sigma_s \le \overline{\sigma_s})$ 

F  $\alpha$  $\mathcal{S}_{0}$  $\gamma$ 2  $+$ f  $\mathbf{1}$  $\Rightarrow$ 

$$
Avec: \gamma = \frac{M_{tul}}{M_{tser}} = \frac{39314,8}{27828,6} = 1,41
$$
  

$$
\frac{1,41 - 1}{2} + \frac{25}{100} = 0,455 > 0,119
$$
 (condition verifyiée)

Conclusion :

 $\overline{(\ }$ f

#### **En Appuis :**

 $M_u = 29478, 6$  N.m Mtxser=20864KN.m

Fissuration peu nuisible  $\Rightarrow$  aucune verification pour  $\sigma_s(\sigma_s \le \overline{\sigma_s})$ 

F  $\alpha$  $\mathcal{S}_{0}$  $\gamma$ 2  $+$ f  $\mathbf{1}$  $\Rightarrow$ 

$$
Avec: \gamma = \frac{M_{tul}}{M_{tser}} = \frac{29478,6}{20864,0} = 1,41
$$
  

$$
\frac{1,41 - 1}{2} + \frac{25}{100} = 0,455 > 0,119
$$
 (condition verifyiée)

Conclusion :

 $\overline{(\ }$ f

#### 3.2.4 **Vérification de l'effort tranchant :**

Pour des fissurations peu préjudiciables on doit vérifier que :

$$
\tau_u = \frac{T_u}{b_0 d} \le \overline{\tau}_u \qquad \left( A.5.1.2.1.1 \text{ CBA 93} \right)
$$
  
\nAvec:  $\overline{\tau} \overline{u} = min \left( \frac{0.20.f_{c28}}{r_b}; 5 MPa \right) = min (3.33 ; 5 ) = 3.33 MPa$   
\nTu = 44688.2 N  $\Rightarrow \tau u = \frac{44688.2}{120.225} = 1.655 MPa < 3.33 MPa \rightarrow condition vérifiée.$ 

#### 3.2.5 **Ferraillage transversale :**

L'acier choisi pour les armatures transversales est de type rond lisse de nuance FeE24  $(fe = 235 MPa)$ .

Le ferraillage transversal est calculé suivant les deux règlements suivants :

**Selon le CBA 93** (page 40)
$$
\begin{cases}\n\frac{A_t}{b_0 \cdot S_t} \ge \frac{\tau_u - 0.3 \cdot f_{ij} \cdot K}{0.9 \cdot \frac{f_e}{\gamma_s}} & \text{Avec}: K = 1 \text{ pas de réprise de betonage} \\
S_t \le \min \left\{ 0.9 \cdot d; 40 \text{ cm} \right\} \\
\frac{A_t \cdot f_e}{b_0 \cdot S_t} \ge 0.4 Mpa\n\end{cases}
$$

$$
\phi_t \leq Min \bigg( \frac{h}{35} \ ; \ \phi_l \ ; \ \frac{b_o}{10} \bigg) [3] \text{ (page 49)}
$$

L

**Selon le RPA 99 [2]** (page 53)

$$
\begin{cases}\n\frac{A_t}{S_t} \ge 0,003.b_0 \\
S_t \le \min\left(\frac{h}{4}; 12.\phi_1\right) \quad \text{zone nodale} \\
S_t \le \frac{h}{2} \quad \text{zone courante}\n\end{cases}
$$

Avec :

 $\mathcal{O}_1$  : diamètre minimum des armatures longitudinales.

 $\mathcal{O}_t$ : diamètre minimum des armatures transversales.

### Application

 $\tau_u = 1,275 \text{Mpa}$ 

### **- Selon le CBA 93**

$$
\begin{cases}\n\bullet \frac{A_t}{S_t} \ge 0.021cm \\
\bullet S_t \le 16.2cm \\
\bullet \frac{A_t}{S_t} \ge 0.01cm\n\end{cases}
$$

 $\varnothing_t \leq Min(0,57 \text{ cm}; 1.2 \text{ cm}; 1 \text{ cm}) = 0,57 \text{ cm}$ 

## **- Selon le « RPA 99 version 2003 »**

 $\overline{1}$  $\overline{\phantom{a}}$  $\cdot S_i \leq 10$  *cm courante*  $\overline{\mathcal{L}}$  $\vert$  $\overline{\phantom{a}}$  $\big\{\bullet S$ <sub>t</sub>  $\leq$  5 cm....................Zone nodale  $\Big| \bullet \frac{A_t}{a} \geq$ *S A t*  $t \geq 0.03$ 

On adopte :  $\mathbf{\emptyset}_{t} = 6$ mm

- 3.2.6 **Choix D'armature :**
	- On adopte **:**  $2H A6 = 0.57$  cm<sup>2</sup> de  $A_s = 0.57$  cm<sup>2</sup>
	- **-Choix Des Espacements**

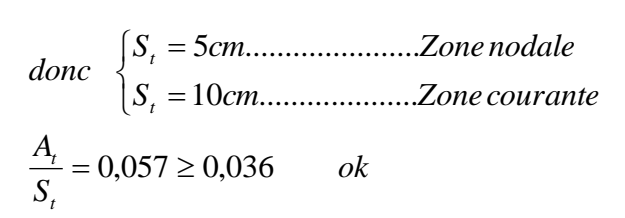

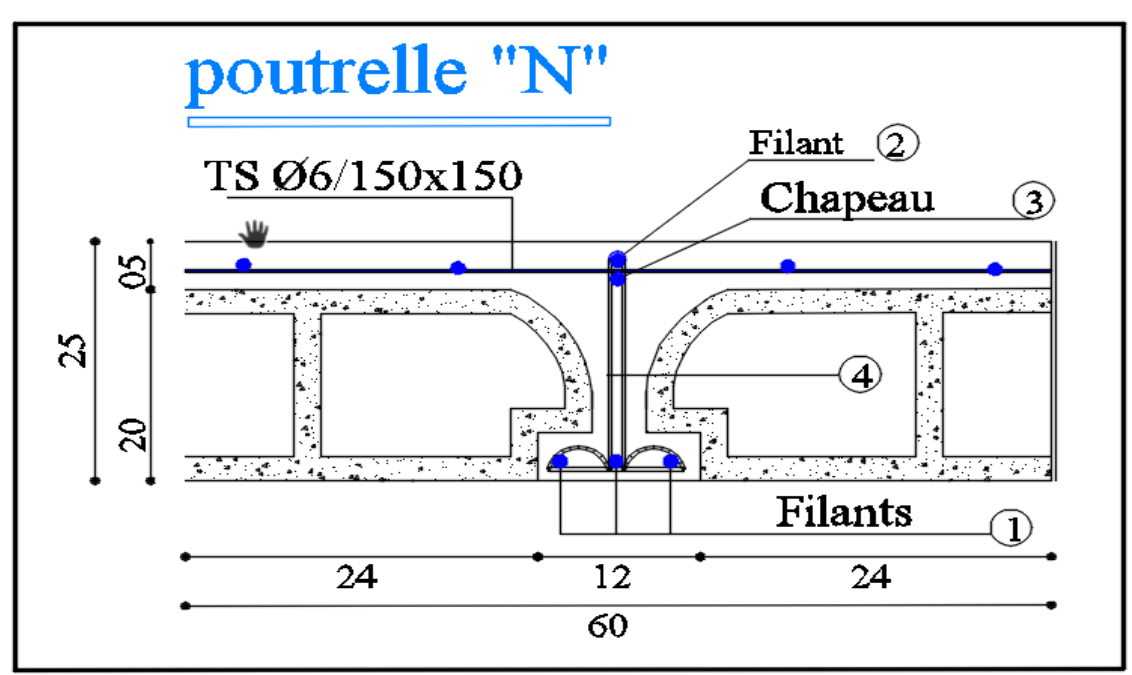

**Figure 3. 42 :** Dessin de ferraillage

# **Salle de prière J2 :**

travée :

ELU :

 $M_u$  max =44280,1N.m

Moment qui équilibre la table de compression :

 $M_t = b$ . h<sub>o</sub>.  $\sigma_b$  (d – h<sub>o</sub> /2)

 $M_t = 60 \times 5 \times 14,20 (22,5 - (5/2))$ 

 $M_t = 85200N.m \rightarrow M_u$  max  $\langle M_t \rightarrow l$ 'axe neutre se trouve dans la table.

 $\rightarrow$  La section de calcul sera une section rectangulaire de dimensions (bxh).

$$
\mu = \frac{M_{\text{max}}}{b. d^2. \sigma_b} = \frac{44280.1}{60.22.5^2. 14.2} = 0.103
$$

 $\mu$  = 0,103< 0,392 (Acier FeE400) $\rightarrow$  pivot A :Donc les armatures comprimées A' ne sont pas nécessaires.

$$
\alpha = 1,25 \ (1 - \sqrt{1 - 2\mu}) \rightarrow \alpha = 0,136
$$
  

$$
\beta = (1 - 0,4\alpha) \rightarrow \beta = 0,946
$$
  

$$
A_s = \frac{M_{u \max}}{\beta \cdot d \cdot \sigma_s} = \frac{44280,1}{0.946 \cdot 22,5 \cdot 348} = 5,98 \text{ cm}^2
$$

### **Condition de non fragilité:**

$$
A_{\text{min}} = 0.23
$$
. b. d.  $\frac{f_{\text{tj}}}{f_{\text{e}}} = 0.23$ . 60. 22.5.  $\frac{2.1}{400} = 1.63$  cm<sup>2</sup>

A = max (5,98cm<sup>2</sup>; 1,63 cm<sup>2</sup>)  $\rightarrow$  A = 5,98 cm<sup>2</sup>

Donc on adopte :  $A<sub>st</sub> = 3$  HA12 = 5,65cm<sup>2</sup>

### **En appuis :**

Mu **max =** 31702,6N.m

Vu que le moment en appuis est négatif et la partie tendue se trouve au niveau de la table on néglige les ailettes, donc la section de calcule sera une section rectangulaire de largeur  $b_0=10$ cm et de hauteur h =25cm.

$$
\mu = \frac{M_{\text{max}}}{b. d^2. \sigma_b} = \frac{31702.6}{12.22.5^2. 14.2} = 0.368
$$

 $\mu$  = 0,368< 0,392 (Acier FeE400) $\rightarrow$  pivot A : Donc les armatures comprimées A' ne sont pas nécessaires.

$$
\alpha = 1,25 \ (1 - \sqrt{1 - 2\mu}) \rightarrow \alpha = 0,607
$$
  

$$
\beta = (1 - 0,4\alpha) \rightarrow \beta = 0,757
$$
  

$$
A_s = \frac{M_{u \max}}{\beta \cdot d \cdot \sigma_s} = \frac{31702,6}{0,757.22,5.348} = 5,35 \text{ cm}^2
$$

Condition de non fragilité :

$$
A_{\min} = 0.23 \cdot b \cdot d \cdot \frac{f_{tj}}{f_e} = 0.23 \cdot 60 \cdot 22.5 x \frac{2.1}{400} = 1.63 \text{ cm}^2
$$
  
A = max (5,35cm<sup>2</sup>;1,63 cm<sup>2</sup>)  $\rightarrow$  A = 5,35 cm<sup>2</sup>  
Donc on adopte :3 HA 12 = 5,65cm<sup>2</sup>  
ELS :

**En travée :**

 $M_{\text{u}} = 42280, 1$ N.m

Mtxser=29927,4 KN.m

Fissuration peu nuisible  $\Rightarrow$  aucune verification pour  $\sigma_s$  ( $\sigma_s \leq \overline{\sigma_s}$ )

F  $\alpha$  $\mathcal{S}_{0}$  $\gamma$ 2  $+$ f  $\mathbf{1}$  $\Rightarrow$ 

$$
Avec: \gamma = \frac{M_{tul}}{M_{tser}} = \frac{42280,1}{29927,4} = 1,41
$$
  

$$
\frac{1,41 - 1}{2} + \frac{25}{100} = 0,455 > 0,136
$$
 (condition verifyiée)

Conclusion :

 $\overline{(\ }$ f

#### **En Appuis :**

 $M_u = 31702, 6N.m$ Mtxser=22418,1KN.m

Fissuration peu nuisible  $\Rightarrow$  aucune verification pour  $\sigma_s(\sigma_s \le \overline{\sigma_s})$ 

F  $\alpha$  $\mathcal{S}_{0}$  $\gamma$ 2  $\ddot{}$ f  $\mathbf{1}$  $\Rightarrow$ 

$$
Avec: \gamma = \frac{M_{tul}}{M_{tser}} = \frac{31702,6}{22418,1} = 1,41
$$
  

$$
\frac{1,41 - 1}{2} + \frac{25}{100} = 0,455 > 0,119
$$
 (condition verifyiée)

Conclusion :

 $\overline{(\ }$ f

### 3.2.7 **Vérification de l'effort tranchant :**

Pour des fissurations peu préjudiciables on doit vérifier que :

$$
\tau_u = \frac{T_u}{b_0 d} \le \overline{\tau}_u \qquad \qquad \left[ (A.5.1.2.1.1 \text{ CBA 93}) \right]
$$

$$
Avec: \quad \overline{\tau u} = \min \left( \frac{0, 20. f_{c28}}{\gamma_b}; \ 5 \ MPa \right) = \min (3, 33 ; 5) = 3,33 \ MPa
$$

 $Tu = 42020, 8 \text{ N } \Rightarrow \tau u = \frac{4}{3}$  $\frac{42020,8}{120.225} = 1,556 \text{ MPa} < 3,33 \text{ MPa} \rightarrow \text{condition}$  vérifiée.

### 3.2.8 **Ferraillage transversale :**

L'acier choisi pour les armatures transversales est de type rond lisse de nuance FeE24  $(fe = 235 MPa).$ 

Le ferraillage transversal est calculé suivant les deux règlements suivants :

**Selon le CBA 93** (page 40)

$$
\begin{bmatrix}\n\frac{A_t}{b_0 \cdot S_t} \ge \frac{\tau_u - 0.3 \cdot f_{ij} \cdot K}{0.9 \cdot \frac{f_e}{\gamma_s}} & \text{Avec}: K = 1 & \text{pas de réprise de betonage} \\
S_t \le \min \left\{ 0.9 \cdot d; 40 \text{ cm} \right\} \\
\frac{A_t \cdot f_e}{b_0 \cdot S_t} \ge 0.4 Mpa\n\end{bmatrix}
$$

$$
\phi_t \le \text{Min}\left(\frac{h}{35} \ ; \ \phi_t \ ; \ \frac{b_o}{10}\right)[3] \text{ (page 49)}
$$
\n
$$
\bullet \text{ Selon le RPA 99 [2] (page 53)}
$$

$$
\begin{cases}\n\frac{A_t}{S_t} \ge 0,003.b_0 \\
S_t \le \min\left(\frac{h}{4}; 12.\phi_1\right) \quad \text{zone nodale} \\
S_t \le \frac{h}{2} \quad \text{zone courante}\n\end{cases}
$$

Avec :

 $\mathcal{O}_1$  : diamètre minimum des armatures longitudinales.

 $\emptyset$ <sub>t</sub>: diamètre minimum des armatures transversales.

Application

 $\tau_u = 1,275 \text{Mpa}$ 

**- Selon le CBA 93**

 $\overline{1}$  $\overline{ }$  $\overline{\phantom{a}}$  $\overline{\mathcal{L}}$  $\vert$  $\overline{ }$ ┤  $\int$  $\frac{4L}{a} \geq 0.01$  cm  $\bullet S_{\tau} \leq$  $\bullet \frac{1}{\pi} \ge$ *S A*  $S<sub>t</sub> \le 16.2$ *cm cm S A t*  $t \geq 0.01$ *t t t* 16.2 0.021

 $\varnothing_t \leq \text{Min}(0,57 \text{ cm}; 1.2 \text{ cm}; 1 \text{ cm}) = 0,57 \text{ cm}$ 

**- Selon le « RPA 99 version 2003 »**

 $\overline{1}$  $\overline{\phantom{a}}$  $\cdot S_i \leq 10$  *cm courante*  $\overline{\mathcal{L}}$  $\vert$  $\overline{\phantom{a}}$  $\big\{\bullet S$ <sub>t</sub>  $\leq$  5 cm....................Zone nodale  $\Big| \bullet \frac{A_t}{a} \geq$ *S A t*  $t \geq 0.03$ 

On adopte :  $\mathbf{\emptyset}_{t} = 6$ mm

3.2.9 **Choix D'armature :**

On adopte **:**  $2H A6 = 0.57$  cm<sup>2</sup> de  $A_s = 0.57$  cm<sup>2</sup>

**-Choix Des Espacements**

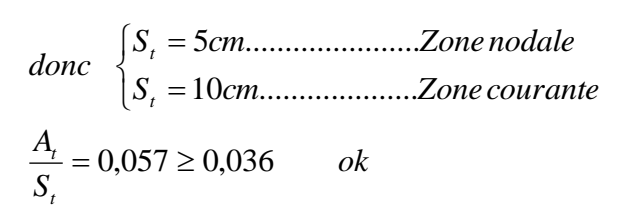

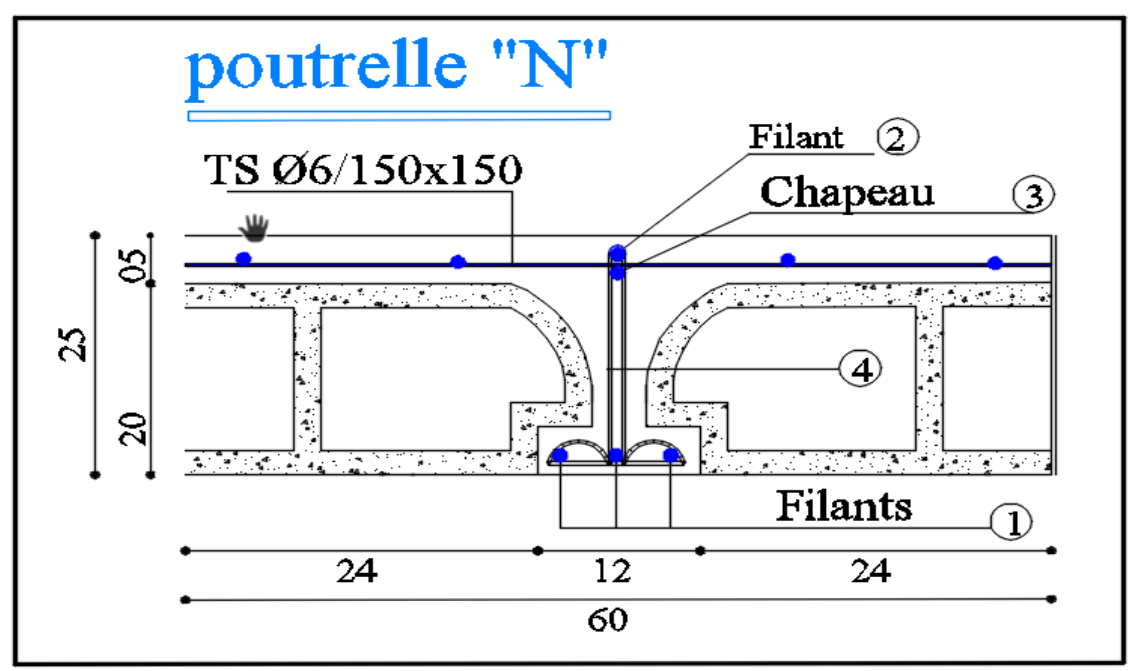

**Figure 3. 43 :** Dessin de ferraillage

# **Salle de prière femme :**

travée :

ELU :

 $M_u$  max =29916,9 N.m

Moment qui équilibre la table de compression :

 $M_t = b$ . h<sub>o</sub>.  $\sigma_b$  (d – h<sub>o</sub> /2)

 $M_t = 60 \times 5 \times 14,20 (22.5 - (5/2))$ 

 $M_t = 69864N.m \rightarrow M_u$  max  $\langle M_t \rightarrow l$  axe neutre se trouve dans la table.

 $\rightarrow$  La section de calcul sera une section rectangulaire de dimensions (bxh).

$$
\mu = \frac{M_{\text{max}}}{b. d^2. \sigma_b} = \frac{29916.9}{60.22.5^2.14.2} = 0.069
$$

 $\mu$  = 0,069< 0,392 (Acier FeE400) $\rightarrow$  pivot A :Donc les armatures comprimées A' ne sont pas nécessaires.

$$
\alpha = 1,25 \ (1 - \sqrt{1 - 2\mu}) \rightarrow \alpha = 0,089
$$
  

$$
\beta = (1 - 0,4\alpha) \rightarrow \beta = 0,964
$$
  

$$
A_s = \frac{M_{u \max}}{\beta \cdot d \cdot \sigma_s} = \frac{29916,9}{0.952 \cdot 22,5 \cdot 348} = 4,01 \text{ cm}^2
$$

**Condition de non fragilité:**

 $A_{\min} = 0.23$  $f_t$  $f_e$  $= 0.23.60.22,$ 2,  $\frac{24}{400}$  = 1,63 cm<sup>2</sup> A = max (4,01 cm<sup>2</sup>; 1,63 cm<sup>2</sup>)  $\rightarrow$  A = 4,01 cm<sup>2</sup>

Donc on adopte :  $A_{st} = 3HA12 = 5{,}65cm<sup>2</sup>$ 

### **En travée :**

Mu **max =** 33062,9 N.m

Vu que le moment en appuis est négatif et la partie tendue se trouve au niveau de la table on néglige les ailettes, donc la section de calcule sera une section rectangulaire de largeur  $b_0=10$ cm et de hauteur h =25cm.

$$
\mu = \frac{M_{\text{max}}}{b. d^2. \sigma_b} = \frac{33062.9}{12.22.5^2.14.2} = 0.383
$$

 $\mu$  = 0,383< 0,392 (Acier FeE400) $\rightarrow$  pivot A : Donc les armatures comprimées A' ne sont pas nécessaires.

$$
\alpha = 1,25 \ (1 - \sqrt{1 - 2\mu}) \rightarrow \alpha = 0,645
$$
\n
$$
\beta = (1 - 0,4\alpha) \rightarrow \beta = 0,742
$$
\n
$$
A_s = \frac{M_{u \max}}{\beta \cdot d \cdot \sigma_s} = \frac{33062,9}{0,742 \cdot 22,5 \cdot 348} = 5,69 \text{ cm}^2
$$

Condition de non fragilité :

$$
A_{\min} = 0.23 \cdot b \cdot d \cdot \frac{f_{tj}}{f_e} = 0.23 \cdot 60 \cdot 22.5 \times \frac{2.1}{400} = 1.63 \text{ cm}^2
$$
  
A = max (5.69 cm<sup>2</sup>; 1.63 cm<sup>2</sup>)  $\rightarrow$  A = 5.69 cm<sup>2</sup>  
Donc on adopte :3 HA 12 = 5.65 cm<sup>2</sup>  
ELS :

#### **En travée :**

 $M_u = 33062.9$  N.m

Mtxser=24977,4 KN.m

Fissuration peu nuisible  $\Rightarrow$  aucune verification pour  $\sigma_s(\sigma_s \le \overline{\sigma_s})$ 

F  $\alpha$  $\mathcal{S}_{0}$  $\gamma$ 2  $+$ f  $\mathbf{1}$  $\Rightarrow$ 

$$
Avec: \gamma = \frac{M_{tul}}{M_{tser}} = \frac{33062.9}{24977.4} = 1.41
$$

$$
\frac{1,41-1}{2} + \frac{25}{100} = 0,455 > 0,119
$$
 (condition verifiée)

Conclusion :

 $\overline{(\ }$ f

#### **En Appuis :**

Mu =29916,9 N.m Mtxser=21774,2KN.m

Fissuration peu nuisible  $\Rightarrow$  aucune verification pour  $\sigma_s(\sigma_s \le \overline{\sigma_s})$ 

F  $\alpha$  $\mathcal{S}_{0}$  $\gamma$ 2  $+$ f  $\mathbf{1}$  $\Rightarrow$ 

$$
Avec: \gamma = \frac{M_{tul}}{M_{tser}} = \frac{29916,9}{21774,2} = 1,41
$$
  

$$
\frac{1,41 - 1}{2} + \frac{25}{100} = 0,455 > 0,119 \text{ (condition verify (6))}
$$

Conclusion :

 $\overline{(\ }$ f

#### 3.2.10 **Vérification de l'effort tranchant :**

Pour des fissurations peu préjudiciables on doit vérifier que :

$$
\tau_{u} = \frac{T_{u}}{b_{0}d} \le \overline{\tau}_{u}
$$
\n
$$
(\text{A.5.1.2.1.1 CBA 93})
$$
\n
$$
\text{Avec}: \quad \overline{\tau u} = \min \left( \frac{0,20.f_{c28}}{\gamma_{b}}; \ 5 \ MPa \right) = \min (3,33;5) = 3,33 \ MPa
$$

 $Tu = 40329, 2 N \implies \tau u = \frac{4}{1}$  $\frac{405292}{120.225} = 1,494 \text{ MPa} < 3,33 \text{ MPa} \rightarrow \text{condition}$  vérifiée.

#### 3.2.11 **Ferraillage transversale :**

L'acier choisi pour les armatures transversales est de type rond lisse de nuance FeE24  $(fe = 235 MPa)$ .

Le ferraillage transversal est calculé suivant les deux règlements suivants :

**Selon le CBA 93** (page 40)

$$
\begin{cases}\n\frac{A_t}{b_0 \cdot S_t} \ge \frac{\tau_u - 0.3 \cdot f_{ij} \cdot K}{0.9 \cdot \frac{f_e}{\gamma_s}} & \text{Avec}: K = 1 \text{ pas de réprise de betonage} \\
S_t \le \min \left\{ 0.9 \cdot d; 40 \text{ cm} \right\} \\
\frac{A_t \cdot f_e}{b_0 \cdot S_t} \ge 0.4 Mpa\n\end{cases}
$$

$$
\phi_t \leq Min \bigg( \frac{h}{35} \ ; \ \phi_l \ ; \ \frac{b_o}{10} \bigg) [3] \text{ (page 49)}
$$

$$
\text{\textbullet} \qquad \qquad \text{Selon le RPA 99 [2] (page 53)}
$$

$$
\begin{cases}\n\frac{A_t}{S_t} \ge 0,003.b_0 \\
S_t \le \min\left(\frac{h}{4}; 12.\phi_1\right) & \text{zone nodale} \\
S_t \le \frac{h}{2} & \text{zone courante}\n\end{cases}
$$

Avec :

 $\mathcal{O}_1$  : diamètre minimum des armatures longitudinales.

 $\mathcal{O}_t$ : diamètre minimum des armatures transversales.

Application

 $\tau_u = 1,275 \text{Mpa}$ 

### **- Selon le CBA 93**

$$
\begin{cases}\n\bullet \frac{A_t}{S_t} \ge 0.021cm \\
\bullet S_t \le 16.2cm \\
\bullet \frac{A_t}{S_t} \ge 0.01cm\n\end{cases}
$$

 $\varnothing_t \leq Min(0,57 \text{ cm}; 1.2 \text{ cm}; 1 \text{ cm}) = 0,57 \text{ cm}$ 

## **- Selon le « RPA 99 version 2003 »**

$$
\begin{cases}\n\bullet \frac{A_t}{S_t} \ge 0.03\\ \n\bullet S_t \le 5 \text{ cm}.\n\end{cases}
$$
\n
$$
\bullet S_t \le 10 \text{ cm}...\n\therefore \text{ zone nodule}
$$

On adopte :  $\mathbf{\mathcal{O}}$ <sub>t</sub>=6mm

## 3.2.12 **Choix D'armature :**

On adopte **: 2HA6** = 0,57 cm<sup>2</sup> de A<sub>s</sub>=0,57 cm<sup>2</sup>

# **-Choix Des Espacements**

$$
donc \begin{cases} S_t = 5cm \dots 2one \ nodale \\ S_t = 10cm \dots 2one \text{ covariant} \end{cases}
$$
  

$$
\frac{A_t}{S_t} = 0.057 \ge 0.036 \qquad ok
$$

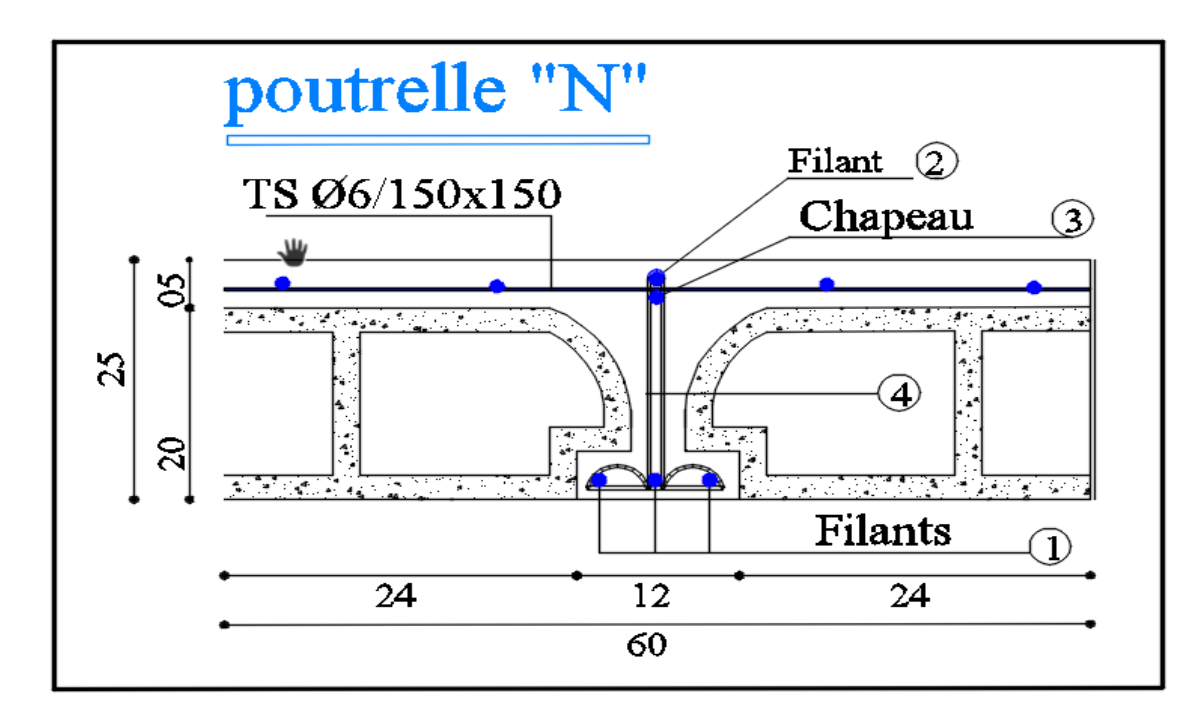

**Figure 3. 44 :** Dessin de ferraillage

# **Bibliothèque :**

travée :

ELU :

 $M_u$  max =7191,9 N.m

Moment qui équilibre la table de compression :

$$
M_t = b. h_o. \sigma_b (d - h_o / 2)
$$

 $M_t = 60$  x 4x 14,20 (18 – (4/2))

 $M_t = 54528N.m \rightarrow M_u$  max  $\langle M_t \rightarrow l$  axe neutre se trouve dans la table.

 $\rightarrow$  La section de calcul sera une section rectangulaire de dimensions (bxh).

$$
\mu = \frac{M_{\text{max}}}{b. d^2. \sigma_b} = \frac{7191.9}{60.18^2.14.2} = 0.026
$$

 $\mu$  = 0,026< 0,392 (Acier FeE400) $\rightarrow$  pivot A :Donc les armatures comprimées A' ne sont pas nécessaires.

$$
\alpha = 1,25 \ (1 - \sqrt{1 - 2\mu}) \rightarrow \alpha = 0,033
$$
\n
$$
\beta = (1 - 0,4\alpha) \rightarrow \beta = 0,987
$$
\n
$$
A_s = \frac{M_{u \max}}{\beta \cdot d \cdot \sigma_s} = \frac{7191,9}{0.987 \cdot 18 \cdot 348} = 1,16 \text{ cm}^2
$$

**Condition de non fragilité:**

$$
A_{\text{min}} = 0.23
$$
. b. d.  $\frac{f_{\text{tj}}}{f_{\text{e}}} = 0.23$ . 60. 18.  $\frac{2.1}{400} = 1.30$  cm<sup>2</sup>

A = max (1,30cm<sup>2</sup>; 1,63 cm<sup>2</sup>)  $\rightarrow$  A = 1,30cm<sup>2</sup>

Donc on adopte :  $A_{st} = 3HA12 = 5{,}65cm<sup>2</sup>$ 

### **En travée :**

$$
M_{u \max} = 28777.5
$$
 N.m

Vu que le moment en appuis est négatif et la partie tendue se trouve au niveau de la table on néglige les ailettes, donc la section de calcule sera une section rectangulaire de largeur  $b_0=10$ cm et de hauteur h =25cm.

$$
\mu = \frac{M_{\text{max}}}{b. d^2. \sigma_b} = \frac{28777.5}{12.18^2.14.2} = 0.321
$$

 $\mu$  = 0,321< 0,392 (Acier FeE400) $\rightarrow$  pivot A : Donc les armatures comprimées A' ne sont pas nécessaires.

$$
\alpha = 1,25 \ (1 - \sqrt{1 - 2\mu}) \rightarrow \alpha = 0,502
$$
\n
$$
\beta = (1 - 0,4\alpha) \rightarrow \beta = 0,799
$$
\n
$$
A_s = \frac{M_{u \max}}{\beta \cdot d \cdot \sigma_s} = \frac{28777,5}{0,799 \cdot 18 \cdot 348} = 5,75 \text{ cm}^2
$$

Condition de non fragilité :

 $A_{\min} = 0.23$  $f_t$  $f_e$  $= 0,23$ 2  $\frac{24}{400}$  = 1,30 cm<sup>2</sup> A = max  $(5,57cm^2;1,3cm^2) \rightarrow A = 5,57cm^2$ Donc on adopte :3HA  $12 = 5,65 \text{ cm}^2$ ELS :

#### **En travée :**

 $M_u = 28777,5N.m$ Mtxser=20320,7 KN.m

Fissuration peu nuisible  $\Rightarrow$  aucune verification pour  $\sigma_s(\sigma_s \le \overline{\sigma_s})$ 

F  $\alpha$  $\mathcal{S}_{0}$  $\gamma$ 2  $\ddot{}$ f  $\mathbf{1}$  $\Rightarrow$ 

$$
Avec: \gamma = \frac{M_{tul}}{M_{tser}} = \frac{28777,5}{20320,7} = 1,41
$$
  

$$
\frac{1,41 - 1}{2} + \frac{25}{100} = 0,455 > 0,119
$$
 (condition verifyiée)

Conclusion :

 $\overline{(\ }$ f

#### **En Appuis :**

 $M_u = 7191,9$  N.m Mtxser=5077,7KN.m

Fissuration peu nuisible  $\Rightarrow$  aucune verification pour  $\sigma_{\rm s}(\sigma_{\rm s} \leq \overline{\sigma_{\rm s}})$ 

F  $\alpha$  $\mathcal{S}_{0}$  $\gamma$ 2  $+$ f  $\mathbf{1}$  $\Rightarrow$ 

$$
Avec: \gamma = \frac{M_{tul}}{M_{tser}} = \frac{7191,9}{5077,7} = 1,41
$$
  

$$
\frac{1,41 - 1}{2} + \frac{25}{100} = 0,455 > 0,119
$$
 (condition verifyiée)

Conclusion :

 $\overline{(\ }$ f

### 3.2.13 **Vérification de l'effort tranchant :**

Pour des fissurations peu préjudiciables on doit vérifier que :

$$
\tau_u = \frac{T_u}{b_0 d} \le \overline{\tau}_u \qquad \left[ (A.5.1.2.1.1 \text{ CBA 93}) \right]
$$
  
Avec:  $\overline{\tau u} = min \left( \frac{0,20.f_{c28}}{r_b}; 5 MPa \right) = min (3,33;5) = 3,33 MPa$ 

Tu = 30345,5 N  $\Rightarrow$  Tu =  $\frac{3}{4}$  $\frac{30345,3}{120.180} = 1,404 MPa < 3,33 MPa \rightarrow$  condition vérifiée.

### 3.2.14 **Ferraillage transversale :**

L'acier choisi pour les armatures transversales est de type rond lisse de nuance FeE24  $(fe = 235 MPa)$ .

Le ferraillage transversal est calculé suivant les deux règlements suivants :

**Selon le CBA 93** (page 40)

$$
\frac{A_t}{b_0.S_t} \ge \frac{\tau_u - 0.3.f_{tj} \cdot K}{0.9.\frac{f_e}{\gamma_s}}
$$
 Avec : K = 1 pas de réprise de betonage  

$$
S_t \le \min \{ 0.9.d; 40 cm \}
$$

$$
\frac{A_t.f_e}{b_0.S_t} \ge 0.4Mpa
$$

Ľ **PDF Cre** 

100

$$
\phi_t \leq Min \bigg( \frac{h}{35} \ ; \ \phi_l \ ; \ \frac{b_o}{10} \bigg) [3] \text{ (page 49)}
$$

**Selon le RPA 99 [2]** (page 53)

$$
\begin{cases}\n\frac{A_t}{S_t} \ge 0,003.b_0 \\
S_t \le \min\left(\frac{h}{4}; 12.\phi_1\right) & \text{zone nodale} \\
S_t \le \frac{h}{2} & \text{zone courante}\n\end{cases}
$$

Avec :

- $\mathcal{O}_1$  : diamètre minimum des armatures longitudinales.
- $\mathcal{O}_t$ : diamètre minimum des armatures transversales.

### Application

 $\tau_u = 1,275 \text{Mpa}$ 

### **- Selon le CBA 93**

$$
\begin{cases}\n\bullet \frac{A_t}{S_t} \ge 0.021cm \\
\bullet S_t \le 16.2cm \\
\bullet \frac{A_t}{S_t} \ge 0.01cm\n\end{cases}
$$

 $\varnothing_t \leq \text{Min}(0,57 \text{ cm}; 1.2 \text{ cm}; 1 \text{ cm}) = 0,57 \text{ cm}$ 

**- Selon le « RPA 99 version 2003 »**

$$
\begin{cases}\n\bullet \frac{A_t}{S_t} \ge 0.03\\ \n\bullet S_t \le 5 \text{ cm}.\n\end{cases}
$$
\n
$$
\bullet S_t \le 10 \text{ cm}...\n\therefore \text{ zone nodule}
$$

On adopte :  $\mathcal{O}_t$ =6mm

3.2.15 **Choix D'armature :**

On adopte **: 2HA6** = 0,57 cm<sup>2</sup> de A<sub>s</sub>=0,57 cm<sup>2</sup>

### **-Choix Des Espacements**

$$
donc \begin{cases} S_t = 5cm \dots 2one\ nodale \\ S_t = 10cm \dots 2one\ countername{count} \\ S_t = 0,057 \ge 0,036 \quad ok \end{cases}
$$

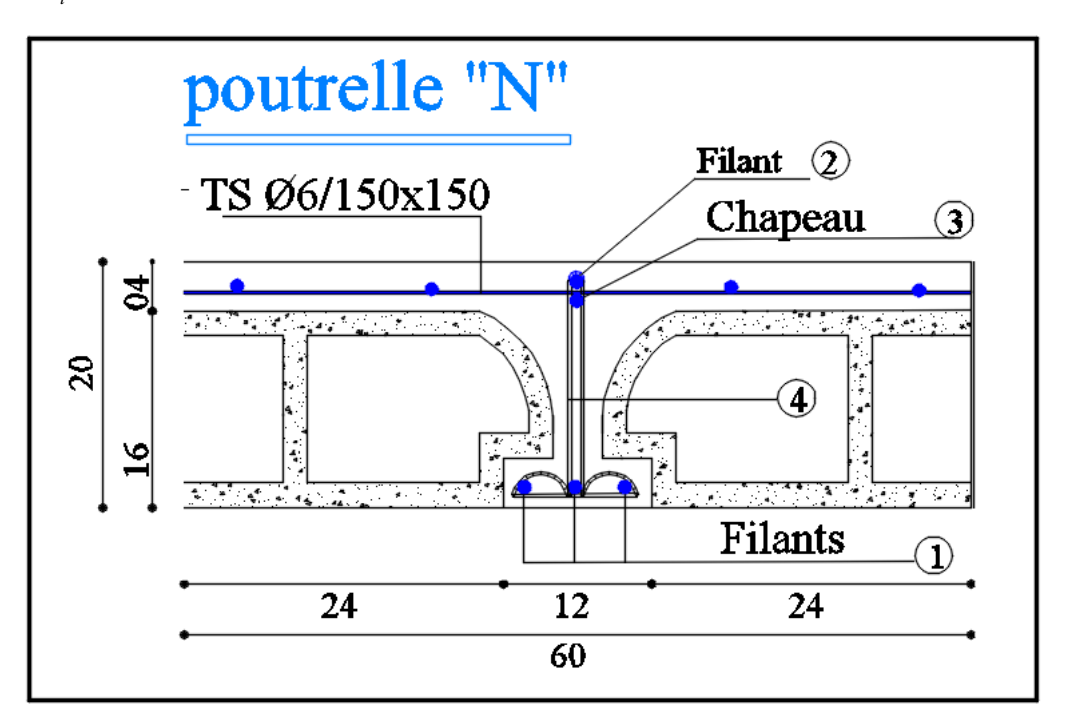

**Figure 3. 45 :** Dessin de ferraillage

# **Logement :**

travée :

ELU :

 $M_u$  max =12508,1 N.m

Moment qui équilibre la table de compression :

 $M_t = b$ .  $h_o$ .  $\sigma_b$   $(d - h_o / 2)$ 

 $M_t = 60 \times 4 \times 14,20 (18 - (4/2))$ 

 $M_t = 54528N.m \rightarrow M_u$  max  $\langle M_t \rightarrow l$ 'axe neutre se trouve dans la table.

 $\rightarrow$  La section de calcul sera une section rectangulaire de dimensions (bxh).

$$
\mu = \frac{M_{\text{max}}}{b. d^2. \sigma_b} = \frac{12508.1}{60.18^2.14.2} = 0.045
$$

 $\mu$  = 0,045< 0,392 (Acier FeE400) $\rightarrow$  pivot A :Donc les armatures comprimées A' ne sont pas nécessaires.

$$
\alpha = 1.25 (1 - \sqrt{1 - 2\mu})
$$
  $\rightarrow \alpha = 0.057$ 

### PDF Creator Trial

 $\beta = (1 - 0.4\alpha) \rightarrow \beta = 0.977$  $A_s = \frac{M_u}{2}$ β  $=$ 125  $\frac{22000 \text{ m}}{0.977 \cdot 18.348} = 2.04 \text{ cm}^2$ 

### **Condition de non fragilité:**

 $A_{\min} = 0.23$  $f_t$  $f_e$  $= 0,23$ 2,  $\frac{1}{400}$  = 1,30 cm<sup>2</sup> A = max (2,04cm<sup>2</sup>; 1,3 cm<sup>2</sup>)  $\rightarrow$  A = 2,04 cm<sup>2</sup> Donc on adopte :  $A<sub>st</sub> = 3$  HA12 = 5,65cm<sup>2</sup>

### **En appuis :**

 $M_{\text{u}}$  max = 10072,5 N.m

Vu que le moment en appuis est négatif et la partie tendue se trouve au niveau de la table on néglige les ailettes, donc la section de calcule sera une section rectangulaire de largeur  $b_0=10$ cm et de hauteur h =25cm.

$$
\mu = \frac{M_{\text{max}}}{b. d^2. \sigma_b} = \frac{10072.5}{12.18^2.14.2} = 0.182
$$

 $\mu$  = 0,182< 0,392 (Acier FeE400) $\rightarrow$  pivot A : Donc les armatures comprimées A' ne sont pas nécessaires.

$$
\alpha = 1,25 \ (1 - \sqrt{1 - 2\mu}) \rightarrow \alpha = 0,253
$$
\n
$$
\beta = (1 - 0,4\alpha) \rightarrow \beta = 0,899
$$
\n
$$
A_s = \frac{M_{u \max}}{\beta \cdot d \cdot \sigma_s} = \frac{10072,5}{0,899.18.348} = 1,79 \text{cm}^2
$$

Condition de non fragilité :

$$
A_{\text{min}} = 0.23
$$
. b. d.  $\frac{f_{\text{tj}}}{f_{\text{e}}} = 0.23$ . 60. 18 x  $\frac{2.1}{400} = 1.30$  cm<sup>2</sup>

A = max (1,79cm<sup>2</sup>;1,30 cm<sup>2</sup>)  $\rightarrow$  A = 1,79 cm<sup>2</sup>

Donc on adopte :3 HA  $12 = 5,65 \text{cm}^2$ 

ELS :

### **En travée :**

 $M_{\rm u}$  = 12508,1N.m Mtxser=10726,7 KN.m

Fissuration peu nuisible  $\Rightarrow$  aucune verification pour  $\sigma_s$  ( $\sigma_s \leq \overline{\sigma_s}$ )

F  $\alpha$  $\mathcal{S}_{0}$  $\gamma$  $\frac{1}{2}$  + f  $\frac{f(z)}{100}$   $\Rightarrow$ 

$$
Avec: \gamma = \frac{M_{tul}}{M_{tser}} = \frac{12508.1}{10726.7} = 1.41
$$

$$
\frac{1,41-1}{2} + \frac{25}{100} = 0,455 > 0,119
$$
 (condition *verifie*)

 $\overline{(\ }$ f

### **En Appuis :**

 $M_u = 10072,5$  N.m

Mtxser=7350KN.m

Fissuration peu nuisible  $\Rightarrow$  aucune verification pour  $\sigma_s(\sigma_s \le \overline{\sigma_s})$ 

F  $\alpha$  $\mathcal{S}_{0}$  $\gamma$ 2  $+$ f  $\mathbf{1}$  $\Rightarrow$ 

$$
Avec: \gamma = \frac{M_{tul}}{M_{tser}} = \frac{10072,5}{7350} = 1,41
$$
  

$$
\frac{1,41 - 1}{2} + \frac{25}{100} = 0,455 > 0,119
$$
 (condition verifyiée)

Conclusion :

 $\overline{(\ }$ f

### 3.2.16 **Vérification de l'effort tranchant :**

Pour des fissurations peu préjudiciables on doit vérifier que :

$$
\tau_{u} = \frac{T_{u}}{b_{0}d} \le \overline{\tau}_{u}
$$
\n
$$
(\text{A.5.1.2.1.1 CBA 93})
$$
\n
$$
\text{Avec}: \quad \overline{\tau u} = \min \left( \frac{0,20.f_{c28}}{r_{b}}; 5 \text{ MPa} \right) = \min (3,33;5) = 3,33 \text{ MPa}
$$

Tu = 21655,9 N  $\Rightarrow$  Tu =  $\frac{2}{4}$  $\frac{21855,9}{120.180} = 1,003 \text{ MPa} < 3,33 \text{ MPa} \rightarrow \text{condition}$  vérifiée.

### 3.2.17 **Ferraillage transversale :**

L'acier choisi pour les armatures transversales est de type rond lisse de nuance FeE24  $(fe = 235 MPa)$ .

Le ferraillage transversal est calculé suivant les deux règlements suivants :

**Selon le CBA 93** (page 40)

$$
\begin{cases}\n\frac{A_t}{b_0 \cdot S_t} \ge \frac{\tau_u - 0.3 \cdot f_{ij} \cdot K}{0.9 \cdot \frac{f_e}{\gamma_s}} & \text{Avec}: K = 1 \text{ pas de réprise de betonage} \\
S_t \le \min \left\{ 0.9 \cdot d; 40 \text{ cm} \right\} \\
\frac{A_t \cdot f_e}{b_0 \cdot S_t} \ge 0.4 Mpa\n\end{cases}
$$

$$
\phi_t \leq Min \bigg( \frac{h}{35} \ ; \ \phi_l \ ; \ \frac{b_o}{10} \bigg) [3] \text{ (page 49)}
$$

L

**Selon le RPA 99 [2]** (page 53)

$$
\begin{cases}\n\frac{A_t}{S_t} \ge 0,003.b_0 \\
S_t \le \min\left(\frac{h}{4}; 12.\phi_1\right) \quad \text{zone nodale} \\
S_t \le \frac{h}{2} \quad \text{zone courante}\n\end{cases}
$$

Avec :

 $\mathcal{O}_1$  : diamètre minimum des armatures longitudinales.

 $\mathcal{O}_t$ : diamètre minimum des armatures transversales.

Application

 $\tau_u = 1,275 \text{Mpa}$ 

### **- Selon le CBA 93**

$$
\begin{cases}\n\bullet \frac{A_t}{S_t} \ge 0.021cm \\
\bullet S_t \le 16.2cm \\
\bullet \frac{A_t}{S_t} \ge 0.01cm\n\end{cases}
$$

 $\varnothing_t \leq Min(0,57 \text{ cm}; 1.2 \text{ cm}; 1 \text{ cm}) = 0,57 \text{ cm}$ 

**- Selon le « RPA 99 version 2003 »**

 $\overline{1}$  $\overline{\phantom{a}}$  $\cdot S_i \leq 10$  *cm courante*  $\overline{\mathcal{L}}$  $\vert$  $\overline{\phantom{a}}$  $\big\{\bullet S$ <sub>t</sub>  $\leq$  5 cm....................Zone nodale  $\int$  $\bullet \frac{4}{\pi} \ge$ *S A t*  $t \geq 0.03$ 

On adopte :  $\mathbf{\emptyset}_{t} = 6$ mm

- 3.2.18 **Choix D'armature :**
	- On adopte **:**  $2H A6 = 0.57$  cm<sup>2</sup> de  $A_s = 0.57$  cm<sup>2</sup>
	- **-Choix Des Espacements**

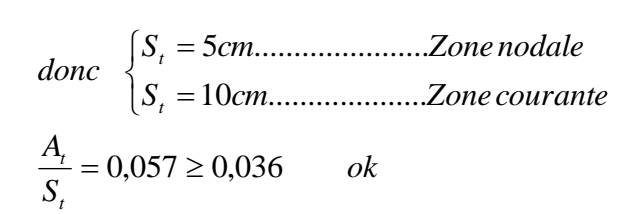

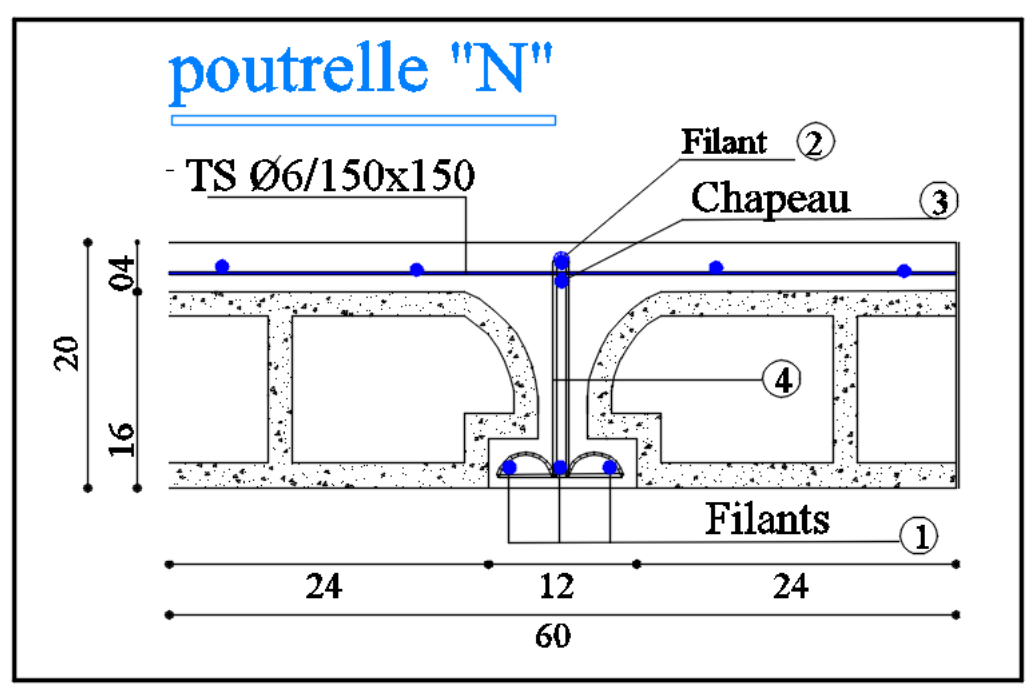

**Figure 3. 46 :** Dessin de ferraillage

# **3.3 Calcul des dalles pleines**

### 3.3.1 **Définition**

Les dalles sont des plaques minces et planes, dont l'épaisseur est faible par rapport aux autres dimensions en plan. Dans notre bâtiment on a un seul type de dalle :

Dalles appuyées sur 04 cotés.

### 3.3.2 **Méthode de calcul**

On adopte la méthode de BARES qui est basée sur la résolution de l'équation de Lagrange, ellemême déduite de la méthode des bandes élastiques.

### **3.3.2.1 Hypothèse de la méthode :**

Les matériaux constituant la dalle sont parfaitement élastiques.

Le matériau est homogène et isotrope.

L'épaisseur de la dalle est faible par rapport aux dimensions en plan.

La dalle est infiniment rigide dans son plan.

Les sections planes restent planes après la déformation.

Les déplacements son faibles.

### **3.3.2.2 Principe de la méthode :**

Le principe est basé sur l'évaluation des sollicitations en supposant que le panneau de la dalle soit articulé sur le contour puis on procédera à la ventilation de ces sollicitations sur la travée et les appuis (compte tenue de l'encastrement crée par la liaison plancher voile).

### **3.3.2.3 Etapes de calcul :**

# *1 ere étape : calcul des moments isostatiques :*

 $M_x = \mu_x \times q. x l_x^2$  : moment dans le sens de la petite portée.

 $M_{y} = \mu_{y}$ : moment dans le sens de la grande portée.

# *2 eme étape : ventilation des moments isostatiques :*

Selon le BAEL : on doit vérifié :

$$
M_{t} + \frac{M_{e} + M_{w}}{2} \ge 1.25 \text{ M}_{0}
$$

avec :

*M<sup>0</sup>* : moment maximal calculé à la 1ere étape.

*Mt* : moment en travée.

*M<sup>e</sup> , M<sup>w</sup>* : moments absolue à gauche et à droite de l'appui

On prend :

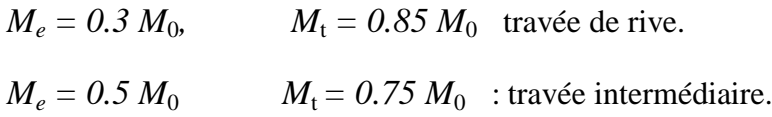

# **Salle de prière J1 :**

# *Ferraillage à l'ELU :*

Les dalles reposent sur quatre cotés.

Le calcul se fait en flexion simple et en fissuration préjudiciable.

Le diamètre des armatures à utiliser sera au plus égal au dixième de l'épaisseur de la dalle. D'après **[Pratique du BAEL 91-14.5].** 

 $\emptyset_{MAX} \leq \frac{h}{1}$  $\frac{h_d}{10}$  Avec hd = 8 cm.  $\phi_{MAX} \le \frac{1}{1}$  $\frac{16}{10}$  = 1,6 =>on prendra $\varphi$ =12mm

### **Calcul de l'enrobage**

La fissuration est considérée comme peu nuisible  $=\ge a=10$  mm

 $Cx=a+\emptyset/2$ 

 $C_y = a + \phi + \phi/2$ 

 $Cx=10+12/2=16$  mm

 $C_y=10+12+12/2=28$  mm

### **Les hauteurs utiles**

 $dx=hd - Cx= 8 - 1,6 = 6,4$  cm

 $dy=hd - Cy = 8 - 2.8 = 5.2cm$ 

### **Espacement maximal des armatures : [Article BAEL IV.5.c]**

Ecartement des armatures :  $\delta \leq \min(3hd;33cm) = 33 cm$ 

### *Evaluation des charges :*

La dalle la plus sollicitée est celle du RDC.

Poids propre ;  $G = 624$  Kg / m<sup>2</sup>

Charges variables ;  $Q=400$  Kg /m<sup>2</sup>

 $q_u=1.35G+1.5Q=1.35\times0.624+1.5\times0.40=1.44t/m^2$ 

 $q_{ser} = G + Q = 0.624 + 0.400 = 1.02$  t/m2

### *Calcul des moments fléchissant :* **Sens y-y :**

Le calcul se fait pour une bande de 1m de largeur.

$$
\rho = \frac{3.34}{6.30} = 0.53 > 0.4 \implies
$$
 L  
a dalle travaille dans les deux sens.

$$
\mu_x = \frac{1}{8. (1 + 2.4. \rho^3)} = \frac{1}{(8. (1 + 2.4.0.53^3))} = 0.0921
$$
  
\n
$$
\mu_y = \rho^2. (1 - 0.95. (1 - \rho)^2) = 0.53^2. (1 - 0.95. (1 - 0.53)^2) = 0.2219
$$

Les moments de flexion calculés vont être réduits de 25% en travée, et de 50% sur appuis

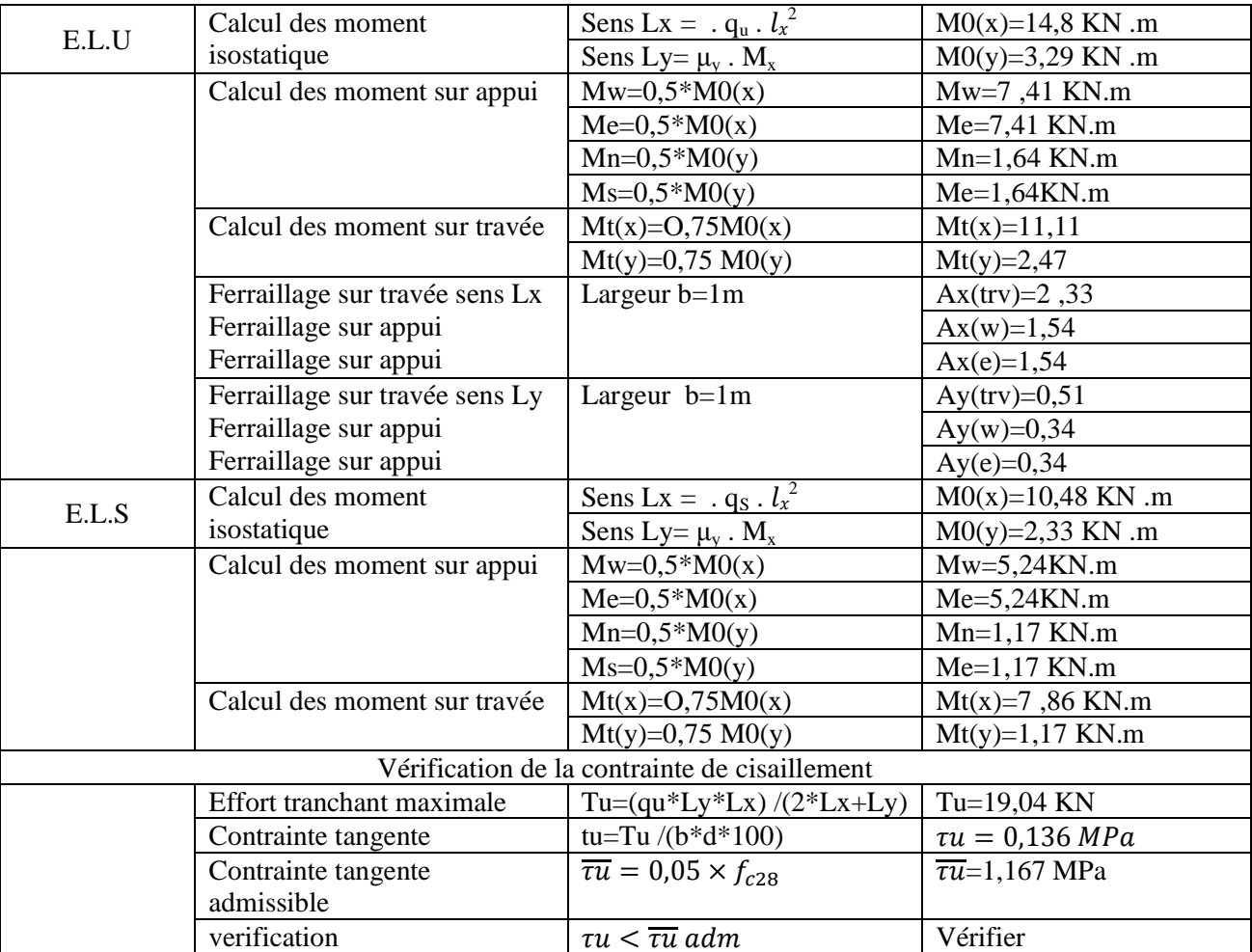

*Choix des armature : Sens x-x :* **Travée :**  $3T12 \rightarrow A = 5,65 \, \text{cm}^2$ 

 $T12 \rightarrow e=20$  cm

 $\checkmark$  Etat limite de service (ELS) :

Mtxser=7,86 KN.m

Fissuration peu nuisible  $\Rightarrow$  aucune verification pour  $\sigma_s(\sigma_s \le \overline{\sigma_s})$ 

F  $\alpha$  $\mathcal{S}_{0}$  $\gamma$ 2  $+$ f  $\mathbf{1}$  $\Rightarrow$ 

$$
Avec: \gamma = \frac{M_{tul}}{M_{tser}} = \frac{11,11}{7,86} = 1,41
$$
  

$$
\frac{1,41 - 1}{2} + \frac{25}{100} = 0,455 > 0,050
$$
 (condition verifyiée)

 $\overline{(\ }$ f

# **Appui :**

 $3T12 \rightarrow A = 5,65 \, \text{cm}^2/\text{ml}$ 

 $T12 \rightarrow e=20$  cm

 $\checkmark$  Etat limite de service (ELS) :

 $M_{\text{txser}} = 5,24$  KN.m

Fissuration peu nuisible  $\Rightarrow$  aucune verification pour  $\sigma_s(\sigma_s \le \overline{\sigma_s})$ 

F  $\alpha$  $\mathcal{S}_{0}$  $\gamma$ 2  $+$ f  $\mathbf{1}$  $\Rightarrow$ 

$$
Avec: \gamma = \frac{M_{tul}}{M_{tser}} = \frac{7,41}{5,24} = 1,41
$$

$$
\frac{1,41-1}{2} + \frac{25}{100} = 0,455 > 0,050
$$
 (condition *verifie*)

Conclusion :

 $\overline{(\ }$ f

*Choix des armature : Sens y-y :* **Travée :**  $3T12 \rightarrow A = 5,65 \, cm^2/ml$ 

 $T12 \rightarrow e=20$  cm

 $\checkmark$  Etat limite de service (ELS) :

 $M_{\text{txser}}=1,17$  KN.m

Fissuration peu nuisible  $\Rightarrow$  aucune verification pour  $\sigma_s(\sigma_s \le \overline{\sigma_s})$ 

F  $\alpha$  $\mathcal{S}_{0}$ γ 2  $\ddag$ f,  $\mathbf{1}$  $\Rightarrow$ 

$$
Avec: \gamma = \frac{M_{tul}}{M_{tser}} = \frac{2,47}{1,17} = 2,11
$$
  

$$
\frac{2,11-1}{2} + \frac{25}{100} = 0,805 > 0,050
$$
 (condition verifyiée)

Conclusion :

 $\overline{(\ }$ f

# **Appui :**

 $3T12 \rightarrow A = 5.65$  cm<sup>2</sup>/ml

 $T12 \rightarrow e=20$  cm

 $\checkmark$  Etat limite de service (ELS) :

Mtxser=1,17KN.m

Fissuration peu nuisible  $\Rightarrow$  aucune verification pour  $\sigma_s(\sigma_s \le \overline{\sigma_s})$ 

F  $\alpha$  $\mathcal{S}_{0}$  $\gamma$ 2  $+$ f  $\mathbf{1}$  $\Rightarrow$ 

$$
Avec: \gamma = \frac{M_{tul}}{M_{tser}} = \frac{1,64}{1,17} = 1,41
$$

$$
\frac{1,41-1}{2} + \frac{25}{100} = 0,455 > 0,050
$$
 (condition *verifiee*)

Conclusion :

 $\overline{(\ }$ f

# **Salle de prière J2 :**

Les dalles reposent sur quatre cotés.

Le calcul se fait en flexion simple et en fissuration préjudiciable.

Le diamètre des armatures à utiliser sera au plus égal au dixième de l'épaisseur de la dalle. D'après **[Pratique du BAEL 91-14.5].** 

$$
\emptyset_{MAX} \le \frac{h_d}{10}
$$
  Avec hd = 12 cm.  $\emptyset_{MAX} \le \frac{16}{10} = 1,6 \Rightarrow \text{on} \text{ prendra}\emptyset = 12 \text{mm}$ 

### PDF Creator Trial

### **Calcul de l'enrobage**

La fissuration est considérée comme peu nuisible  $=\ge a=10$  mm

 $Cx=a+ $\emptyset$  /2$ 

 $C_y = a + \phi + \phi/2$ 

 $Cx=10+12/2=16$  mm

 $C_y=10+12+12/2=28$  mm

### **Les hauteurs utiles**

 $dx=hd - Cx= 8 - 1,6=6,4 \text{ cm}$ 

 $d_y = hd - Cy = 8 - 2.8 = 5.2cm$ 

### **Espacement maximal des armatures : [Article BAEL IV.5.c]**

Ecartement des armatures :  $\delta \leq \min(3hd;33cm) = 33 cm$ 

### *Evaluation des charges :*

La dalle la plus sollicitée est celle du RDC.

Poids propre ;  $G = 624$  Kg / m<sup>2</sup>

Charges variables ;  $Q=400$  Kg /m<sup>2</sup>

 $q_{\text{u}}=1.35G+1.5Q=1.35\times 0.624+1.5\times 0.40=1.44t/m^2$ 

 $q_{ser} = G + Q = 0.624 + 0.400 = 1.02$  t/m2

#### *Calcul des moments fléchissant :* **Sens y-y :**

Le calcul se fait pour une bande de 1m de largeur.

5  $\frac{3,80}{6,40} = 0.88 > 0.4 \implies$ La dalle travaille dans les deux sens.

 $\mu$  $\mathbf{1}$  $\frac{1}{8(1+2,4,\rho^3)}$  =  $\mathbf{1}$  $(8. (1 + 2,$  $=$ 

 $\mu_v = \rho^2 (1 - 0.95 \cdot (1 - \rho)^2) = 0.53^2 \cdot (1 - 0.95 \cdot (1 - 0.53)^2)$ 

Les moments de flexion calculés vont être réduits de 25% en travée, et de 50% sur appuis.

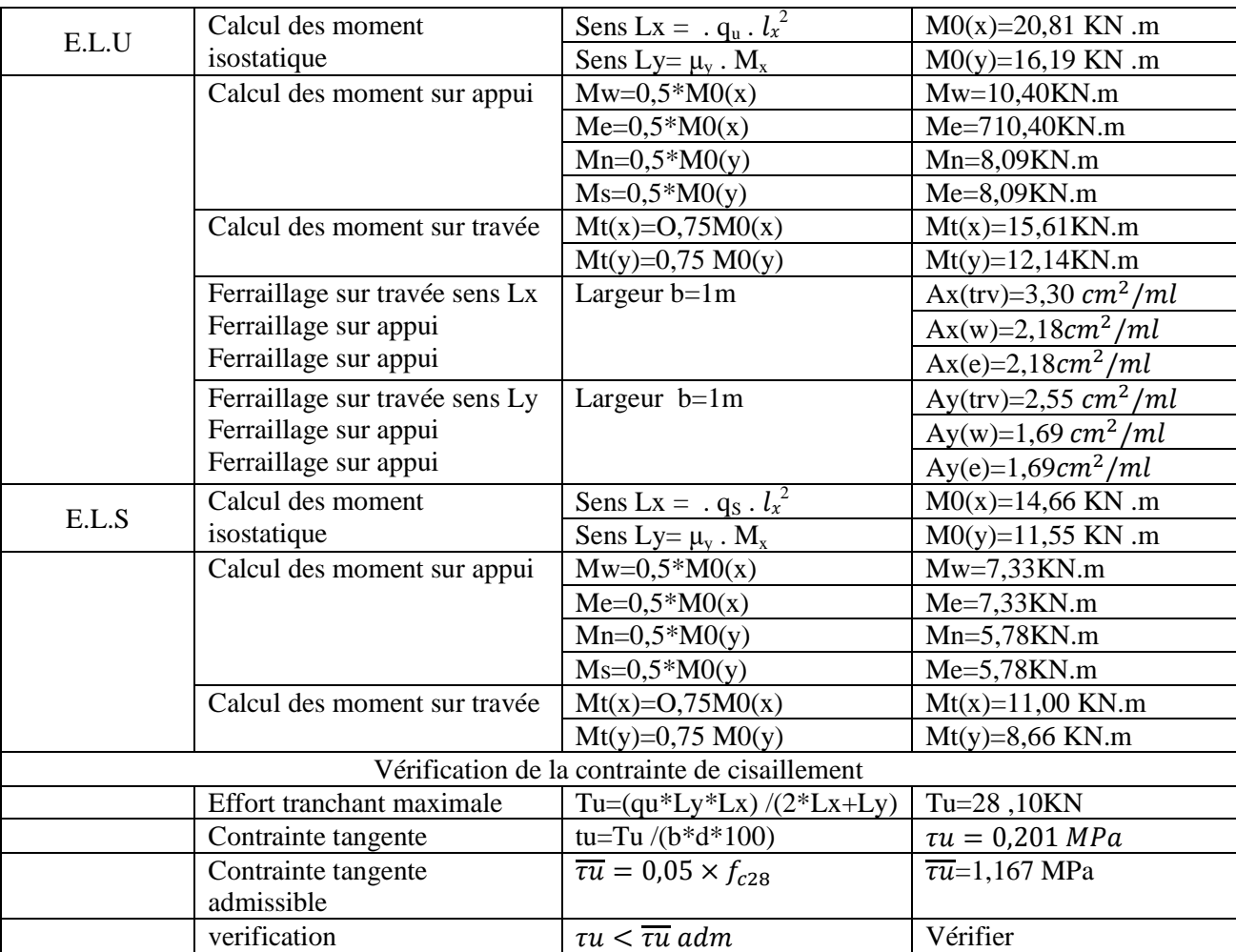

*Choix des armature : Sens x-x :* **Travée :**  $3T12 \rightarrow A = 5,65 \, cm^2/ml$ 

 $T12 \rightarrow e=20$  cm

 $\checkmark$  Etat limite de service (ELS) :

Mtxser=11,00 KN.m

Fissuration peu nuisible  $\Rightarrow$  aucune verification pour  $\sigma_s(\sigma_s \le \overline{\sigma_s})$ 

F  $\alpha$  $\mathcal{S}_{0}$  $\gamma$ 2  $+$ f  $\mathbf{1}$  $\Rightarrow$ 

$$
Avec: \gamma = \frac{M_{tul}}{M_{tser}} = \frac{15,61}{11,00} = 1,41
$$
  

$$
\frac{1,41 - 1}{2} + \frac{25}{100} = 0,455 > 0,050
$$
 (condition verifyiée)

 $\overline{(\ }$ f

# **Appui :**

 $3T12 \rightarrow A = 5,65 \, \text{cm}^2$ 

 $T12 \rightarrow e=20$  cm

 $\checkmark$  Etat limite de service (ELS) :

Mtxser=7,33 KN.m

Fissuration peu nuisible  $\Rightarrow$  aucune verification pour  $\sigma_s(\sigma_s \le \overline{\sigma_s})$ 

F  $\alpha$  $\mathcal{S}_{0}$  $\gamma$ 2  $+$ f  $\mathbf{1}$  $\Rightarrow$ 

 $\overline{A}$  $\boldsymbol{M}$  $\boldsymbol{M}$  $=$  $\mathbf{1}$ 7  $\mathbf{1}$ 2  $+$ 25  $\mathbf{1}$ 

Conclusion :

 $\overline{(\ }$ f

*Choix des armature : Sens y-y :* **Travée :**  $3T12 \rightarrow A = 5.65$  cm<sup>2</sup>/ml

 $T12 \rightarrow e=20$  cm

 $\checkmark$  Etat limite de service (ELS) :

Mtxser=8,66 KN.m

Fissuration peu nuisible  $\Rightarrow$  aucune verification pour  $\sigma_s$  ( $\sigma_s \leq \overline{\sigma_s}$ )

F  $\alpha$  $\mathcal{S}_{0}$  $\gamma$ 2  $+$ f  $\mathbf{1}$  $\Rightarrow$ 

$$
Avec: \gamma = \frac{M_{tul}}{M_{tser}} = \frac{12,14}{8,66} = 1,41
$$

$$
\frac{1,41-1}{2} + \frac{25}{100} = 0,455 > 0,050
$$
 (condition *verifie*)

 $\overline{(\ }$ f

# **Appui :**

 $3T12 \rightarrow A = 5.65$  cm<sup>2</sup>/ml

 $T12 \rightarrow e=20$  cm

 $\checkmark$  Etat limite de service (ELS) :

Mtxser=5,78KN.m

Fissuration peu nuisible  $\Rightarrow$  aucune verification pour  $\sigma_s(\sigma_s \le \overline{\sigma_s})$ 

F  $\alpha$  $\mathcal{S}_{0}$  $\gamma$ 2  $+$ f  $\mathbf{1}$  $\Rightarrow$ 

$$
Avec: \gamma = \frac{M_{tul}}{M_{tser}} = \frac{8,09}{5,78} = 1,40
$$
  

$$
\frac{1,41 - 1}{2} + \frac{25}{100} = 0,455 > 0,050
$$
 (condition verifyiée)

Conclusion :

 $\overline{(\ }$ f

# **Salle de prière femme :**

Les dalles reposent sur quatre cotés.

Le calcul se fait en flexion simple et en fissuration préjudiciable.

Le diamètre des armatures à utiliser sera au plus égal au dixième de l'épaisseur de la dalle. D'après **[Pratique du BAEL 91-14.5].** 

 $\emptyset_{MAX} \leq \frac{h}{1}$  $\frac{h_d}{10}$  Avec hd = 16 cm.  $\phi_{MAX} \le \frac{1}{1}$  $\frac{16}{10}$  = 1,6=>on prendra $\phi$ =12mm

### **Calcul de l'enrobage**

La fissuration est considérée comme peu nuisible  $=\ge a=10$  mm

 $Cx=a+\emptyset/2$ 

 $C_y = a + \phi + \phi/2$ 

 $Cx=10+12/2=16$  mm

 $C_y=10+12+12/2=28$  mm

### **Les hauteurs utiles**

 $dx=hd - Cx= 8 - 1,6 = 6,4$  cm

 $dy=hd - Cy = 8 - 2.8 = 5.2cm$ 

### **Espacement maximal des armatures : [Article BAEL IV.5.c]**

Ecartement des armatures :  $\delta \leq \min(3hd;33cm) = 33 cm$ 

### *Evaluation des charges :*

La dalle la plus sollicitée est celle du RDC.

Poids propre ;  $G = 624$  Kg / m<sup>2</sup>

Charges variables ;  $Q=400$  Kg /m<sup>2</sup>

 $q_u=1.35G+1.5Q=1.35\times0.624+1.5\times0.40=1.44t/m^2$ 

 $q_{ser} = G + Q = 0.624 + 0.400 = 1.02$  t/m2

### *Calcul des moments fléchissant :*

Le calcul se fait pour une bande de 1m de largeur.

5  $\frac{3.24}{5.44}$  = 0,97 > 0,4  $\Rightarrow$  La dalle travaille dans les deux sens.

$$
\mu_{x} = \frac{1}{8. (1 + 2.4. \rho^{3})} = \frac{1}{(8. (1 + 2.4.0.88^{3}))} = 0.039
$$
  
\n
$$
\mu_{y} = \rho^{2}. (1 - 0.95. (1 - \rho)^{2}) = 0.53^{2}. (1 - 0.95. (1 - 0.53)^{2}) = 0.743
$$

Les moments de flexion calculés vont être réduits de 25% en travée, et de 50% sur appuis

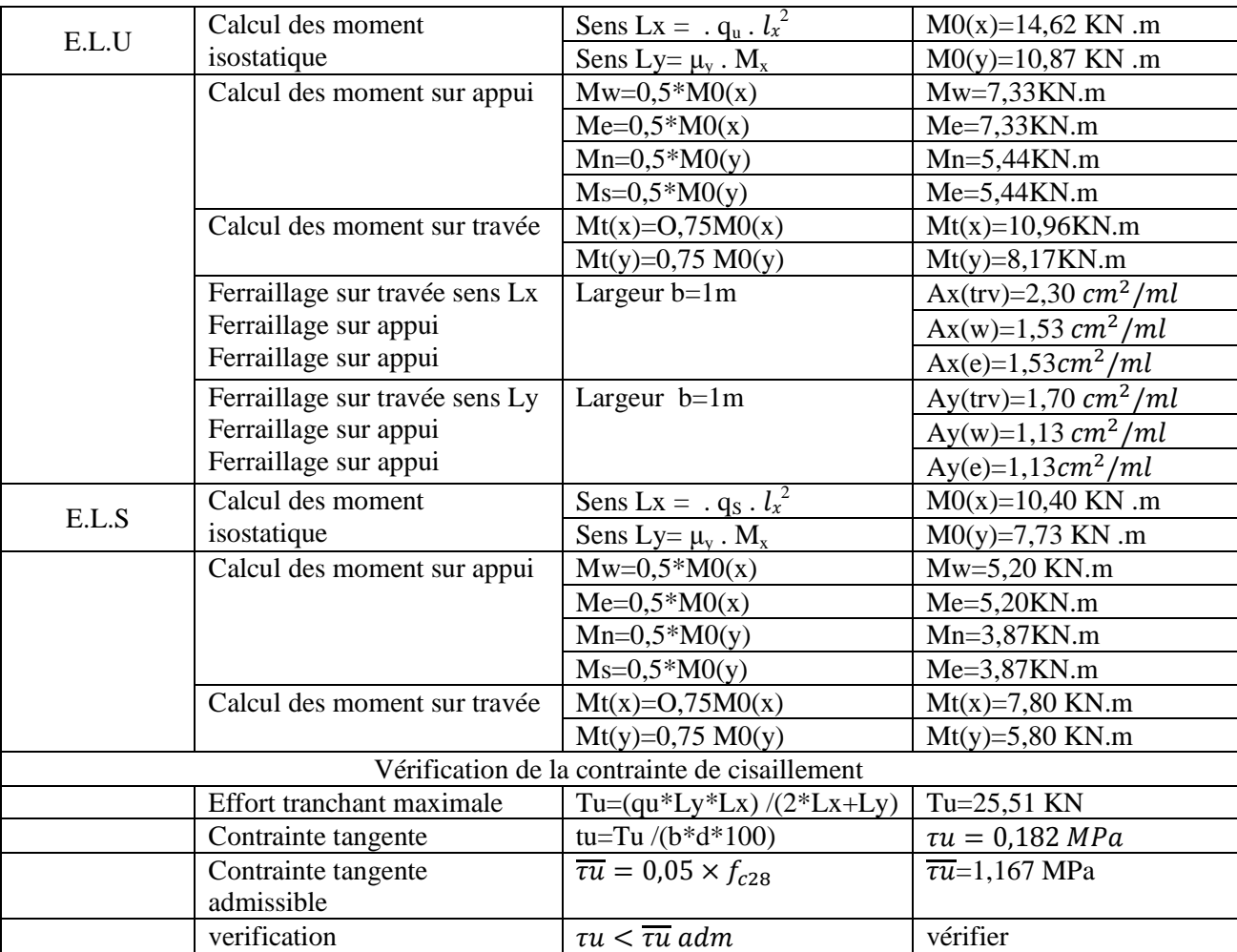

*Choix des armature : Sens x-x :* **Travée :**  $3T12 \rightarrow A = 5,65 \, cm^2/ml$ 

 $T12 \rightarrow e=20$  cm

 $\checkmark$  Etat limite de service (ELS) :

Mtxser=7,80KN.m

Fissuration peu nuisible  $\Rightarrow$  aucune verification pour  $\sigma_s(\sigma_s \le \overline{\sigma_s})$ 

F  $\alpha$  $\mathcal{S}_{0}$  $\gamma$ 2  $+$ f  $\mathbf{1}$  $\Rightarrow$ 

$$
Avec: \gamma = \frac{M_{tul}}{M_{tser}} = \frac{10,69}{7,80} = 1,37
$$
  

$$
\frac{1,41 - 1}{2} + \frac{25}{100} = 0,435 > 0,050
$$
 (condition verifyiée)

 $\overline{(\ }$ f

### **Appui :**  $3T12 \rightarrow A = 5,65 \, \text{cm}^2$

 $T12 \rightarrow e=20$  cm

 $\checkmark$  Etat limite de service (ELS) :

Mtxser=5,20KN.m

Fissuration peu nuisible  $\Rightarrow$  aucune verification pour  $\sigma_s(\sigma_s \le \overline{\sigma_s})$ 

F  $\alpha$  $\mathcal{S}_{0}$  $\gamma$ 2  $+$ f  $\mathbf{1}$  $\Rightarrow$ 

$$
Avec: \gamma = \frac{M_{tul}}{M_{tser}} = \frac{7,33}{5,20} = 1,41
$$
  

$$
\frac{1,41 - 1}{2} + \frac{25}{100} = 0,455 > 0,050
$$
 (condition verifyiée)

Conclusion :

 $\overline{(\ }$ f

*Choix des armature : Sens y-y :* **Travée :**  $3T12 \rightarrow A = 5,65 \, cm^2/ml$ 

 $T12 \rightarrow e=20$  cm

 $\checkmark$  Etat limite de service (ELS) :

Mtxser=5,80KN.m

Fissuration peu nuisible  $\Rightarrow$  aucune verification pour  $\sigma_s$  ( $\sigma_s \leq \overline{\sigma_s}$ )

F  $\alpha$  $\mathcal{S}_{0}$  $\gamma$ 2  $+$ f  $\mathbf{1}$  $\Rightarrow$ 

$$
Avec: \gamma = \frac{M_{tul}}{M_{tser}} = \frac{8,17}{5,80} = 1,41
$$

$$
\frac{1,41-1}{2} + \frac{25}{100} = 0,455 > 0,050
$$
 (condition *verifie*)

 $\overline{(\ }$ f

# **Appui :**

 $3T12 \rightarrow A = 5.65$  cm<sup>2</sup>/ml

 $T12 \rightarrow e=20$  cm

 $\checkmark$  Etat limite de service (ELS) :

Mtxser=3,87KN.m

Fissuration peu nuisible  $\Rightarrow$  aucune verification pour  $\sigma_s(\sigma_s \le \overline{\sigma_s})$ 

F  $\alpha$  $\mathcal{S}_{0}$  $\gamma$ 2  $+$ f  $\mathbf{1}$  $\Rightarrow$ 

$$
Avec: \gamma = \frac{M_{tul}}{M_{tser}} = \frac{5,44}{3,87} = 1,40
$$
  

$$
\frac{1,41 - 1}{2} + \frac{25}{100} = 0,455 > 0,050
$$
 (condition verifyiée)

Conclusion :

 $\overline{(\ }$ f

# **Bibliothèque :**

Les dalles reposent sur quatre cotés.

Le calcul se fait en flexion simple et en fissuration préjudiciable.

Le diamètre des armatures à utiliser sera au plus égal au dixième de l'épaisseur de la dalle. D'après **[Pratique du BAEL 91-14.5].** 

 $\emptyset_{MAX} \leq \frac{h}{1}$  $\frac{h_d}{10}$  Avec hd = 16 cm.  $\phi_{MAX} \le \frac{1}{1}$  $\frac{16}{10}$  = 1,6=>on prendra $\phi$ =12mm

### **Calcul de l'enrobage**

La fissuration est considérée comme peu nuisible  $\Rightarrow a=10$  mm

 $Cx=a+\emptyset/2$ 

 $C_y = a + \phi + \phi/2$ 

 $Cx=10+12/2=16$  mm

 $C_y=10+12+12/2=28$  mm

### **Les hauteurs utiles**

 $dx=hd - Cx= 8 - 1,6 = 6,4$  cm

 $dy=hd - Cy = 8 - 2.8 = 5.2cm$ 

### **Espacement maximal des armatures : [Article BAEL IV.5.c]**

Ecartement des armatures :  $\delta \leq \min(3h_d;33cm)=33cm$ 

### *Evaluation des charges :*

La dalle la plus sollicitée est celle du RDC.

Poids propre ;  $G = 624$  Kg / m<sup>2</sup>

Charges variables ;  $Q=400$  Kg /m<sup>2</sup>

 $q_u=1.35G+1.5Q=1.35\times 0.624 +1.5\times 0.40 = 1.44t/m^2$ 

 $q_{\text{ser}} = G + Q = 0.624 + 0.400 = 1.02$  t/m2

### *Calcul des moments fléchissant :* **Sens y-y :**

Le calcul se fait pour une bande de 1m de largeur.

4  $\frac{4,00}{4,74} = 0.84 > 0.4 \implies$ La dalle travaille dans les deux sens.

$$
\mu_{x} = \frac{1}{8. (1 + 2.4. \rho^{3})} = \frac{1}{(8. (1 + 2.4.0.84^{3}))} = 0.052
$$

 $\mu_v = \rho^2 (1 - 0.95 \cdot (1 - \rho)^2) = 0.53^2 \cdot (1 - 0.95 \cdot (1 - 0.84)^2)$ 

Les moments de flexion calculés vont être réduits de 25% en travée, et de 50% sur appuis.

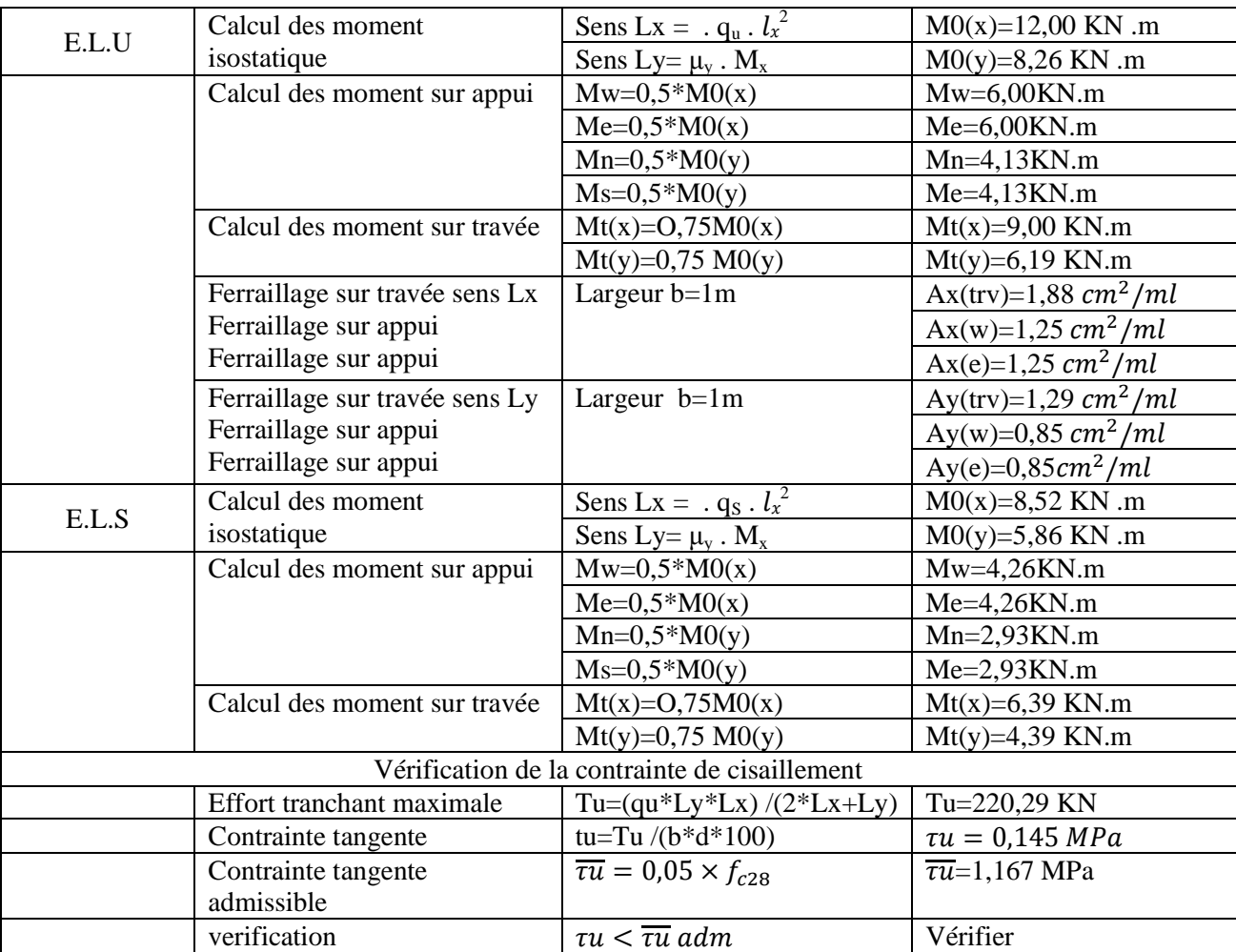

*Choix des armature : Sens x-x :* **Travée :**  $3T12 \rightarrow A = 5,65 \, cm^2/ml$ 

 $T10 \rightarrow e=20$  cm

 $\checkmark$  Etat limite de service (ELS) :

Mtxser=6,39KN.m

Fissuration peu nuisible  $\Rightarrow$  aucune verification pour  $\sigma_s(\sigma_s \le \overline{\sigma_s})$ 

F  $\alpha$  $\mathcal{S}_{0}$  $\gamma$ 2  $+$ f  $\mathbf{1}$  $\Rightarrow$  $\boldsymbol{M}$ 9

$$
Avec: \gamma = \frac{P_{\text{t}}}{M_{\text{tser}}} = \frac{5.00}{6.39} = 1.41
$$
  

$$
\frac{1.41 - 1}{2} + \frac{25}{100} = 0.455 > 0.050 \text{ (condition verify (6))}
$$

 $\overline{(\ }$ f

### **Appui :**  $3T12 \rightarrow A = 5,65 \, \text{cm}^2$

 $T12 \rightarrow e=20$  cm

 $\checkmark$  Etat limite de service (ELS) :

Mtxser=4,26 KN.m

Fissuration peu nuisible  $\Rightarrow$  aucune verification pour  $\sigma_s(\sigma_s \le \overline{\sigma_s})$ 

F  $\alpha$  $\mathcal{S}_{0}$  $\gamma$ 2  $+$ f  $\mathbf{1}$  $\Rightarrow$ 

$$
Avec: \gamma = \frac{M_{tul}}{M_{tser}} = \frac{6,00}{4,26} = 1,41
$$
  

$$
\frac{1,41 - 1}{2} + \frac{25}{100} = 0,455 > 0,050
$$
 (condition verifyiée)

Conclusion :

 $\overline{(\ }$ f

*Choix des armature : Sens y-y :* **Travée :**  $3T12 \rightarrow A = 5,65 \, cm^2/ml$ 

 $T12 \rightarrow e=20$  cm

 $\checkmark$  Etat limite de service (ELS) :

Mtxser=4,39 KN.m

Fissuration peu nuisible  $\Rightarrow$  aucune verification pour  $\sigma_s$  ( $\sigma_s \leq \overline{\sigma_s}$ )

F  $\alpha$  $\mathcal{S}_{0}$  $\gamma$ 2  $+$ f  $\mathbf{1}$  $\Rightarrow$ 

$$
Avec: \gamma = \frac{M_{tul}}{M_{tser}} = \frac{6,19}{4,39} = 1,41
$$

$$
\frac{1,41-1}{2} + \frac{25}{100} = 0,455 > 0,050
$$
 (condition *verifie*)

 $\overline{(\ }$ f

# **Appui :**

 $3T12 \rightarrow A = 5,65 \, \text{cm}^2/\text{ml}$ 

 $T12 \rightarrow e=20$  cm

 $\checkmark$  Etat limite de service (ELS) :

Mtxser=2,93KN.m

Fissuration peu nuisible  $\Rightarrow$  aucune verification pour  $\sigma_s(\sigma_s \le \overline{\sigma_s})$ 

F  $\alpha$  $\mathcal{S}_{0}$  $\gamma$ 2  $+$ f  $\mathbf{1}$  $\Rightarrow$ 

$$
Avec: \gamma = \frac{M_{tul}}{M_{tser}} = \frac{4,13}{2,93} = 1,40
$$
  

$$
\frac{1,41 - 1}{2} + \frac{25}{100} = 0,455 > 0,050
$$
 (condition verifyiée)

Conclusion :

 $\overline{(\ }$ f
$\overline{\phantom{0}}$ 

# **Chapitre IV**

# **Etude des éléments secondaires**

## **4 Chapitre 4 :**

## **4.1 Introduction**

Dans une structure quelconque on distingue deux types d'éléments :

- Les éléments porteurs principaux qui contribuent directement aux contreventements.
- Les éléments secondaires qui ne contribuent pas directement au contreventement. Dans le présent chapitre nous considérons l'étude des éléments que comporte notre bâtiment. Nous citons l'acrotère et l'escalier, dont l'étude est indépendante de l'action sismique, mais ils sont considérés comme dépendant de la géométrie interne de la structure. Le calcul de ses éléments s'effectue suivant le règlement BAEL91 en respectant le règlement parasismique Algérien RPA99/V2003

## **4.2 Etude de l'acrotère :**

## **4.2.1 Calcul du ferraillage**

➢ **Détermination des sollicitations :**

**Le poids propre WP :**

**Wp** = **ρ** × **v** = 2500×  $\int_{0}^{0.02 \times 0.1}$  $\left[\frac{200.1}{2} + (0.08 \times 0.10) + (0.60 \times 0.10)\right] \times 1 = 172.5$ daN.

**La force horizontale Fp :**

Fp = 4 × A × Cp × Wp→**RPA99 (Version 2003) - Article 6.2.3.**

A : coefficient d'accélération de la zone ; **A = 0,15 (RPA99. (Version 2003) Tableau 4.1).**

Cp : Facteur de force horizontale **Cp = 0,8(RPA99 (Version 2003) Tableau 6.1).**

 $$ 

- **4.2.2 Effort normal et moment fléchissant :** ➢ **Etat limite ultime (ELUR) :**
- $Nu = 1.35 \times Wp \Rightarrow Nu = 1.35 \times 172.5 \Rightarrow Nu = 232.875$ daN.

 $\text{Mu}=1.5\times$  Fp  $\times$  L  $\Rightarrow$  Mu = 1.5  $\times$  93.6 $\times$  0.6  $\Rightarrow$  Mu = 84.24 daN.

➢ **Etat limite service (ELS) :**

 $N_{ser} = Wp \Rightarrow N_{ser} = 172.5$  daN.

 $Mser = Fpx L \Rightarrow 93.6 \times 0.6 = 56.16 da.N$ 

### **4.2.3 Détermination de la section des armatures :**

Pour une bande de 1m de largeur; la section de calcul est  $(100 \times 10)$  cm2.

## ➢ **Position du point d'application de l'effort normal N :**

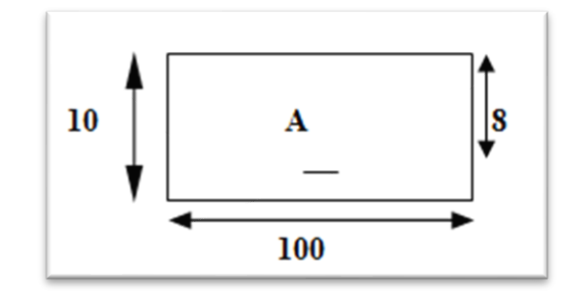

 **Figure IV.1 :**section du calcul

#### ➢ **Calcul de l'excentricité :**

C'est la distance entre le centre de pression et le centre de gravité d'une section.

$$
e_0=\frac{M_u}{N_u}=\frac{84.24}{232.875}=0.361\ m\ .
$$

$$
e_0 = 0.361 > \frac{h}{2} - C = \frac{0.10}{2} \cdot 0.02 = 0.03
$$
m.

 $e = 53.4 \text{ cm} > \frac{h}{2} = 5 \text{ cm}$ , donc La section est partiellement comprimée, et elle sera calculée en flexion simple sous un moment M1

$$
M_1 = Nu \times e = Nu \times \left(e_0 + \frac{h}{2} - c\right) = 232.875 \times \left(0.361 + \frac{0.10}{2} - 0.02\right) \Rightarrow M_f = 91.05 \text{ dan. m}
$$

**4.2.4 Vérification de l'existence des armatures comprimées :**  $\mu = \frac{M_1}{\sigma_b \times b \times d^2} = \frac{910.5}{14.20 \times 100}$  $\frac{$10.5}{$14.20 \times 100 \times 8^2} = 0.01$ 

 $\mu = 0.01 < \mu_{AB} = 0.186$  <0,392 donc les armatures comprimées ne sont pas nécessaires.

$$
\alpha = 1.25(1 - \sqrt{1 - 2\mu}) = 1.25 (1 - \sqrt{1 - 2(0.0144)}) \Rightarrow \alpha = 0.018
$$

$$
\beta = 1 - 0.4\alpha = 1 - 0.4 \times (0.018) \Rightarrow \beta = 0.9928
$$

### ➢ **Détermination des armatures :**

$$
A_{1=\frac{M_1}{\sigma_s \times \beta \times d}} = \frac{910.5}{348 \times 0.9928 \times 8} = 0.33 \text{ cm}^2/\text{ml}
$$
  

$$
A_s = A_1 - \frac{N_u}{100 \times \sigma_s} = 0.33 - \frac{2328.75}{100 \times 348} = 0.26 \text{ cm}^2/\text{ml}
$$
  

$$
\triangleright \text{Condition de non fragilité : [CBA93-Article B.5.3]}
$$

Amin =  $0,25\% \times h = 0,0025 \times 100 \times 10 = 2,5$  cm<sup>2</sup>/ml

 $A_t = \max (A_{\min} ; A_{\text{cal}}) \Rightarrow A_t = 2.5 \text{ cm}^2 \text{ ./ml}$ 

## ➢ **Choix des armatures :**

Choix des armatures :  $A_s = 5T10 = 3.93$  cm<sup>2</sup>

 $(T10 \longrightarrow e = 20cm)$ .

### ➢ **Armatures de répartition :**

$$
A_r = \frac{A_s}{4} = \frac{2.5}{4} = 0.98
$$
 cm<sup>2</sup>

Choix d'armatures : **A<sup>r</sup> = 5T8 =2,51 cm².**

 $(T8 \longrightarrow e = 20 \text{ cm}).$ 

#### **4.2.5 Vérification des contraintes:**

Fissuration préjudiciable donc on doit vérifier que:

$$
\sigma_{\mathbf{b}} \leq \sigma_{\mathbf{b}} \text{ adm}.
$$
\n
$$
\overline{\sigma_{\mathbf{b}}} = 0.6 \times f c_{28} = 0.6 \times 25 = 15 \text{ MPa.}
$$
\n
$$
\overline{\sigma_{s}} = \min \left( \frac{2}{3} f_{e}; 110. \sqrt{\eta_{\cdot}} f_{t28} \right) = \min \left( \frac{2 \cdot 400}{3}; 110. \sqrt{1,6 \cdot 2,1} \right) = \min \left( 266,67; 201,63 \right)
$$
\n
$$
\overline{\sigma_{s}} = 201, 63 \text{ MPa.}
$$
\n
$$
\mathbf{M}_{s} = 0.825 \text{ KN. m} \text{ et } 1.725 \text{ Ns} = \text{KN.}
$$
\n
$$
\mathbf{e} = \mathbf{M}_{s} / \mathbf{N}_{s} \Rightarrow \mathbf{e} = \frac{0.825}{1.725} \Rightarrow \mathbf{e} = 0.47 \text{ m.} \Rightarrow \text{ le centre de pression se à l'extérieur de la section donc } \text{SPC.}
$$
\n
$$
\mathbf{C} = \mathbf{e} + \frac{h}{2} = 0.47 + 0.1/2 = 0.52 \text{ m} \text{ et puisque N est un effort de compression donc } \mathbf{C} = -0.52 \text{ m.}
$$
\n
$$
\mathbf{p} = -3 \left( -c \right)^{2} + \frac{90 \text{ Ast}}{b} \left( d \cdot c \right) \Rightarrow \mathbf{p} = -3 \left( -52 \right)^{2} + \frac{90 \times 1.57}{100} \times \left( 10 + 52 \right) = -8024.394 \text{ cm}^{2}
$$
\n
$$
\mathbf{q} = -2 \left( -c \right)^{3} - \frac{90 \text{ Ast}}{b} \left( d \cdot c \right)^{2} \Rightarrow \mathbf{q} = -2 \left( -52 \right)^{3} - \frac{90 \times 1.57}{100} \times \left( 10 + 52 \right)^{2} = 275784.428 \text{ cm}^{2}.
$$

 $y_2$  est racine de l'équation  $y_2^3 + p. y_2 + q = 0$ 

## *La solution de l'équation est donnée par le BAEL 91 (modifiés 99) :*  $Y_2^3$ -  $PY_2 + q = 0$ .

$$
Y_2^3 - 8024.394 Y_2 + 286647.527 = 0.
$$
  
\n
$$
\Delta = q^2 + 4p^3/27 \implies (275784.428)^2 + \frac{4(-8024.394)^3}{27} = -490792847.5 < 0
$$
  
\n
$$
\cos \varphi = \left[\frac{3q}{2p}\sqrt{\frac{-3}{p}}\right] = \left[\frac{3(275784.428)}{2(-8024.394)}\sqrt{\frac{-3}{-8024.394}}\right] = -0.996 \implies \varphi = 174.87^\circ;
$$
  
\na = 2× $\sqrt{-p/3}$  = 103.44

### **Après itération on trouve :** y2=max (y21;y22; y23)

 $Y_{2,1} = a \cos (\varphi / 3) = 54.37$  cm.

- $Y_{2,2} = a \cos (\varphi/3 + 240^\circ) = 49.02$  cm.
- $Y_{2.3} = a \cos (\frac{\varphi}{3} + 120) = -103.39 \text{ cm}.$

La solution qui convient :  $y_2 = 54.37$ cm.

Car: 
$$
0 \le y1 = y2 + c \le y1 = 54.37 - 52 = 2.37 \le 10 \text{ (cm)} = y1 = 2.37 \text{ cm}
$$

**Alors** : la position de l'axe neutre est **y1= 2,37 cm.**

#### **4.2.6 CALCUL DU MOMENT STATIQUE DE LA SECTION :**

$$
S^* = \frac{b \times y_{12}}{2} + 15 \left[ \hat{A}(y_1 - d) - A(d - y_1) \right] = \frac{100 \times 2.37^2}{2} + 15 \left[ -2.36 \times (8 - 2.37) \right], \text{ avec : } \hat{A} = 0
$$

 $S^* = 81.53$  cm<sup>3</sup>

### ➢ **CONTRAINTE DU BETON**

 $\sigma_{b} = K$ .  $y_{\text{ser}} \leq \overline{\sigma}_{b}$  avec  $\overline{\sigma}_{b} = 15 \text{MPa}$ 

$$
K = \frac{N_{ser}}{100 \times S} = \frac{1725}{100 \times 81.53} =
$$

 $K = 0.21$ 

#### ➢ **Contrainte de l'acier**

$$
\sigma_b = \stackrel{\textstyle{1}{\sim}}{k}{\times}y1 = 0{,}21{\times}2{,}37 = 0{,}71 = \stackrel{\textstyle{1}{\sim}}{ \sigma_b} = 0{,}4977MPa
$$

$$
\sigma_s = 15 \ k (d-y1) = 15 \times 0, 21 \times (8-2, 37) = \Rightarrow \sigma_s = 17.73 MPa
$$

### **Les contraintes admissibles**

$$
\overline{\text{ob}} = 0,6 \times f \ c 28 = 0,6 \times 20 = 12 = 5 \overline{\text{ob}} = 12 \text{ MPa}
$$
\n
$$
\sigma_{\text{S}} \le \overline{\sigma}_{s} = \min \left\{ \frac{2}{3} f_{e}; 110 \times \sqrt{2 \times n} \right\} = 201.63 \text{ MPa}
$$

## *On a une fissuration préjudiciable :*

η =1,6 (Acier HA)  

$$
σ_s = 15 \frac{N_s}{S} (d - y_c) = 37.32 MPa  $\overline{σ}_s = 240 MPa$ .................*vérifiée*
$$

### **4.2.7 vérification au cisaillement:**

### $T_u=1$  KN

Fissuration préjudiciable, τ<sup>u</sup> doit être au plus égale à la plus basse des deux valeurs suivantes :

$$
\overline{\overline{\tau}u} = \min \begin{cases} 0.15 \frac{fcj}{yb} = 2.50 \text{ MPa} \\ 4 \text{ MPa} \end{cases} \Rightarrow \overline{\tau}_u = 2.50 \text{ MPa}
$$
  

$$
\tau u = \frac{1000}{1000.90} = 0.011 \text{ MPa} < \overline{\tau}u = 2.50 \text{ MPa} \dots \text{ CV}
$$

### PDF Creator Trial

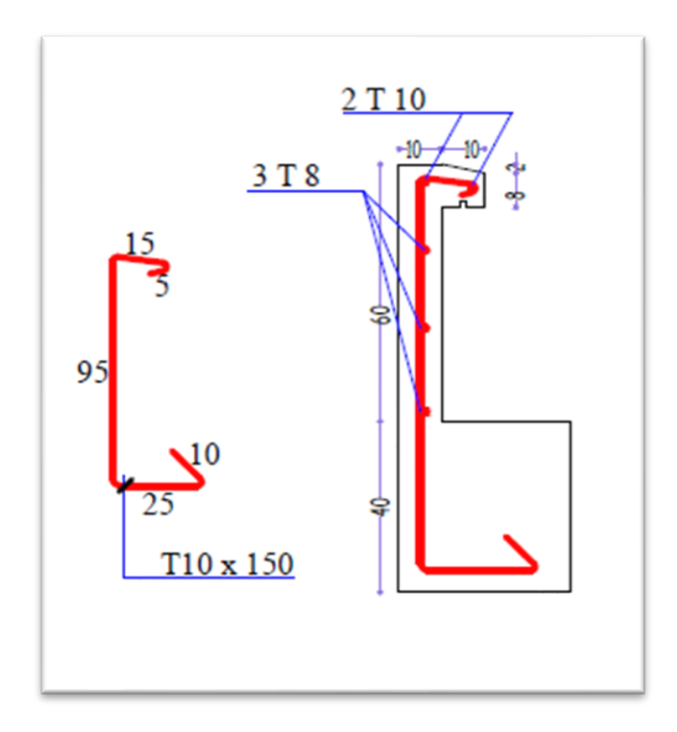

**Figure IV-2 :** Dessin ferraillage de l'acrotère

## **4.3 Les escaliers**

## **4.3.1 Définitions:**

Les escaliers constituent la famille la plus employée des circulations verticales. Ils sont disponibles, soit à titre de circulation principale, soit à titre de circulation de service ou de secours. Il permet de changer les niveaux avec un minimum des efforts et un maximum de sécurité.

L'escalier se compose généralement d'un certain nombre de **marches** qui définit la hauteur d'étage . Elle peut être porteuse ou portée sur une paillasse.

## **La paillasse:**

Est une dalle en béton armé dont la pente correspond à celle de l'escalier. Elle repose sur les paliers ou les planchers .

## **Palier de repos:**

On peut toujours équiper un escalier avec une petite dalle dite **palier de repos**. Elle permet aux utilisateurs de se reposer.

## **L'emmarchement**: la longueur d'une marche**.**

Le giron (g): la largeur d'une marche.

**h**: la hauteur d'une marche.

Garde corps: a pour rôle d'éviter les risques de chute.

## **4.3.2 Choix des dimensions : a)Condition d'accès facile:**

Pour qu'un escalier puisse être l'objet d'un escalier monté sans difficulté, on doit respecter la

condition de la formule de **BLONDEL** qui permet de déterminer les valeurs de h et g en fonction du module **m** correspondant la longueur du pas: **m =**2 x h+g avec: 57 cm **≤ m ≤**65 cm

La hauteur à monter H correspond à un nombre n (entier) de la marche H=n x h (hauteur de la

marche).

14 cm  $\leq$  h  $\leq$ 18 cm

25 cm  $\leq$  g  $\leq$ 32cm

b) Condition de dégagement rapide des escaliers :

 $0.75$  m  $\leq$  l'emmarchement  $\leq$  1 m pour les pavillons.

 $1,25 \text{ m} \leq$  l'emmarchement  $\leq 1,50 \text{ m}$  pour les collectifs.

c) Condition de sécurité : les gardes corps.

Dans notre structure no a deux types d'escalier :

d) marche porteuse : c'est un type pour qui , la marche est considérée comme élément porteur,

en recevant la totalité des charges et ,elle se calcul comme une consol.

e) A paillasse porteuse : l'élément résistent dans ce type d'escalier étant la paillasse qui

fonctionne comme une poutre et marches ne participent pas à la résistance, et sont considérée

comme une pois morts.

## **4.3.3 Vérification de pré dimensionnement Salle prière J1 :**

• Emmarchement  $(E) \leq$  largeur du palier  $L_p$ 

E=1.60 m < largeur P=1.72m

• pente  $\alpha$  (30° à 40°)

 $\tan\alpha = \frac{demi \,hauteur}{\textit{languageur} \,horizontal} = \frac{85}{140}$  $\frac{0.3}{140}$   $\rightarrow \alpha = 31,26^{\circ} = 31^{\circ}$  bon

• Pour les dimensions des marches "g" et contre marches "h", on utilise généralement la formule de BLONDEL :

58 cm ≤  $2h + g$  ≤ 66 cm

 $2h + g = 64$ cm (usage d'habitation)

H = n. h 
$$
\Rightarrow
$$
 h =  $\frac{H}{n}$   
L = (n-1) g  $\Rightarrow$  g =  $\frac{L}{n-1}$ 

H : Hauteur entre les faces supérieures des deux paliers successifs d'étage.

n : nombre de contre marches.

L : projection horizontale du volée.

$$
\frac{2H}{n} + \frac{L}{n-1} = 64
$$

64n²-n(64+2H+L)+2H=0

64n<sup>2</sup> - n(64 + 2  $\times$  85 + 140) + 2  $\times$  85 = 0

64n² - 374n+170=0→√∆**=**310,413

$$
n = \frac{374 + 310,413}{2(64)} = 5 \text{ et } (n-1) = 4
$$

**On prend :**

n=5 nombre des contre marches  $\rightarrow h = \frac{85}{5}$  $\frac{55}{5}$  = 17 cm

n-1 = 4 nombre des marches $\rightarrow g = \frac{140}{4}$  $\frac{40}{4}$  = 30 cm

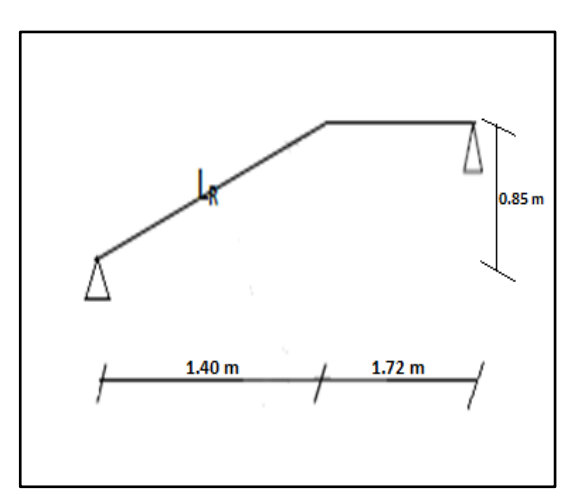

• La relation de Blondel :

58 cm **≤** 2h + g = 2 ×17+30 = 64 cm**≤** 66 cm→ vérifie Détermination du longueur du volé :

$$
L_R = \sqrt{85^2 + 140^2} = 164 \text{ cm} = 1,64m
$$
  

$$
\frac{L_R}{30} \le ep \le \frac{L_R}{20} \to \frac{164}{30} \le ep \le \frac{164}{20} \to
$$

En prend ep  $= 15$  cm.

### PDF Creator Trial

## **1.1.Descente des charges :**

## **Palier :**

 $G_{paller} = 4.97 \text{ KN/m}^2$  et  $Q_{paller} = 2.5 \text{ KN/m}^2$ 

## **Volé :**

 $G_{\text{volée}} = 7.31 \text{ KN/m}^2$ ;  $Q_{\text{volée}} = 2.5 \text{ KN/m}^2$ 

## **1.2.Les combinaisons des charges :**

## **ELU :**

1.35G +1.5Q

Palier :

 $G_{paller} = 4.97 \text{ KN/m}^2$ ;  $Q_{paller} = 2.5 \text{ KN/m}^2$ 

 $Qultime_{palier}$  =1.35 (4.97) +1.5(2.5)  $\rightarrow$  Qultime<sub>palier</sub> = 10.46 KN/m<sup>2</sup> × 1 = 10.46 KN/m

## **Volée (paillasse) :**

 $G_{\text{volée}} = 7.31 \text{KN/m}^2$ ;  $Q_{\text{volée}} = 2.5 \text{ KN/m}^2$ 

 $Qultime_{\text{volée}} = 1.35 (7.31) + 1.5(2.5) \rightarrow Qultime_{\text{volée}} = 13.62 \text{ KN/m}^2 \times 1 = 13.62 \text{ KN/m}$ 

D'après (le DTR BC) pour un bâtiment à usage d'habitation la charge d'exploitation des escaliers est Q=2.5KN/m²

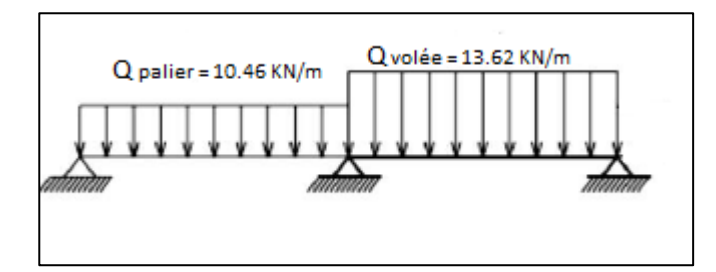

**Figure IV.3 :** Les charges appliquées sur volée et palier

## **ELS :**

 $G + Q$ 

**Palier** :  $(4.97) + (2.5) = 7.47$  KN/m<sup>2</sup>  $\rightarrow Q$  service<sub>valier</sub> = 7.47 KN/m<sup>2</sup>  $\times$  1 = 7.47 KN/m

**Volée (paillasse) :**  $(7.31) + (2.5) = 9.81 \text{ KN/m}^2$   $\rightarrow Q$  service<sub>volée</sub> = 9.81 KN/m<sup>2</sup>× 9.81 KN/m

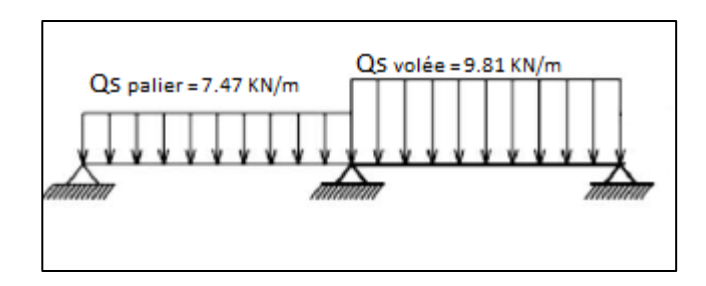

**Figure IV.4 :**uniformité des charges a ELU

On ne peut pas résoudre le problème parce que les charges sont diffèrent le long d'élément

→on calcul les charges moyennes a ELU et ELS :

 $Q_{moyennes} = \frac{10.46 \times 1.72 + 13.62 \times 1.40}{1.72 + 1.40}$ 1.72+1.40

 $Q_{moyennes(ELU)} = 11.88$  KN/m

 $Q_{moyennes} = \frac{7.47 \times 1.72 + 9.81 \times 1.40}{1.72 + 1.40}$ 1.72+1.40

 $Q_{moyennes(ELS)} = 8.52$  KN/m

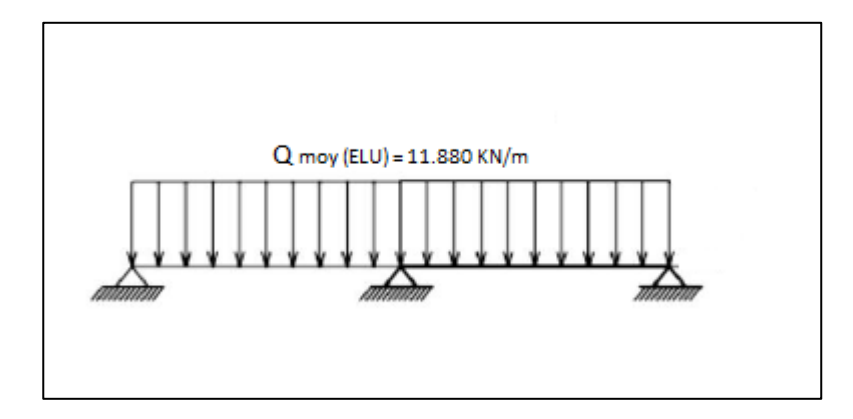

**Figure IV.5 :**uniformité des charges a ELU

ort

#### **1.3.Calcul les sollicitations : ELU :**

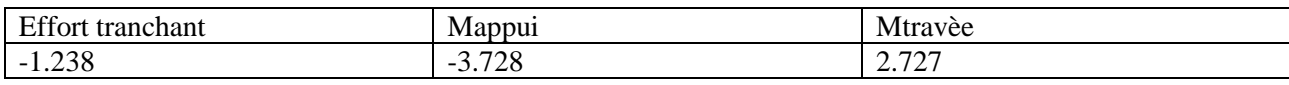

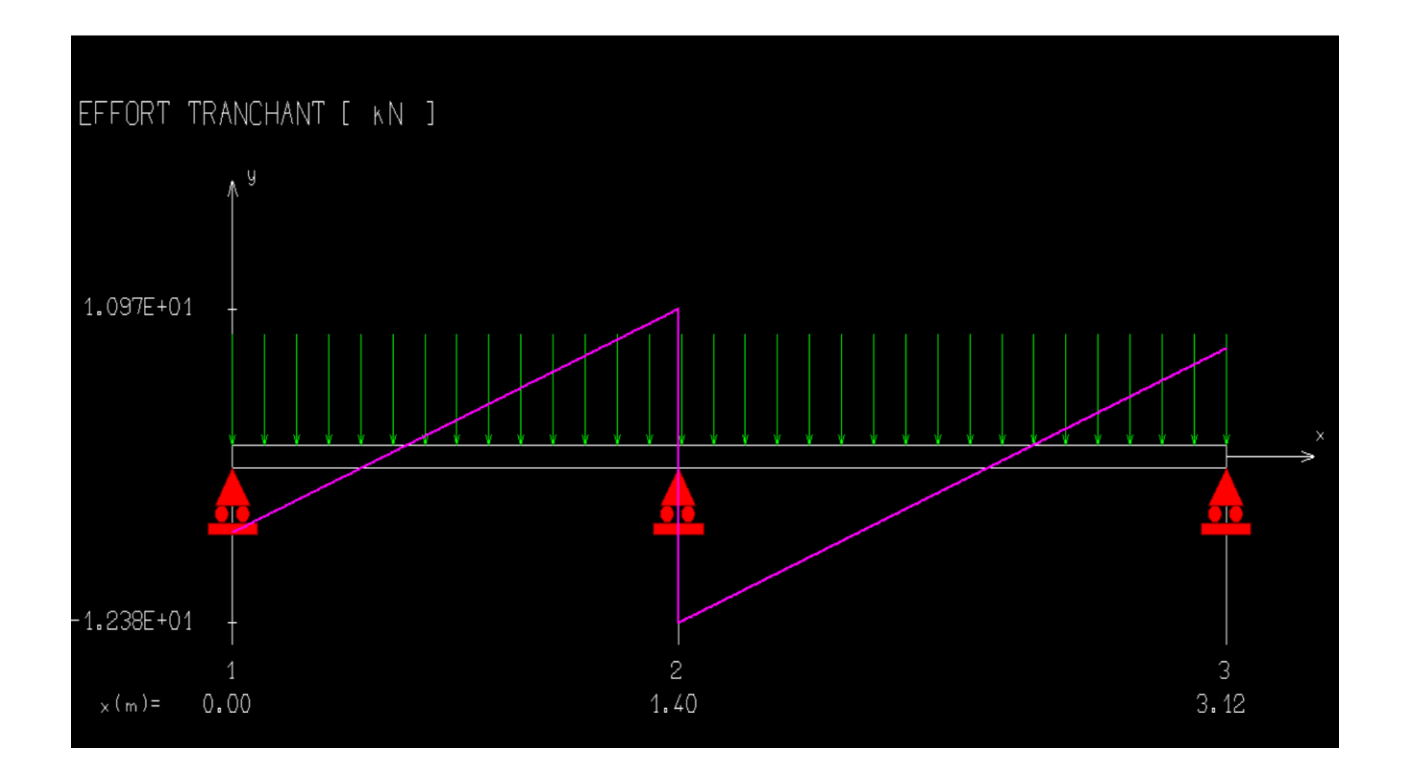

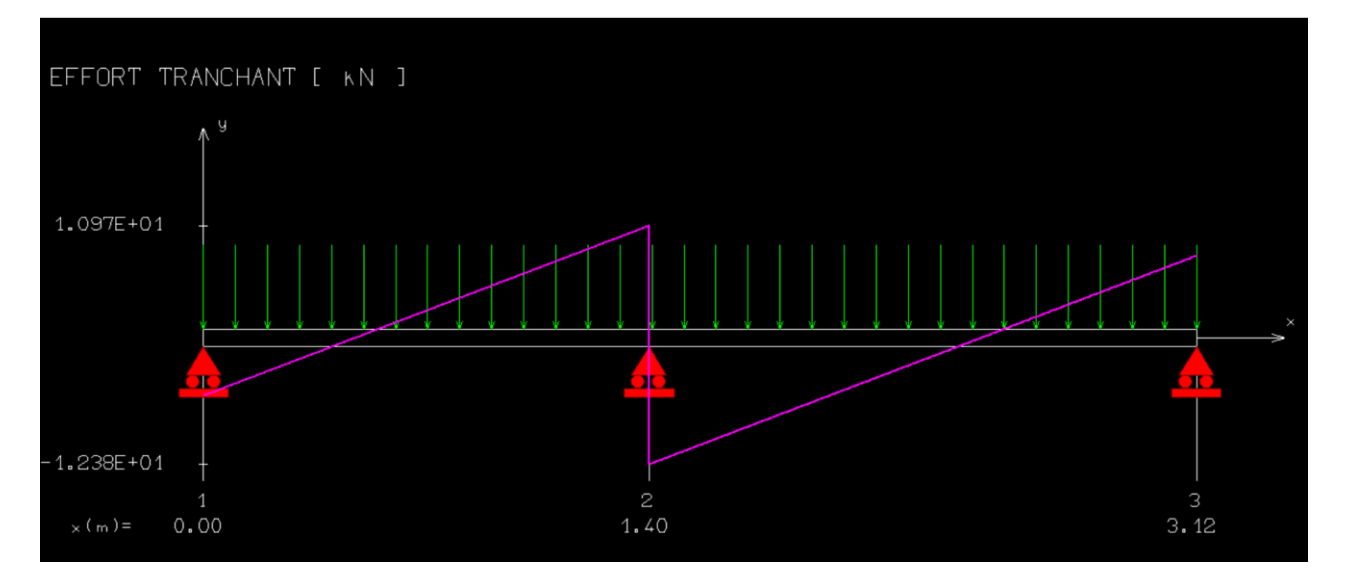

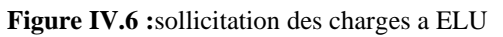

**ELS :**

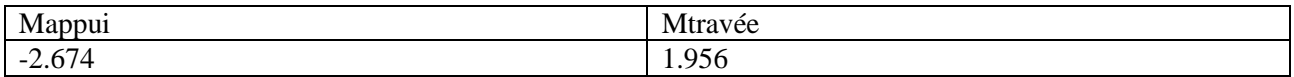

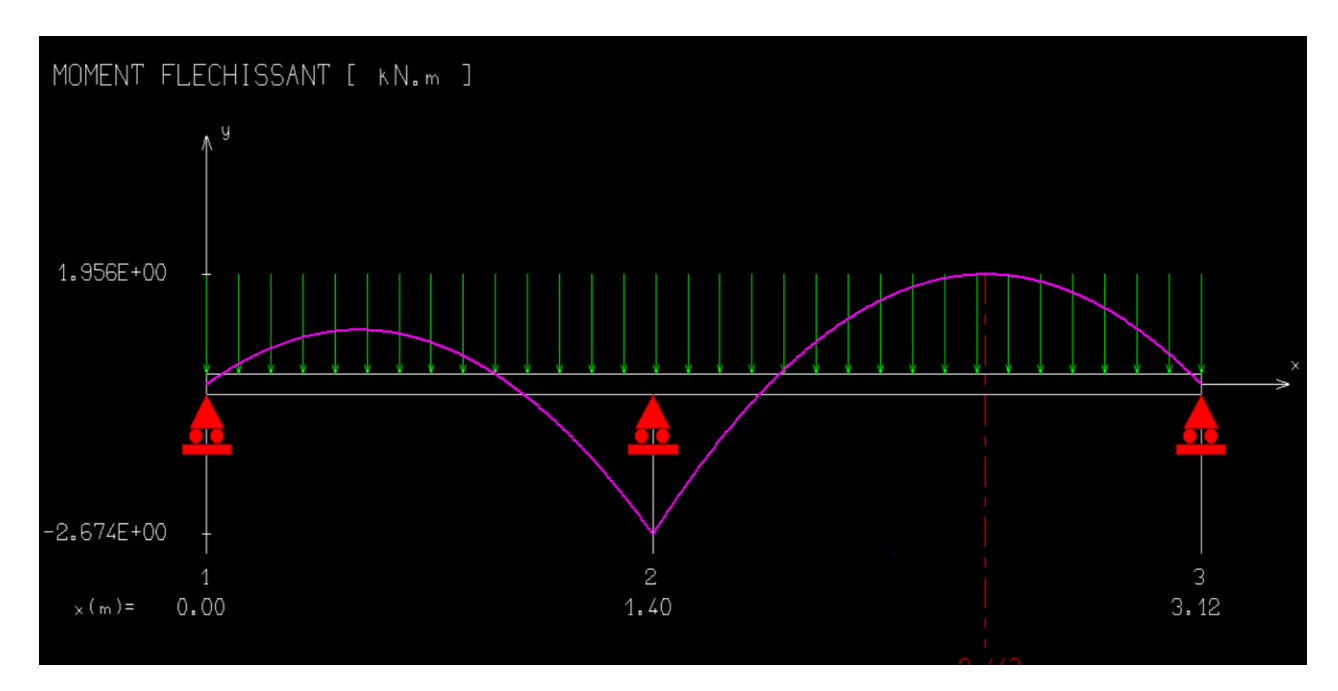

**Figure IV.7 :**sollicitation des charges a ELS

## **4.4 Calcul ferraillage :**

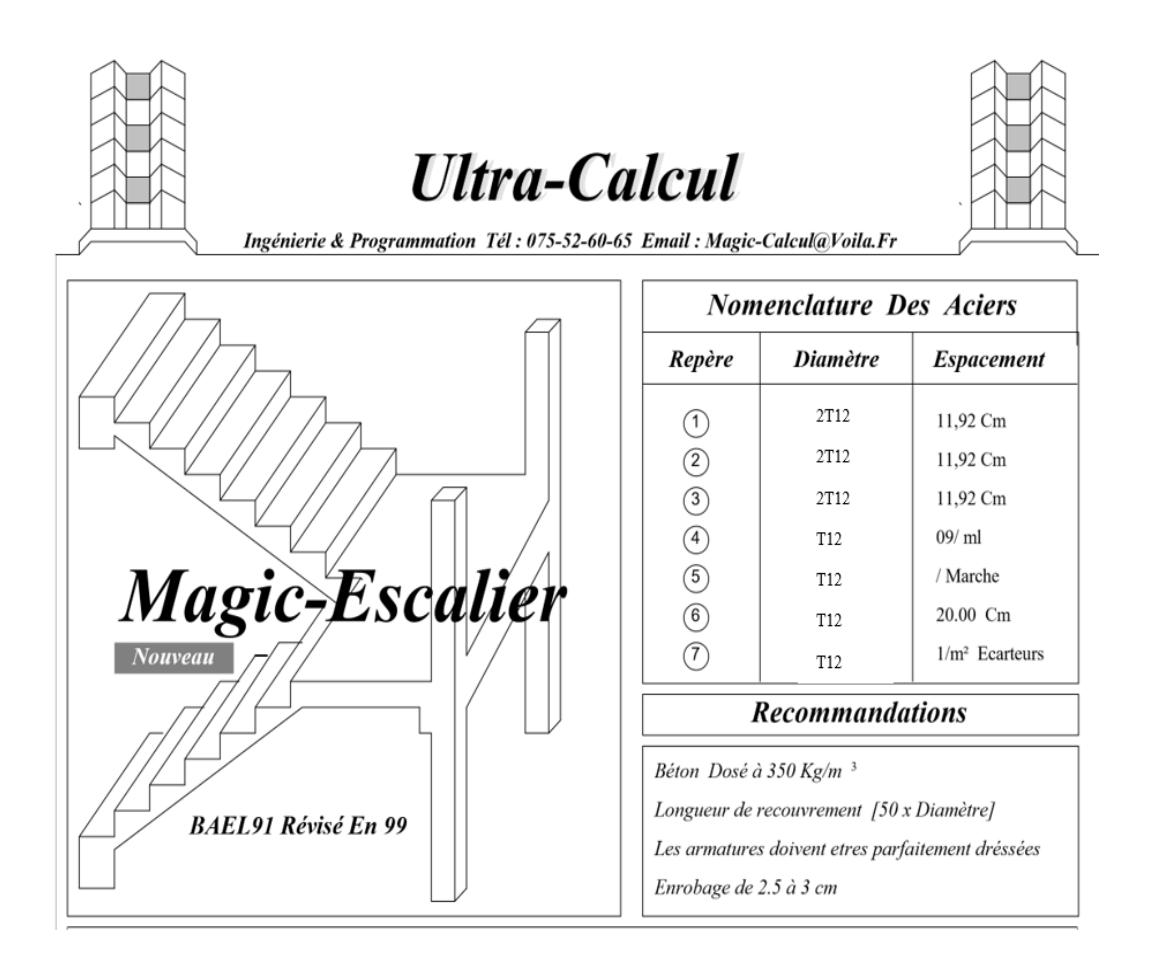

## **Marche porteuse :**

$$
H_{\text{moy}} = \frac{z_1 + z_2}{2} = \frac{2z_1 + H}{2}
$$

$$
Z_1 = \frac{ep_2}{\cos \alpha} = \frac{6}{\cos (29.54)} = 6.90 \text{ cm}
$$

$$
H_{\text{moy}} = \frac{2x6.9 + 17}{2} = 15.4 \text{ cm}
$$

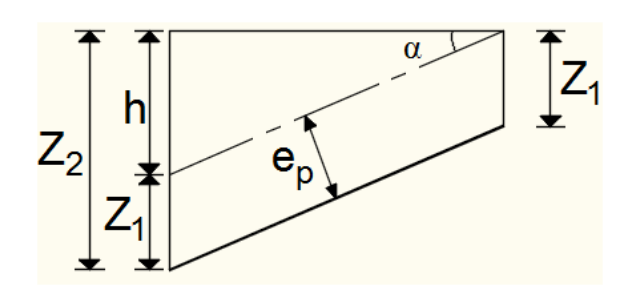

Fig.IV.8: Schéma de la marche porteuse.

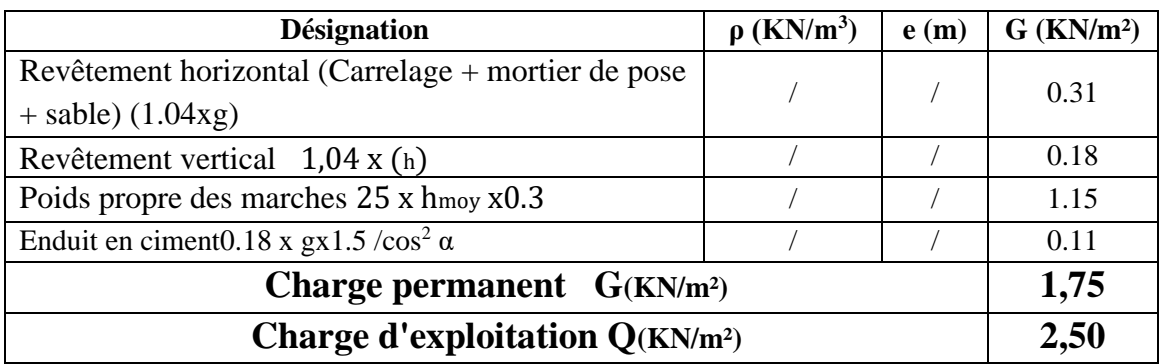

#### **b) Surcharge d'exploitation :**

#### Locaux à usage d'habitation ou bureau  $\Rightarrow$   $Q_3 = 2.5 \times 0.3 \Rightarrow Q_3 = 0.75 \text{ KN/mL}$

## **c) Combinaisons fondamentales :**

➢ Etat limite ultime (E.L.U.) :

 $q_3^{\mu} = 1,35G_3 + 1,5Q_3 = 1,35 \times 1,75 + 1,5 \times 0,75 = 3,49$  KN/ml.

➢ Etat limite de service (E.L.S.) :

 $q_3^{ser}$ =G<sub>3</sub> + Q<sub>3</sub> = 1,75 + 0,75 = 2,5 KN/m.

## **IV.1.3- Calcul du ferraillage :**

**A. Marches porteuses :**

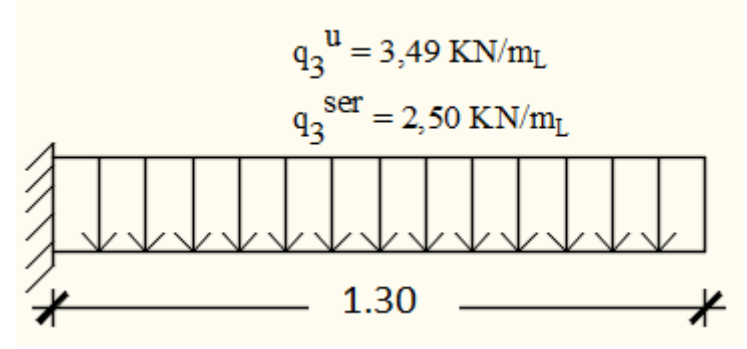

**Fig.IV.9** : Schéma statique de la marche porteuse.

 $\triangleright$  Etat limite ultime (E.L.U.) :  $\bar{q}_3^u$  =3,49 KN/ml  $M_u = -\frac{\bar{q}_3^u \times l^2}{2}$  $\frac{x^2}{2} = -\frac{3.49 \times 1.30^2}{2}$  $\frac{x_{1.50}}{2}$  = 2.94*KN m* 

• Vérification de l'existence des armatures comprimées  $\mu = \frac{Mu}{-h}$  $\frac{\text{Mu}}{\text{ob} \times \text{b} \times \text{d}2} = \frac{2940}{14,2 \times 100 \times}$  $\frac{2940}{14,2 \times 100 \times (13,4)^2} = 0.011$  $\mu$  = 0,011  $< \mu$ L = 0,392  $\Rightarrow$  A' n'existe pas et  $1000\epsilon s > 1000\epsilon l \Rightarrow \sigma s = \frac{fe}{\delta s} = 348 \text{ MPa}$  $\alpha = 1,25(1 - \sqrt{1 - 2\mu}) \Rightarrow \alpha = 0.14$  $\beta = 1 - 0.4\alpha \Rightarrow \beta = 0.944$ 

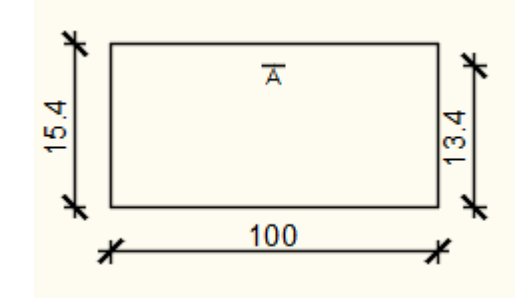

 **Fig.IV.10:** Section de calcul.

Détermination des armatures :

 $A^u = \frac{M u}{\pi a \times b}$  $\frac{Mu}{\sigma s \times \beta \times d} = \frac{2940}{348 \times 0.944}$  $\frac{2940}{348 \times 0.944 \times 13.4} = 0.66$  cm<sup>2</sup>

• Condition de non fragilité : **[CBA91/A4.2.1]**  $A_{\text{min}} = 0.23 \times b \times d \times \frac{ft28}{fe}$  /  $f_{t28} = 0.6 + 0.06$  fc28 = 1.92Mpa  $A_{\text{min}} = 0.23 \times 30 \times 13.4 \times \frac{1.92}{400} = 0.44 \text{ cm}^2$  $A<sup>u</sup> = max (A<sub>cal</sub>; A<sub>min</sub>) \Rightarrow A<sup>u</sup><sub>t</sub> = 0.66 cm<sup>2</sup>$ • Choix des armatures :  $2T10 \longrightarrow A = 1,57 \text{cm}^2$ . ➢ Etat limite de service (E.L.S.) :  $\bar{q}_3^{ser}$  = 2.50 KN/mL  $M_{\text{ser}} = -\frac{\bar{q}_3^{ser} \times l^2}{2}$  $\frac{1 \times l^2}{2} = -\frac{2.50 \times 1.30^2}{2}$  $\frac{\lambda_{1.50}}{2}$  = - 2.11 KN m

Flexion simple Section rectangulaire avec  $\mathbf{A} \neq \begin{cases} \Rightarrow \text{Si} \ \alpha? \leq \frac{\gamma-1}{2} + \frac{\text{fc28}}{100} \Rightarrow \sigma_{\text{b}} \leq \overline{\sigma_{\text{b}}} = 0.6 \times \overline{\mathbf{f}}_{\text{c28}} \end{cases}$ Acier FeE400

Avec : γ = 
$$
\frac{M_u}{M_{ser}} = \frac{2.94}{2.11} = 1.39
$$
  
α = 0.14≤ $\frac{1.39-1}{2}$  +  $\frac{22}{100}$  = 0.415 ⇒ σ<sub>b</sub> ≤ σ<sub>b</sub> = 0.6 × f<sub>c28</sub> = 13.2 Mpa  
♦ Conclusion :

$$
\sigma_b \le \overline{\sigma_b} = 13.2 \text{ Mpa}
$$
\n  
\n $\Rightarrow$  Les armatures calculées à E.L.U. seront maintenues.  
\nFissuration peu nuisible

(Aucune vérification pour  $\sigma_s$ )

• Calcul des armatures transversales :

 $T_u^{max} = \bar{q}_3^u$ . L' = 3,49 x 1,30 = 4.54 KN

**a) Vérification de l'influence de l'effort tranchant au voisinage des appuis [CBA93/A.5.1.3] :**

 $T_u$  ? $\leq$  0,267  $\times$  a  $\times$  b  $\times$  f<sub>c28</sub> / a = 0,9  $\times$  d = 0,9  $\times$  13,4  $\Rightarrow$  a = 12,06 cm  $T_u^{max}$  = 4540 KN  $\leq 0.267 \times 12.06 \times 30 \times 22 \times 10^2$  = 2125421.3 N

Donc **:** il n'ya pas d'influence de l'effort tranchant au voisinage des appuis.

**b) Vérification de l'influence de l'effort tranchant sur les armatures longitudinales inferieurs : [CBA93/A. 5. 1. 3. 2. 1].** 

On doit vérifier que :

 $A_{\text{inf}} \geq \frac{\gamma s}{f_0}$  $\frac{\gamma s}{f e}$   $[T_u + \frac{M_a^u}{0.9 \times}$  $\frac{m_a}{0.9 \times d}$ ]  $A_{\text{inf}} = 1.57 \text{ cm}^2 \ge \frac{1.15}{100}$  $\frac{1.15}{400}$  [4540+ $\frac{2940}{0.9 \times 13}$  $\frac{2940}{0.9 \times 13.4}$ ] × 10<sup>-2</sup> = 0.13 cm<sup>2</sup>  $\Rightarrow$  Condition vérifiée

Donc : Il n'ya aucune influence de l'effort tranchant sur les armatures longitudinales inférieures.

## **c) Vérification si les armatures transversales sont perpendiculaires à la ligne moyenne : [Article CBA93/A.5.1.1/A.5.1.2.1.1]**

 $\tau_{\rm u} = \frac{T_{\rm u}^{max}}{h \times d}$  $\frac{u}{b \times d}$  = 4540  $\frac{1846}{30 \times 13,4 \times 10^2} = 0.11$  Mpa

Fissuration peut nuisible :  $\overline{\tau_u}$  = min [0,2  $\times \frac{\text{fc28}}{\gamma \text{b}}$ ; 4Mpa] = 2.93 Mpa

 $\tau_{u=0.11}$  Mpa  $\lt \bar{\tau}$ u = 2.93 Mpa  $\Rightarrow$  Les armatures transversales sont perpendiculaires à la ligne moyenne  $\Rightarrow \alpha = 90^\circ$ 

**d) Section et écartement des armatures transversales At : [Article BAEL91/4.2.3]**

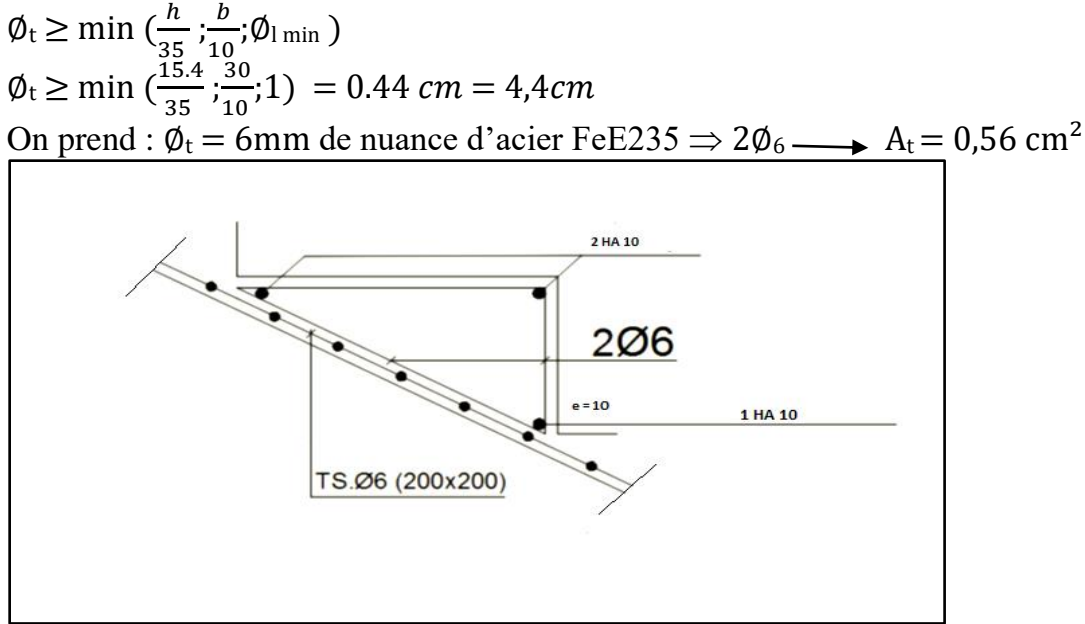

## **IV.1.3- Poutre Brisé :**

La poutre brisée est appuyée sur les poteaux et sollicité par les charges provenant des volées et des paliers ainsi que les marches porteuses.

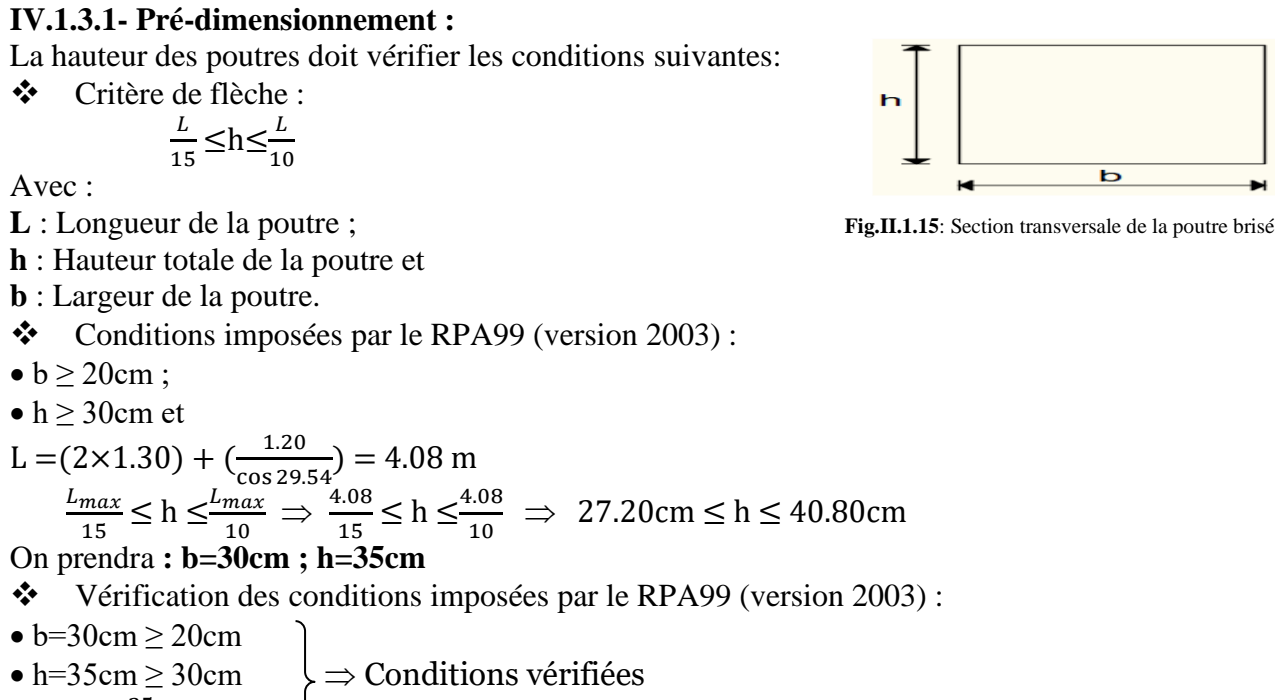

• 
$$
0.25 \le \frac{35}{30} = 1.16 \le 4
$$

Donc; la section de la poutre brisée est de dimensions **(30 35) cm²**

## **IV.1.3.2- Evaluation des charges :**

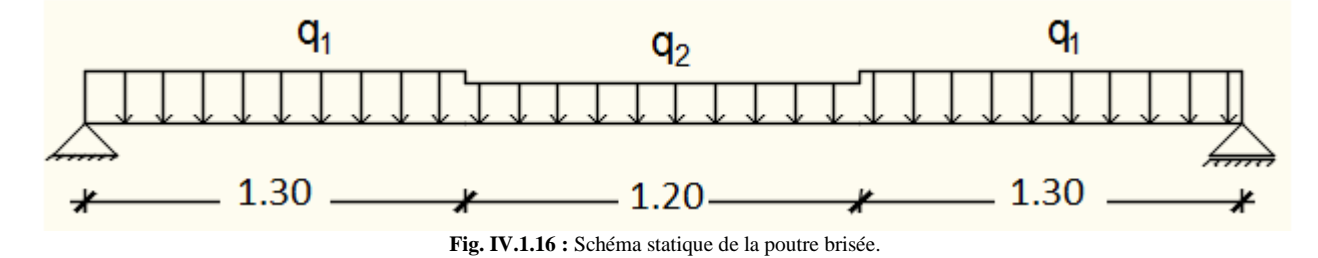

 $q_u^{eq} = \frac{q_2 \times l_2 + 2 \times q_1 \times l_1}{l_2 + 2l_1}$  $\frac{1+2 \times q_1 \times n_1}{12+21_1} + (g_p + g'_m)$ **gp** ; **gmur** : Poids propre de la poutre brisée et du mur respectivement ; **q1** : Charge uniformément répartie due aux réactions de la paillasse porteuse ; **q2** : Charge uniformément répartie due aux marches porteuses et **qéq** : Charge équivalente sollicitant la poutre brisée. • Calcul du poids propre gp de la poutre brisée :  $g_p = b \times h \times \gamma$ beton  $g_p = 0.45 \times 0.30 \times 25 \Rightarrow g_p = 3.375$  daN/ml • Calcul de la charge due au poids du mur :

$$
g'_{\text{mur}} = G_{\text{mur}} \times \frac{h_e}{2}
$$
  
\nÉpaisseur du mur : e<sub>p</sub> = 34 cm  $\Rightarrow$  g<sub>mur</sub> = 292 daN/m<sup>2</sup>  
\nHauteur libre d'étage : h<sub>e</sub> = 3.40 - 0.40=3m\n
$$
\Rightarrow g'_{\text{mur}} = 292 \times \frac{3}{2} = 438 \text{ daN/ml}
$$

 $\overline{g}$ 

• **Combinaison fondamentales :**  $\triangleright$  Etat limite ultime (E.L.U.) :  $q_u^1 = R_B^u = 3017$ daN/ml $10,58$  $q_u^3 = R_B^u = 3017$ daN/ml  $q_u^2 = \frac{n \times q_u \times 1}{I}$  $\frac{q_u \times 1}{L}$  / Giron g= $\frac{L}{n-1}$  $\frac{L}{n-1}$  (n: nombre des contres marches ) ⇒  $\frac{q_u \times L}{g}$  $\Rightarrow q_u^2 \frac{3017 \times 1.30}{93}$  $\frac{(8.1.30)}{0.3}$  = 13073.66 daN/ml  $q_u^{eq} = \frac{13073.66 \times 1.20 + 2 \times 3017 \times 1.30}{1.20 + 2 \times 1.30}$  $\frac{\lambda}{1.20 + 2 \times 1.30} + (262.5 + 388.36)$  $q_u^{eq}$  = 6843.64daN/ml • **Calcul du moment fléchissant maximum :**  $M_0^u = \frac{q_u^{eq} \times 1^2}{8}$  $\frac{d^{7} \times 1^{2}}{8} = \frac{6843.64 \times 4.10^{2}}{8}$  $\frac{4 \times 4.10}{8}$  = 14380.2 daN.m ❖ **En travée :**  $M_t^u = 0.8 \times M_0^u = 11504.2$  daN.m ❖ **En appuis :**  $M_a^u$ =-0.2×  $M_0^u$ =-2966.04 daN.m ➢ Etat limite de service (E.L.S.) :  $q_{ser}^1 = R_B^{ser} = 1857$  daN/ml  $q_{ser}^3 = R_B^{ser} = 1857 \text{ daN/ml}$  $q_{ser}^2 = \frac{q_{ser} \times L}{q}$  $\frac{1}{g} = \frac{1857 \times 1.30}{0.30}$  $\frac{1}{0.30}$  = 8047 daN/ml  $q_{ser}^{eq} = \frac{8047 \times 1.20 + 2 \times 1857 \times 1.30}{1.20 + 2 \times 1.30}$  $\frac{1.20 + 2 \times 1037 \times 1.30}{1.20 + 2 \times 1.30} + (262.5 + 388.36)$  $q_{ser}^{eq}$  = 4462.6 daN/ml • **Calcul du moment fléchissant maximum :**  $M_0^{ser} = \frac{q_{ser}^{eq} \times 1^2}{8}$  $\frac{1}{8} \times 1^2 = \frac{4462.6 \times 4.10^2}{8}$  $\frac{3 \times 4.16}{8}$  = 9377.03 daN.m ❖ **En travée :**

 $M_t^{ser} = 0.8 \times M_0^{ser} = 7501.6$ daN.m

❖ **En appuis :**

 $M_a^{ser}$ =-0.2×  $M_0^{ser}$ =-1875.4 daN.m

Tableau.IV.1.1 : Tableau des moments

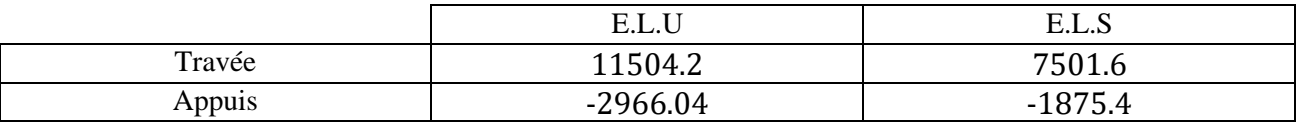

### **IV.1.3.3-Calcul du ferraillage :**

 **A. En travée :**

 $\triangleright$  Etat limite ultime (E L U) :

 $M_t^1$  $M_t^u$ =11,50 KN.m

• Vérification de l'existence des armatures comprimées :

 $\mu = \frac{M_t^u}{\sum_k M_k^u}$  $\frac{M_t^u}{\sigma_b \times b \times dz} = \frac{11504.2}{14.2 \times 30 \times (11504.2)}$  $\frac{11304.2}{14,2 \times 30 \times (30)^2} = 0.030$  $\mu$  = 0, 030  $< \mu$ L = 0,392  $\Rightarrow$  A' n'existe pas et  $1000\epsilon s > 1000\epsilon l \Rightarrow \sigma s = \frac{fe}{s}$  $\frac{16}{\delta s}$  = 348 MPa

 $\alpha = 1,25(1 - \sqrt{1 - 2\mu}) \Rightarrow \alpha = 0,038$  $\beta = 1 - 0.4\alpha \Rightarrow \beta = 0.984$ • Détermination des armatures :  $A^{u} = \frac{M_t^u}{\sqrt{g}}$  $\frac{M_t^u}{\sigma_s \times \beta \times d} = \frac{11504.2}{348 \times 0.984}$  $\frac{11504.2}{348 \times 0.984 \times 30}$  = 1.11 cm<sup>2</sup>/ml • Condition de non fragilité : **[CBA91/A4.2.1]**  $A_{\text{min}} = 0.23 \times b \times d \times \frac{f_{t28}}{fe} = 0.23 \times 30 \times 30 \times \frac{1.92}{400}$  $\frac{1.92}{400}$  = 1.07cm/ml  $A_t^u = \max(A_{cal}; A_{min}) \Rightarrow A_t^u = 1.11 \text{ cm}^2/\text{ml}$ • Choix des armatures :  $3T12/m \rightarrow A = 3,39cm^2/ml$  $\triangleright$  Etat limite de service (E.L.S.):  $M_t^s$  $M_t^{ser}$ =7.50 KN.m Flexion simple Section rectangulaire avec  $\mathbf{A} \neq \begin{cases} \Rightarrow \text{Si} \ \alpha? \leq \frac{\gamma-1}{2} + \frac{\text{fc28}}{100} \Rightarrow \sigma_{\text{b}} \leq \overline{\sigma_{\text{b}}} = 0.6 \times \overline{\mathbf{f}}_{\text{c28}} \end{cases}$ Acier FeE400 Avec :  $\gamma = \frac{M_t^u}{M^{ser}} = \frac{11504.2}{7501.6} = 1.53$  $M_{t}^{ser}$  7501.6  $\alpha = 0.034 \leq \frac{1.53 - 1}{2}$  $\frac{3-1}{2} + \frac{22}{100} = 0.485 \Rightarrow \sigma_b \le \overline{\sigma_b} = 0.6 \times f_{c28} = 13.2 \text{ Mpa}$ ❖ Conclusion :  $\sigma_b \leq \bar{\sigma_b} = 13.2$  Mpa  $\left\{\right\} \Rightarrow$  Les armatures calculées à E.L.U. seront maintenues. Fissuration peu nuisible (Aucune vérification pour  $\sigma_s$ )

### **B. En appuis :**

 $\triangleright$  Etat limite ultime (E L U)

• Vérification de l'existence des armatures comprimées :

$$
M_a^{\overline{u}} = -2.96
$$
 KN.m

$$
\mu = \frac{M_{\alpha}^{u}}{\sigma_{b} \times b \times dz} = \frac{29660.4}{14,2 \times 30 \times (30)^{2}} = 0,070
$$
  
\n
$$
\mu = 0,070 < \mu L = 0,392 \Rightarrow A' \text{ n'existence pass et}
$$
  
\n
$$
1000\epsilon s > 1000\epsilon l = > \sigma_{s} = \frac{fe}{\delta s} = 348 \text{ MPa}
$$
  
\n
$$
\alpha = 1,25(1 - \sqrt{1 - 2\mu}) \Rightarrow \alpha = 0,090
$$
  
\n
$$
\beta = 1 - 0,4\alpha = > \beta = 0,964.
$$
  
\n• Détermination des armatures :  
\n
$$
A^{u} = \frac{M_{t}^{u}}{\sigma_{s} \times \beta \times d} = \frac{29660.4}{348 \times 0,964 \times 30} = 2.94 \text{ cm}^{2}/\text{ml}
$$

• Condition de non fragilité : **[CBA91/A4.2.1]**  $A_{\text{min}} = 0.23 \times b \times d \times \frac{f_{t28}}{f_e} = 0.23 \times 30 \times 30 \times \frac{1.92}{400} = 1.07 \text{cm/ml}$ 

 $A_a^u$ = max(A<sub>cal</sub> ;A<sub>min</sub>)  $\Rightarrow$   $A_a^u$ =2.94 cm<sup>2</sup> • Choix des armatures :  $3T12/m \rightarrow A = 3,39cm^2$ 

➢ Etat limite de service (E.L.S.) :

$$
M_a^{\text{ser}} = -1875.4N. m
$$

Flexion simple Section rectangulaire avec  $\mathbf{A} \neq \begin{cases} \Rightarrow \text{Si} \ \alpha? \leq \frac{\gamma-1}{2} + \frac{\text{fc28}}{100} \Rightarrow \sigma_{\text{b}} \leq \overline{\sigma_{\text{b}}} = 0.6 \times \overline{\mathbf{f}}_{\text{c28}} \end{cases}$ Acier FeE400

Avec : γ = 
$$
\frac{M_a^u}{M_a^{ser}} = \frac{2966.04}{1875.4} = 1.58
$$
  
α = 0.034 ≤  $\frac{1.58-1}{2}$  +  $\frac{22}{100}$  = 0.510 ⇒ σ<sub>b</sub> ≤ σ<sub>b</sub> = 0.6 × f<sub>c28</sub> = 13.2 Mpa  
♦ Conclusion :

$$
\sigma_b \le \overline{\sigma_b} = 13.2 \text{ Mpa}
$$
  
\n $\Rightarrow$  Les armatures calculées à E.L.U. seront maintenues.  
\nFissuration peu puisible

Fissuration peu nuisible

(Aucune vérification pour  $\sigma_s$ )

• **Dessin de ferraillage :**

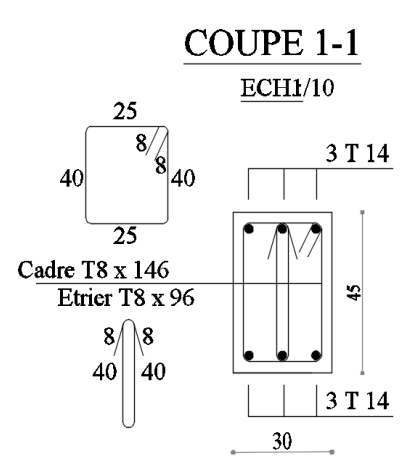

 $\overline{\phantom{0}}$ 

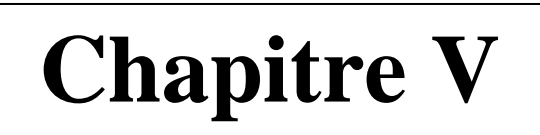

**Etude sismique**

## **5 Chapitre 5 :**

## **5.1 Introduction :**

 Le séisme est un phénomène naturel qui affecte la surface de la terre, il produit des dégâts Destructifs au niveau des constructions et par conséquent des vies humaines. Et donc notre but est de remédier à ce phénomène par la conception adéquate de l'ouvrage de façon à ce qu'il résiste et présente un degré de protection acceptable aux vies humains et aux biens matériels.

 L'étude dynamique d'une structure telle qu'elle se présente, est souvent très complexe. C'est pour cela qu'on fait souvent appel à des modélisations qui permettent de simplifier suffisamment le problème pour pouvoir l'analyser.

 La modélisation représente l'établissement d'un modèle à partir de la structure réelle, ce travail sera suivi par certaines modifications en vue d'approcher au maximum le comportement de la structure réelle.

 Dans le cadre de cette étude nous avons opté pour le calcul dynamique, un logiciel de calcul automatique par élément finis « ETABS » et le calcul sismique sera effectué dans le cadre du règlement parasismique algérien « RPA99/Version 2003 ».

## **5.2 Niveau d'application de l'action sismique :**

 L'action sismique a l'originalité d'être un chargement défini par un mouvement du sol en surface. Dans ce cas, l'action sismique est directement appliquée au niveau du la base de structure. Le niveau du sous-sol est considéré comme une boite rigide dans le sol.

## **5.3 Modélisation :**

A. Modélisation mathématique par la méthode des éléments finis :

La modélisation revient à représenter un problème physique, possédant un nombre infini de degré de liberté (DDL) par un modèle ayant un nombre fini de DDL, qui reflète avec une bonne précision les paramètres du système d'origine à savoir : La masse, la rigidité et l'amortissement.

En d'autres termes, la modélisation est la recherche d'un mécanisme simplifié qui nous rapproche le plus possible du comportement réel de la structure, en tenant compte le plus correctement possible de la masse et de la rigidité de tous les éléments de la structure.

## **Modélisation de la rigidité :**

Les éléments constituant le contreventement (rigidité) est effectuée comme suit :

• Chaque poutre et chaque poteau ont été modélisés par un élément fini de type poutre à

deux nœuds.

- Les voiles par des éléments coque (à quatre nœuds).
- Les planchers ne sont pas modélisés, cependant à tous les nœuds d'un même plancher

nous avons attribué une contrainte de type diaphragme ce qui correspond à des

planchers infiniment rigide dans leur plan (donc indéformable).

## **Modélisation de la masse :**

• Pour la masse des planchers, nous avons concentré en chaque nœud d'un panneau de

dalle le (1/4) de la masse de ce panneau, la masse est calculée de manière à inclure la

quantité  $\beta Q$  (imposée par le L'RPA99/Version2003), dans la masse totale utilisée

pour l'analyse modale (dans notre cas  $\beta = 0.2$ ). [RPA99/V2003-Tableau4.5]

 $W = G + \beta Q$  [Formule 4.5]

• La masse attribuée au matériau constituant les poteaux et les poutres est prise égale à

celle du béton à savoir : 2.5t /m3.

## **5.4 Présentation du logiciel « ETABS » :**

L'Etabs est un logiciel de calcul, d'analyse et de conception d'une très large variété de structures.

Ce système est basé sur la méthode des éléments finis et possède plusieurs caractéristiques

qui facilitent le travail de l'ingénieur, notamment :

- Il donne plusieurs possibilité de création du modèle ;
- Il calcul automatiquement le centre de masse et le centre de torsion de chaque niveau

ainsi que le poids total de la structure ;

- Il contient une instruction qui détermine les erreurs et spécifie leur position « vérifier structure »
- Il permet aussi, un affichage des résultats sous forme de tableaux et graphiques

détaillés, comme il donne le maximum des efforts internes (moments fléchissant M,

efforts tranchants T, efforts normaux N et contraintes Ϭ).

## **5.4.1 Etapes de la modélisation :**

Pour la modélisation ; nous avons suivi les étapes suivantes :

- 1. opter pour un système d'unités (KN ; m).
- 2. définition de la géométrie de base.
- 3. Définition des matériaux.
- 4. Définition des sections.
- 5. Définition de l'élément dalle.
- 6. Ajouter différents groupes pour faciliter la localisation des éléments.
- 7. Définition des charges à appliquer.
- 8. Introduction du spectre de réponse à appliquer.
- 9. Définition des combinaisons de charges et qui sont les suivantes:

[RPA99/V2003-Article5.2]

- $C1: G+Q$ C2 : 1,35G+1,5Q C3 : G+Q+Ex  $C4: G+Q+Ey$  $C5: G+Q-Ex$  $C6: G+Q-Ey$ C7 : 0,8G+Ex C8 :0,8G+Ey C9 : 0,8G-Ex C10 : 0,8G-Ey
- 10. Affecter à chaque élément les sections déjà prédéfinies.
- 11. Ajouter un diaphragme à chaque plancher.
- 12. Définir les conditions aux limites :
- 13. lancer l'analyse.
- 14. Ouvrir le fichier résultat dont l'extension est OUT afin de vérifier les

déplacements, la période de la structure, les taux de participation de la masse

pour avoir si le nombre de modes choisis est suffisant.

15. Visualisation des efforts trouvés (M, N, T) et du taux de travail des sections.

## **5.5 Critères de classification par le RPA 99/V2003 :**

**5.5.1 Classification des zones sismiques : [RPA99/V2003-Article3.1]**  Wilaya de oran: La zone est de : Zone II-a.

### **5.5.2 Classification de l'ouvrage : [RPA99/V2003-Article3.2]**

Le projet peut être classé dans le **groupe 1b** selon son importance.

#### **5.5.3 Classification des sites : [RPA99/V2003-Article3.3]**

Selon le rapport géotechnique relatif à cet ouvrage, on est en présence d'un sol

meuble de catégorie S3.

## **5.6 Choix de la méthode de calcul par le RPA 99/V2003 : [RPA99/V2003- Article4.1]**

#### **5.6.1 Méthodes utilisables : [RPA99/V2003-Article4.1.1]**

En Algérie, la conception parasismique des structures est régie par un règlement en

vigueur à savoir le RPA99 modifié en 2003. Ce dernier propose trois méthodes de calcul de

la réponse sismique ;

- Méthode statique équivalente.
- Méthode d'analyse modale spectrale.
- Méthode d'analyse dynamique par accélérogrammes

#### **5.6.2 VI.6.2- Méthode statique équivalente :**

• **Conditions d'application de la méthode statique équivalente : [RPA99/V2003-**

#### **Article4.1.2]**

La méthode statique équivalente peut être utilisée dans les conditions suivantes :

Le bâtiment ou bloc étudié, satisfaisait aux conditions de régularité en plan et en élévation.

[RPA99/V2003-Article 3.5]

### **Principe :**

 Les forces réelles dynamiques qui se développent dans la construction sont remplacées par un système de forces statiques fictives dont les effets sont considérés équivalents à ceux de l'action sismique.

Le mouvement du sol peut se faire dans une direction quelconque dans le plan horizontal.

 Les forces sismiques horizontales équivalentes seront considérées appliquées successivement suivant deux directions orthogonales caractéristiques choisies par le projecteur. Dans le cas général, ces deux directions sont les axes principaux du plan horizontal de la structure.

#### **5.6.3 La méthode modale spectrale :**

 La méthode d'analyse modale spectrale peut être utilisée dans tous les cas et en particulier, dans le cas où la méthode statique équivalente n'est pas permise. Dans notre projet, une étude dynamique de la structure s'impose du fait que les conditions de

régularité en plan et en élévation ne sont pas satisfaites.

### **Principe :**

 Il est recherché pour chaque mode de vibration le maximum des effets engendrés dans la structure par les forces sismiques, représentées par un spectre de calcul. Ces effets sont par la suite combinés pour obtenir la réponse de la structure.

Cette méthode est basée sur les hypothèses suivantes :

- Concentration des masses au niveau des planchers.
- Seuls les déplacements horizontaux des nœuds sont pris en compte.
- Le nombre de modes à prendre en compte est tel que la somme des coefficients

de ces modes soit aux moins égales à 90%.

• Ou que tous les modes ayant une masse modale effective supérieure à 5% de la

masse totale de la structure soient retenus pour la détermination de la réponse totale de la structure.

## **5.7 Méthode dynamique modale spectrale :**

## **5.7.1 Spectre de réponse de calcul :**

Selon Le RPA99/Version2003 ; l'action sismique est représentée par le spectre de calcul :

[RPA99/V2003-Formule 4-13]

$$
\frac{S_a}{g} = \begin{cases} 1,25A \left(1 + \frac{T}{T_1} \left(2,5\eta \frac{Q}{R} - 1\right)\right) & 0 \le T \le T_1 \\ 2,5\eta (1,25A) \frac{Q}{R} & T_1 \le T \le T_2 \\ 2,5\eta (1,25A) \frac{Q}{R} \left(\frac{T_2}{T}\right)^{2/3} & T_2 \le T \le 3,0s \\ 2,5\eta (1,25A) \frac{Q}{R} \left(\frac{T_2}{3}\right)^{2/3} \left(\frac{3}{T}\right)^{5/3} & T \ge 3,0s \end{cases}
$$

A : Coefficient d'accélération de zone.

g : Accélération de la pesanteur ; g=9,81m/s

 $\eta$ : Facteur de correction d'amortissement.

: Pourcentage d'amortissement critique.

R : Coefficient de comportement global de la structure ; Sa valeur est fonction du système de contreventement. [RPA99/V2003-Tableau 4.3]

T1, T2 : Périodes caractéristiques associées à la catégorie du site.

Q : Facteur de qualité.

## • **Calcul du facteur d'amplification dynamique moyen D :**

D : Facteur d'amplification dynamique moyen : Déterminer en fonction de la catégorie du site, du facteur de correction d'amortissement et de la période fondamentale de la structure.

$$
D = \begin{cases} 2.5\eta & 0 \le T \le T_2 \\ 2.5\eta (T_2/T)^{\frac{2}{3}} & T_2 \le T \le 3.0s \\ 2.5\eta (T_2/3.0)^{\frac{2}{3}} (3.0/T)^{\frac{5}{3}} & T \ge 3.0s \end{cases}
$$

## • **Périodes caractéristiques T1, T2 :**

Pour un site type S3 :  $T1 = 0.15$  s;  $T2 = 0.5$  s [RPA99/V2003-Tableau 4.7]

## • **Coefficient de correction d'amortissement η :**

Le coefficient d'amortissement est donné par la formule :

$$
\eta = \sqrt{\frac{7}{2+\xi}} = 0.88 \dots (\xi = 7\%)
$$

Où  $\xi$  (%) est le pourcentage d'amortissement critique fonction du matériau constitutif, du type de structure et de l'importance des remplissages.

ξ=7%. (Portique en béton armée et de remplissage dense) [RPA99/V2003-Tableau 4.2]  $\eta = 0.88$ 

### • **Estimation empirique de la période fondamentale :**

La période fondamentale correspond à la plus petite valeur obtenue par les formules (4-6) et (4-7) du RPA99.

T : période fondamentale de la structure donnée par la formule suivante :

$$
\text{T}=\min\left\{\begin{aligned}\nT &= 0.09 \frac{h_{N}}{\sqrt{D}} \\
T &= C_{T} \times h_{N}^{\frac{3}{4}}\n\end{aligned}\right.
$$

Avec :

h: Hauteur mesurée en mètres à partir de la base de la structure jusqu'au dernier niveau CT : Coefficient fonction du système de contreventement, du type de remplissage est donné par le [RPA99/V2003-tableau 4-6].

CT=0,05 (Contreventement assuré partiellement ou totalement par des voiles en béton armé) D : la dimension du l'ouvrage mesurée à sa base dans la direction de calcul considérée.

## **5.8 Bibliotheque :**

Dx=17,30 m

Dy=9,76 m

 $h_N = 6,80$  m

 $3/4$  $T = C_T \times h_N^{3/4} = 0.05x (6,80)^{3/4} = 0.21$  s. Dans les deux directions  $T = 0.09 \frac{h_N}{\sqrt{2}}$  $\sqrt{D}$ 

• Sens  $X-X$ : hN=6,80m

Dx=17,30m

 $T_X = 0.09 \times$ 6,80 √17,30  $\Rightarrow$   $T_X = 0.15$  s Donc: On a: T2  $(S3) = 0.5s$  $0 < T_x < T_2$  ⇒ 0 < 0,15s < 0,5s ⇒D=2,5  $\eta$  =2,5× 0,88 ⇒  $D_x$  = 2,2 • Sens Y-Y: hN=6,80m Dy=9,76 m  $T_y = 0.09 \times$ 6,80 √9,76  $\Rightarrow$   $T_y = 0.20$  s Donc: On a: T2  $(S3) = 0.5s$ 0 <  $T_y$  <  $T_2$  ⇒ 0 < 0,20s < 0,5s ⇒D=2,5  $\eta$  =2,5× 0,88 ⇒  $D_y$  = 2,2 SENS X-X T=min(0,21s ; 0,15s)  $\Rightarrow$  T = 0,15s SENS Y-Y T=min(0,21s ; 0,20s)  $\Rightarrow$  T = 0,20s

## • **Coefficient d'accélération de zone A : [RPA99/V2003-Tableau 4.1]**

Le coefficient d'accélération A est choisi suivant la zone sismique et le groupe d'usage

Dans notre cas  $A = 0.3$ 

### • **Coefficient de comportement R : [RPA99/V2003-Tableau 4.3]**

Le contreventement mixte avec interaction  $(R = 5)$ 

### • **Facteur de qualité Q : [RPA99/V2003-Tableau 4.4]**

La valeur de Q est déterminée par la formule :  $Q = 1 + \beta Pq$  [Formule 4.4]

Pq: est la pénalité à retenir selon que le critère de qualité Q est satisfait ou non

**Tableau : 5.1:** Pénalités du facteur de qualité Pq

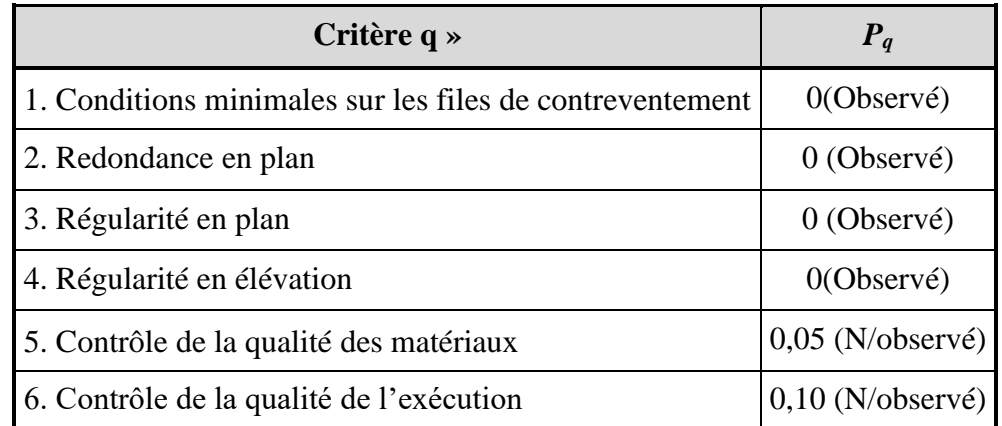

$$
Q = 1 + \sum_{q=1}^{6} P_q = I + 0 + 0 + 0 + 0 + 0.05 + 0.1
$$
  
\n
$$
\Rightarrow Q = 1.15
$$

### **5.8.1 Caractéristiques géométriques et massique de la structure :**

Détermination des masses et centres de masse par étage :

 $\frac{4}{11} P_q = I + \theta + \theta + \theta + \theta + \theta + \theta.05 + \theta. I$ <br>  $11.15$ <br>  $11.15$ <br>  $11.15$ <br>  $11.15$ <br>  $11.15$ <br>  $11.15$ <br>  $11.15$ <br>  $11.15$ <br>  $11.15$ <br>  $11.15$ <br>  $11.15$ <br>  $11.15$ <br>  $11.15$ <br>  $11.15$ <br>  $11.15$ <br>  $11.15$ <br>  $11.15$ <br>  $11.15$ <br>  $11.15$ <br>  $11.15$ <br> La détermination du centre de masse est basée sur le calcul des centres de masse de chaque élément de la structure (acrotère, poteaux, poutres, plancher, escalier, voiles, maçonnerie extérieur).

Les coordonnées du centre de masse sont données par :

$$
X_G = \frac{\sum M_i\; x\; X_i}{\sum M_i} \qquad \quad \text{et} \qquad \qquad Y_G = \frac{\sum M_i\; x\; Y_i}{\sum M_i}
$$

Avec :

Mi : la masse de l'élément i,

Xi , Yi : coordonnées du centre de gravité de l'élément i par rapport au repère global

B. Détermination de centre de torsion par étage :

Les coordonnées du centre de torsion sont données par :

$$
X_T = \frac{\sum I_{yi} \cdot X_i}{\sum I_{yi}} \hspace{1cm} \text{et} \hspace{1cm} Y_T = \frac{\sum I_{xi} \cdot Y_i}{\sum I_{xi}}
$$

### Remarque :

Les coordonnées du centre de masse et de torsion sont données par le logiciel Etabs : Calcul de l'excentricité :

• Excentricité théorique :

$$
ex=|XG-XT|
$$

$$
eY=|YG-YT|
$$

• Excentricité accidentelle :

Le centre de torsion peut être optime par décalage du centre de masse d'une quantité de (5%L)…... [RPA99 version2003/4.2.7]

L : Plus grande dimension de bâtiment.

Lmax=28,97 m

eacc = 5% x Lmax =  $0.05 \times 28,97$  = 1.45 m

Donc:

Sens  $X : ex$  cal = max (eacc, ex the) et

Sens Y : ey cal = max (eacc, ey the).

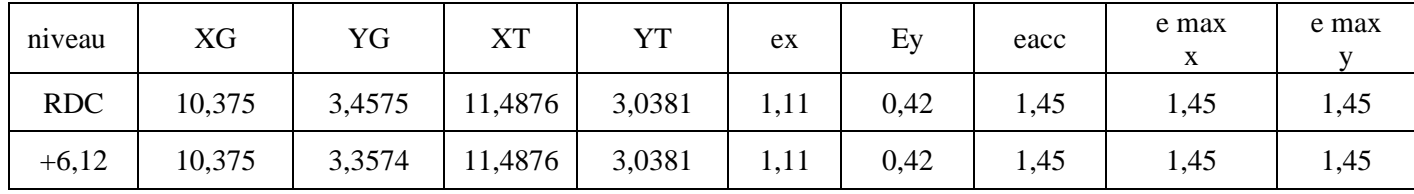

**5.8.2 Vérification des conditions du RPA99/Version2003 :** 

## **5.8.2.1 Résultante des forces sismiques de calcul : [RPA99/V2003-Article 4-3-6]**

La résultante des forces sismiques à la base Vt obtenue par la combinaison des valeurs

modales ne doit pas être inferieure à 80% de la résultante des forces sismiques déterminée par

la méthode statique équivalente V pour une valeur de la période fondamentale donnée par la

formule empirique appropriée, c'est-à-dire :  $Vt>0,8$ .

## **5.8.2.2 Calcul de la force sismique totale V : [RPA99/V2003-Article4.2.3]**

La force sismique totale V qui s'applique à la base de la structure, doit être calculée

successivement dans deux directions horizontales orthogonales selon la formule:

$$
V = \frac{A.D.Q}{R} \ W
$$

W : Poids total de la structure

**Remarque :** le poids total de la structure est donné par le logiciel Etabs :

$$
W = 522,1183 \text{ KN}
$$

Donc:

$$
V_X = V_y = \frac{0.2 \times 1.15 \times 2.2}{5} \times 522.1183 \rightarrow V_X = V_y = 52.8384 \, KN
$$

## • **Vérifications de l'effort tranchant à la base :**

Vxd =123,1361KN

Vyd=104,4085 KN

## **X-X :**

Vs =52,8384x 0,8=42,2707KN< Vd =123,1361 KN……..Condition vérifié.

## **Y-Y :**

Vs =52,8384 x 0,8=42,2707KN < V= 104,4085 KN……… Condition vérifié.

## **5.8.3 Périodes et facteurs de participation modale :**

• **Nombre de modes à considérer :** [RPA99/V2003-Article 4.3.4]

Le minimum de modes à retenir est de trois (3) dans chaque direction considérée.

Dans le cas où les conditions décrites ci-dessus ne peuvent pas être satisfaites à cause de

l'influence importante des modes de torsion, le nombre minimal de modes (K) à retenir doit

être tel que :

 $K \geq 3\sqrt{N}$  ET  $T_K \leq 0.20$  sec

Où : N est le nombre de niveaux au-dessus du sol et  $T_K$  est la période du mode K.

N = 2 niveaux => K $\geq$ 3 $\sqrt{2}$ =4,24=>K=7 modes.

Alors ; nous avons augmenté le nombre de mode jusqu'à 18 pour que la somme des masses

modales effectives sont aux moins égales à 90%.

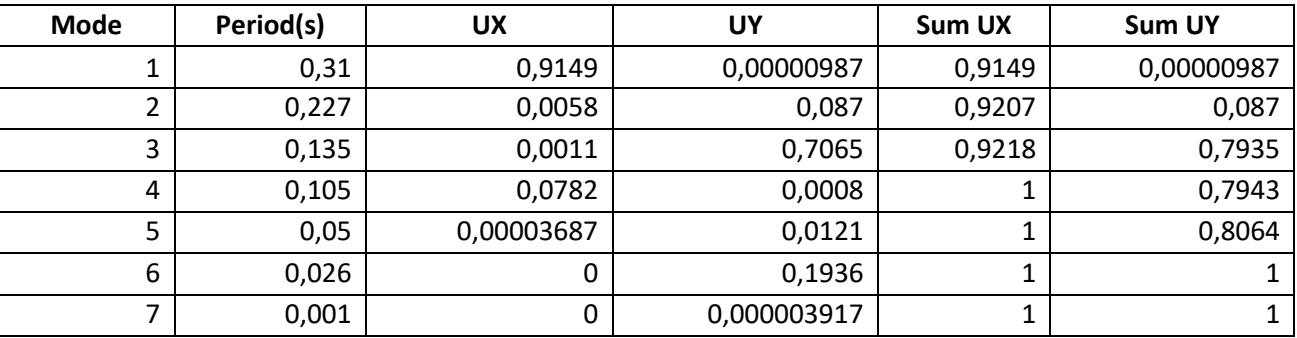

• **Vérifications de la période :** [RPA990/V2003-Article 4.2.4]

Le RPA99/version 2003 préconise qu'il faut que la valeur de Tdyn calculée par la méthode numérique, ne dépasse pas la valeur Te estimée par les méthodes empiriques appropriées de plus de 30%.

On a :

Sens X-X :  $1,3 \times T$ e =1,3 $\times$ 0,15 =0,195 s < Tdyn= 0,31 s

Sens Y-Y :  $1,3 \times T$ e =1,3×0,20 =0,26s > Tdyn= 0,135 s

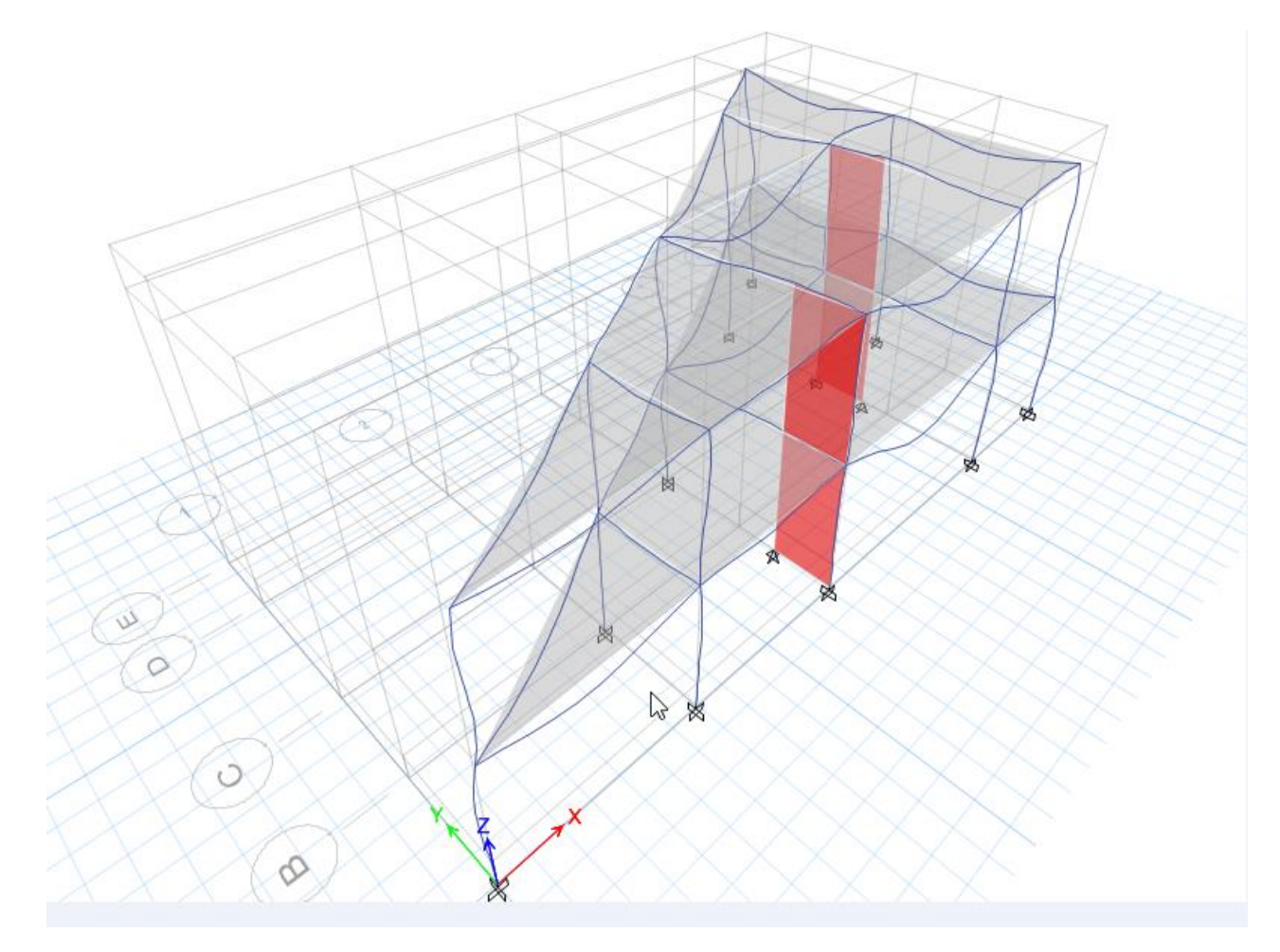

**5.8.4 Vérification des Sollicitations normales : [RPA99/V2003-Article 7.4.3.1]**  Dans le but d'éviter ou limiter le risque de Rupture fragile sous sollicitations d'ensemble dues

au séisme, l'effort normal de compression de calcul est limité par la condition suivante :

$$
V = \frac{N_d}{B_c \cdot f_{c28}} \le 0.3 \, [\text{RPA99}/\text{V2003} - \text{Formule 7.2}]
$$

Où

V : Effort normal réduit.

Nd : Effort normal de calcul s'exerçant sur une section, en [N]

 $\text{Bc}$  : section du poteau en  $\text{[mm}^2\text{]}$ 

Fc28 : résistance caractéristique à la compression du béton en [MPa].

• **Remarque :** l'effort normal est donné par le logiciel Etabs :

Nd = 78,9612 KN = 78961,2 N

Bc=  $50 \times 50 = 2500 \text{cm}^2 = 250000 \text{ mm}^2$ 

fc28=25 MPa

$$
V = \frac{78961,2}{250000 \times 25} = 0,013 \le 0,3
$$
 (condition verifier)

## **5.8.5 Vérification des déplacements : [RPA99/V2003-Article 5.10]**

Les déplacements latéraux d'un étage par rapport à l'étage qui suit ne doivent pas dépasser

1% de la hauteur de l'étage.

Le déplacement horizontal à chaque niveau K de la structure est calculé comme suit :

 $δk = R \times δek$ . [**RPA**99/**V2003–Formule** 4.19]

δek : déplacement due aux forces sismique Fi (y compris l'effet de torsion).

R : coefficient de comportement (R=5).

Le déplacement relatif au niveau (K) par rapport au niveau (K-1) est égal à :

 $Δk = δk - δk-1$ 

• **Remarque :** Le déplacement due aux forces sismique est donné par le logiciel Etabs :

$$
\Delta_{rdm} = 1\%h_e
$$

 $\Delta_{rdm}$  = 1% × 3,40 = 34 mm

Tableau 5.4 : Vérification des déformations

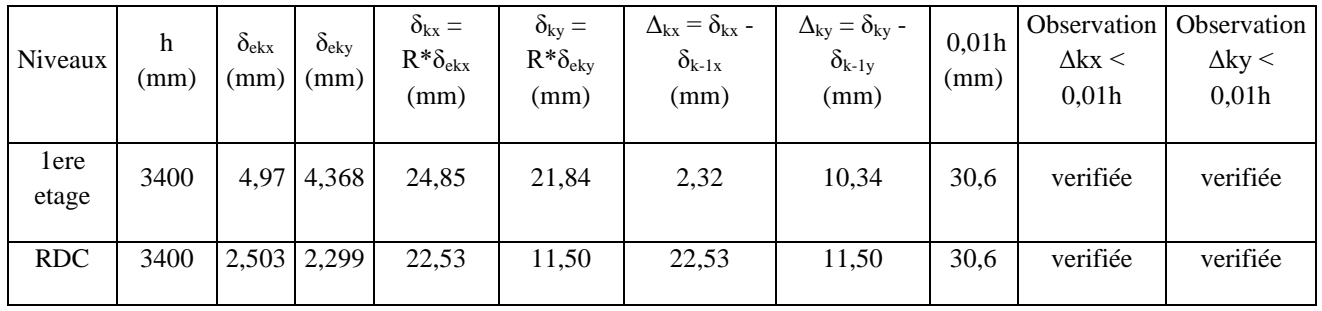

### **5.8.6 Vérification de l'effet −∆ : [RPA99/V2003-Article 5.9]**

Les effets du 2<sup>nd</sup> ordre ou effet (P−∆) peuvent être négligés si la condition suivante est satisfaite à tous les niveaux :

$$
\theta = \frac{P_k \cdot \Delta_k}{V_k \cdot h_k} \leq 0{,}10
$$

- Si  $0.10 < \theta_k < 0.20$ : il faut augmenter l'effet de l'action sismique calculés par un facteur égale à  $\frac{1}{(1-\theta_k)}$ .
	- Si  $\theta_k$  >0,20 : la structure est potentiellement instable et doit être redimensionnée.

PK : Poids total de la structure et des charges d'exploitation associées au-dessus du niveau K.

VK : Effort tranchant d'étage au niveau ('K').

∆K : Déplacement relatif du niveau (K) par rapport au niveau ('K-1').

hK : Hauteur de l'étage ('K').

Tableau 5.5: Vérification de l'effet(−∆ ) sens xx

| <b>Niveaux</b> |      | $h$ (mm) $V_{Kx}$ (KN) | $P_{K}(KN)$ | $\Delta$ <sub>Kx</sub> (mm) | <b>Vx</b> | $\boldsymbol{\theta}_{kx}$ | condition |
|----------------|------|------------------------|-------------|-----------------------------|-----------|----------------------------|-----------|
| lere étage     | 3400 | 52211,83               | 52211,83    | 2,32                        | 76,2279   | 0,0007                     | C.V       |
| Rdc            | 3400 | 46621,24               | 98833,07    | 22,53                       | 123,1361  | 0.016                      | C.V       |

Tableau 5.6: Vérification de l'effet(P- $\Delta$ ) sens yy :

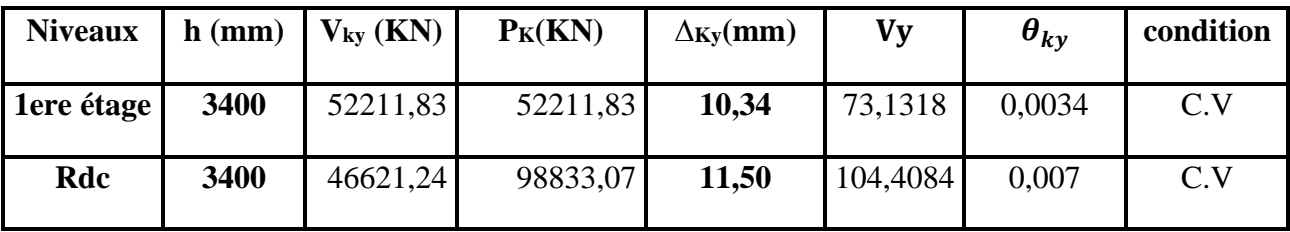

## **5.8.7 Vérification de la condition des charges verticales du système de contreventement : [RPA99/V2003-Article 3.4]**

D'après l'Article 3.4 RPA99/V2003 ; le système est constitué uniquement de voile

Ou de voile et de portique. Dans ce dernier cas les voiles reprennent plus de 20% des charges

verticales. On considère que les sollicitations horizontales sont reprises Uniquement par les

voiles.

Tableau 5.7: Tableaux des charges verticales portées par les voiles

# **5.9 Salle de prière femme :**

Dx=26,78 m Dy=16,22 m  $h_N = 6,80 \text{ m}$  $3/4$  $T = C_T \times h_N^{3/4} = 0.05x (6,80)^{3/4} = 0.21$  s. Dans les deux directions  $T = 0.09 \frac{h_N}{\sqrt{2}}$  $\sqrt{D}$  $\bullet$  Sens X-X : hN=6,80m Dx=26,78 m  $T_X = 0.09 \times$ 6,80 √26,78  $\Rightarrow$   $T_X = 0.11$  s Donc: On a: T2  $(S3) = 0,5s$  $0 < T_x < T_2$  ⇒ 0 < 0,11s < 0,5s ⇒D=2,5  $\eta$  =2,5× 0,88 ⇒  $D_x$  = 2,2 • Sens Y-Y: hN=6,80m Dy=16,22m  $T_y = 0.09 \times$ 6,80 √28,97  $\Rightarrow$   $T_y = 0.15$  s Donc: On a: T2  $(S3) = 0.5s$  $0 < T_y < T_2$  ⇒ 0 < 0,15s < 0,5s ⇒D=2,5  $\eta$  =2,5× 0,88 ⇒ D<sub>Y</sub> = 2,2 SENS X-X T=min(0,21s ; 0,11s)  $\Rightarrow$  T = 0,11s

SENS Y-Y T=min(0,21s ; 0,15s)  $\Rightarrow$  T = 0,15s

## • **Coefficient d'accélération de zone A : [RPA99/V2003-Tableau 4.1]**

Le coefficient d'accélération A est choisi suivant la zone sismique et le groupe d'usage

Dans notre cas A= 0,3

## • **Coefficient de comportement R : [RPA99/V2003-Tableau 4.3]**

Le contreventement mixte avec interaction  $(R = 5)$ 

## • **Facteur de qualité Q : [RPA99/V2003-Tableau 4.4]**

La valeur de Q est déterminée par la formule :  $Q = 1 + \beta PQ$  [Formule 4.4]

Pq: est la pénalité à retenir selon que le critère de qualité Q est satisfait ou non

**Tableau : 5.1:** Pénalités du facteur de qualité Pq

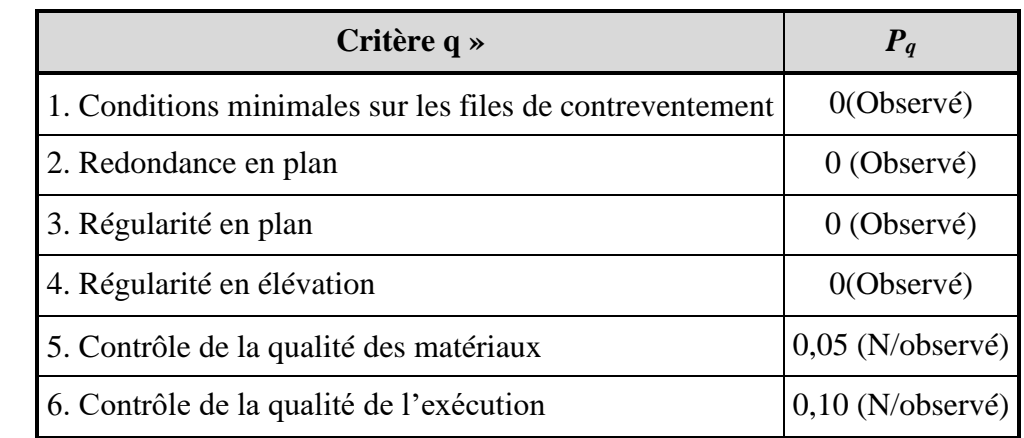

$$
Q = 1 + \sum_{q=1}^{6} P_q = I + 0 + 0 + 0 + 0 + 0.05 + 0.1
$$
  
\n
$$
\Rightarrow Q = 1.15
$$

#### **5.9.1 Caractéristiques géométriques et massique de la structure :**

Détermination des masses et centres de masse par étage :

La détermination du centre de masse est basée sur le calcul des centres de masse de chaque élément de la structure (acrotère, poteaux, poutres, plancher, escalier, voiles, maçonnerie extérieur).

Les coordonnées du centre de masse sont données par :

$$
X_G = \frac{\sum M_i \times X_i}{\sum M_i}
$$
 et 
$$
Y_G = \frac{\sum M_i \times Y_i}{\sum M_i}
$$

Avec :

Mi : la masse de l'élément i,

Xi , Yi : coordonnées du centre de gravité de l'élément i par rapport au repère global

B. Détermination de centre de torsion par étage :

Les coordonnées du centre de torsion sont données par :

$$
X_T = \frac{\sum I_{yi} \cdot X_i}{\sum I_{yi}} \hspace{1cm} \text{et} \hspace{1cm} Y_T = \frac{\sum I_{xi} \cdot Y_i}{\sum I_{xi}}
$$

Remarque :

## PDF Creator Trial
Les coordonnées du centre de masse et de torsion sont données par le logiciel Etabs :

Calcul de l'excentricité :

• Excentricité théorique :

$$
ex=|XG-XT|
$$

$$
eY=|YG-YT|
$$

• Excentricité accidentelle :

Le centre de torsion peut être optime par décalage du centre de masse d'une quantité de

(5%L)…... [RPA99 version2003/4.2.7]

L : Plus grande dimension de bâtiment.

 $Lmax=26,78$  m

eacc = 5% x Lmax =  $0.05 \times 26,78 = 1.34$  m

Donc:

Sens  $X : ex$  cal = max (eacc, ex the) et

Sens Y : ey cal = max (eacc, ey the).

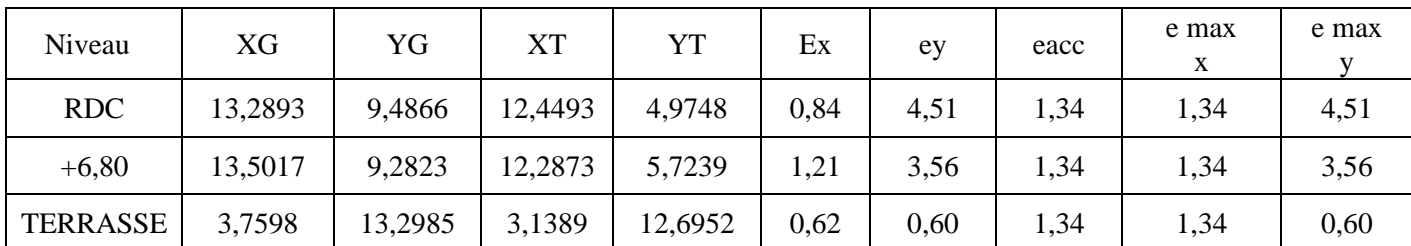

**5.9.2 Vérification des conditions du RPA99/Version2003 :** 

# **5.9.2.1 Résultante des forces sismiques de calcul : [RPA99/V2003-Article 4-3-6]**  La résultante des forces sismiques à la base Vt obtenue par la combinaison des valeurs modales ne doit pas être inferieure à 80% de la résultante des forces sismiques déterminée par la méthode statique équivalente V pour une valeur de la période fondamentale donnée par la formule empirique appropriée, c'est-à-dire :  $Vt>0,8$ .

#### **5.9.2.2 Calcul de la force sismique totale V : [RPA99/V2003-Article4.2.3]**

La force sismique totale V qui s'applique à la base de la structure, doit être calculée

successivement dans deux directions horizontales orthogonales selon la formule:

$$
V = \frac{A.D.Q}{R} \ W
$$

W : Poids total de la structure

**Remarque :** le poids total de la structure est donné par le logiciel Etabs :

$$
W = 1236,6754 \text{ KN}
$$

Donc :

 $V_X = V_y =$  $0,2 \times 1,15 \times 2,2$  $\frac{1}{5}$  × 1236,6754 →  $V_X = V_y = 125,1515$  KN

#### • **Vérifications de l'effort tranchant à la base :**

Vxd =220,902KN

Vyd=236,9301 KN

#### **X-X :**

Vs =125,1515x 0,8=100,12KN< Vd =220,902 KN……..Condition vérifié.

#### **Y-Y :**

Vs =125,1515x 0,8=100,12KN > V= 104,4085 KN……… Condition vérifié.

#### **5.9.3 Périodes et facteurs de participation modale :**

```
• Nombre de modes à considérer : [RPA99/V2003-Article 4.3.4]
```
Le minimum de modes à retenir est de trois (3) dans chaque direction considérée.

Dans le cas où les conditions décrites ci-dessus ne peuvent pas être satisfaites à cause de

l'influence importante des modes de torsion, le nombre minimal de modes (K) à retenir doit

être tel que :

$$
K \ge 3\sqrt{N} \quad ET \quad T_K \le 0.20 \sec
$$

Où : N est le nombre de niveaux au-dessus du sol et  $T_K$  est la période du mode K.

N = 2 niveaux => K $\geq$ 3 $\sqrt{2}$ =4,24=>K=5 modes.

Alors ; nous avons augmenté le nombre de mode jusqu'à 18 pour que la somme des masses

modales effectives sont aux moins égales à 90%.

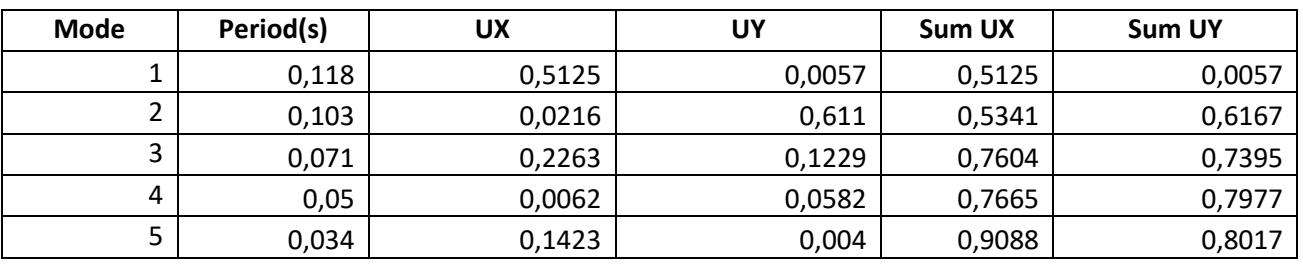

• **Vérifications de la période :** [RPA990/V2003-Article 4.2.4]

Le RPA99/version 2003 préconise qu'il faut que la valeur de Tdyn calculée par la méthode numérique, ne dépasse pas la valeur Te estimée par les méthodes empiriques appropriées de plus de 30%.

On a :

Sens X-X :  $1,3 \times T$ e =1,3×0,11 =0,44 s > Tdyn= 0,118 s

Sens Y-Y :  $1,3 \times T$ e =1,3×0,15 =0,19s > Tdyn= 0,103 s

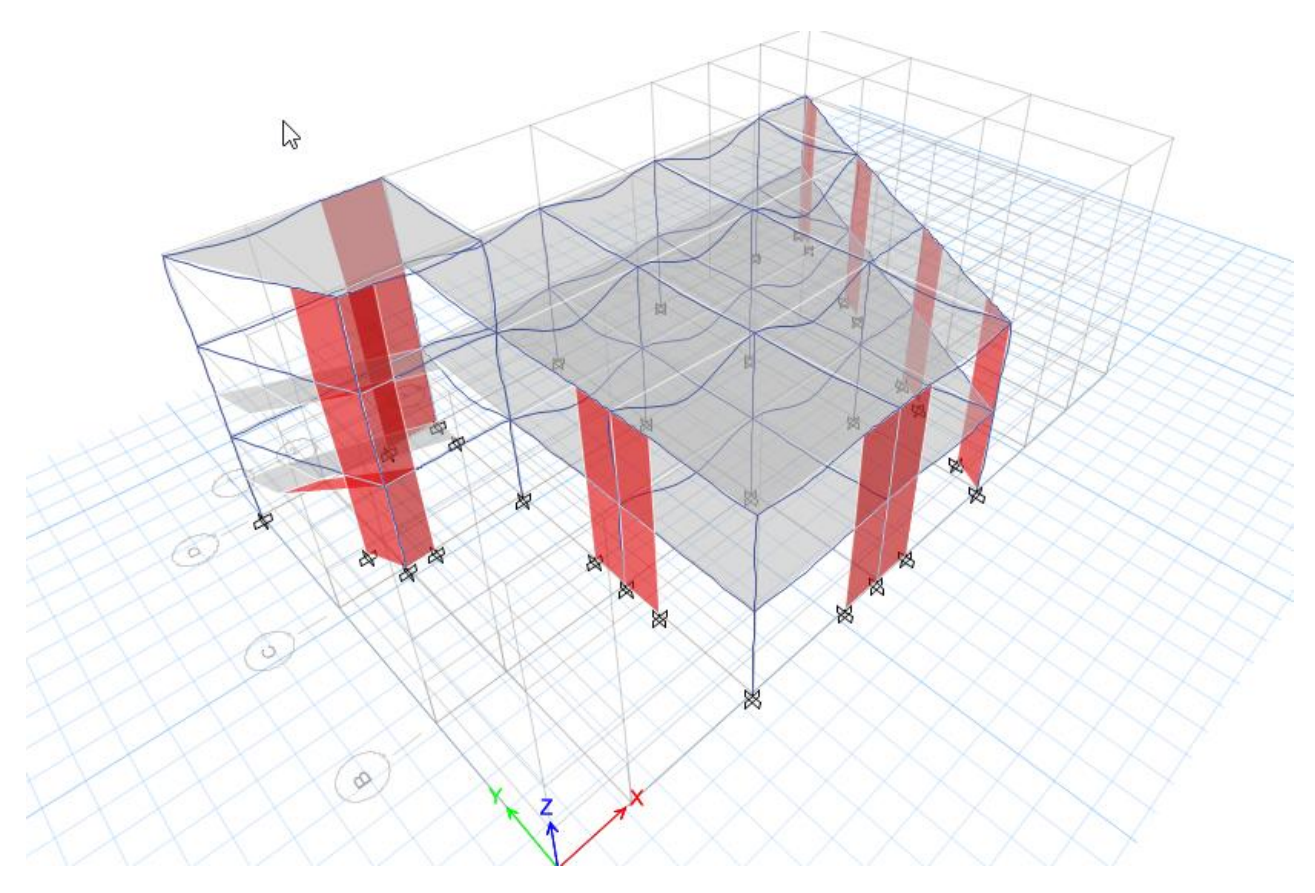

#### **5.9.4 Vérification des Sollicitations normales : [RPA99/V2003-Article 7.4.3.1]**

Dans le but d'éviter ou limiter le risque de Rupture fragile sous sollicitations d'ensemble dues

au séisme, l'effort normal de compression de calcul est limité par la condition suivante :

$$
V = \frac{N_d}{B_c.f_{c28}} \leq \, 0.3 \;\; [\text{RPA99}/\text{V2003} - \text{Formule}\; \text{7.2}]
$$

Où

V : Effort normal réduit.

Nd : Effort normal de calcul s'exerçant sur une section, en [N]

Bc : section du poteau en  $\text{[mm}^2\text{]}$ 

Fc28 : résistance caractéristique à la compression du béton en [MPa].

• **Remarque :** l'effort normal est donné par le logiciel Etabs :

 $Nd = 27,7489$  KN = 27748,9 N

 $Bc= 50 \times 50 = 2500 \text{cm}^2 = 250000 \text{ mm}^2$ 

fc28=25 MPa

$$
V = \frac{27748,9}{250000 \times 25} = 0,004 \le 0,3 \quad (condition \, verifier)
$$

#### **5.9.5 Vérification des déplacements : [RPA99/V2003-Article 5.10]**

Les déplacements latéraux d'un étage par rapport à l'étage qui suit ne doivent pas dépasser

1% de la hauteur de l'étage.

Le déplacement horizontal à chaque niveau K de la structure est calculé comme suit :

 $\delta k = R \times \delta e k$ . [RPA99/**V2003−Formule** 4.19]

δek : déplacement due aux forces sismique Fi (y compris l'effet de torsion).

R : coefficient de comportement (R=5).

Le déplacement relatif au niveau (K) par rapport au niveau (K-1) est égal à :

 $Δk = δk – δk-1$ 

• **Remarque :** Le déplacement due aux forces sismique est donné par le logiciel Etabs :

 $\Delta_{rdm} = 1\%h_e$ 

 $\Delta_{rdm}$  = 1%  $\times$  3,40 = 34 mm

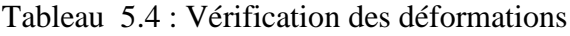

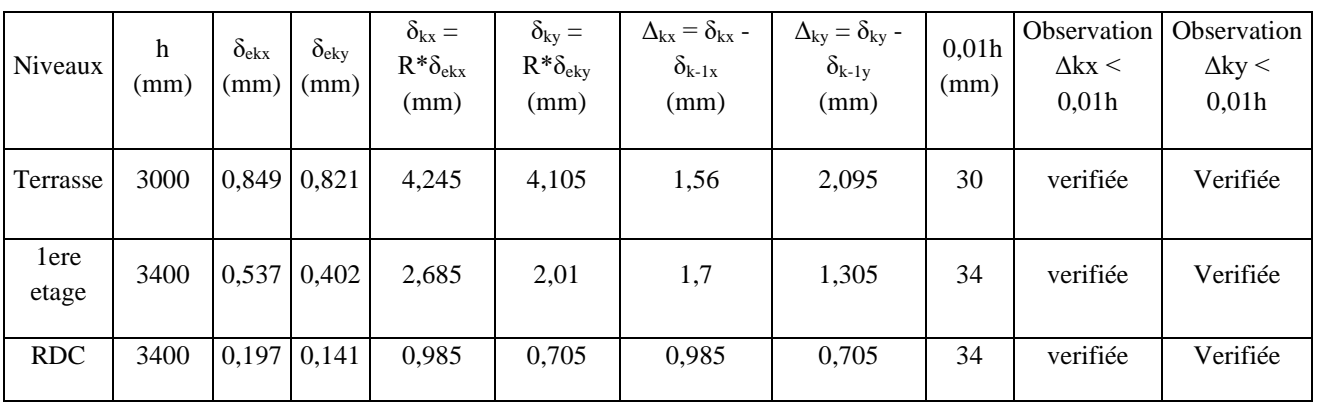

#### **5.9.6 Vérification de l'effet −∆ : [RPA99/V2003-Article 5.9]**

Les effets du 2<sup>nd</sup> ordre ou effet (P-∆) peuvent être négligés si la condition suivante est satisfaite à tous les niveaux :

$$
\Theta = \frac{P_k \cdot \Delta_k}{V_k \cdot h_k} \leq 0{,}10
$$

• Si  $0, 10 < \theta_k < 0, 20$ : il faut augmenter l'effet de l'action sismique calculés par un

facteur égale à  $\frac{1}{(1-\theta_k)}$ .

• Si  $\theta_k$ >0,20 : la structure est potentiellement instable et doit être redimensionnée.

PK : Poids total de la structure et des charges d'exploitation associées au-dessus du niveau K.

VK : Effort tranchant d'étage au niveau ('K').

∆K : Déplacement relatif du niveau (K) par rapport au niveau ('K-1').

hK : Hauteur de l'étage ('K').

Tableau 5.5: Vérification de l'effet(−∆ ) sens xx

| <b>Niveaux</b> | $h$ (mm) | $V_{Kx}$ (KN) | $P_K(KN)$ | $\Delta$ <sub>Kx</sub> (mm) | <b>Vx</b> | $\boldsymbol{\theta}_{kx}$ | <b>Condition</b> |
|----------------|----------|---------------|-----------|-----------------------------|-----------|----------------------------|------------------|
| terrasse       | 3000     | 1236,67       | 1236,67   | 1,56                        | 36,0183   | 0,018                      | C, V             |
| lere étage     | 3400     | 880,38        | 2117,05   | 1,7                         | 148,3538  | 0,007                      | C.V              |

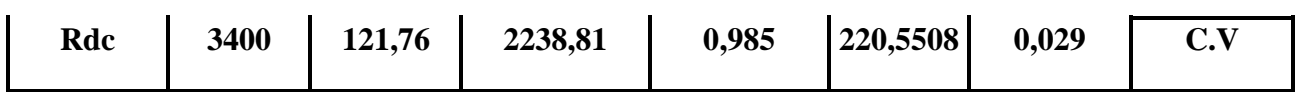

Tableau 5.6: Vérification de l'effet(P- $\Delta$ ) sens yy :

| <b>Niveaux</b> | $h$ (mm) | $V_{ky}$ (KN) | P <sub>K</sub> (KN) | $\Delta$ Ky $(m)$ | Vy       | $\theta_{k\nu}$ | <b>Condition</b> |
|----------------|----------|---------------|---------------------|-------------------|----------|-----------------|------------------|
| terrasse       | 3000     | 1236,67       | 1236,67             | 2,095             | 41,9434  | 0,021           | C.V              |
| lere étage     | 3400     | 880,38        | 2117,05             | 1,305             | 167,2304 | 0,004           | C.V              |
| Rdc            | 3400     | 121,76        | 2238,81             | 0,705             | 236,5143 | 0,0019          | C.V              |

#### **5.9.7 Vérification de la condition des charges verticales du système de contreventement : [RPA99/V2003-Article 3.4]**

D'après l'Article 3.4 RPA99/V2003 ; le système est constitué uniquement de voile

Ou de voile et de portique. Dans ce dernier cas les voiles reprennent plus de 20% des charges

verticales. On considère que les sollicitations horizontales sont reprises Uniquement par les

voiles.

Tableau 5.7: Tableaux des charges verticales portées par les voiles

#### **5.10 Logement :**

Dx=10 m

Dy=9 m

 $h_N = 3,06$  m

$$
T = C_T \times h_N^{3/4} = 0.05x (3.06)^{3/4} = 0.12 \text{ s.}
$$
 Dans les deux directions  

$$
T = 0.09 \frac{h_N}{\sqrt{D}}
$$

 $\bullet$  Sens X-X : hN=3,06m

 $Dx=10$  m  $T_X = 0.09 \times$ 3,06 √10  $\Rightarrow$   $T_X = 0.09$  s Donc: On a: T2  $(S3) = 0,5s$ 0 <  $T_x$  <  $T_2$  ⇒ 0 < 0,09s < 0,5s ⇒D=2,5  $\eta$  =2,5× 0,88 ⇒  $D_x$  = 2,2

• Sens Y-Y: hN=3,06m Dy=9m  $T_y = 0.09 \times$ 3,06 √9  $\Rightarrow$   $T_y = 0.09$  s Donc: On a: T2  $(S3) = 0,5s$  $0 < T_{\nu} < T_2 \Rightarrow 0 < 0.09s < 0.5s \Rightarrow D=2.5 \eta = 2.5 \times 0.88 \Rightarrow D_{\gamma} = 2.2$ 

```
SENS X-X T=min(0,12s ; 0,09s) \Rightarrow T = 0,09s
```
SENS Y-Y T=min(0,12s ; 0,09s)  $\Rightarrow$  T = 0,09s

#### • **Coefficient d'accélération de zone A : [RPA99/V2003-Tableau 4.1]**

Le coefficient d'accélération A est choisi suivant la zone sismique et le groupe d'usage

Dans notre cas  $A = 0.3$ 

#### • **Coefficient de comportement R : [RPA99/V2003-Tableau 4.3]**

Le contreventement mixte avec interaction  $(R = 5)$ 

#### • **Facteur de qualité Q : [RPA99/V2003-Tableau 4.4]**

La valeur de Q est déterminée par la formule :  $Q = 1 + \beta PQ$  [Formule 4.4]

Pq: est la pénalité à retenir selon que le critère de qualité Q est satisfait ou non

**Tableau : 5.1:** Pénalités du facteur de qualité Pq

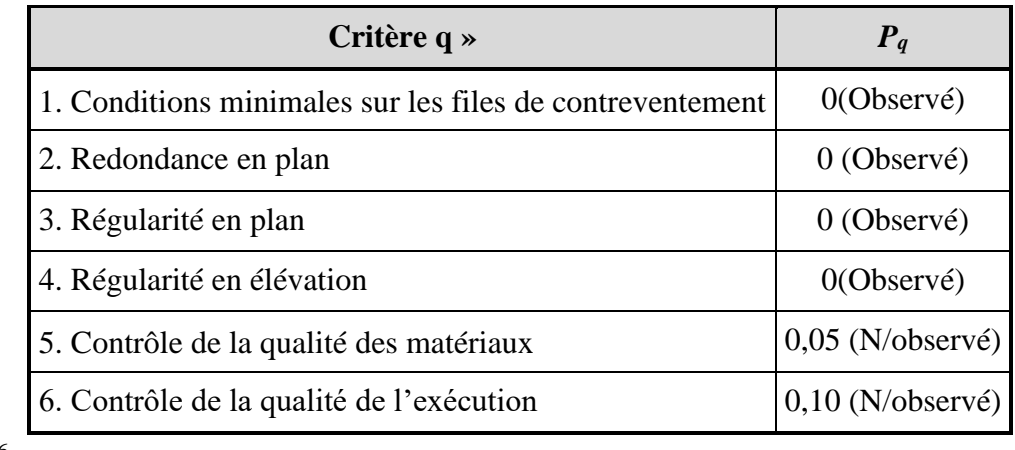

$$
Q = 1 + \sum_{q=1}^{6} P_q = I + 0 + 0 + 0 + 0 + 0.05 + 0.1
$$
  
\n
$$
\Rightarrow Q = 1.15
$$

#### **5.10.1 Caractéristiques géométriques et massique de la structure :**

Détermination des masses et centres de masse par étage :

La détermination du centre de masse est basée sur le calcul des centres de masse de chaque élément de la structure (acrotère, poteaux, poutres, plancher, escalier, voiles, maçonnerie extérieur).

Les coordonnées du centre de masse sont données par :

$$
X_G = \frac{\sum M_i \times X_i}{\sum M_i} \hspace{1cm} \text{et} \hspace{1cm} Y_G = \frac{\sum M_i \times Y_i}{\sum M_i}
$$

Avec :

Mi : la masse de l'élément i,

Xi , Yi : coordonnées du centre de gravité de l'élément i par rapport au repère global

B. Détermination de centre de torsion par étage :

Les coordonnées du centre de torsion sont données par :

$$
X_T = \frac{\sum I_{yi} \cdot X_i}{\sum I_{yi}} \hspace{1cm} \text{et} \hspace{1cm} Y_T = \frac{\sum I_{xi} \cdot Y_i}{\sum I_{xi}}
$$

Remarque :

Les coordonnées du centre de masse et de torsion sont données par le logiciel Etabs : Calcul de l'excentricité :

• Excentricité théorique :

$$
ex=|XG-XT|
$$

$$
eY=|YG-YT|
$$

• Excentricité accidentelle :

Le centre de torsion peut être optime par décalage du centre de masse d'une quantité de

(5%L)…... [RPA99 version2003/4.2.7]

L : Plus grande dimension de bâtiment.

 $Lmax=10$  m

eacc = 5% x Lmax =  $0.05 \times 10 = 0.5$  m

Donc:

Sens  $X : ex$  cal = max (eacc, ex the) et

Sens Y : ey cal = max (eacc, ey the).

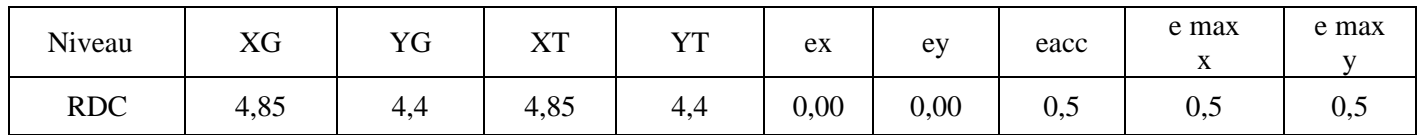

#### **5.10.2 Vérification des conditions du RPA99/Version2003 :**

#### **5.10.2.1 Résultante des forces sismiques de calcul : [RPA99/V2003-Article 4-3-6]**

La résultante des forces sismiques à la base Vt obtenue par la combinaison des valeurs

modales ne doit pas être inferieure à 80% de la résultante des forces sismiques déterminée par

la méthode statique équivalente V pour une valeur de la période fondamentale donnée par la

formule empirique appropriée, c'est-à-dire :  $Vt>0,8$ .

#### **5.10.2.2 Calcul de la force sismique totale V : [RPA99/V2003-Article4.2.3]**

La force sismique totale V qui s'applique à la base de la structure, doit être calculée

successivement dans deux directions horizontales orthogonales selon la formule:

$$
V{=}\quad \frac{A.D.Q}{R}\ W
$$

W : Poids total de la structure

**Remarque :** le poids total de la structure est donné par le logiciel Etabs :

$$
W = 20,901 \text{ KN}
$$

Donc:

$$
V_X = V_y = \frac{0.2 \times 1.15 \times 2.2}{5} \times 20.901 \rightarrow V_X = V_y = 2.115 K N
$$

#### • **Vérifications de l'effort tranchant à la base :**

Vxd =24,1107 KN

Vyd=24,1245 KN

**X-X :**

Vs =2,115x 0,8=1,692 KN< Vd =24,1107 KN……..Condition vérifié.

#### **Y-Y :**

Vs =2,115x 0,8=1,692 KN < V= 24,1245 KN……… Condition vérifié.

#### **5.10.3 Périodes et facteurs de participation modale :**

• **Nombre de modes à considérer :** [RPA99/V2003-Article 4.3.4]

Le minimum de modes à retenir est de trois (3) dans chaque direction considérée.

Dans le cas où les conditions décrites ci-dessus ne peuvent pas être satisfaites à cause de

l'influence importante des modes de torsion, le nombre minimal de modes (K) à retenir doit

être tel que :

 $K \geq 3\sqrt{N}$  ET  $T_K \leq 0.20$  sec

Où : N est le nombre de niveaux au-dessus du sol et  $T_K$  est la période du mode K.

 $N = 1$  niveaux  $\Rightarrow K > 3\sqrt{1} = 3 \Rightarrow K = 3$  modes.

Alors ; nous avons augmenté le nombre de mode jusqu'à 18 pour que la somme des masses

modales effectives sont aux moins égales à 90%.

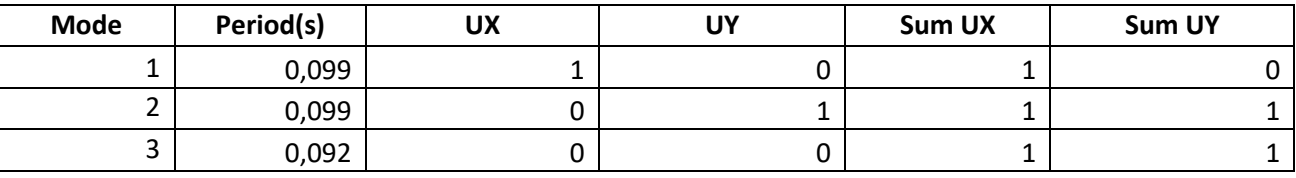

• **Vérifications de la période :** [RPA990/V2003-Article 4.2.4]

Le RPA99/version 2003 préconise qu'il faut que la valeur de Tdyn calculée par la méthode numérique, ne dépasse pas la valeur Te estimée par les méthodes empiriques appropriées de plus de 30%.

On a :

Sens X-X :  $1,3 \times T$ e =1,3 $\times$ 0,09 =0,12 s > Tdyn= 0,099 s

Sens Y-Y :  $1,3 \times T$ e =1,3×0,09 =0,12s > Tdyn= 0,099 s

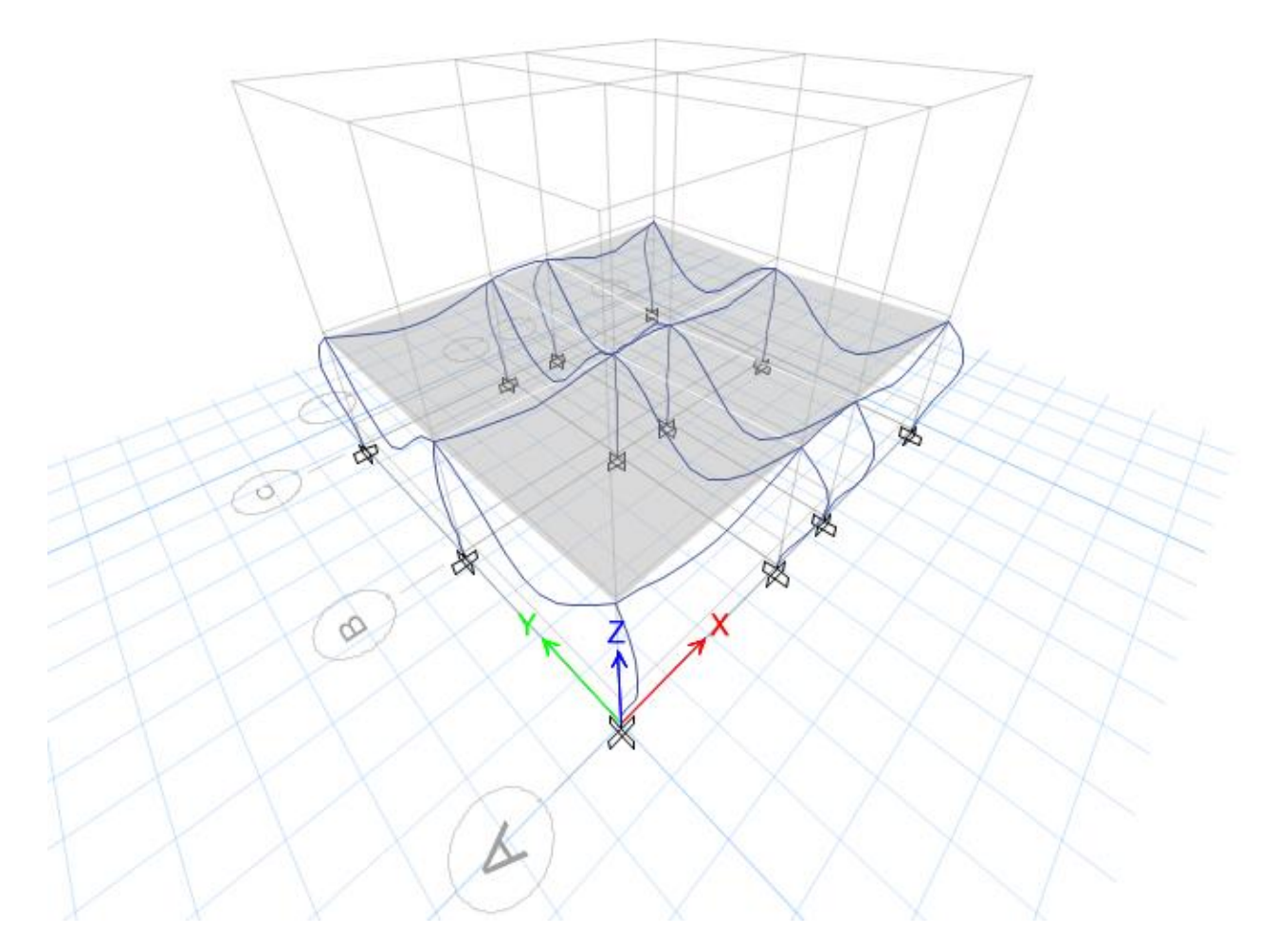

**5.10.4 Vérification des Sollicitations normales : [RPA99/V2003-Article 7.4.3.1]**  Dans le but d'éviter ou limiter le risque de Rupture fragile sous sollicitations d'ensemble dues au séisme, l'effort normal de compression de calcul est limité par la condition suivante :

$$
V = \frac{N_d}{B_c.f_{c28}} \le 0.3 \text{ [RPA99/V2003 - Formule 7.2]}
$$

Où

V : Effort normal réduit.

Nd : Effort normal de calcul s'exerçant sur une section, en [N]

 $\text{Bc}$  : section du poteau en  $\text{[mm}^2\text{]}$ 

Fc28 : résistance caractéristique à la compression du béton en [MPa].

• **Remarque :** l'effort normal est donné par le logiciel Etabs :

 $Nd = 808,4567$  KN = 808456,7 N

 $Bc= 30 \times 30 = 900 \text{cm}^2 = 90000 \text{ mm}^2$ 

fc28=25 MPa

$$
V = \frac{808456.7}{90000 \times 25} = 0.035 \le 0.3
$$
 (condition verifier)

#### **5.10.5 Vérification des déplacements : [RPA99/V2003-Article 5.10]**

Les déplacements latéraux d'un étage par rapport à l'étage qui suit ne doivent pas dépasser

1% de la hauteur de l'étage.

Le déplacement horizontal à chaque niveau K de la structure est calculé comme suit :

 $δk = R \times δek$ . [**RPA**99/**V2003–Formule** 4.19]

δek : déplacement due aux forces sismique Fi (y compris l'effet de torsion).

R : coefficient de comportement (R=5).

Le déplacement relatif au niveau (K) par rapport au niveau (K-1) est égal à :

 $Δk = δk - δk-1$ 

• **Remarque :** Le déplacement due aux forces sismique est donné par le logiciel Etabs :

$$
\Delta_{rdm} = 1\%h_e
$$

 $\Delta_{rdm}$  = 1% × 3,06 = 30,6 mm

Tableau 5.4 : Vérification des déformations

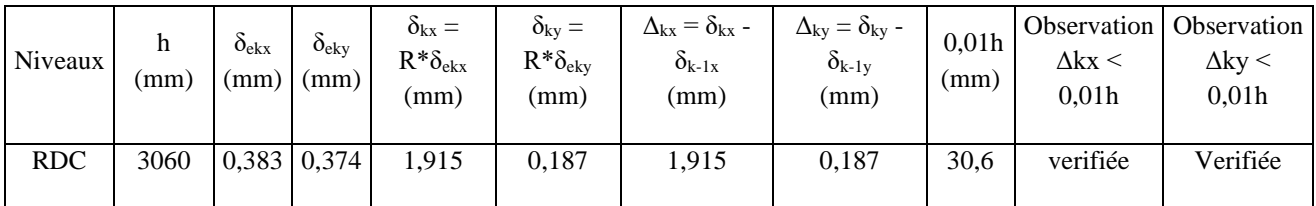

#### **5.10.6 Vérification de l'effet −∆ : [RPA99/V2003-Article 5.9]**

Les effets du 2<sup>nd</sup> ordre ou effet (P−∆) peuvent être négligés si la condition suivante est satisfaite à tous les niveaux :

$$
\theta = \frac{P_k \,.\, \Delta_k}{V_k.\, h_k} \leq 0.10
$$

• Si  $0.10 < \theta_k < 0.20$ : il faut augmenter l'effet de l'action sismique calculés par un

facteur égale à  $\frac{1}{(1-\theta_k)}$ .

• Si  $\theta_k$ >0,20 : la structure est potentiellement instable et doit être redimensionnée.

PK : Poids total de la structure et des charges d'exploitation associées au-dessus du niveau K.

VK : Effort tranchant d'étage au niveau ('K').

∆K : Déplacement relatif du niveau (K) par rapport au niveau ('K-1').

hK : Hauteur de l'étage ('K').

Tableau 5.5: Vérification de l'effet(−∆ ) sens xx

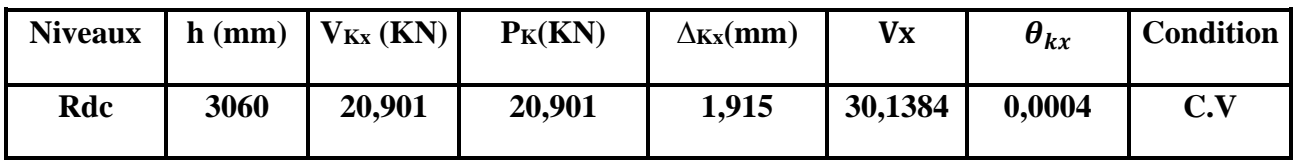

Tableau 5.6: Vérification de l'effet(P- $\Delta$ ) sens yy :

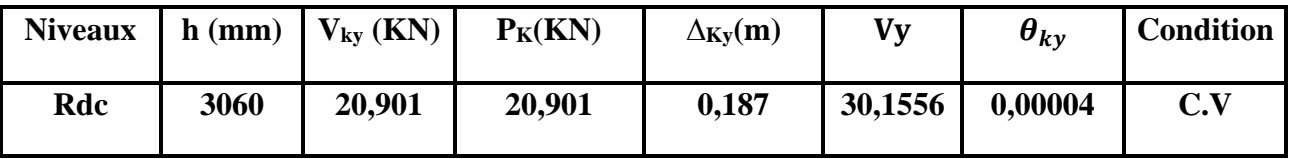

#### **5.11 Minaret :**

 $Dx=3m$ 

 $Dy=3$  m

 $h = 23.8 \text{ m}$ 

 $3/4$  $T = C_T \times h_N^{3/4} = 0.05x (23.8)^{3/4} = 0.53$  s. Dans les deux directions  $T = 0.09 \frac{h_N}{\sqrt{2}}$  $\sqrt{D}$ 

• Sens  $X-X$ : hN=23,8m

Dx=3 m  $T_X = 0.09 \times$ 23,8 √3  $\Rightarrow$   $T_X = 1,24$  s Donc: On a: T2  $(S3) = 0,5s$  $T_2 < T_x < 3s \Rightarrow 0, 5s < 1, 24s < 3s \Rightarrow D=2, 5 \eta \left(\frac{T_2}{T_1}\right)$  $\mathcal{H}_T)$  $^{2}/_{3}$ =2,5 $\times$  0,88 $\binom{0,5}{1,24}$  $^{2}/_{3}$ ⇒  $D_x = 1,808$ 

Sens Y-Y:

hN=23,8m

 $Dv=3m$  $T_y = 0.09 \times$ 23,8 √3  $\Rightarrow$   $T_y = 1,24$  s Donc: On a: T2  $(S3) = 0,5s$  $T_2 < T_x < 3s \Rightarrow 0, 5s < 1, 24s < 3s \Rightarrow D=2, 5 \eta \left(\frac{T_2}{T_1}\right)$  $\mathcal{H}_T)$  $^{2}/_{3}$ =2,5 $\times$  0,88 $\binom{0,5}{1,24}$  $^{2}/_{3}$ ⇒  $D_x = 1,808$ 

SENS X-X T=min(0,53s ; 1,24s)  $\Rightarrow$  T = 0,53s

SENS Y-Y T=min(0,53s ; 1,24s)  $\Rightarrow$  T = 0,53s

#### • **Coefficient d'accélération de zone A : [RPA99/V2003-Tableau 4.1]**

Le coefficient d'accélération A est choisi suivant la zone sismique et le groupe d'usage

Dans notre cas  $A = 0,3$ 

#### • **Coefficient de comportement R : [RPA99/V2003-Tableau 4.3]**

Le contreventement mixte avec interaction  $(R = 5)$ 

#### • **Facteur de qualité Q : [RPA99/V2003-Tableau 4.4]**

La valeur de Q est déterminée par la formule :  $Q = 1 + \beta PQ$  [Formule 4.4]

Pq: est la pénalité à retenir selon que le critère de qualité Q est satisfait ou non

**Tableau : 5.1:** Pénalités du facteur de qualité Pq

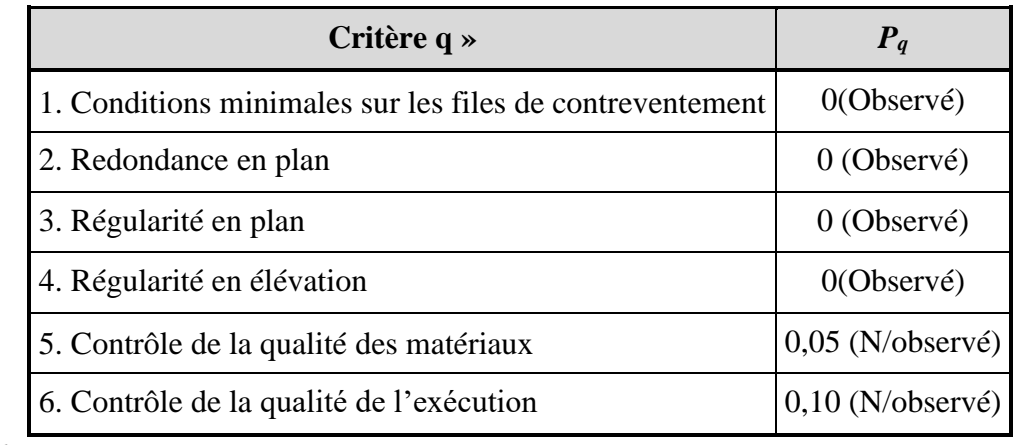

$$
Q=1+\sum_{q=1}^{6}P_{q}=I+O+O+O+O+0.05+0.1
$$

 $\Rightarrow Q = 1.15$ 

#### **5.11.1 Caractéristiques géométriques et massique de la structure :**

Détermination des masses et centres de masse par étage :

La détermination du centre de masse est basée sur le calcul des centres de masse de chaque élément de la structure (acrotère, poteaux, poutres, plancher, escalier, voiles, maçonnerie extérieur).

Les coordonnées du centre de masse sont données par :

$$
X_G = \frac{\sum M_i\; x\; X_i}{\sum M_i} \qquad \quad \text{et} \qquad \qquad Y_G = \frac{\sum M_i\; x\; Y_i}{\sum M_i}
$$

Avec :

Mi : la masse de l'élément i,

Xi , Yi : coordonnées du centre de gravité de l'élément i par rapport au repère global

B. Détermination de centre de torsion par étage :

Les coordonnées du centre de torsion sont données par :

$$
X_T = \frac{\sum I_{yi} \cdot X_i}{\sum I_{yi}} \hspace{1cm} \text{et} \hspace{1cm} Y_T = \frac{\sum I_{xi} \cdot Y_i}{\sum I_{xi}}
$$

Remarque :

Les coordonnées du centre de masse et de torsion sont données par le logiciel Etabs :

Calcul de l'excentricité :

• Excentricité théorique :

$$
ex=|XG-XT|
$$

$$
eY=|YG-YT|
$$

• Excentricité accidentelle :

Le centre de torsion peut être optime par décalage du centre de masse d'une quantité de

(5%L)…... [RPA99 version2003/4.2.7]

L : Plus grande dimension de bâtiment.

Lmax=3 m

eacc = 5% x Lmax =  $0.05 \times 3 = 0.15$  m

Donc ·

Sens  $X : ex$  cal = max (eacc, ex the) et

Sens Y : ey cal = max (eacc, ey the).

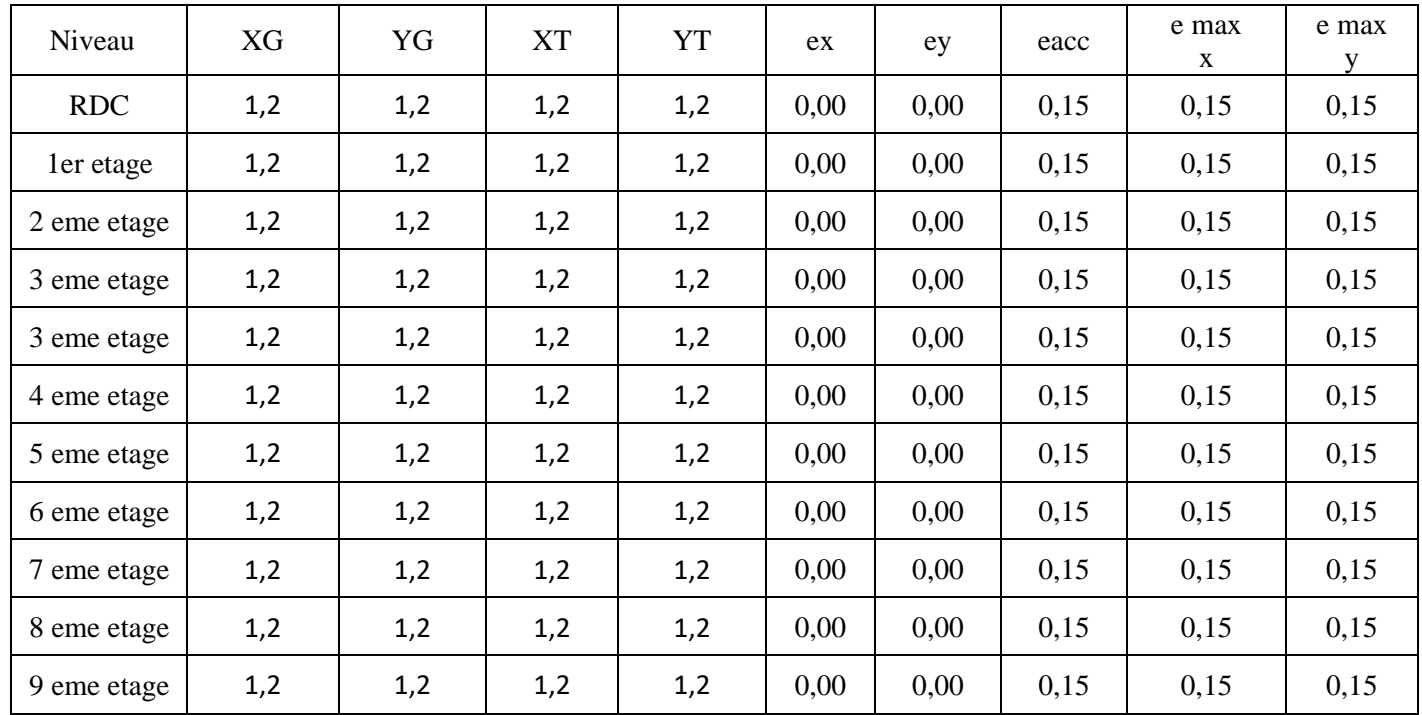

#### **5.11.2 Vérification des conditions du RPA99/Version2003 :**

**5.11.2.1 Résultante des forces sismiques de calcul : [RPA99/V2003-Article 4-3-6]** 

 La résultante des forces sismiques à la base Vt obtenue par la combinaison des valeurs modales ne doit pas être inferieure à 80% de la résultante des forces sismiques déterminée par la méthode statique équivalente V pour une valeur de la période fondamentale donnée par la formule empirique appropriée, c'est-à-dire :  $Vt>0,8$ .

**5.11.2.2 Calcul de la force sismique totale V : [RPA99/V2003-Article4.2.3]**  La force sismique totale V qui s'applique à la base de la structure, doit être calculée

successivement dans deux directions horizontales orthogonales selon la formule:

$$
V = \frac{A.D.Q}{R} \ W
$$

W : Poids total de la structure

**Remarque :** le poids total de la structure est donné par le logiciel Etabs :

$$
W = 197,712KN
$$

Donc :

 $V_X = V_y =$  $0,2 \times 1,15 \times 1,808$  $\frac{1}{5}$  × 197,712 →  $V_X = V_y = 16,44KN$ 

#### • **Vérifications de l'effort tranchant à la base :**

Vxd =223,1916 KN

Vyd=223,1916 KN

**X-X :**

Vs =16,44x 0,8=13,152 KN< Vd =223,1916 KN……..Condition vérifié.

**Y-Y :**

Vs =16,44x 0,8=13,152 KN < V= 223,1916 KN……… Condition vérifié.

#### **5.11.3 Périodes et facteurs de participation modale :**

```
• Nombre de modes à considérer : [RPA99/V2003-Article 4.3.4]
```
Le minimum de modes à retenir est de trois (3) dans chaque direction considérée.

Dans le cas où les conditions décrites ci-dessus ne peuvent pas être satisfaites à cause de

l'influence importante des modes de torsion, le nombre minimal de modes (K) à retenir doit

être tel que :

 $K \geq 3\sqrt{N}$  ET  $T_K \leq 0.20$  sec

Où : N est le nombre de niveaux au-dessus du sol et  $T_K$  est la période du mode K.

 $N = 10$  niveaux  $\Rightarrow K > 3 \sqrt{10} = 9.5 \Rightarrow K = 14$  modes.

Alors ; nous avons augmenté le nombre de mode jusqu'à 14 pour que la somme des masses modales effectives sont aux moins égales à 90%.

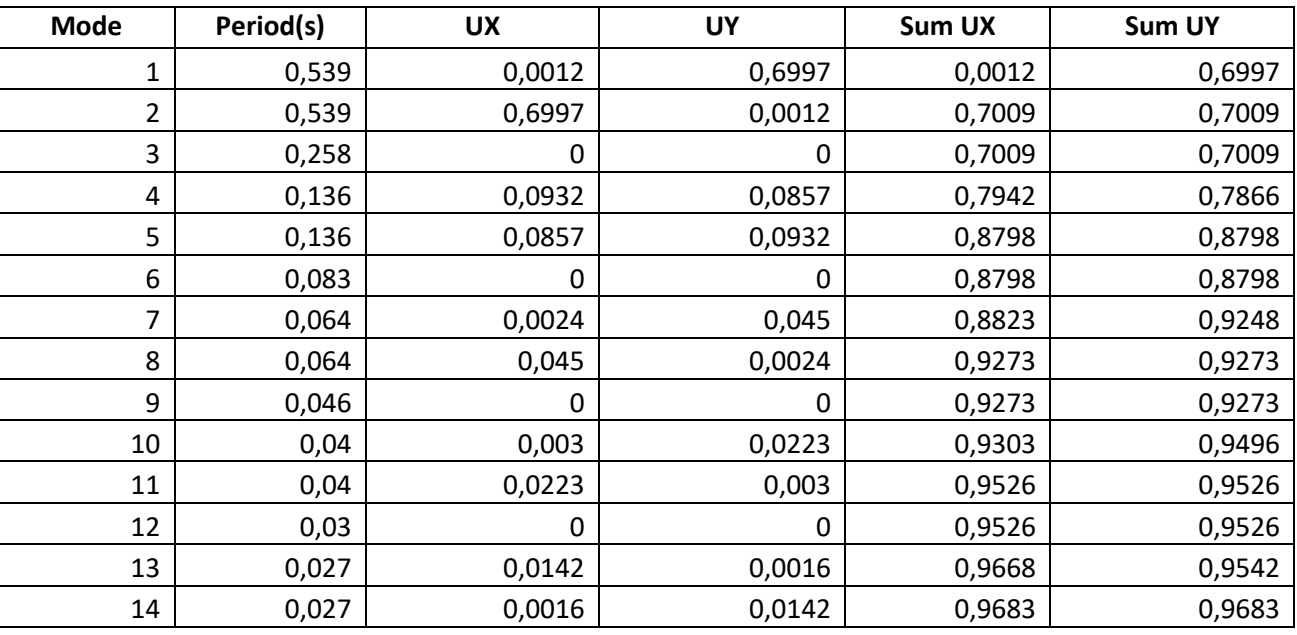

• **Vérifications de la période :** [RPA990/V2003-Article 4.2.4]

Le RPA99/version 2003 préconise qu'il faut que la valeur de Tdyn calculée par la méthode numérique, ne dépasse pas la valeur Te estimée par les méthodes empiriques appropriées de plus de 30%.

On a :

Sens X-X :  $1,3 \times T$ e =1,3 $\times$ 0,53 = 0.689s > Tdyn= 0,539 s

Sens Y-Y : 1,3×Te =1,3×0,53 =0.689s> Tdyn= 0,539 s

 $\mathbb{Z}$ 

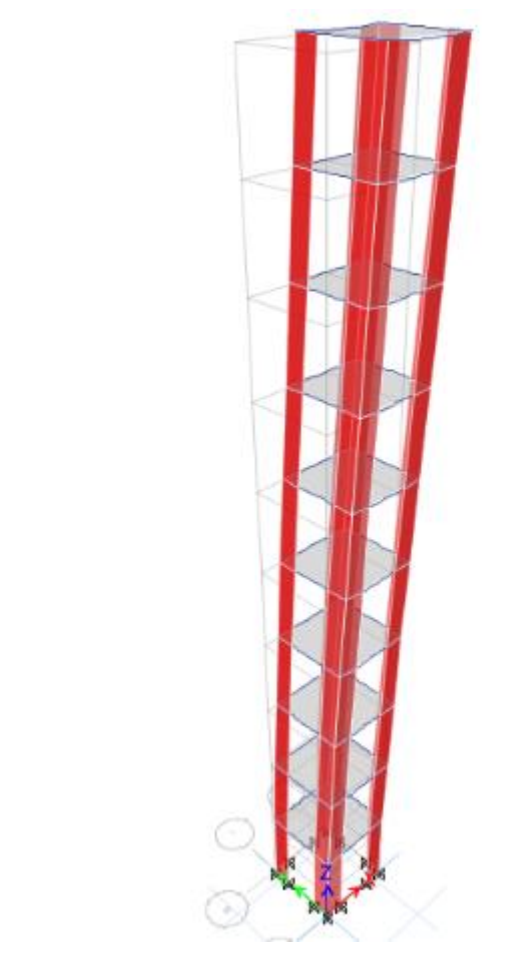

# **5.11.4 Vérification des Sollicitations normales : [RPA99/V2003-Article 7.4.3.1]**  Dans le but d'éviter ou limiter le risque de Rupture fragile sous sollicitations d'ensemble dues

au séisme, l'effort normal de compression de calcul est limité par la condition suivante :

$$
V = \frac{N_d}{B_c.f_{c28}} \leq 0.3 \ \ [ \text{RPA99}/\text{V2003} - \text{Formule 7.2}]
$$

Où

V : Effort normal réduit.

Nd : Effort normal de calcul s'exerçant sur une section, en [N]

 $\text{Bc}$  : section du poteau en  $\text{[mm}^2\text{]}$ 

Fc28 : résistance caractéristique à la compression du béton en [MPa].

• **Remarque :** l'effort normal est donné par le logiciel Etabs :

 $Nd = 14,1216$  KN = 14121,6 N

Bc= 30 x 60 = 1800 = 180000 mm<sup>2</sup>

fc28=25 MPa

 $V =$ 14121,6  $\frac{12880000 \times 25}{180000 \times 25} = 0,03 \le 0,3$  (condition verifier)

#### **5.11.5 Vérification des déplacements : [RPA99/V2003-Article 5.10]**

Les déplacements latéraux d'un étage par rapport à l'étage qui suit ne doivent pas dépasser

1% de la hauteur de l'étage.

Le déplacement horizontal à chaque niveau K de la structure est calculé comme suit :

 $δk = R \times δek.$  [**RPA**99/**V2003–Formule** 4.19]

δek : déplacement due aux forces sismique Fi (y compris l'effet de torsion).

R : coefficient de comportement (R=5).

Le déplacement relatif au niveau (K) par rapport au niveau (K-1) est égal à :

 $\Delta k = \delta k - \delta k - 1$ 

• **Remarque :** Le déplacement due aux forces sismique est donné par le logiciel Etabs :

 $\Delta_{rdm}$ = 1% $h_e$ 

 $\Delta_{rdm}$ = 1% × 3,06 = 30,6 mm

Tableau 5.4 : Vérification des déformations

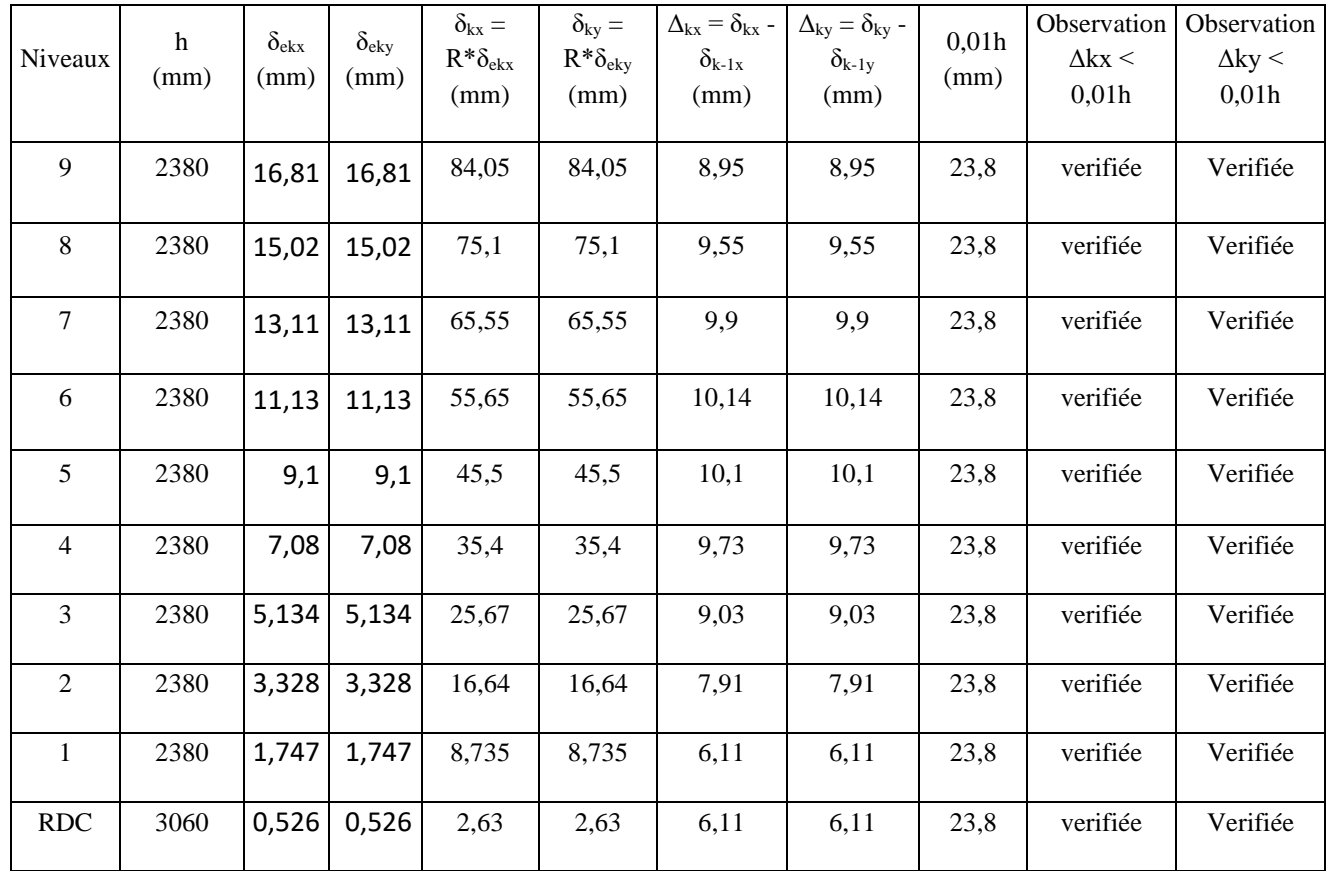

#### **5.11.6 Vérification de l'effet −∆ : [RPA99/V2003-Article 5.9]**

Les effets du 2<sup>nd</sup> ordre ou effet (P-∆) peuvent être négligés si la condition suivante est satisfaite à tous les niveaux :

$$
\Theta = \frac{P_k \cdot \Delta_k}{V_k \cdot h_k} \leq 0{,}10
$$

• Si  $0, 10 < \theta_k < 0, 20$ : il faut augmenter l'effet de l'action sismique calculés par un

facteur égale à  $\frac{1}{(1-\theta_k)}$ .

• Si  $\theta_k$ >0,20 : la structure est potentiellement instable et doit être redimensionnée.

PK : Poids total de la structure et des charges d'exploitation associées au-dessus du niveau K.

VK : Effort tranchant d'étage au niveau ('K').

∆K : Déplacement relatif du niveau (K) par rapport au niveau ('K-1').

hK : Hauteur de l'étage ('K').

# **5.12 Conclusion:**

L'étude sismique nous a permis d'évaluer le risque sismique d'entreprendre plusieurs vérifications a une conception qui résiste a tel phénomènes et un comportement parasismique optimal, et cela par une disposition idéale des voiles assurant le contreventement de notre ouvrages

Les constructions parasismiques doivent suivre un ensemble de règles (RPA99ver2003)

 $\overline{\mathcal{A}}$ 

# **Chapitre VI**

# **Etude portique**

PDF Creator Trial

# **1 LES POTEAUX**

#### **1.1 INTRODUCTION :**

 Les poteaux et les voiles sont soumis à des efforts normaux, des efforts tranchants et à des moments fléchissant et seront donc calculés en flexion composée.

Les poutres sont soumises aux moments fléchissant et des efforts tranchants, donc elles sont calculées à la flexion simple.

#### **Hypothèses.**

Pour faciliter le calcul des quantités d'armatures longitudinales nécessaires dans les éléments structuraux, nous allons introduire les simplifications suivantes :

- La section d'armatures dans les poteaux sera calculée pour chaque poteau, ce qui n'est pas le cas pour une étude destinée à l'exécution (où l'on adopte généralement le même ferraillage pour les poteaux du même niveau) ;
- Les poutres seront ferraillées avec la quantité maximale nécessaire sur chaque travée ;
- La section minimale à prévoir pour chaque élément est celle donnée par le règlement.

#### **2. Etude des poteaux**

Les poteaux sont calculés en flexion composé sous l'action des sollicitations les plus défavorables (effort normal (N) et moment fléchissant (M)) résultants des combinaisons d'action données par la [7] comme suit :

#### **Combinaisons d'actions :**

Dans le cas des bâtiments courants, les diverses actions sont notées :

- **G** : Charges permanentes ;
- **Q** : Charges d'exploitations et
- **E** : Efforts sismiques.
- Combinaisons prises en compte :
	- Combinaisons fondamentales ou bien durables et transitoires : (CBA93)

$$
\begin{cases}\n1.35G + 1.5Q & \longrightarrow E.L.U. \\
G + Q & \longrightarrow E.L.S.\n\end{cases}
$$

Combinaisons accidentelles : RPA99 (version2003)

$$
0.8 \times G \pm E
$$
  
\n
$$
G + Q \pm E
$$
  
\n
$$
B \Rightarrow \text{Potential} + O \pm E
$$
  
\n
$$
B \Rightarrow \text{Potential} + O \pm E
$$
  
\n
$$
B \Rightarrow \text{Potential} + O \pm E
$$

Le ferraillage adopté sera le maximum entre ceux donnés par les sollicitations suivantes :

#### **Principe de calcul :**

- 1)  $N^{max} \longrightarrow M^{correspondant}$
- 2)  $M^{max} \longrightarrow N^{correspondant}$
- 3)  $N^{min} \longrightarrow M^{correspondant}$

#### **2.1. Recommandations**

#### **Armatures longitudinales**

D'après le [7] **(Article 7.4.2),** les armatures longitudinales doivent être à haute adhérence, droites et sans crochets. Leur pourcentage en zone sismique IIa est limité par :

- Amin = 0.8% de la section de béton.
- $Amax = 4\%$  de la section de béton (en zone courante).
- $Amax = 6\%$  de la section de béton (en zone de recouvrement).
- Φmin = 12mm (diamètre minimal utilisé pour les barres longitudinales).
- La longueur minimale de recouvrement (Lmin) est de 40Φ.
- La distance ou l'espacement (St) entre deux barres verticales dans une face de poteau ne doit pas dépasser 25cm.

Les jonctions par recouvrement doivent être faites si possible, en dehors des zones nodales (zones critiques). La zone nodale est définie par l'et h'.

$$
\begin{cases}\n1'=2h \\
h'=max(\frac{he}{6}, b_1, h_1, 60 \text{ cm})\n\end{cases}
$$

 $b_1$  et  $h_1$  : La section du poteau considéré.

h<sup>e</sup> : Hauteur d'étage

h : hauteur de la poutre

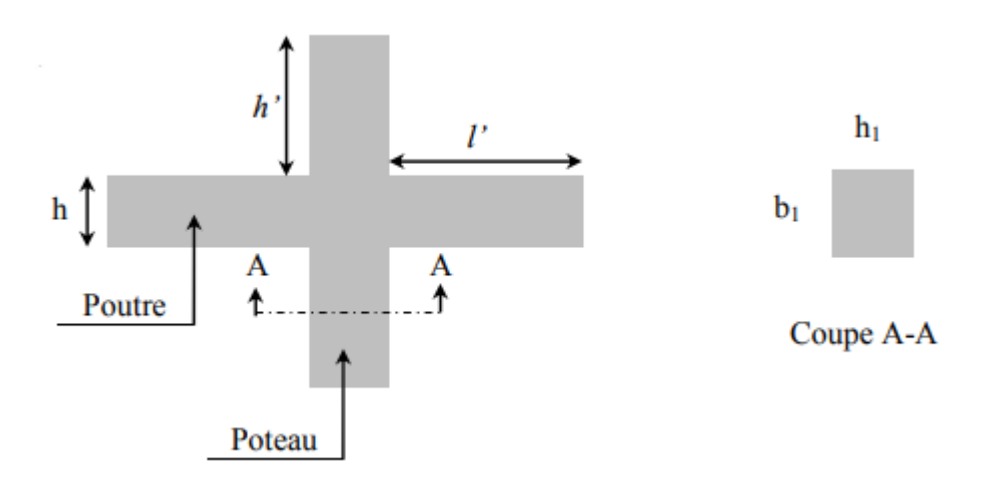

**Figure 6.1:**Zone nodale.

Les valeurs numériques des armatures longitudinales relatives aux prescriptions du RPA99/2003 concernant notre projet sont illustrées dans le tableau ci-dessous :

**Tableau 6.1:** *Armatures longitudinales et minimales dans les poteaux*.

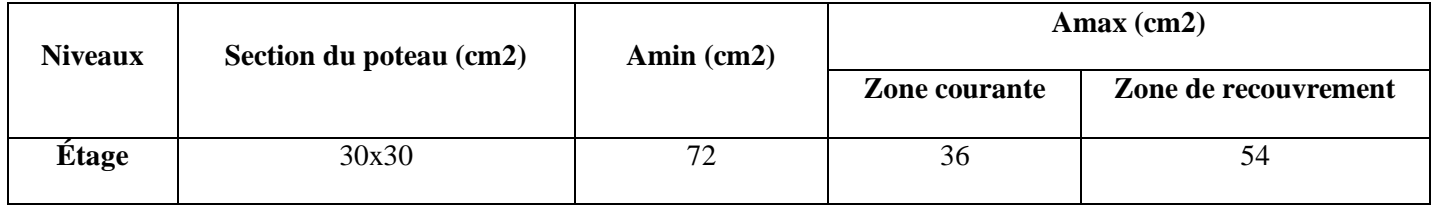

#### **Armatures transversales :**

La section des armatures transversales est donnée par la formule ci-après :

$$
\frac{A_t}{t} \ge \frac{\rho \times v_{\text{max}}}{h_1 \times f_e}
$$

- V max : Effort tranchant maximal dans le poteau.
- ρ : Coefficient qui tient compte du mode de rupture fragile par effort tranchant :

$$
\begin{cases}\n\rho_a = 2.5 \sin \lambda_g \ge 5 & \text{avec} \quad \lambda_g = (\frac{df}{a} \text{ ou } \frac{df}{b}) \\
\rho_a = 3.75 & \text{si } \lambda_g < 5\n\end{cases}
$$

Sachant que a et b : sont les dimensions de la section droite du poteau dans la direction de déformation considérée.

Pour le calcul de At, il suffit de fixer l'espacement (t) tout en respectant les conditions suivantes :

- o En zone nodale **:**  $\delta_t \le \min (10\mathcal{O}_L; 15cm) \dots$  (zone IIa)
	- o En zone courante  $: \delta_t \leq 15. \emptyset$ <sub>L</sub>……………...(zone IIa).

$$
A_t^{\min} = \begin{cases} 0.3\% (b_1xt) \text{ ou } 0.3\% (h_1 x t) \text{ si } \lambda_g \ge 5\\ 0.3\% (b_1xt) \text{ ou } 0.3\% (h_1 x t) \text{ si } \lambda_g \le 3 \end{cases}
$$

Les cadres et les étriers doivent être fermés par des crochets à 135°ayant une longueur droite de 10 ∅t minimums.

Donc il est nécessaire de respecter ce qui suit :

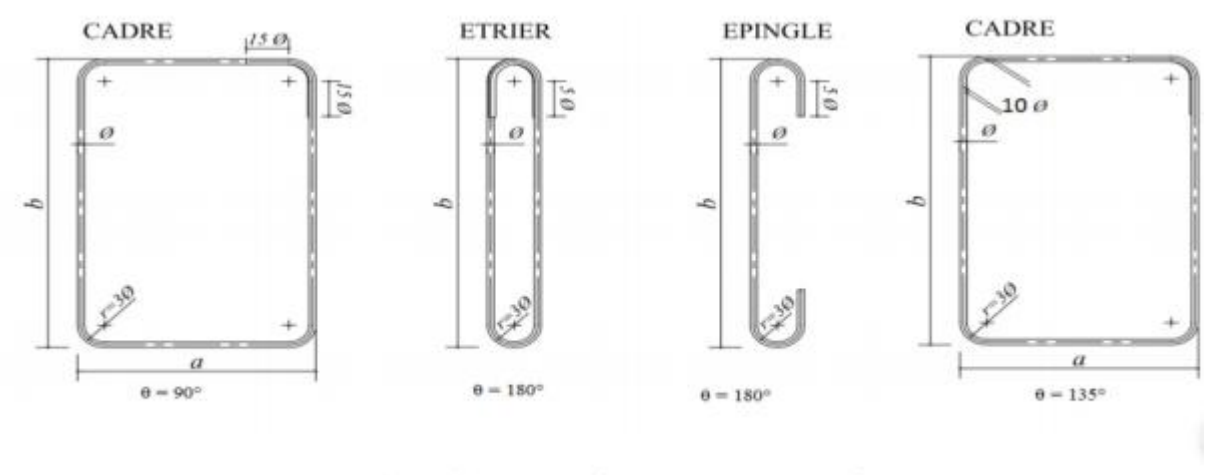

Figure 4.2. Ancrage des armatures transversales

#### **2.2. Sollicitation de calcul :**

Les sollicitations de calcul résultant des combinaisons les plus défavorables sont tirés directement du logicien SAP2000.V19, les résultats sont récapitulés dans les tableaux suivants

| Niveau |        | ELU                        | <b>ACCIDENTELLE</b> |                            |                            |         |  |  |
|--------|--------|----------------------------|---------------------|----------------------------|----------------------------|---------|--|--|
|        |        | N max $\rightarrow$ M corr |                     | M max $\rightarrow$ N corr | N min $\rightarrow$ M corr |         |  |  |
|        | N(KN)  | M(KN.m)                    | N(KN)               | M(KN.m)                    | N(KN)                      | M(KN.m) |  |  |
| Etage  | 475,33 | 12.16                      | 144,46              | 38,78                      | 8,66                       | 7 77    |  |  |

**Tableau 6.2:** Tableau récapitulatif des moments fléchissant, efforts normaux et efforts tranchants.

#### **2.3. Calcul du ferraillage**

**Ferraillage longitudinal**

**Hypothèses de calcul :**

- Fissuration peu préjudiciable ( $e = 3$  cm);
- Calcul en flexion composée ;
- Calcul suivant BAEL 91 mod. 99.

#### **Exemple de calcul**

Nous exposerons un exemple de calcul pour les poteaux du niveau RDC, et le reste des résultats de ferraillage des autres niveaux seront donnés dans un tableau récapitulatif.

Données :

1)  $N^{max} = 475.33$  KN  $\longrightarrow$  M  $\frac{\text{correspondant}}{12,16 \text{ KN.m}}$ 2)  $M^{max}$  = 38,78 KN.m  $\longrightarrow$  N<sup>correspondant</sup> = 144,46 KN 3)  $N^{\min} = 8,66$  KN  $\longrightarrow M$ correspondant =7,77 KN.m

b=30 cm ;h=30cm ;d=27 cm ;

Situation accidentelle :  $\sigma_b = 1.15$  et  $\sigma_s = 1$ ,

• Calcul sous N<sup>max</sup> et M<sup>corr</sup>:  
\n
$$
e_G = \frac{M}{N} = \frac{12.16}{475.33} = 0.002 \text{ m} < \frac{h}{2} = 0.15 \text{ m}
$$

 $\Rightarrow$  le centre de pression est à l'intérieur de la section entre les armatures AA').

Le calcul se fait alors comme suit :

Il faut vérifier la condition suivante :

(a) 
$$
\leq
$$
 (b) .........(I)  
(a) = (0.337×h -0.81 ×c<sub>1</sub>) ×  $\sigma_b \times$  b×h  
(b) = Nu × (d - d') -M<sub>UA</sub>

 $M_{\text{UA}} = M+N \times (d-h/2) = 12.16+475.33 \times (0.27-0.30/2) = 69.20 \text{ m}$ 

 $(0.337\times0.3 - 0.81 \times0.03) \times 18.48 \times 0.3 \times 0.3 = 0.13 > (475.33*(0.27-0.03)10^{-3}) = 0.11$  MN.m

 $\Rightarrow$  (I) n'est pas vérifiée

N de compression et c à l'intérieur de la section donc ⇒ La section est partiellement comprimer. La méthode de calcul se fait par assimilation à la flexion simple :

$$
\mu = \frac{M_{ua}}{\sigma_b \times b \times d^2} = \frac{12.16 \times 10^{-3}}{18.48 \times 0.30 \times 0.27^2} = 0.030
$$
\n
$$
\mu < 0.186 \Rightarrow \text{Pivot A}; \text{ A=0}; \text{ f}_{\text{st}} = \frac{\text{fe}}{\sigma_s} = 400 \text{ MPa}
$$
\n
$$
\alpha = 1.25 \left( 1 - \sqrt{1 - 2\mu} \right) = 0.038
$$
\n
$$
z = 1 - 0.4\alpha = 0.985
$$
\n
$$
A_1 = \frac{M_{ua}}{z \times \text{fst}} = 30.86 \text{cm}^2
$$
\n• On revient à la flexion composée :

$$
A = A_1 - \frac{Nu}{f_{st}} = -11.57 \text{cm}^2/\text{ml} < 0 \Rightarrow \text{on prendra } A = 0 \text{ cm}^2.
$$

• Calcul sous M<sup>max</sup> et N<sup>corr</sup>:  
e<sub>G</sub> = 
$$
\frac{M}{N}
$$
 =  $\frac{38.72}{144.76}$  = 0.27 m >  $\frac{h}{2}$  = 0.15 m

 $\Rightarrow$  le centre de pression est en dehors de la section.

 $M_{UA} = M + N (d - \frac{h}{2})$  $\frac{h}{2}$ ) = 38.78+144.46 (0.24 -  $\frac{0}{2}$  $\frac{150}{2}$ )=57.718 KN.m

 $(0.337*0.30-0.81*0.03)*0.30*0.30*18.48=0.021>(144.76*(0.27-0.03)-57.718)*10<sup>-3</sup>=-0.023MN.m$ 

 $\Rightarrow$  N est un effort de compression et le centre de pression est en dehors de la section du béton, donc la Section est partiellement comprimée et le calcul sera fait par assimilation à la flexion simple.

Alors :

$$
\mu = \frac{M_{ua}}{\sigma_b \times b \times d^2} = \frac{57.718 \times 10^{-3}}{18.48 \times 0.30 \times 0.27^2} = 0.143
$$
\n
$$
\mu < 0.186 \Rightarrow \text{Pivot A}; \text{ A=0}; \text{ f}_{\text{st}} = \frac{\text{fe}}{\sigma_s} = 400 \text{ MPa}
$$
\n
$$
\alpha = 1.25 \left( 1 - \sqrt{1 - 2\mu} \right) = 0.193
$$
\n
$$
z = 1 - 0.4\alpha = 0.923
$$
\n
$$
A_1 = \frac{M_{ua}}{z \times \text{fst}} = 15.63 \text{ cm}^2 \text{ done :}
$$
\n
$$
A = A_1 - \frac{Nu}{f_{\text{st}}} = 15.63 - \frac{144.46 \times 10^{-3}}{400} = 15.60 \text{ cm}^2/\text{ml}.
$$
\n
$$
A_{\text{min}} = 0.23 \text{xbxd} \frac{\text{f}_{\text{t28}}}{\text{f}_{\text{e}}} \Rightarrow 0.23 \times 30 \times 27 \times 2.1/400 = 0.98 \text{ cm}^2/\text{m}^2
$$

On ferraille avec Acal

```
 Ferraillage transversale
                   Exemple de calcul
On prend pour exemple le poteau (30×30):
A_{\text{adoptée}} = 4T16 + 4T14 = 14.20 \text{ cm}^2Soit : \frac{A}{A}\frac{\Delta t}{t} - \frac{\rho_a}{h_e}\frac{a \cdot u}{h_e f_e}=
L_f=0.7 l<sub>0</sub> tels que l_0=h_{\text{etage}}-h_{\text{poutre}}\left(\frac{y}{y} \right. ou \frac{y}{y}b
                 \omega<sup>lf</sup>
 \lambda_g = \left(\frac{df}{a}ou\frac{lf}{b}\right) = \frac{0}{a}\frac{783.06}{0.30} = 7.14 \Longrightarrow \lambda_g = 2.5D'où : A<sub>t</sub> = \frac{2}{ }\frac{30.4 \times 10^{8} \times 10^{13}}{30 \times 400} \times 10^{2} = 0.60 \text{ cm}^{2} Espacement :
                                       D'après les règles RPA 99 (version 2003) : (zone I)
                                   \frac{Zone \text{ node node}}{k}: \delta_t \le \min (10 \phi_L^{\min} ; 15 \text{ cm}) = 15 \text{ cm} \Rightarrow \delta_t = 10 \text{ cm}- Zone courante : \delta_t \le 15\phi_L^{min} = 15x1.2=18 cm \Rightarrow \delta_{t} = 15cm
```
Armatures transversales minimales :

$$
\lambda_g = \frac{l_f}{h} = \frac{214.2}{30} = 7.14 > 5 \blacktriangleright A_{min} = 0.3\% \times b \times \delta_t = 0.005 \times 30 \times 15 = 2.25 \text{ cm}^2
$$

#### **Détermination de la zone nodale :**

La zone nodale est constituée par les nœuds poteaux-poutres ;

L' = 2.h ; L' = 2 · 40 = 80cm  
h' =max(
$$
\frac{h_e}{6}
$$
; b ; h ; 60)

h' =max  $\left(\frac{306}{6}\right); 45; 40; 60$ ) = 60cm

#### **Dispositions constructives**

- La distance entre les barres verticales dans une face du poteau ne doit dépasser 25cm.

- Longueur des crochets :  $L = 10x\phi_1 = 10 \times 1.2 = 12$ cm.

- Longueur de recouvrement40≥ lr×∅ :

Pour  $\phi = 20$  mm  $\rightarrow$ lr=40x2.0=80 cm  $\rightarrow$  On adopte : lr =80cm.

Pour  $\varnothing$  = 16 mm  $\rightarrow$ lr=40x1.6=64 cm  $\Rightarrow$  On adopte : lr =65cm.

Pour  $\varnothing$  = 14 mm  $\rightarrow$ lr=40x1.4=56 cm  $\Rightarrow$  On adopte : lr =60cm.

Pour  $\varnothing$  = 12 mm  $\rightarrow$ lr=40x1.2=48 cm  $\rightarrow$  On adopte : lr =50cm.

#### **Remarque :**

Le calcul des armatures des autres types de poteaux s'effectuera de la même façon que

Précédemment ; et le ferraillage sera résumé dans le tableau suivant :

| <b>Types</b>                         | <b>POTEAUX</b> | <b>Section</b><br>$\lceil$ cm2 $\rceil$ | $A_{cal}$<br>[cm2] | $A_{\min}$<br><b>RPA</b> | <b>Choix</b> | Aadopté<br>[cm2] | Longueur de<br><b>Recouvrement</b><br>$\lceil$ cm <sup>2</sup> $\rceil$ |
|--------------------------------------|----------------|-----------------------------------------|--------------------|--------------------------|--------------|------------------|-------------------------------------------------------------------------|
| Salle de prière femme<br>$-J1$ et J2 | P <sub>1</sub> | 50x50                                   | 26,23              | 20                       | 14T16        | 28,15            | 65                                                                      |
| Salle de prière femme<br>$-J1$ et J2 | P <sub>2</sub> | $\varnothing$ 50                        | 27,1               | 20                       | 14T16        | 28,15            | 65                                                                      |
| Bibliothèque                         | P <sub>3</sub> | 30x30                                   | 13,89              | 7,2                      | 4T16+4T14    | 14,2             | 65                                                                      |
| Logement                             | <b>P4</b>      | 30x30                                   | 13,89              | 7,2                      | 4T16+4T14    | 14,2             | 65                                                                      |
| Minaret                              | P <sub>5</sub> | 30X60                                   | 32,26              | 14,4                     | 20T16        | 40,21            | 80                                                                      |

**Tableau 6. 3.** Ferraillage longitudinal des poteaux

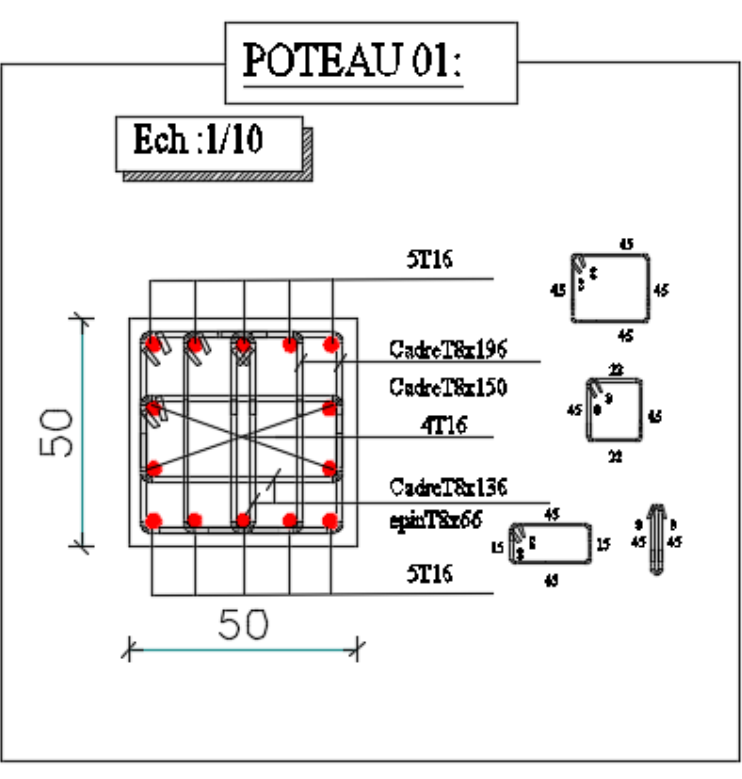

**Schémas de ferraillage :**

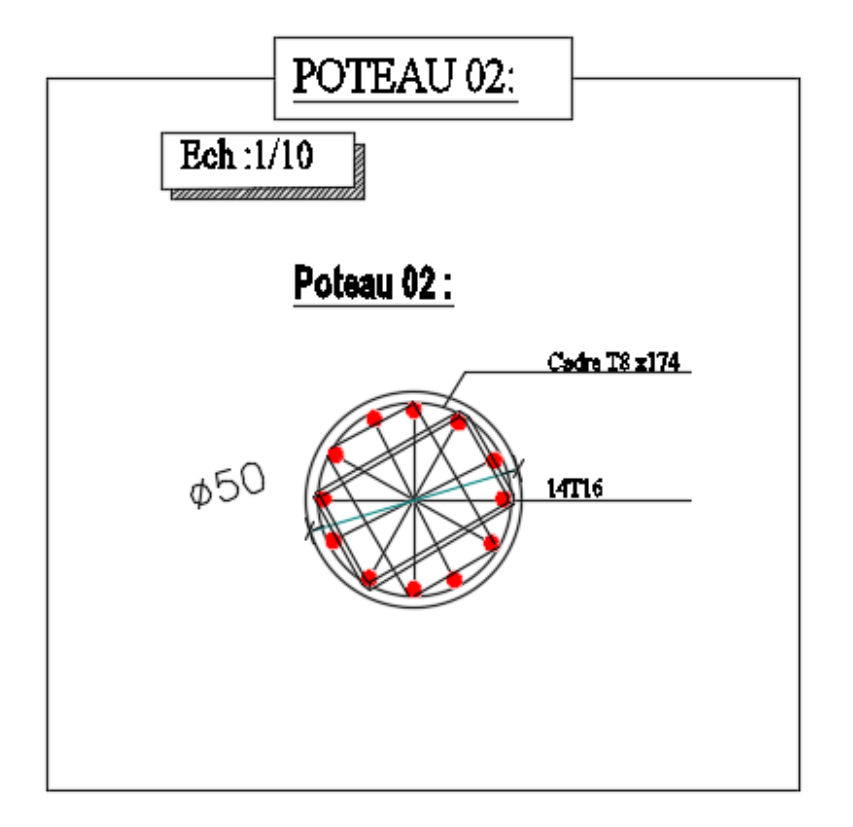

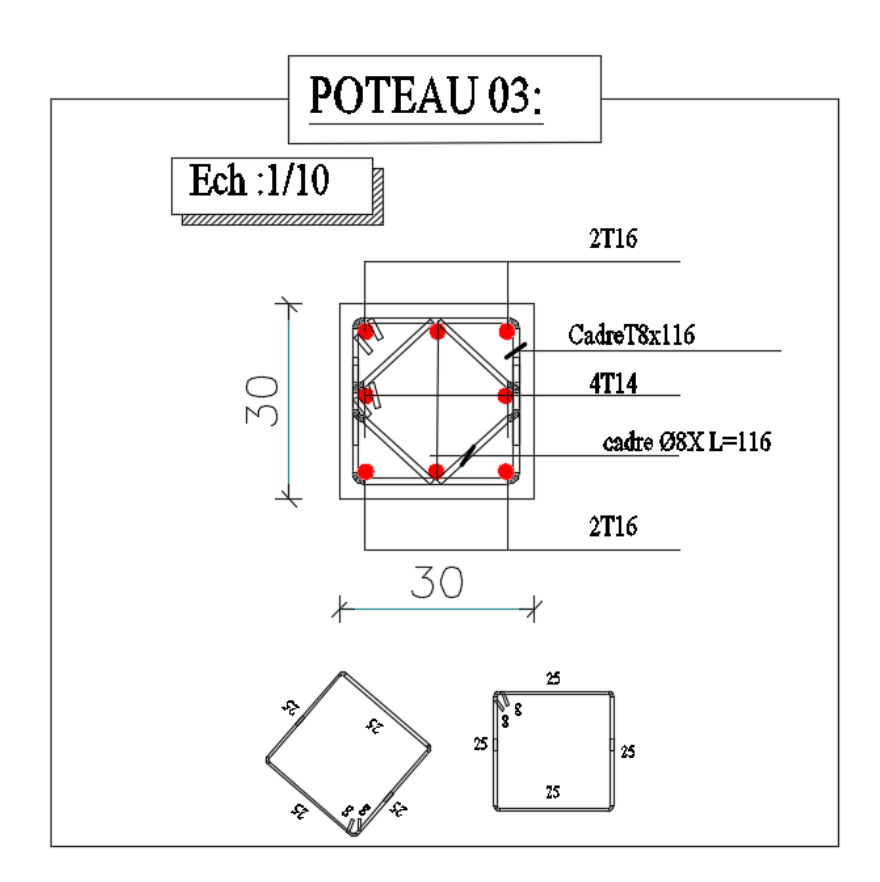

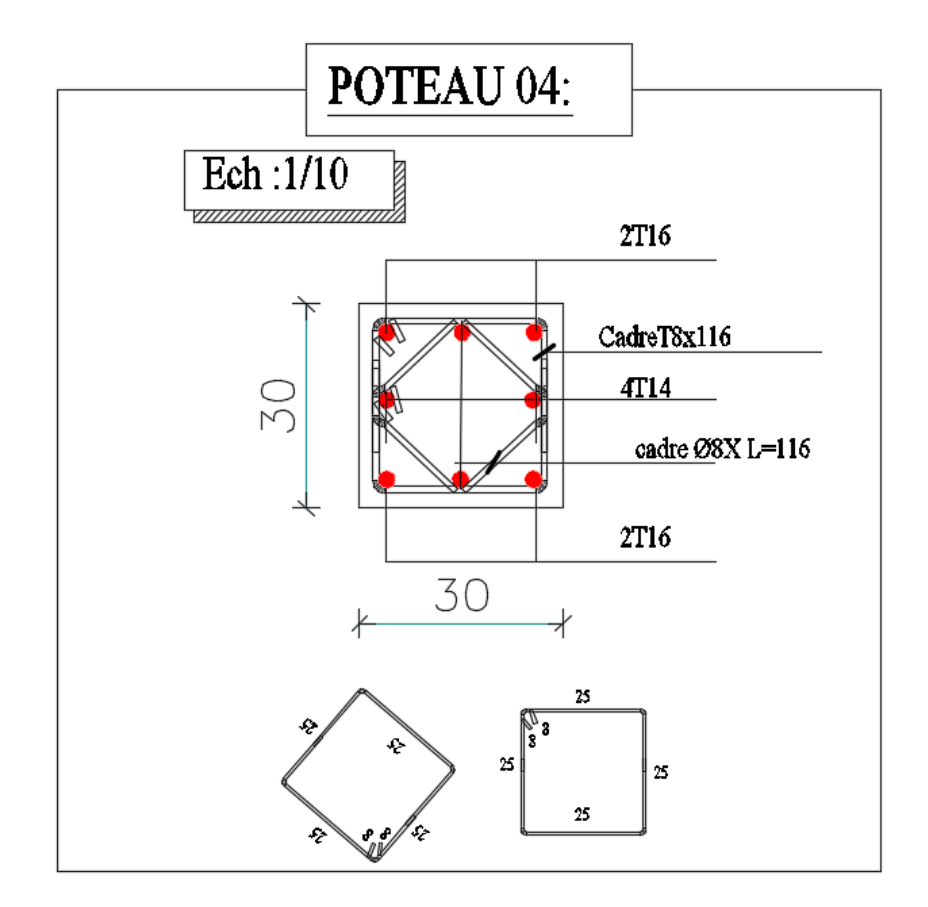

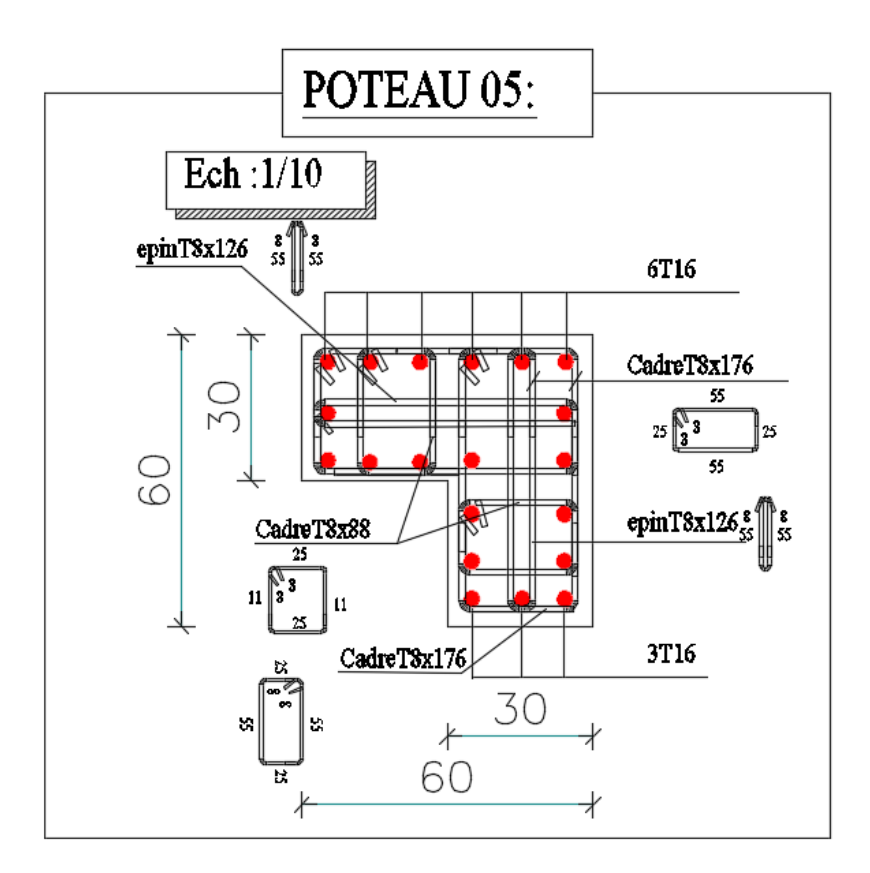

# **3. Etude des poutres :**

Les poutres sont calculées en flexion simple sous l'action des sollicitations les plus défavorables (Moment fléchissant et effort tranchant) résultant des combinaisons suivantes :

```
1.35G + 1.5Q ………E.L.U
 G+Q ………………E.L.S.
0.8 \times G + E0.8 \times G - E …………Accidentelles
```
 $G + O + E$ 

 $G + O-E$ 

# **3.1 Recommandations**

# $\checkmark$  Armatures longitudinales : [3] (Art 7.5.2.1)

- Le pourcentage total minimum des aciers longitudinaux sur toute la longueur de la poutre est de 0,5% de la section du béton en toute section.
- Le pourcentage total maximum des aciers longitudinaux est de :

4% de la section du béton en zone courante.

6% de la section du béton en zone de recouvrement.

- La longueur minimale des recouvrements est de 40Φ en zone IIa.

Les poutres supportent de faibles charges verticales et sollicitées principalement par les forces latérales sismiques doivent avoir des armatures symétriques avec une section en travée au moins égale à la moitié de la section sur appui.

# **Armatures transversales : [7] (Art 7.5.2.2)**

La quantité d'armatures transversales minimales est donnée par :  $0.3\%$  st $\times h$ Avec St : espacement maximum entre les armatures transversales déterminé comme suit :

• En zone nodale 
$$
\Rightarrow
$$
  $S = \min \left( \frac{h}{4}; 12 \times O \right)$ 

• En dehors de la zone nodale 
$$
\Rightarrow
$$
  $S = \frac{h}{2}$ 

# **Remarque**

La valeur du diamètre Ø□des armatures longitudinales à prendre est le plus petit diamètre utilisé. Dans le cas d'une section en travée avec armatures comprimées, c'est le diamètre le plus petit des aciers comprimés.

Les premières armatures transversales doivent être disposées à 5cm au plus du nu d'appui ou de l'encastrement.

## **3.2 Sollicitation et ferraillage des poutres**

Les sollicitations de calcul sont tirées directement du logiciel ETABS

*Tableau.4.10 : Tableau récapitulatif des moments fléchissant en [KN.m] et efforts tranchants :*

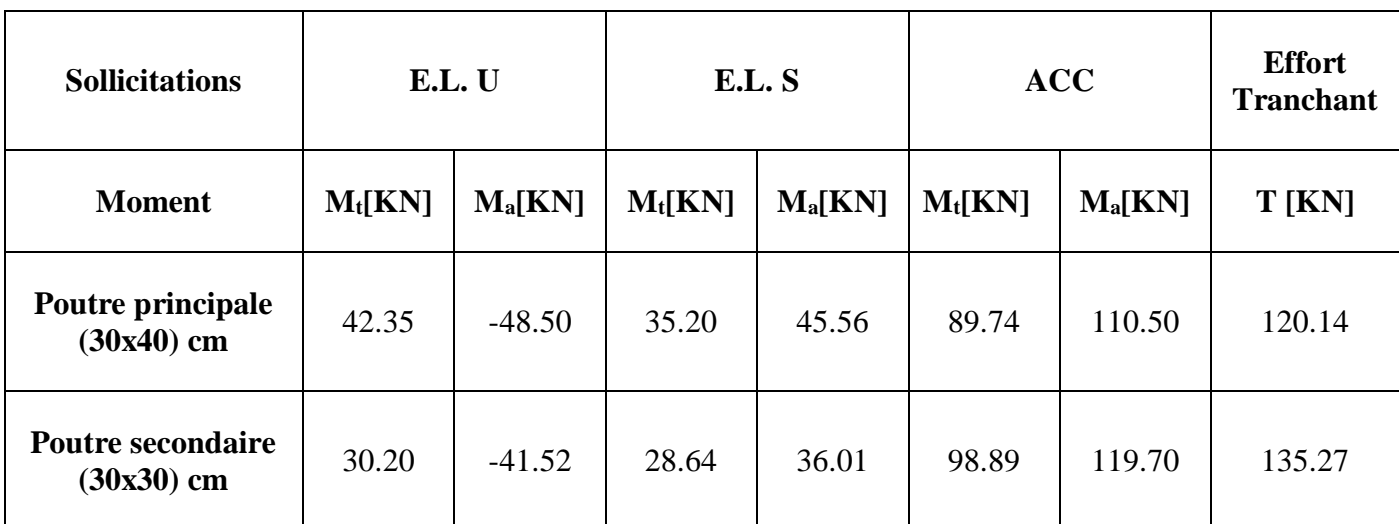

## **Ferraillage longitudinal**

#### **Exemple de calcul**

• Prenons comme exemple de calcul de ferraillage la poutre principale  $(30\times40)$  de logements la plus sollicitée avec les sollicitations suivantes :  $\Rightarrow$  $Mt = 42.35 KN.m$  $Ma = -48.50KN.m$ 42.35KN. 48.50KN.  $=$  $=-$ 

#### **Armatures en appui**

$$
\mu = \frac{M_a^u}{\sigma_b \cdot b \cdot d^2} = \frac{48.50 \times 10^3}{11.33 \times 30 \times (36)^2} = 0.110
$$

 $\mu$  = 0.110 <  $\mu$ <sub>L</sub> = 0.392 (Acier FeE400)  $\Rightarrow$  A' n'existe pas

$$
1000\varepsilon_s > 1000\varepsilon_{\rm L} \Longrightarrow \sigma_s = \frac{f_{\rm e}}{\gamma_s} = \frac{400}{1.15} = 348 \,\text{MPa}
$$

$$
\Rightarrow \alpha = 1.25 \times \left(1 - \sqrt{1 - 2\mu}\right) = 0.146
$$

$$
\beta = 1 - 0.4\alpha = 0.941
$$

**Calculate A:** 
$$
A_a^u = \frac{M_a^u}{\sigma_s \cdot \beta \cdot d} = \frac{48.50 \times 10^3}{348 \times 0.941 \times 36} = 4.14 cm^2
$$
# **Armatures en travée**

$$
\mu = \frac{M_t^u}{\sigma_b \cdot b \cdot d^2} = \frac{42.35 \times 10^3}{11.33 \times 30 \times (36)^2} = 0.096
$$

 $\mu$  = 0.096 <  $\mu$ <sub>L</sub> = 0.392 (Acier FeE400)  $\Rightarrow$  A' n'existe pas

$$
1000\varepsilon_s > 1000\varepsilon_L \Longrightarrow \sigma_s = \frac{f_e}{\gamma_s} = \frac{400}{1.15} = 348 MPa
$$

$$
\Rightarrow \alpha = 1.25 \times \left(1 - \sqrt{1 - 2\mu}\right) = 0.127
$$

$$
\beta = 1 - 0.4\alpha = 0.949
$$

**Calculate A:** 
$$
A_t^u = \frac{M_t^u}{\sigma_s \cdot \beta \cdot d} = \frac{42.35 \times 10^3}{348 \times 0.949 \times 36} = 3.56 cm^2
$$

# **Armatures transversales**

#### **Calcul de** ∅t

Le diamètre des armatures transversales est donné par la relation suivante :

$$
\phi_{\iota} \le \min\left(\frac{h}{35};\frac{b}{10};\phi_{\iota_{\min}}\right)
$$

- Poutres principales :  $\phi_t \leq \min(12; 11.43; 30)$ mm
- Poutres secondaires :  $\phi_t \le \min(12; 10.00; 30)$ mm Avec : Poutres principales : (30x40) cm² Poutres secondaires : (30x35) cm² Soit  $\phi_t$ =8mm et At=4 $\phi$ 8=2.01 cm<sup>2</sup> (1cadre+1étrier).

# **Calcul des espacements St**

D'après le **[7] (Art7.5.2.2) :**

1- En zone nodale 
$$
\Rightarrow
$$
 S = min  $\left(\frac{h}{4};12 \times \phi_t\right)$ 

 $\int$  Pour poutres principales St=10cm Pour poutre secondaire  $St = 10$  cm

2- En dehors de la zone nodale  $\Rightarrow$   $S = \frac{n}{2}$  $S = \frac{h}{2} +$ 

Pour poutres principales St=15cm Pour poutre secondaire St= 15 cm

# **Vérification des sections d'armatures transversales minimales**

On a Amin = 0,3% × St × b = 1,35 cm2 < At = 2,01 cm2 …… *Vérifiée*

#### **Calcul des longueurs de recouvrement**

Pour  $\phi$  = 16 mm  $\rightarrow$  lr = 40×1.6= 64 cm  $\rightarrow$  On adopte = lr=65 cm.

Pour  $\phi = 14$  mm  $\rightarrow$  lr = 40×1.4= 56 cm  $\rightarrow$  On adopte :lr = 60 cm.

Pour  $\phi = 12$  mm  $\rightarrow$   $|r = 40 \times 1.2 = 48$  cm  $\rightarrow$  On adopte :  $lr = 50$  cm.

#### Vérifications nécessaires

# **Vérification des pourcentages maximale d'armatures longitudinales**

Pour l'ensemble des poutres :

**En zone de recouvrement** :  $A_{max} = 4\%$  ( $b \times h$ )

- $\checkmark$  Poutres principales : A<sub>max</sub> = 48 cm<sup>2</sup>
- $\checkmark$  Poutres secondaires : A<sub>max</sub> = 48 cm<sup>2</sup>

**En zone de recouvrement** :  $A_{max} = 6\%$  ( $b \times h$ )

- $\checkmark$  Poutres principales : A<sub>max</sub> = 72 cm<sup>2</sup>
- $\checkmark$  Poutres secondaires : A<sub>max</sub> = 72 cm<sup>2</sup>

Donc, c'est vérifié pour toutes les poutres.

#### **Vérifications à l'ELU**

#### **Condition de non fragilité**

$$
A_{\min} = 0.23 \times \frac{f_{t28}}{fe} \times b \times d \leq A_{cal}
$$

Pour poutres principales  $A_{min}=1.34$  cm<sup>2</sup> Pour poutre secondaires  $A_{min} = 1.34$  cm<sup>2</sup> …… *Vérifiée*

# **Vérification des contraintes tangentielles**

La condition qu'on doit vérifier est la suivante :

$$
\tau_u = \frac{T_u^{\text{max}}}{b \times d} \le \overline{\tau_u} = \min\left(0.2 \times \frac{f_{c28}}{\gamma_b}; 5\,MPa\right) (F.P.N)
$$

La vérification concerne uniquement les poutres les plus défavorables, car si ces dernières sont vérifiées, les autres le seront surement.

Les résultats sont récapitulés dans le tableau suivant :

**Tableau 4. 11**.*Vérification des contraintes tangentielles*

| <b>Poutres</b>     | Vmax (KN) | $\tau$ <sub>u</sub> (Mpa) | (Mpa) | <b>Observation</b> |
|--------------------|-----------|---------------------------|-------|--------------------|
| Principale         | 120.14    | 0.111                     | 3.33  | Vérifiée           |
| <b>Secondaires</b> | 135.27    | 0.143                     | 3.33  | Vérifiée           |

#### **Vérification des armatures longitudinales vis-à-vis le cisaillement**

Pour les appuis de rives: Al  $\geq$  Al<sup>rive</sup>=V<sup>max</sup> x<sup>ys</sup> fe

Pour les appuis intermédiaires : Al  $\geq$  Al<sup>inter</sup>=(V<sup>max</sup> +  $\frac{Ma}{2.88}$  $\frac{Ma}{0.9d}$ )  $x \frac{\gamma s}{f}$ 

#### **Tableau 4. 12**. *Vérification des armatures longitudinales au cisaillement*

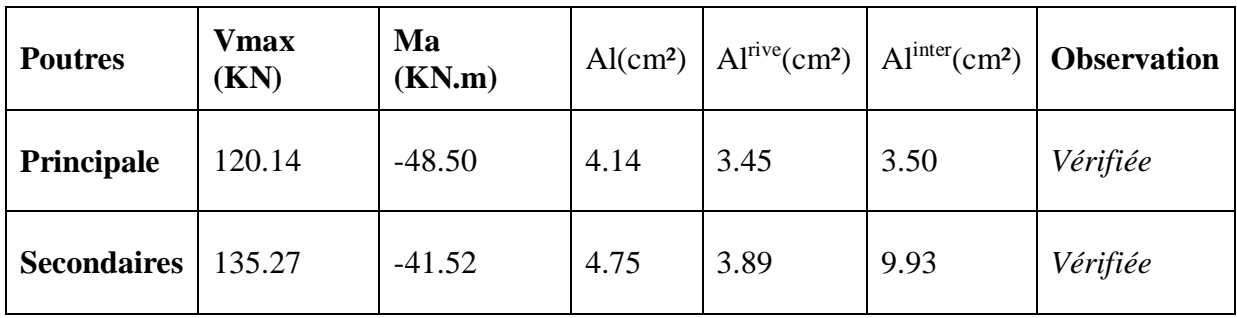

# **Vérification à l'ELS**

Les vérifications concernées sont les suivantes :

- $\checkmark$  Vérification de l'état limite de compression du béton;
- Vérification de l'état limite de déformation (Evaluation de la flèche).

# **Etat limite de compression du béton**

$$
\sigma_{bc} = \frac{Mser}{I}Y \le \overline{\sigma_{bc}} = 0.6 \times fc28 = 15MPa
$$

|                    |        |                              |                       |          |           | <b>Contraintes</b> |            |                    |
|--------------------|--------|------------------------------|-----------------------|----------|-----------|--------------------|------------|--------------------|
| <b>Poutres</b>     |        | Localisation   Mser $(KN,m)$ | As<br>$\text{(cm}^2)$ | $Y$ (cm) | $i$ (cm4) | σ<br>(Mpa)         | σ<br>(Mpa) | <b>Observation</b> |
| <b>Principales</b> | Travée | 35,20                        | 3,39                  | 9.63     | 47023,00  | 7,21               | 15,00      | Vérifiée           |
|                    | Appui  | 45,56                        | 3,39                  | 9.63     | 47023,00  | 9.33               | 15,00      | Vérifiée           |
| <b>Secondaires</b> | Travée | 28,64                        | 3,39                  | 9.63     | 47023,00  | 5,87               | 15,00      | Vérifiée           |
|                    | Appui  | 36,01                        | 3,39                  | 9.63     | 47023,00  | 7,37               | 15,00      | Vérifiée           |

**Tableau 4. 13**. *Vérification de l'état limite de compression du béton*

**Remarque** : étant donné que la procédure des sollicitations ainsi que le calcul du ferraillage est le même que celle déjà montrée ci-avant ; on donne directement les valeurs des armatures trouvées et le choix du ferraillage.

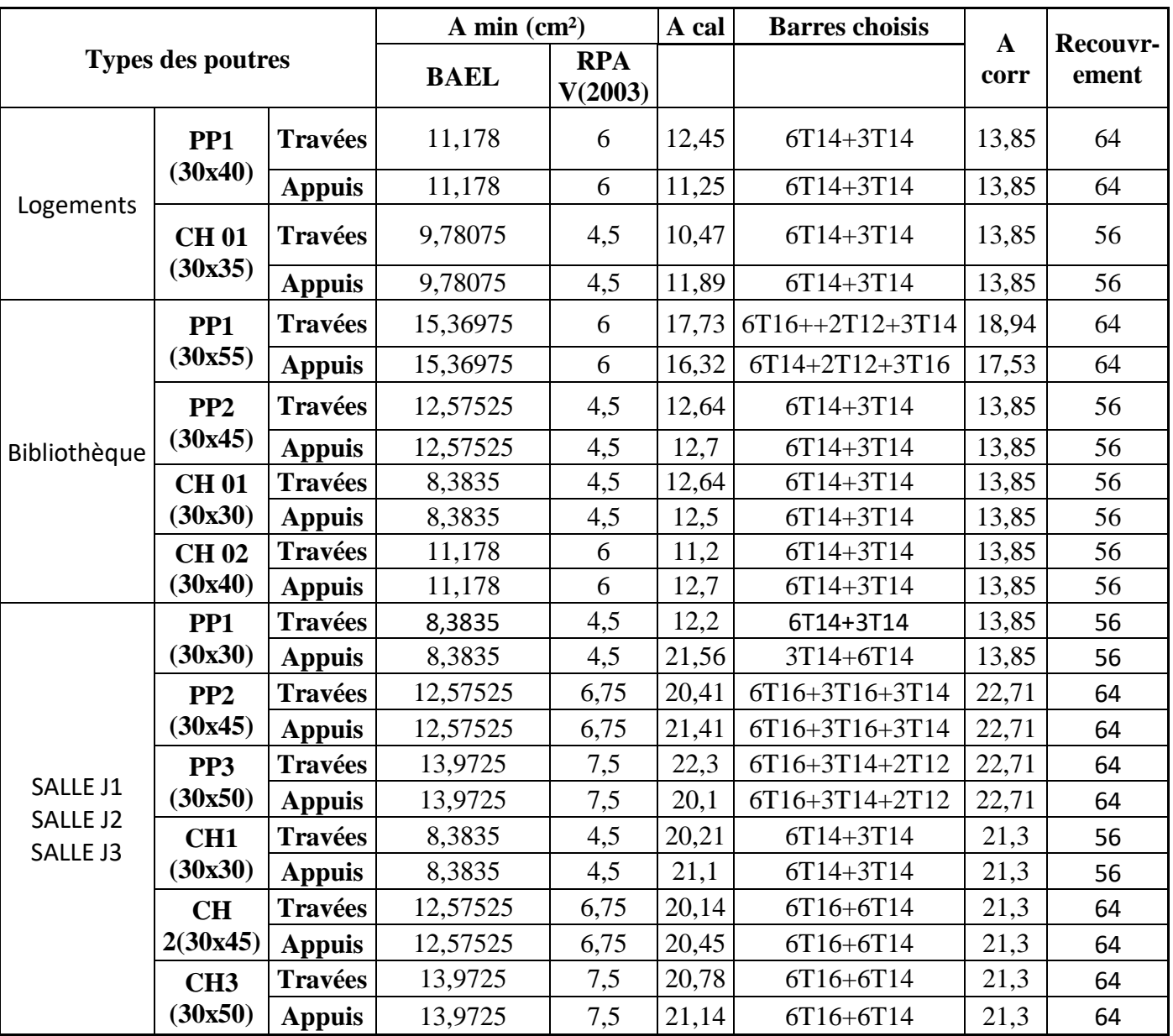

**Tableau 4.14 :** *tableau récapitulatif de ferraillages des poutres principales et secondaires.*

1- Logements :

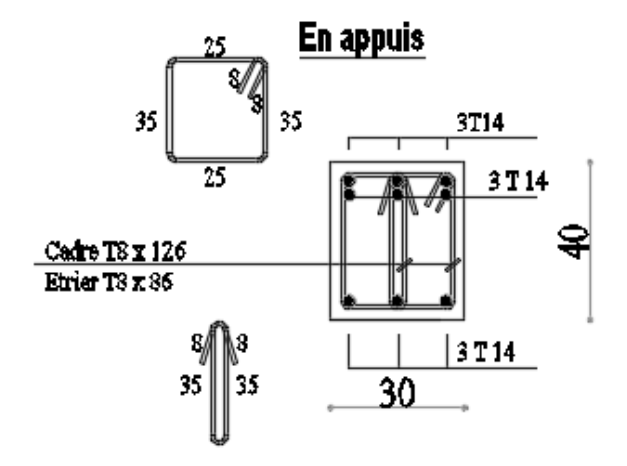

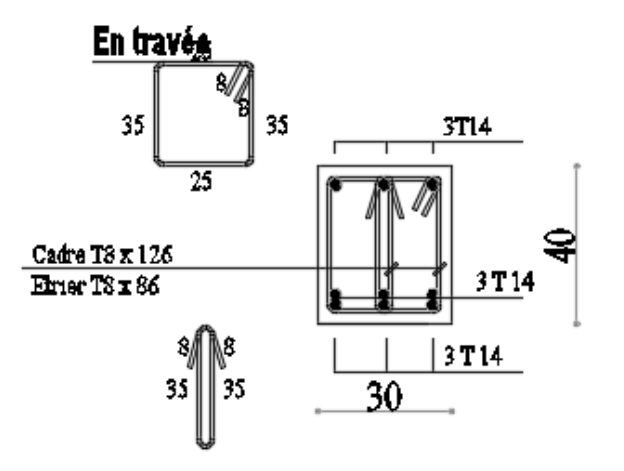

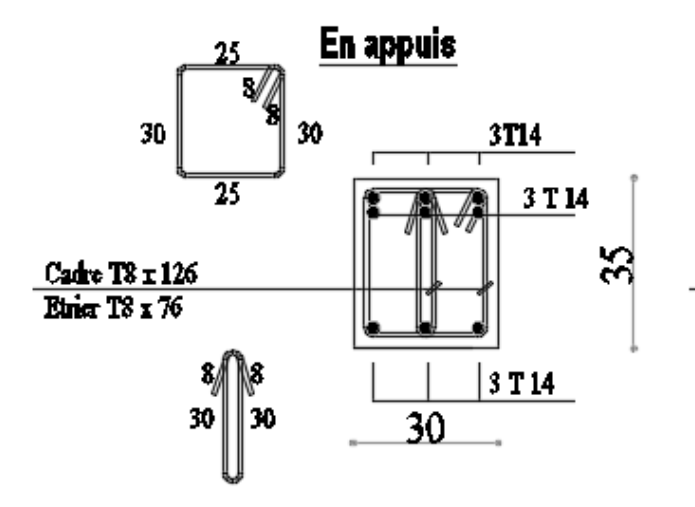

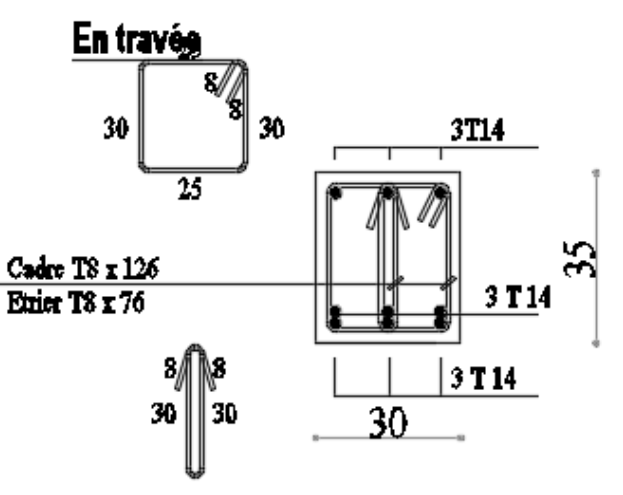

2- Bibliothèque :

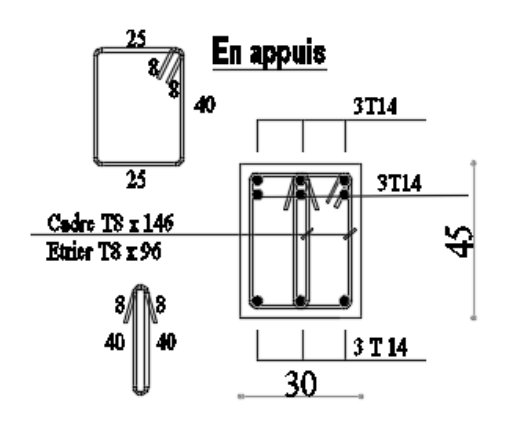

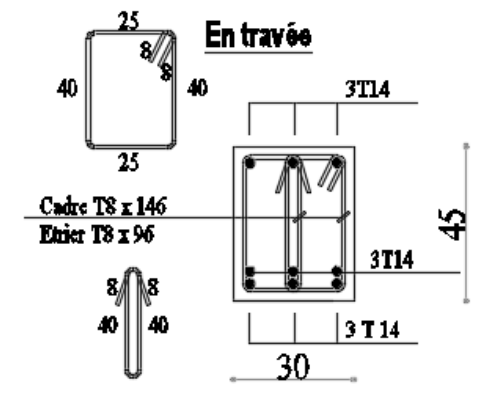

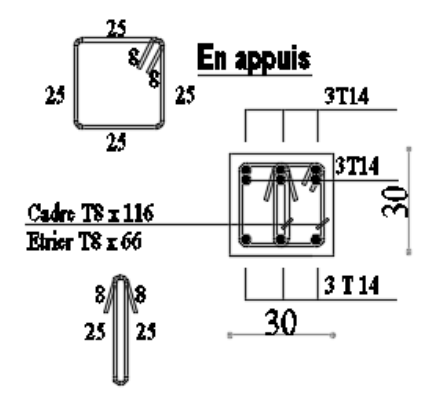

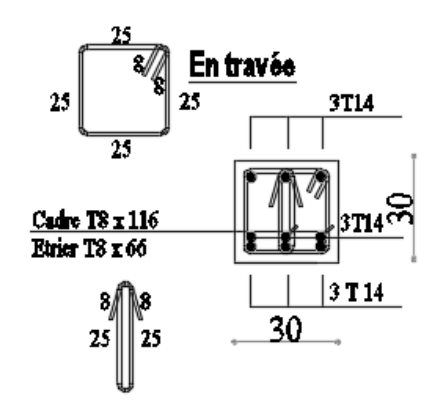

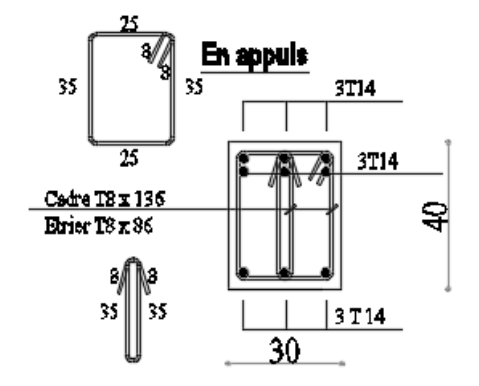

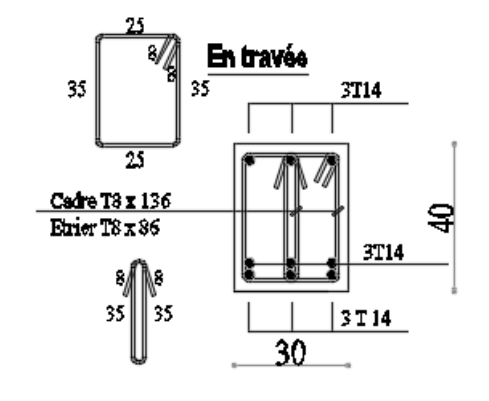

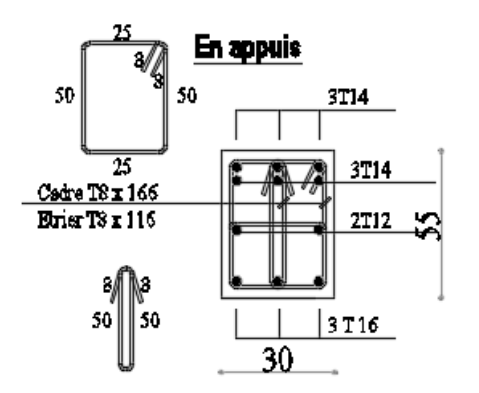

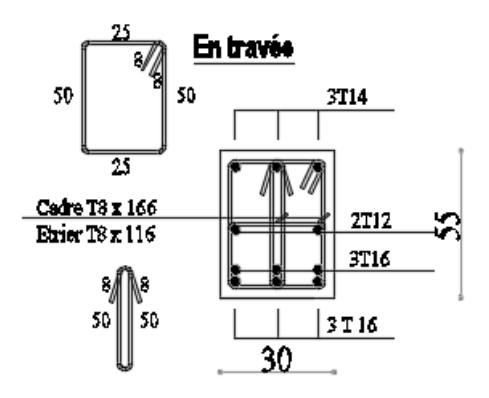

3 salle J1-J2-J3 :

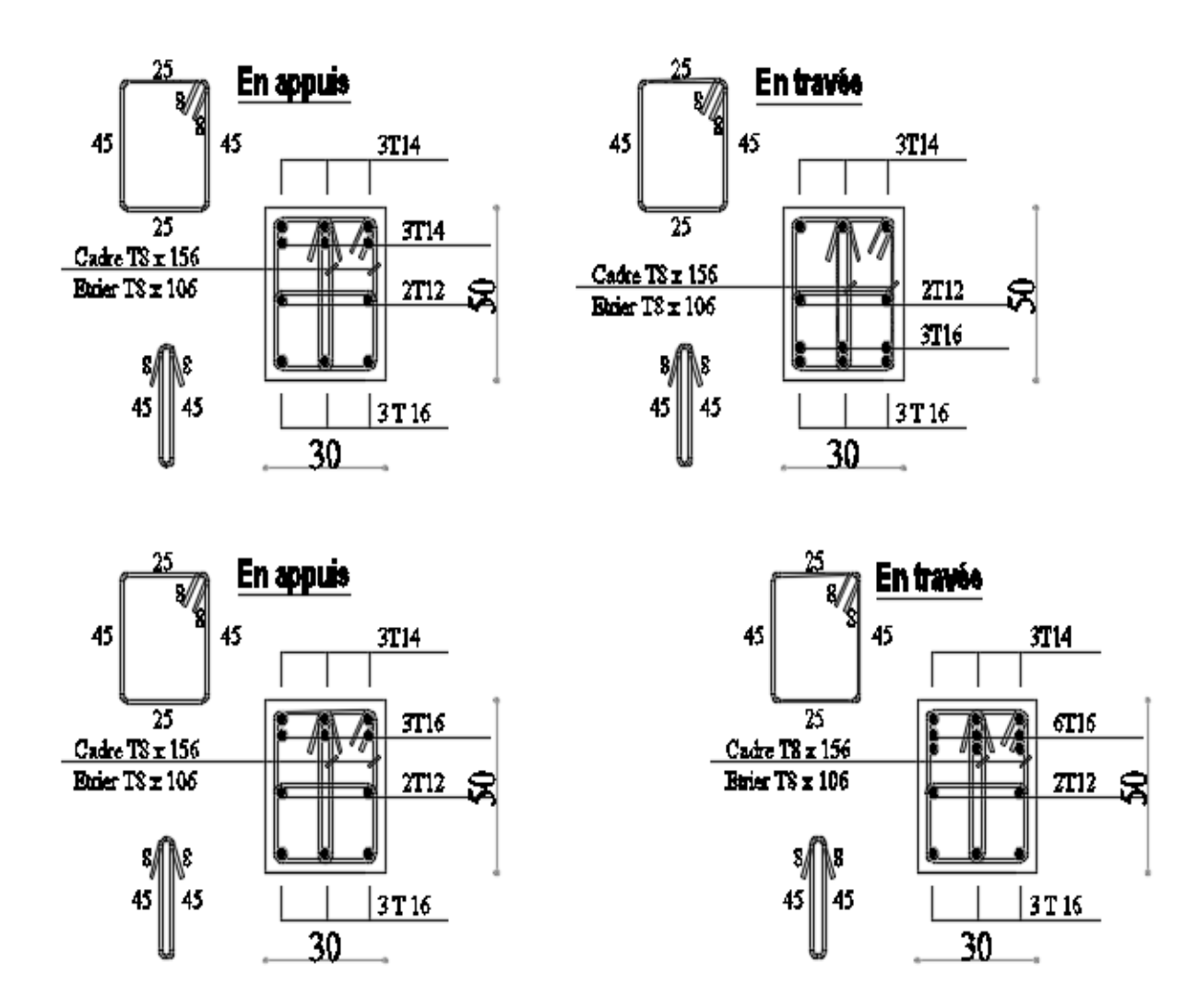

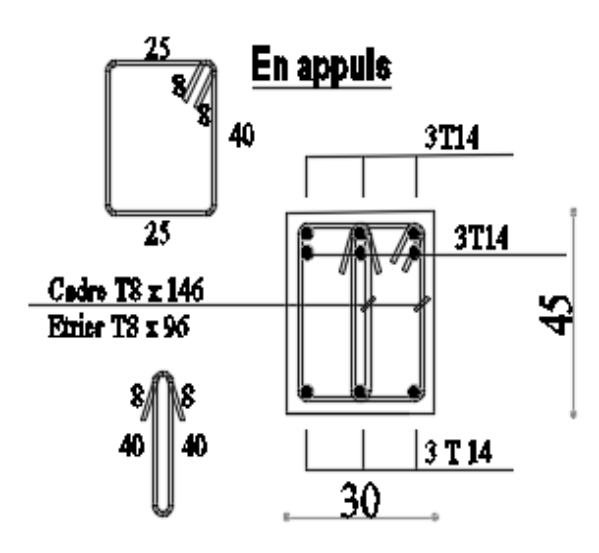

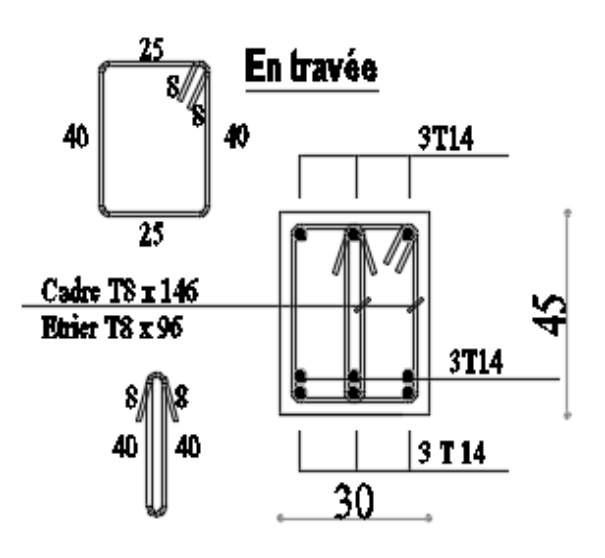

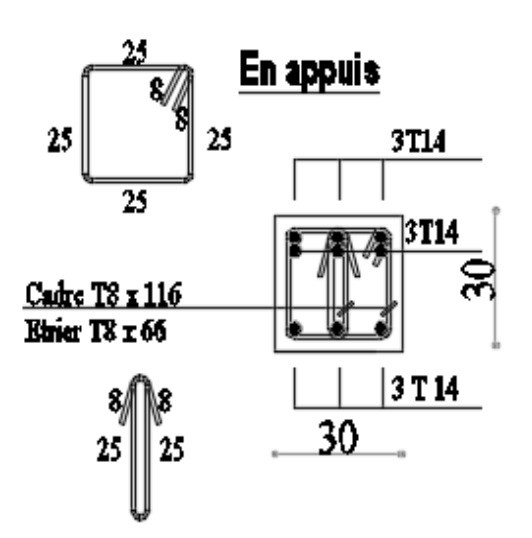

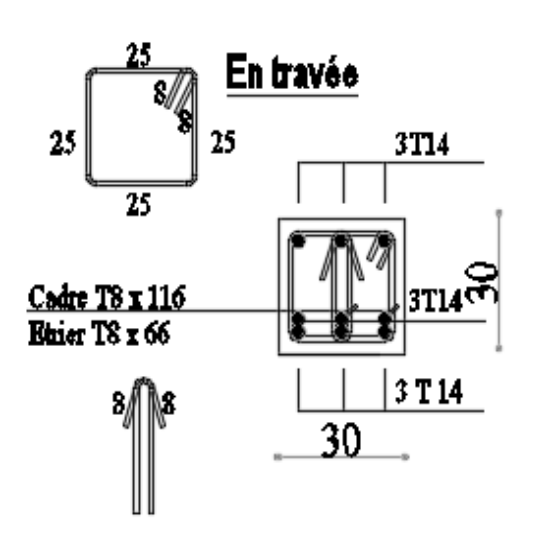

#### **VI.1- définition :**

Les coupoles sont des coques destinées à couvrir un espace de forme, La plupart du temps circulaire, mais aussi polygonale ou de toute autre forme ;

-Selon sa flèche, la coupole est surbaissée, plein ceintre, ou surhaussée ;

-La forme de la méridienne peut être très variée ;

-en principe, la coupole comporte une coque mince, généralement de révolution, raidie ou non par des nervures, soit méridiennes, soit parallèles, soit dans les deux sens ;

-elle est munie généralement d'une ceinture de base, reposant sur des appuis soit continues soit ponctuels.

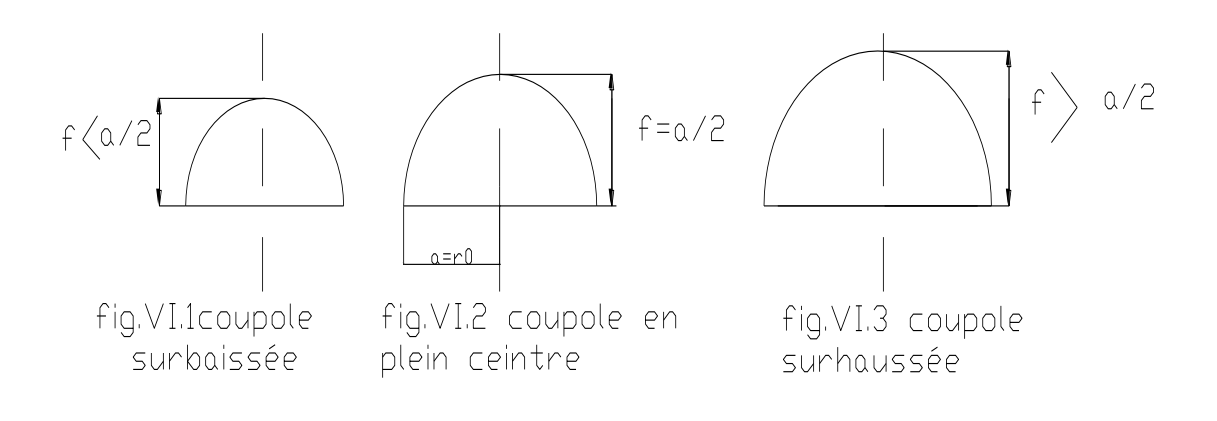

h :la flèche de la coupole ; a :le diamètre de la coupole

Une coupole est entièrement définie si l'on connaît l'équation de sa surface et son épaisseur.

#### **VI.2-hypothèses de calcul :**

**1-**le matériau constitutif est continu, homogène, isotrope et élastique (on néglige le retrait, le fluage, plastification ;….etc.) ;

**2-**les déformations élastiques sont faibles par rapport à l'épaisseur de la coupole ;

**3-**les sections, avant déformation, se trouvant sur la normale à la surface moyenne et

**4-**les contraintes normales à la surface moyenne sont nulles.

#### **VI.3-méthode de calcul des coques de révolution :**

#### **Théorie membraneuse :**

Dans cette théorie, on suppose que seuls les efforts normaux sont considérés.

#### -**conditions :**

a- coque mince : flexible  $\implies$  effort de flexion négligeable ;

b- charge continue (pas d'effort concentré) et

c- pas de raidissement brusque.

**Dans notre projet on a :**

Une coupole sphérique de rayon  $D/2=9.3/2=4.65$  m;

Et de flèche f=4.3m  $\Rightarrow$  f<a/2

Donc on est dans le  $1<sup>er</sup>$ cas  $\rightarrow$  coupole surbaissée.

- Considérons l'équilibre d'une portion de coupole située au dessus du parallèle définie par l'angle  $\phi$ et dont le rayon  $r_0=R \sin \phi$ :
- La position d'un plan méridien est définie par son angle  $\phi$ ;
- $\bullet$  La parallèle est définie par l'angle  $\theta$  que fait la normale à la surface au point correspondant de la méridienne avec l'axe de rotation ;
- $\bullet$  On peut déterminer les forces méridiennes n<sub>é</sub>et parallèle n<sub>e</sub>:

$$
\begin{cases}\n n\phi = -\frac{R\phi}{2\pi r_0 \cdot \sin \phi} \\
n\theta = -P.R.(\cos \phi - \frac{1}{1 + \cos \phi})\n\end{cases}
$$
\nTel que :

R $\phi$ : la charge totale supportée par la parallèle ;

$$
R\phi = P.A\phi \qquad \text{avec}
$$

P : le poids propre par unité de surface ;

A $\phi$ : surface d'une coupole

 $A\phi=2.\pi.R.f,$  d'où  $R\phi=P.2.$   $\pi.r.f.$ 

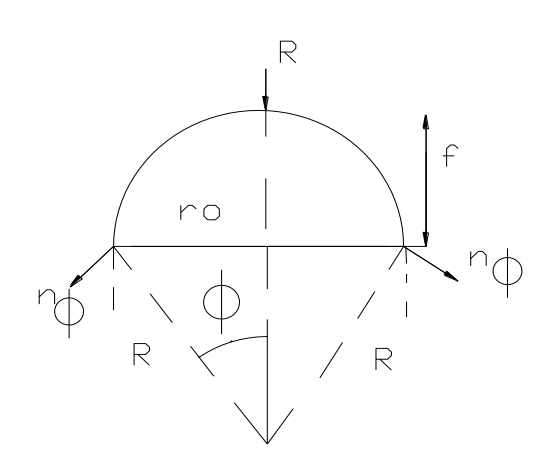

#### **VI.4-déscente de charge :**

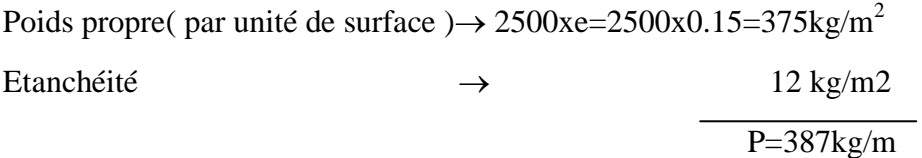

#### **La surface de la coupole :**

 $B\phi=2.\pi.R.f$ 

-calcul du rayon R de la sphère :

$$
R^{2} = r_{0}^{2} + (R - f)^{2} \Rightarrow R = \frac{r_{0} + f^{2} - 1}{2.f}
$$
 Tel que  
  $f=4.9$ m  $\theta$ =Arc tg  $r_{0}/R$  =45.62  
  $r_{0}=4.65$ m

$$
R = \frac{4.65 \cdot 2 + 4.3^2 - 1}{2 \times 4.3} = 4.55 \, m
$$

D'où  $B\phi=2x\pi x4.55x4.9$ 

 $B\phi = 140.01 m^2$ 

# **VI.5-Calcul des efforts parallèles max et méridiens max :**

**a - l'effort méridien du au poids propre P :**

$$
n\phi = -\frac{P \times R}{1 + \cos\phi}
$$

## **b- l'effort parallèle du au poids propre P :**

)  $1 + \cos$  $(\cos \phi - \frac{1}{\sqrt{1-\frac{1}{\sqrt{1-\frac{1}{\sqrt{$  $\phi$  $\theta = -P \times R \times (\cos \phi -$ <br>1+  $n\theta = -P \times R \times (\cos \phi -$ 

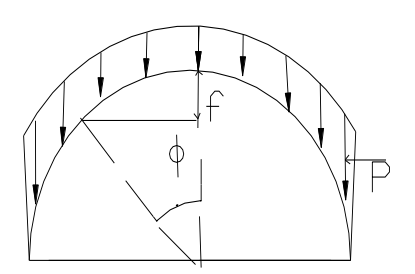

**Figure.VI.4** schéma d'une coupole soumise à son poids propre

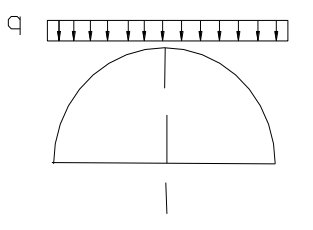

 **Figure VI.5.** Schéma d'une coupole soumise à une surcharge q

#### **c- l'effort méridien du à la surcharge q :**

 $q=100kg/m<sup>2</sup>$ 

$$
n\phi = -\frac{q}{2} \times R
$$

# **d- l'effort parallèle du à la surcharge q :**

$$
n\theta = -\frac{1}{2} \times q \times R \times \cos(2\phi)
$$

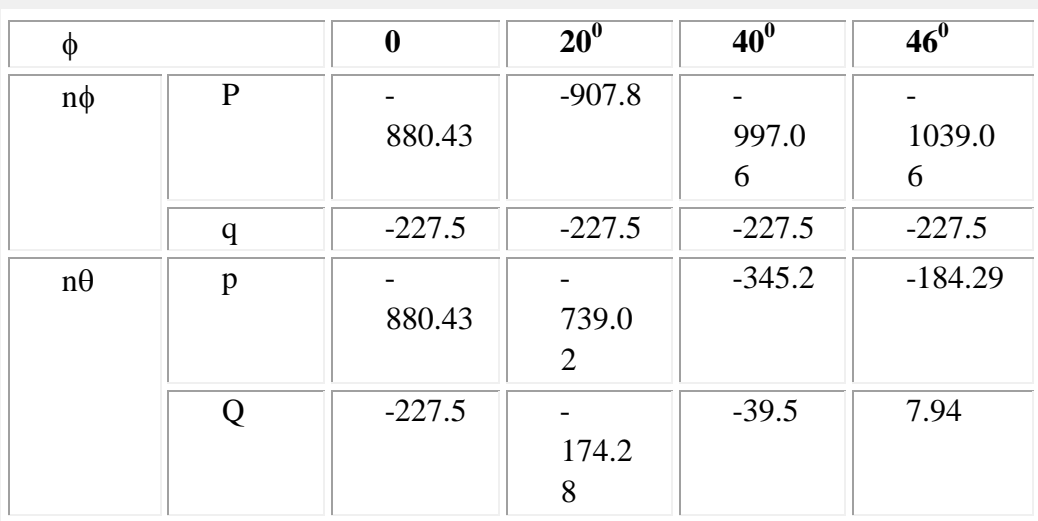

**Tableau VI.1** : tableau récapitulatif des efforts méridiens et parallèles selon l'angle  $\phi$ 

#### -**l'effort méridien max du :**

1-au poids propre p max= -1039.06kg/mL

2-à la surcharge  $q_{max} = -227.5kg/mL$   $\implies n\phi_{max} = 1.35.p_{max} + 1.5.q_{max} = -1743.98kg/mL$ 

#### -**l'effort parallèle max :**

#### **1-à la traction :**

 $P_{max}$ =-184.29kg/mL

 $Q_{max} = 7.94$ kg/mL

 $\Rightarrow$  n $\theta_{\text{max}}$  = -236.88kg/mL

#### **2-à la compression :**

 $P_{max}$ =-880.43kg/mL

Qmax=-227.5kg/Ml

 $\Rightarrow$  n $\theta_{\text{max}}$ =-1529.83kg/mL

#### **VI.6-calcul du ferraillage :**

#### **Dans le sens des méridiens :**

Compression  $\rightarrow$  N=-17439.8N

 $A' = \frac{N}{A}$  $\sigma$  $\mathbf{1}$ 3  $\boldsymbol{A}$  $\overline{A}$  $\boldsymbol{0}$  $\mathbf{1}$ 8  $\mathbf{1}$  $A min 8.8 cm<sup>2</sup>/mL$ 

## **Le choix :**

 $8T12/mL \rightarrow A=9.05$  cm<sup>2</sup>/mL

#### **Dans le sens des parallèles :**

a- traction :

$$
A\theta = \frac{n\theta_{max}}{\sigma s}
$$
  
\n
$$
\sigma s = \frac{fe}{\gamma s} = \frac{235}{1.15} = 20
$$
  
\n
$$
A = \frac{2507.6}{204.35 \times 100} = 0.13 cm^2/mL
$$
  
\n
$$
A = \frac{2507.6}{204.35 \times 100} = 0.13 cm^2/mL
$$

b- compression :

$$
A' = \frac{N - \sigma_b \cdot B \cdot 100}{\sigma_2 \times 100} = \frac{17439.8 - 14.2 \times 100 \times 10 \times 100}{348 \times 100} < 0
$$
  
\n
$$
A' = 0
$$
  
\n
$$
A = max(A_{comp}; A_{trac}) = 0.13 cm^2/mL
$$

# **Le choix :**

 $\bullet$ 

 $8T12/mL \rightarrow A=9.05$  cm<sup>2</sup>/mL

 $\cup$ 

# **Chapitre VII**

# **Etude des voiles**

# **7 Chapitre 7 :**

# **7.1 Introduction :**

Les voiles sont des éléments en béton armé dont la largeur et la longueur sont nettement

supérieur à l'épaisseur et la longueur est au moins quatre fois supérieure à l'épaisseur

Dans notre structure , on distingue trois types de voiles :

1- Voiles périphériques ;

2- Voiles de contreventement sans ouvertures et

3- Voiles de contreventement avec ouvertures.

Les Voiles sont ferraillés à l'aide des résultats donnés par le logiciel ETABS.

#### **7.2 Ferraillage des voiles de contreventement :**

Selon l'article [7.7.4 de RPA99 version 2003], le calcul des voiles se fera exclusivement dans

la direction de leur plan moyen en appliquant les règles classiques de béton armé (DTR-B.C.-

2.41 "CBA93 ") si les conditions suivantes sont satisfaites :

Satisfaction des conditions de dimensionnement des voiles de contreventement fixées

par l'article [7.7.1/ RPA99, V2003] (voir chapitre II).

Pour notre structure, les voiles de contreventement sont disposées dans deux directions

orthogonales et satisfais les deux conditions précédentes (voir chapitre II), par la suite on

devra disposer les ferraillages suivants :

- $\checkmark$  Des aciers verticaux ;
- $\checkmark$  Des aciers horizontaux. [RPA99/2003/7.7.4]

Les sollicitations de calcul seront déterminées sous les combinaisons d'action suivantes :

- $1,35G + 1,5Q$
- $\bullet$  G + Q
- $\bullet$  G + Q  $\pm$  E
- $\bullet$  0.8G  $\pm$  E

Les voiles seront calculées en flexion composée avec effort tranchant. Leurs ferraillages sont

Composés d'armatures verticales et d'armatures horizontales.

[RPA99/2003/V.5.2]

#### **7.2.1 Les armatures verticales [RPA99/7.7.4.1] :**

Les voiles comme les poteaux sont sollicités suivant deux sens voire (figure VIII.1) , et

seront calcul à la flexion composées [RPA99/v.2003/7.7.4].

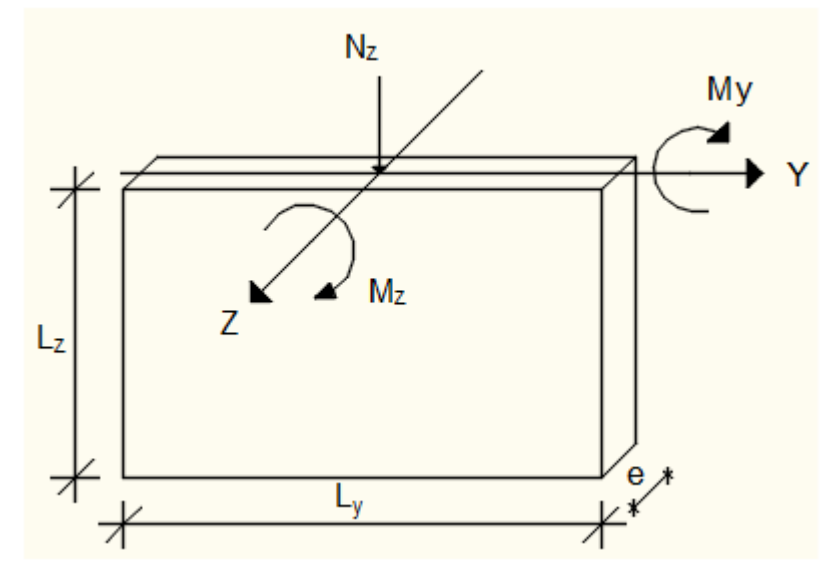

**Figure.7. 1:** Les sollicitations de calcul d'un voile.

Sens z-z :

 $Nz$ ; My  $\square$  section des armatures verticales à

L'extrémité du voile (voir figure. 7.2)

Sens y-y :

Nz; Mz  $\Box$  section des armatures verticales parallèles

au parement du voile (Voir figure.7.2).

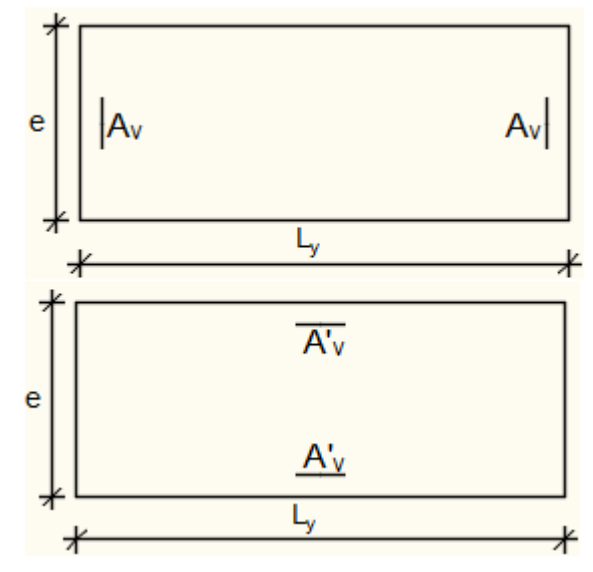

**Figure.7.2:** les sections de calcul

#### **Condition le Règlement Parasismique Algérienne version 2003/7.7.4.1 :**

#### **Armatures minimales :**

- A chacune des extrémités du voile  $AV \geq 4H A10$ .
- $\checkmark$  En zone courante (section des aciers verticaux parallèle aux parents du voile) :

A 1=[(L−2a) × e] × 0,10% A 2=[L × e × 0,15% ] - 2 A v

 $\checkmark$  Lorsqu'une partie du voile est tendue sous l'action des force verticales et horizontales,

l'effort de traction doit être pris en totalité par les armatures, le pourcentage minimum des

armatures verticales sur toute la zone tendue est de 0,20%

 $\checkmark$  Si des efforts importants de compression agissent sur l'extrémité, les barres verticales doivent respecter les conditions imposées aux poteaux.

**Espacement des barres verticales :** 

 $S = min(1, 5 \times a; 30 \text{ cm})$  en zone courante;

À chaque extrémité du voile l'espacement des barres doit être réduit de moitié sur de la largueur

L /10 du voile (figure VII.3). .Cet espacement d'extrémité doit être au plus égale à 15 cm.

Le diamètre des barres verticales du voile :  $\phi \leq \frac{L}{\phi}$  $\frac{L}{10}$ .e

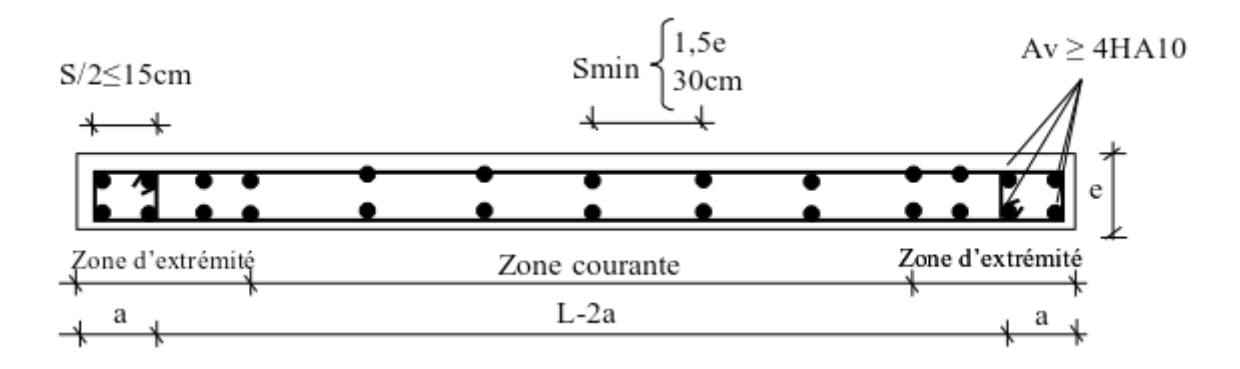

**Fig.7.3 :** disposition des armatures verticales dans les voiles.

#### **7.2.2 Les Armatures horizontales :**

Les armature horizontales sont calcules à l'effort tranchant avec :

$$
\frac{A_t}{b_0 \times S_t} \ge \frac{\tau_u - 0.3f_{t_{28}} \times k}{0.9 \times \frac{f_e}{\gamma_s}}
$$
 [CBA93/A. 5. 1. 2. 3].  

$$
\begin{cases} k = 0 \text{ (Pas de reprise de betonage)}\\ \alpha = 90^\circ \end{cases}
$$

#### **Disposition des armatures : [RPA99/2003/7.7.4.2]**

 $\checkmark$  Les barres horizontales doivent être munies de crochets à 135 $^{\circ}$  ayant une longueur De 10 ф Dans le cas où il existe des talons de rigidité, les barres horizontales devront être ancrées sans crochets si les dimensions des talons permettent la réalisation d'un ancrage droit.

- Les deux nappes d'armatures doivent être disposées vers l'extérieure.
- $\checkmark$  Les longueurs de recouvrement doivent être égales à :
	- 40 ф pour les barres situées les zones où le changement du signe des efforts sous

l'action des différentes combinaisons est possible et

20 ф pour les barres situées dans les zones comprimées sous l'action des différentes

combinaisons possibles de charges.

 $\checkmark$  Le pourcentage minimum d'armatures verticales et horizontales des voiles, est donné

comme suit :

- Globalement dans la section du voile 0,15%
- En zone courante 0,10%

#### **7.3 Exemple de calcul**

#### **7.3.1 Bibliothèque :**

Après l'interprétation des résultats donnés par le fichier (Etabs) ; les sollicitations maximales

sont :

#### **Tableau. 7.1 : Les sollicitations de calcul du voile**

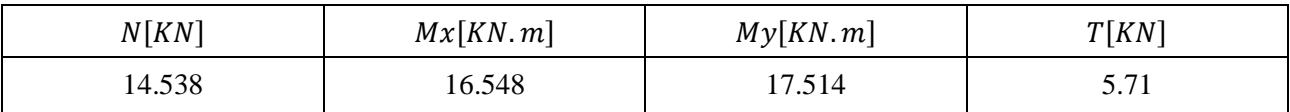

#### **Siuation accidentalle :**

 **Cas 1 :** Les sollicitation prises en compte sont :

N= -14.538 KN. My=16.548 KN.m

#### **Position du point d'applicationl'effort normal N :**

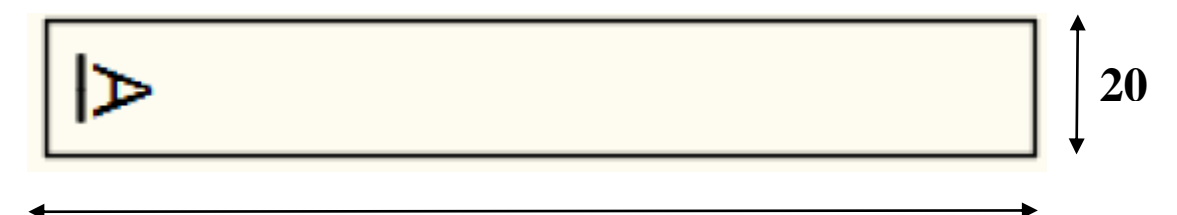

# **1.50**

 **Fig.VII.4:** Section du calcul de voile suivant l'axe xx.

 $e_0 = \frac{M}{\lambda}$  $\frac{Mx}{N} = \frac{1}{1}$  $\frac{16.546}{14.538} = 1.14$  cm <  $\frac{h}{2} = 75$  cm  $\rightarrow$  L'effort normal de compression est appliqué à l'intérieur de la section.

 Vérification si la section est entièrement comprimée :  $(0,337 \times h - 0,81 \times c1) \times \sigma b \times h \leq N'1 \times (d - c1) - M1$ 

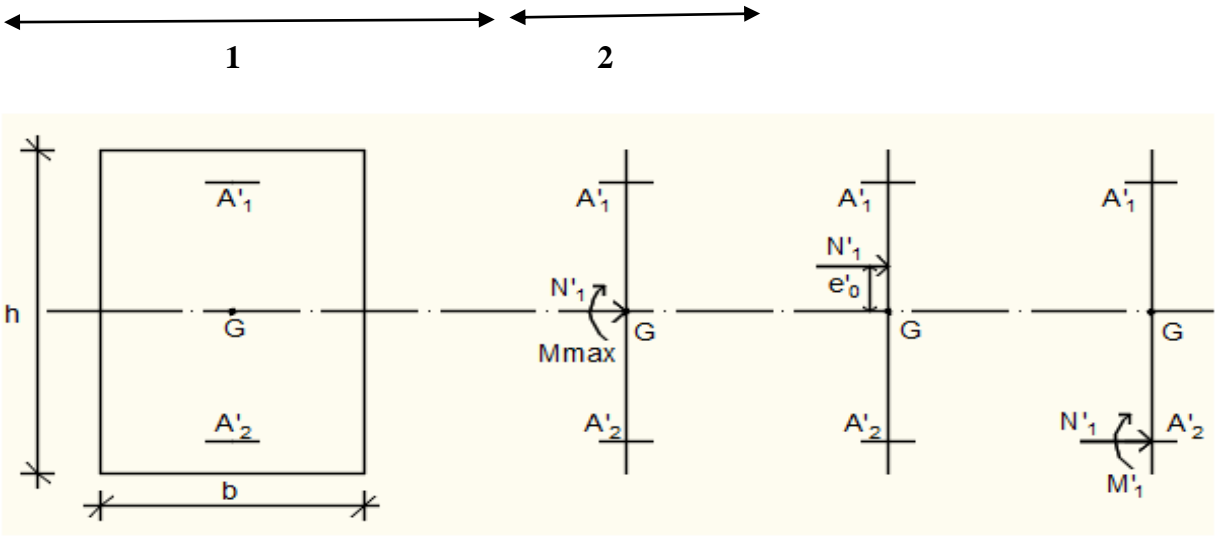

**Fig.VII.5**: Position de N'<sub>1</sub> M'<sub>1</sub> et M<sub>1</sub> sur la section transversale.

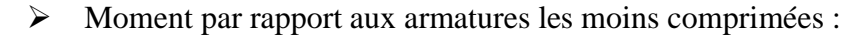

 $M_1 = M_1 + N_1 \times (d - \frac{h}{2})$  $\frac{\pi}{2}$ )  $M_1 = 16.548 + 14.538 \text{ x } (1.35 - \frac{1}{2})$  $\frac{15}{2}$  $M_1 = 25.2708$  KN.m (1)  $(0.337 \times 1.5 - 0.81 \times 0.15) \times (18.48 \times 20 \times 150) = 21288.96$  KN.m (2) 14.538 x( 1.35-0.15)-16.548 =0.8976 KN.m **Conclusion : (1)> (2)** la section est partialement comprimée (S.P.C)

#### **Remarque :**

Le calcul des armatures se fera en flexion simple avec un moment par rapport aux armatures

tendue M1.

Calcul des armatures en flexion simple :

Vérification de l'existence des armatures comprimées :

$$
\mu = \frac{M_1}{\sigma_b x b x d^2} = 2.46 \times 10^{-5}
$$
  
\n
$$
\mu = 2.46 \times 10^{-5} < \mu_L = 0.379
$$
 A' n'existe pas ; 1000es > 1000el  
\n
$$
\sigma_s = 400 \text{ MPa}
$$
  
\n
$$
\alpha = 1.25(1 - \sqrt{1 - 2\mu})
$$

α= $2.5*10^{-5}$  $β=1-0.4α$ β=0.99  $A_1 = \frac{M_1}{\sigma_S x \beta x d} = 30.95$  cm<sup>2</sup>  $A = A1 - \frac{N}{100 \times \sigma_S} = 30.59$  cm<sup>2</sup>

Les armatures minimales : **RPA : [Article7.7.4.3**

 $A_1 = [(L - 2a) \times e] \times 0,10\%.$  $A_1 = [(L - 2a) \times e] \times 0,10\% = [(150 - 2 \times 30) \times 15] \times 0,10\% = 1.35$  cm<sup>2</sup>  $A_2 = 0.15\% \times L \times e \Rightarrow A_2 = 3.375 \text{ cm}^2$  $A = max(Acal; A1; A2) \implies A = 30.59 \text{ cm}^2$ 

**Etat limite de service (E.L.S) :**

 $e^{t}$ <sub>0</sub> =  $\frac{M}{N}$  $\frac{M_{Ser}}{N_{Ser}} = \frac{8}{20}$  $\frac{8.753}{207.479}$  = 0.042  $\lt \frac{h}{6}$  la section est entièrement comprimée.

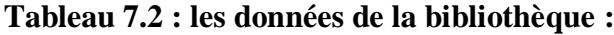

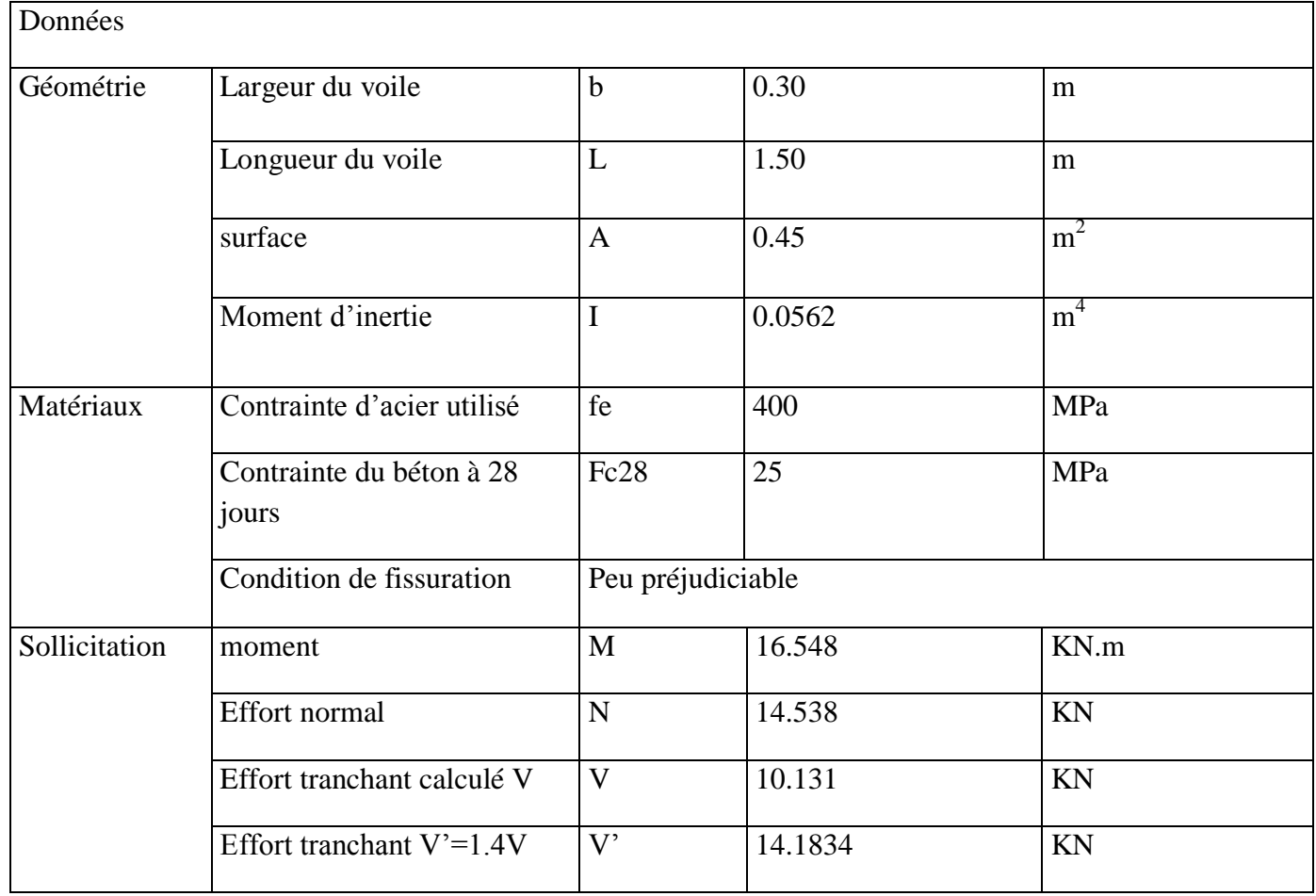

#### **Résultats :**

#### **7.3.1.1 Contrainte dans le béton :**

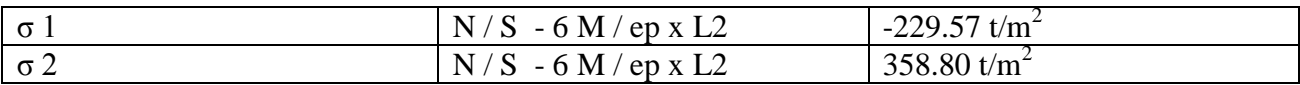

#### **7.3.1.2 Section d'acier dans la zone tendue :**

fe= 400 MPa

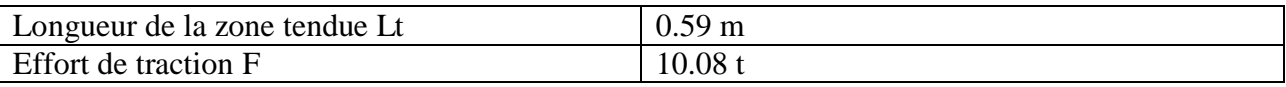

 $As = 2.52$  cm<sup>2</sup>

**7.3.1.3 Section d'acier minimale dans la zone tendue d'après le RPA99 /Version 2003 :**  $As = 2.60 \text{ cm}^2$ 

**7.3.1.4 Section d'acier choisi dans la zone tendue :**  $As = 4.31 \text{ cm}^2$ 

#### **7.3.1.5 Vérification de contrainte de compression :**

 $f_{c28} = 25 \text{ MPa}$ 

 $σ<sub>2</sub> = 18.48 MPa$ 

σ'fc = 462.00

#### **7.3.1.6 Ferraillage longitudinal des voiles**

**Tableau 7.2 : ferraillages des voiles** 

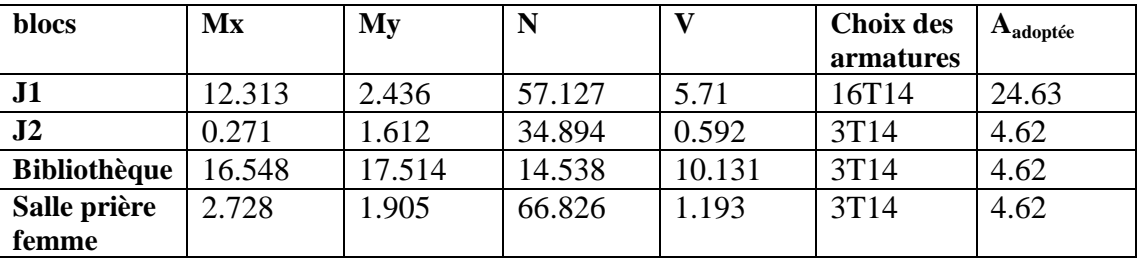

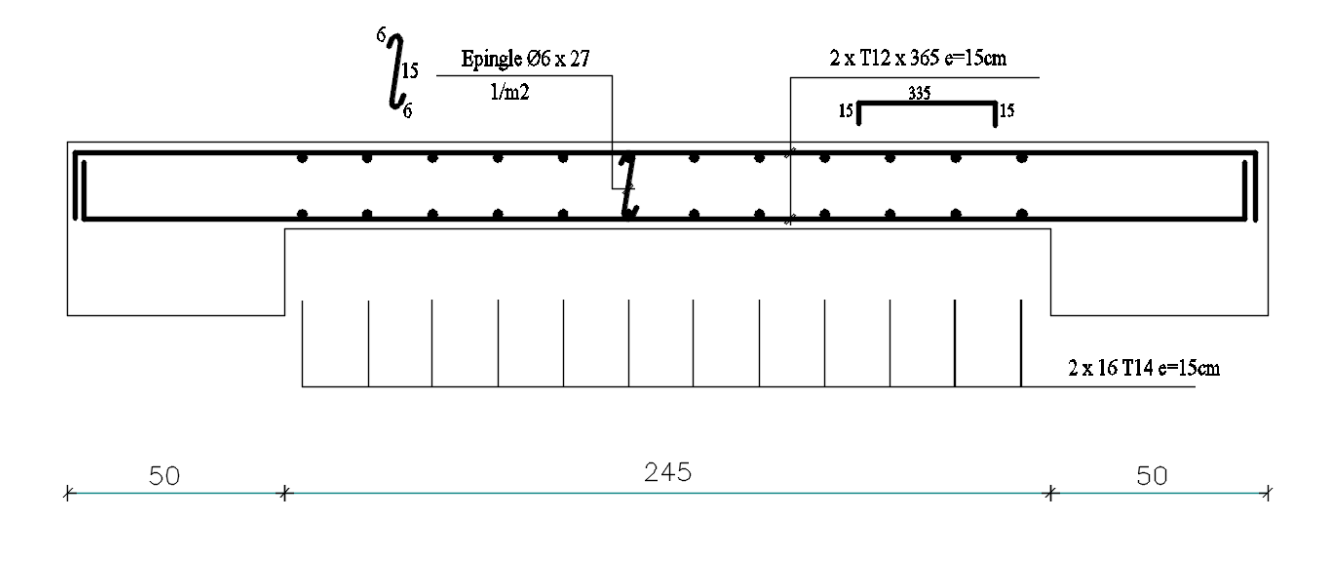

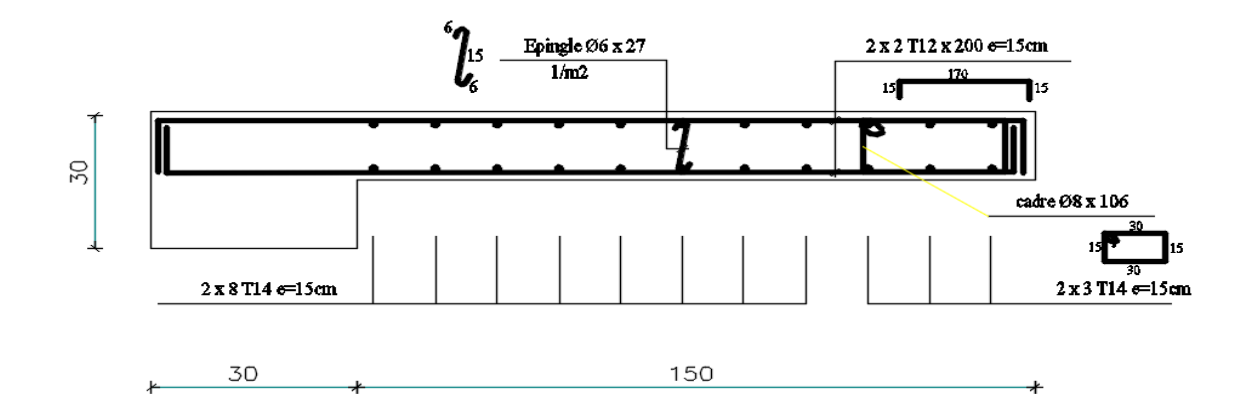

 $\overline{a}$ 

# **Chapitre VIII**

**Etude de minaret** 

# **8 Chapitre 8 :**

# **8.1 1 Introduction :**

Après avoir présenté l'ouvrage objet de notre étude et avoir passer en revue l'état des lieux de la structure du Minaret, nous passons dans le présent chapitre à la vérification de la résistance de cette structure**.**

# **8.2 2. étude du vent :**

#### **8.2.1 Introduction :**

Le vent est par nature turbulent et ses effets le sont aussi, en termes de pressions ou de forces aérodynamiques et donc de sollicitations ou de réponses des structures.

Le but du calcul de la pression du vent et d'évaluer l'intensité des pressions agissant sur la

Structure.

#### **8.2.2 Principes du RNV99 :**

- Le règlement impose d'étudier le vent dans toutes les parois de la structure.
- Le Minaret à étudier est de forme carre donc l'étude se fera sur une seule paroi
- Dans notre cas, il n'y pas de pression intérieure.

# **Données relatives au site :**

Se trouve en zone IIa (Oran) (chapitre II-bases de calcul)

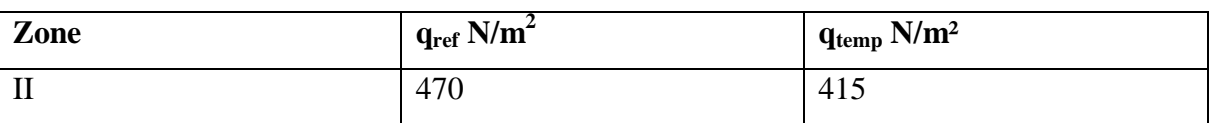

**Tableau 8 .1 : Valeurs de la pression dynamique de référence.**

#### Avec :

-  $q_{ref}$  (N/m<sup>2</sup>) : Pression dynamique de référence pour les constructions permanentes (durée d'utilisation supérieur à 5ans).

-  $q_{temp}$  (N/m<sup>2</sup>) : pression de référence pour les constructions temporaires (durée d'utilisation inférieur à 5ans).

# **Catégories de terrain :**

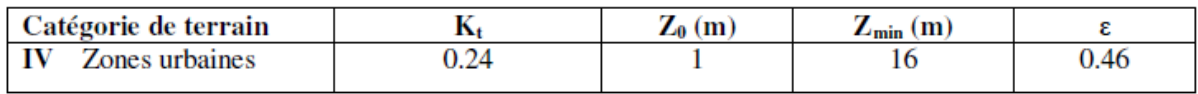

#### **Tableau 8. 2 : Définition des catégories de terrain.**

-Kt : Facteur de terrain.

-Z0 : paramètre de rugosité.

-Zmin : hauteur minimale.

-ε : coefficient utilisé pour le calcul du coefficient Cd.

# **Le coefficient dynamique Cd :**

Il est déterminé à l'aide des abaques 3-1 à 3-7 du rnv99

Pour les Minaret à structure béton arme on utilise l'abaque 3-7.

Cd est donné en fonction de :

- B (m) qui désigne la dimension horizontale perpendiculaire à la direction du vent prise à la base de la construction.

- H (m) qui désigne la hauteur totale de la construction.

- Coefficient de topographie :

Site plat Ct=1.

# **La pression du vent est donnée par la formule suivante :**

$$
q_j = \text{Cd}. q_{\text{dyn}}. (\text{Cpe} - \text{Cpi})
$$

# **Pression dynamique qdyn(Zj) :**

 $q_{dyn}(Zj) = q_{ref}$ . Ce(Zj)

Ce : coefficient d'exposition au vent

# **Coefficient d'exposition au vent :**

$$
\text{Ce(Z)}=\text{Ct(Z)}^2.\text{Cr(Z)}^2.\text{[1}+\left(7.\frac{\text{Kt}}{(\text{Cr(Z)}. \text{Ct(Z)})}\right)]
$$

- Coefficient de rugosité Cr(z) :

$$
Cr(Z) = Kt \cdot \ln\left(\frac{Z\text{min}}{Z\text{o}}\right) \quad Z < Z\text{min}
$$
\n
$$
Cr(Z) = Kt \cdot \ln\left(\frac{Z}{Z\text{o}}\right) \quad Z\text{min} \le Z \le 200\text{m}
$$

# **8.2.3 Calculs :**

**8.2.3.1 Déterminations du Cd :** h=23.8m b=3m  $\rightarrow$  Cd=0.95

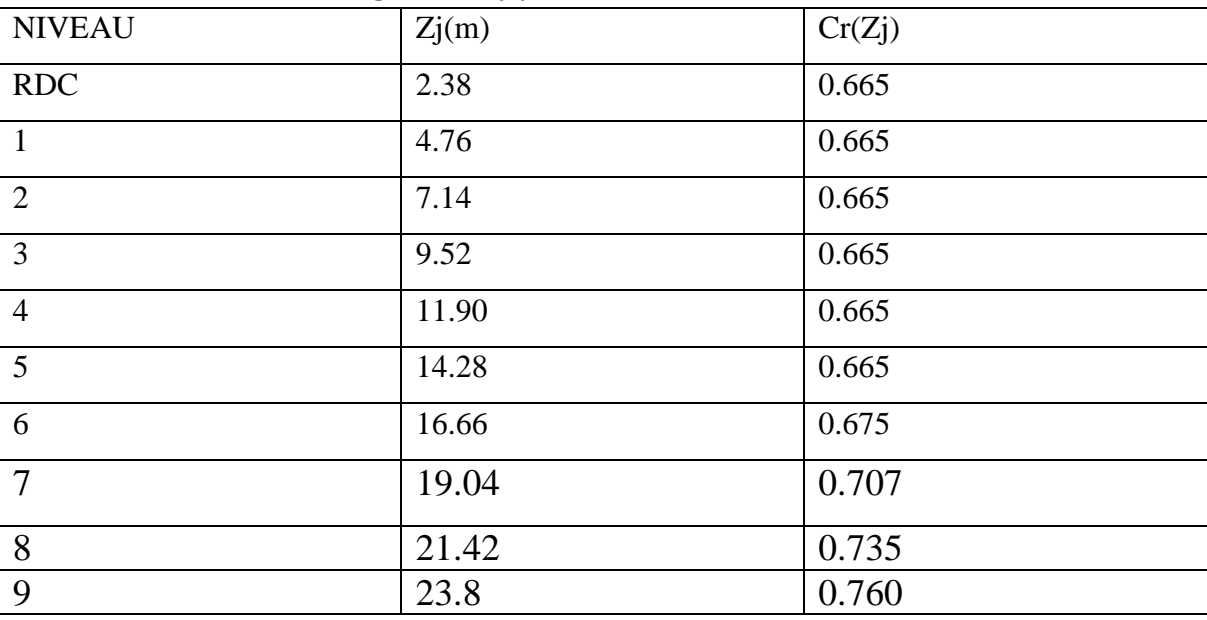

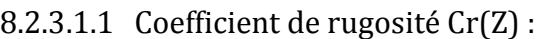

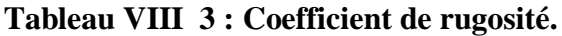

# **8.2.3.2 Coefficient d'exposition au vent Cex(Z) :**

Notre structure est considéré peu sensible aux vibrations

$$
\textrm{Ce}(\textrm{Z})=\textrm{Ct}(\textrm{Z})^2.\,\textrm{Cr}(\textrm{Z})^2.\,[1+\left(7.\frac{\textrm{Kt}}{(\textrm{Cr}(\textrm{Z}).\textrm{Ct}(\textrm{Z})})\right]
$$

| Niveau         | Zj(m) | C <sub>t</sub> | Cr(Zj) | Cex(Z)   |
|----------------|-------|----------------|--------|----------|
| <b>RDC</b>     | 2.38  |                | 0.665  | 1.559425 |
|                | 4.76  |                | 0.665  | 1.559425 |
| $\overline{2}$ | 7.14  |                | 0.665  | 1.559425 |
| 3              | 9.52  | $\mathbf{1}$   | 0.665  | 1.559425 |
| $\overline{4}$ | 11.90 | $\mathbf{1}$   | 0.665  | 1.559425 |
| 5              | 14.28 | $\mathbf{1}$   | 0.665  | 1.559425 |
| 6              | 16.66 | $\mathbf{1}$   | 0.675  | 1.589625 |
| 7              | 19.04 | 1              | 0.707  | 1.687609 |
| 8              | 21.42 |                | 0.735  | 1.775025 |
| 9              | 23.8  |                | 0.760  | 1.8544   |

 **Tableau VIII 4 : Coefficient d'exposition au vent.**

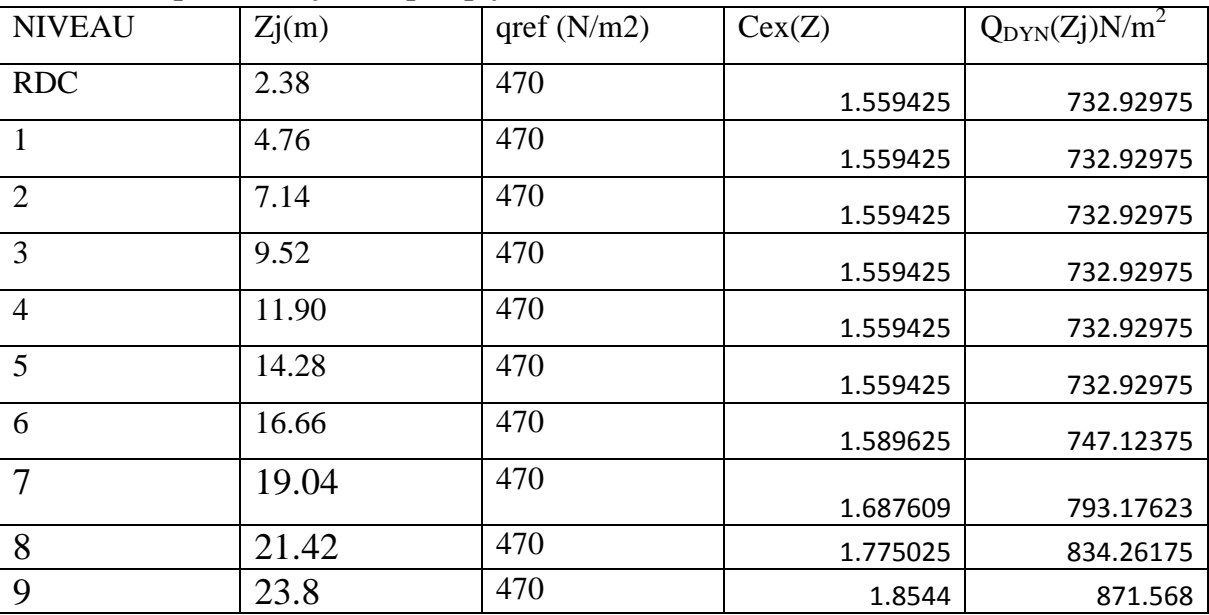

#### **8.2.3.3 La pression dynamique qdyn :**

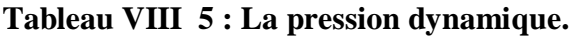

#### **Calcul des coefficients des pressions :**

1) Coefficients de pression extérieure :

On détermine le coefficient à partir des conditions suivantes :  $Cpe = Cpe.1 \text{ si } S \le 1 \text{ m2}$  $Cpe = Cpe.1 + (Cpe, 10 + Cpe.1)$  **x**  $log10(S)$  **si**  $1 \text{ m2} < S < 10 \text{ m2}$  $Cpe = Cpe.10$  si  $S \ge 10$  m<sub>2</sub> (§1.1.1.2 RNV99)[1]

Dans notre cas : S = 3x3 = 9m2……..**1 m2 < S < 10 m<sup>2</sup> La direction du vent V1 : Pour les parois verticales :**  $b = 3m h = 23.8m d = 3m$  $e = min (b, 2h) = (3 ; 2(23.8)) = 3 m$ donc : **Cpe = Cpe.1+ (Cpe, 10 + Cpe.1) x log10(S)**

e = d La paroi est divisée comme indiquée:

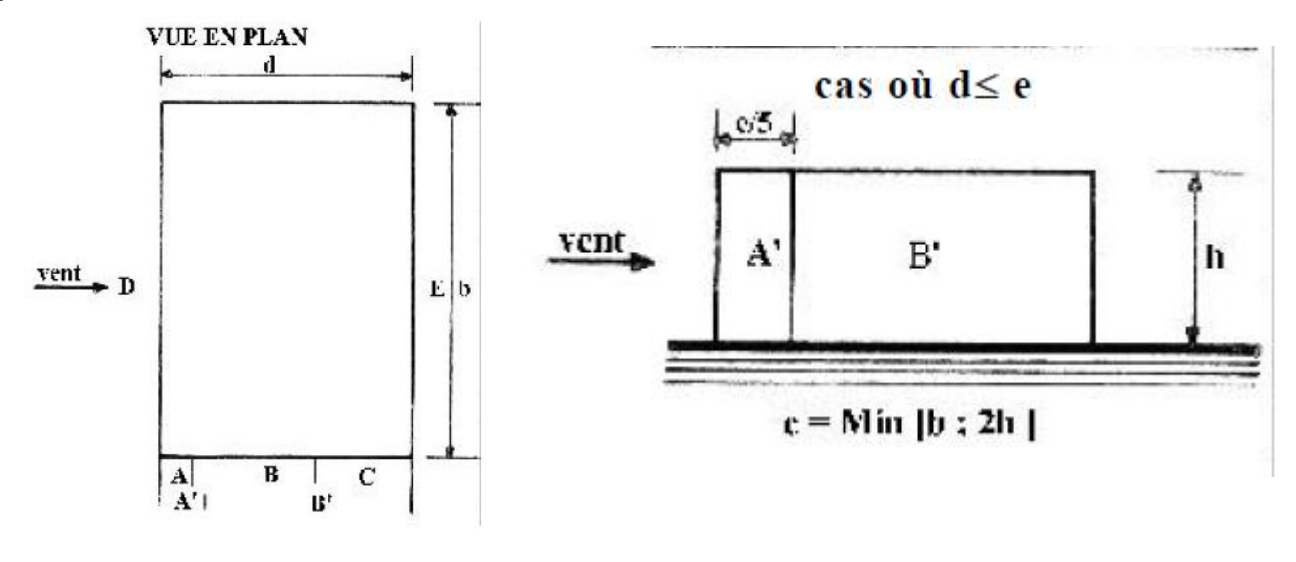

# **Vue en élévation**

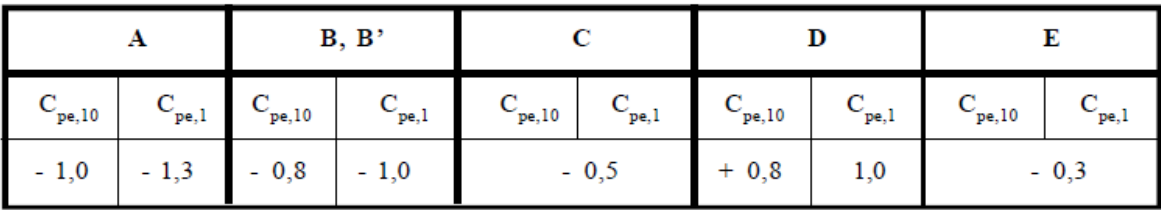

#### **Tableau 8.6 : Cpe pour les parois verticales de bâtiments à base rectangulaire**

 Les éléments secondaires qui ne contribuent pas directement au contreventement. Dans le présent chapitre nous considérons l'étude des éléments que comporte notre bâtiment. Nous citons l'acrotère et l'escalier , dont l'étude est indépendante de l'action sismique, mais ils sont considérées comme dépendant de la géométrie interne de la structure. Le calcul de ses éléments s'effectue suivant le règlement BAEL91 en respectant le règlement parasismique Algérien RPA99/V2003

 $\overline{\phantom{0}}$ 

# **Chapitre IX**

# **Etude de L'infrastructure**

# **9 Chapitre 9 :**

# **9.1 Introduction**

L'infrastructure est l'ensemble des éléments, qui ont pour objectif le support des charges de la superstructure et les transmettre au sol. Cette transmission peut être directe (semelles posées directement sur le sol : fondations superficielles) ou indirecte (semelles sur pieux : fondations profondes) et cela de façon à limiter les tassements différentiels et les déplacements sous l'action des forces horizontales. Elle constitue donc la partie essentielle de l'ouvrage, puisque de sa bonne conception et réalisation, découle la bonne tenue de l'ensemble.

# **9.2 Classification des fondations :**

Il existe plusieurs types de fondations :

#### ▪ **Fondations superficielles :**

-Semelles isolées. Semelles filantes. -Radier général.

#### ▪ **Fondations profondes :**

-fondations sur puits (semi profondes).

-Fondations sur pieux (profondes)

# ▪ **Fondations spéciales** *:*

-fondation avec sous pression d'eau

-fondation en terrain instable

-fondation anti-vibratile.

De la présence de l'eau compliquant les conditions d'exécution et pouvant changer les caractéristiques du terrain.

Le choix d'un type de fondation passe par un compromis entre la technique et l'économie. Il convient de rechercher la sécurité nécessaire pour un coût minimum.

# **9.3 Combinaisons d'actions**

D'après le RPA99 (Article 10.1.4.1) les fondations superficielles sont dimensionnées selon les combinaisons d'actions suivantes :

- $G+O\pm E$
- $0.8 \times G \pm E$

# **9.4 Calcul des semelles :**

#### **9.4.1 Dimensionnement :**

Pour le dimensionnement des semelles, il faut que:

• La semelle soit assez rigide pour que la réaction du sol puisse être considérée comme

uniforme ;

• La résistance à l'effort tranchant soit assurée: il est nécessaire de prévoir des aciers

verticaux ;

- La contrainte sur le sol soit compatible avec la résistance de celui-ci et
- Les tassements n'entraînent pas de désordres dans la superstructure ou soient

compatibles avec les conditions d'utilisation.

#### **9.4.2 Semelle filante (bibliothèque) :**

#### **9.4.2.1 Données**

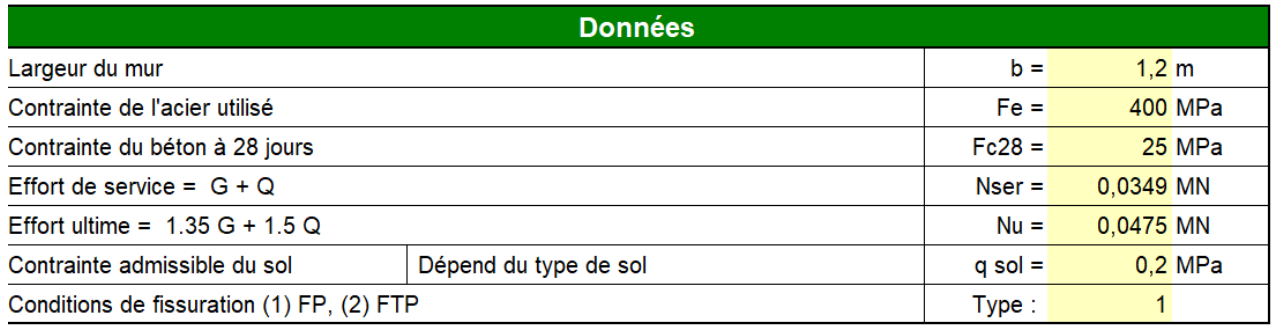

#### **9.4.2.2 Pré dimensionnement :**

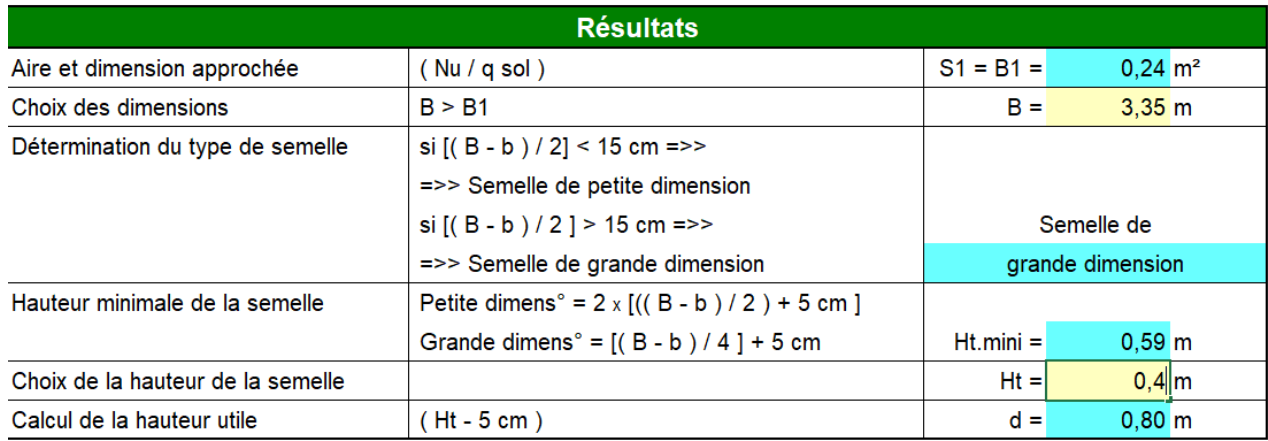

#### **9.4.2.3 Vérification**

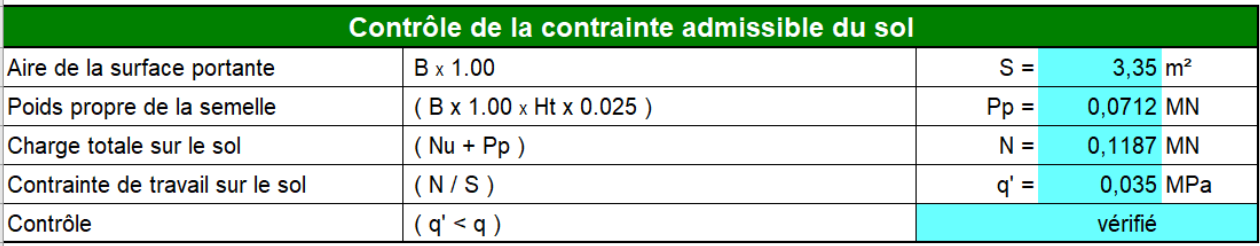

#### **9.4.2.4 Ferraillage**

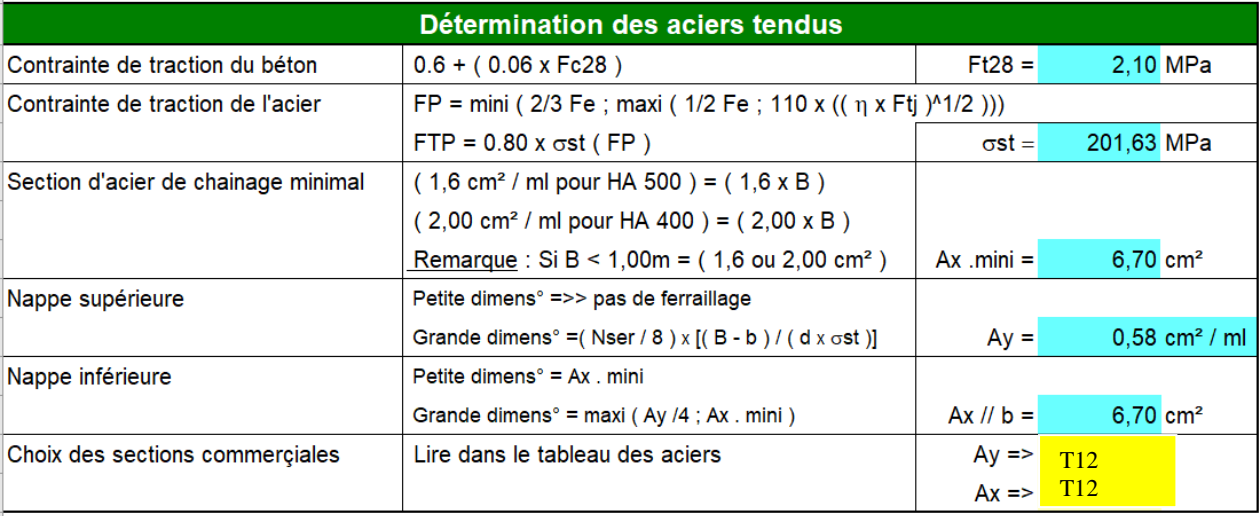

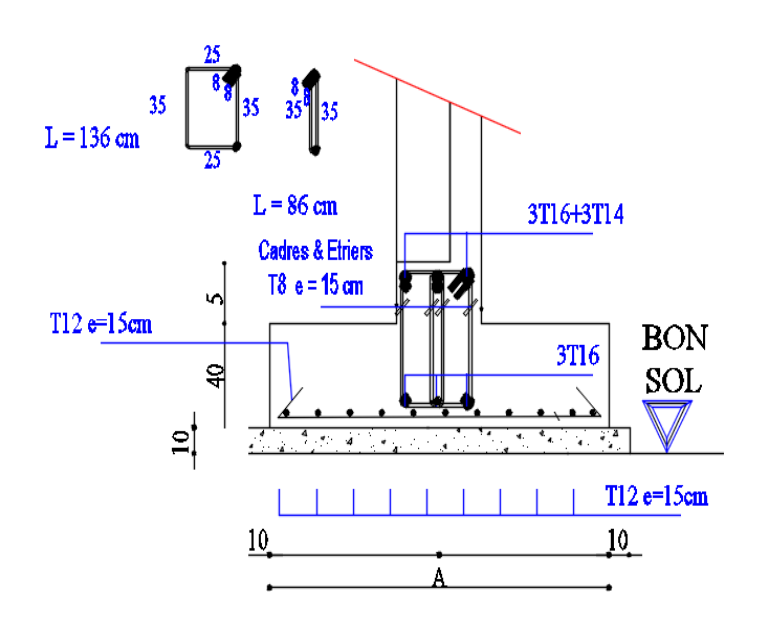

**Figure 9.1 dessin de ferraillage** 

# **9.4.3 Semelle continue (salle prière femme)**

#### **9.4.3.1 Données**

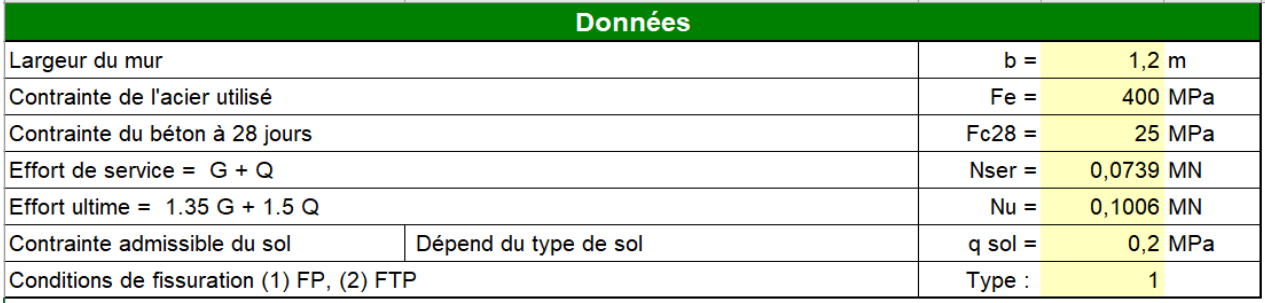

#### **9.4.3.2 Pré dimensionnement :**

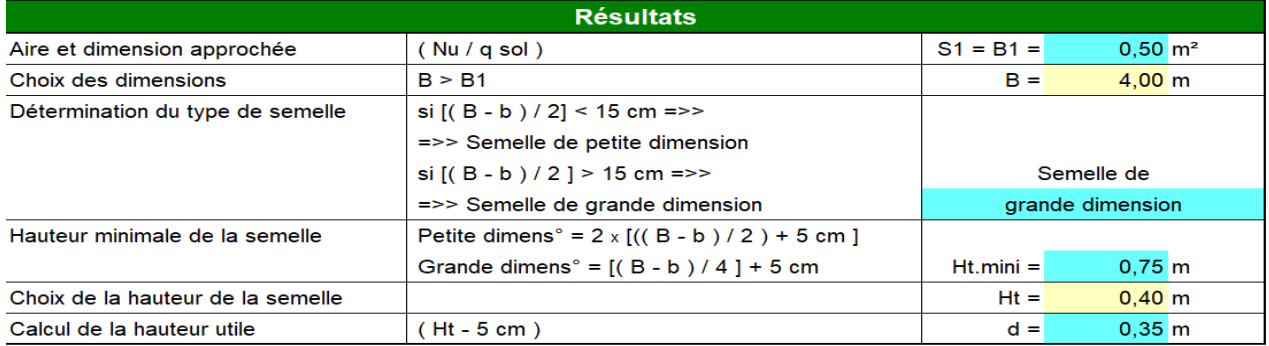

#### **9.4.3.3 Vérification**

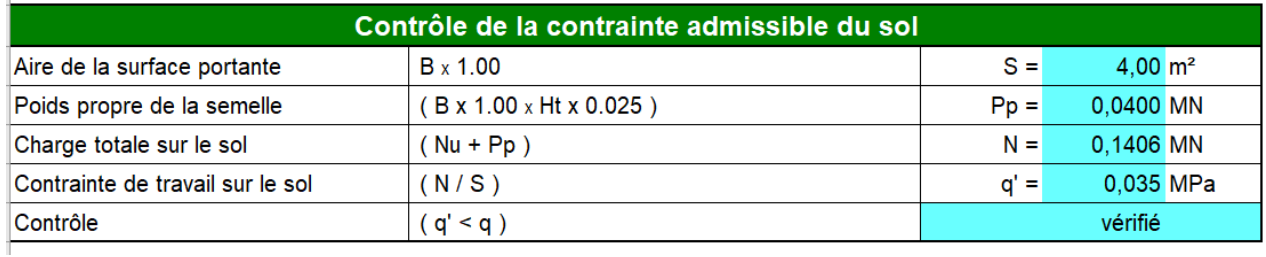

#### **9.4.3.4 Ferraillage**

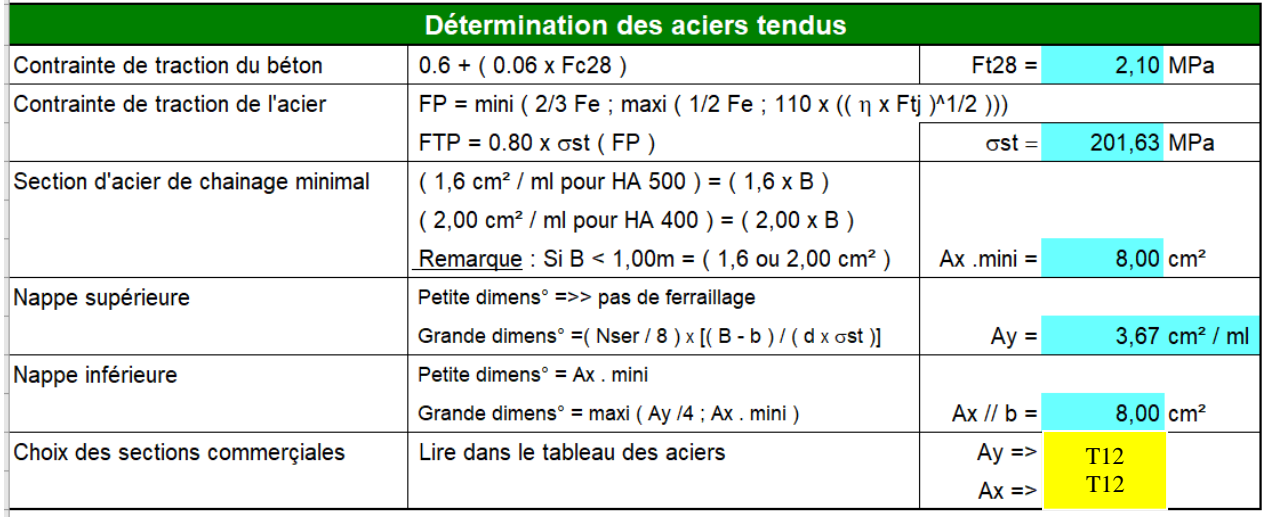

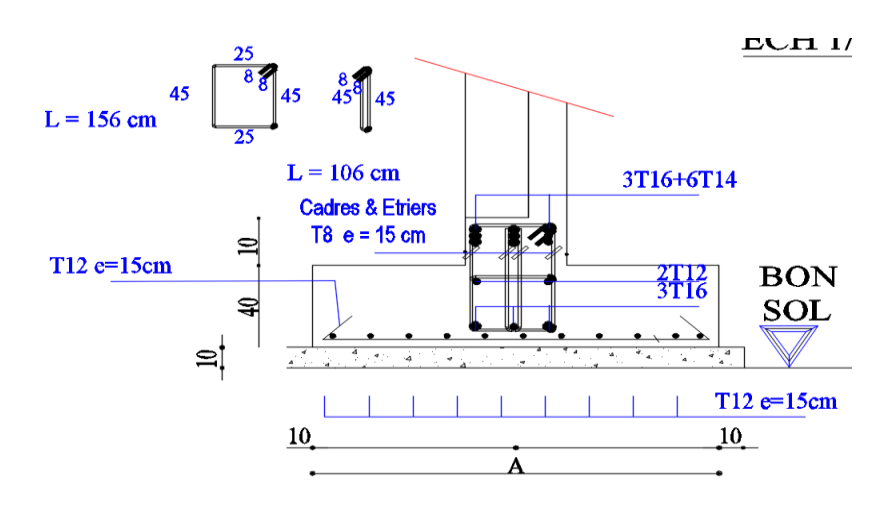

 **Figure 9.2 dessin de ferraillage** 

#### **9.4.4 Semelle filante (logement)**

#### **9.4.4.1 Données**

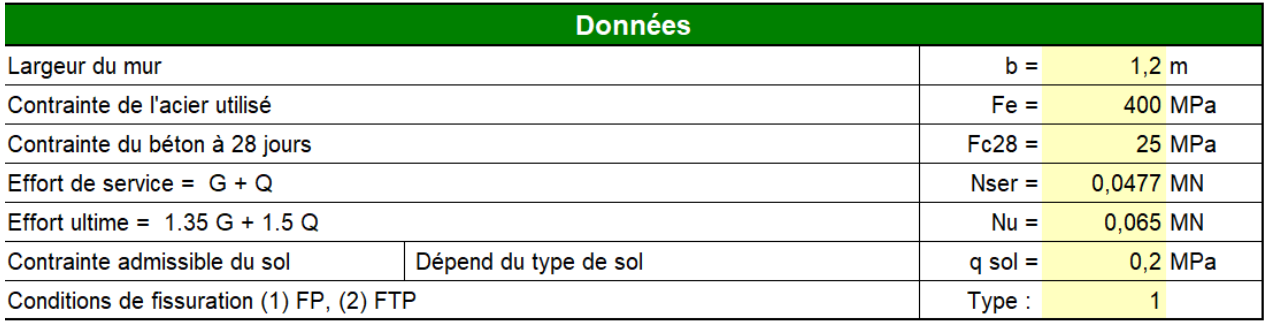

#### **9.4.4.2 Pré dimensionnement :**

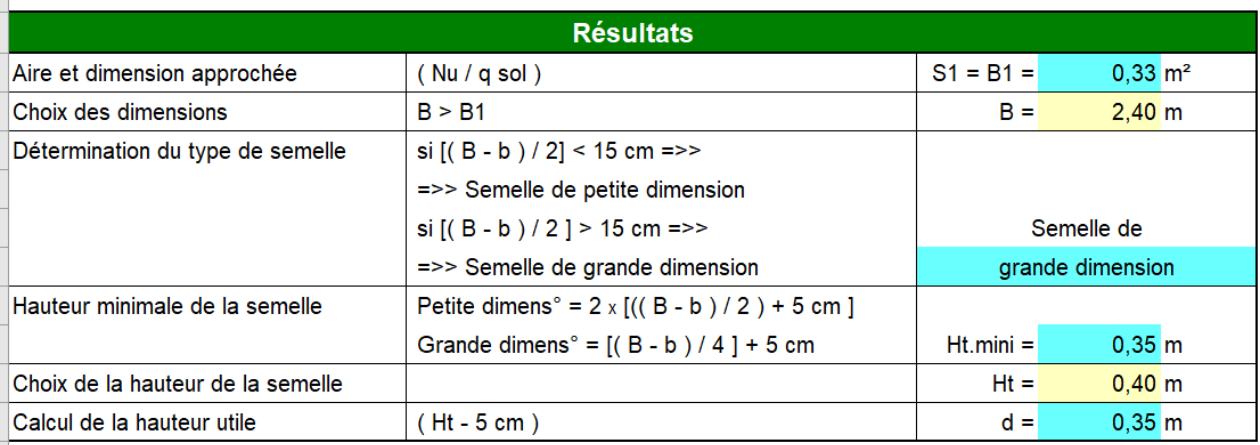
### **9.4.4.3 Vérification**

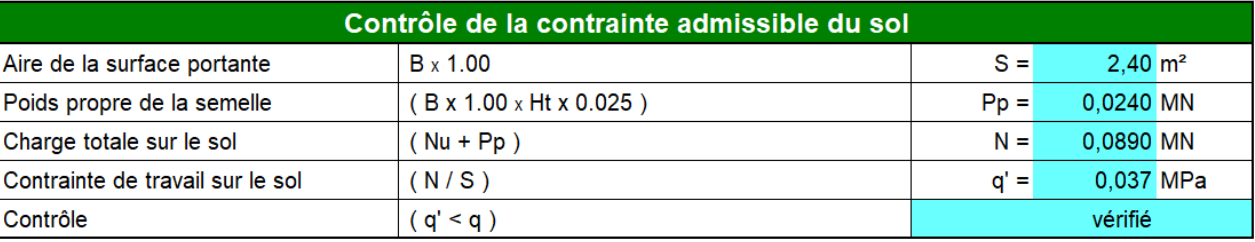

#### **9.4.4.4 Ferraillage**

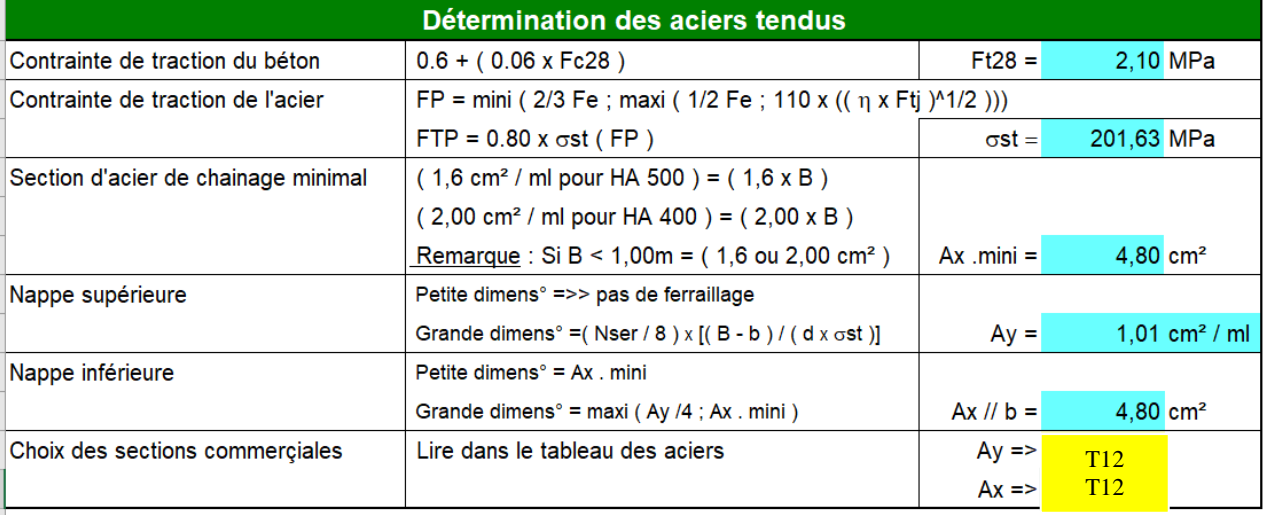

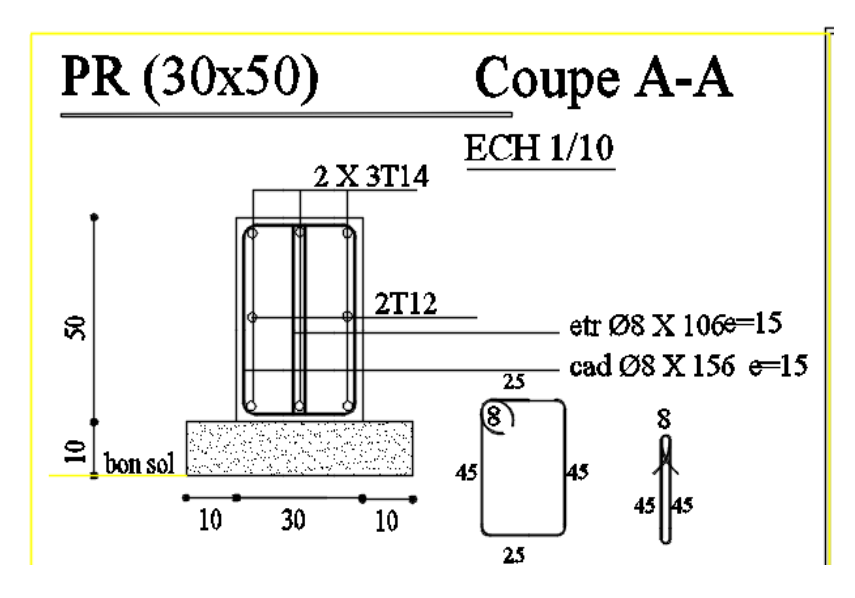

 **Figure 9.3 dessin de ferraillage** 

# **9.4.5 Semelle filante (J1)**

#### **9.4.5.1 Données**

l,

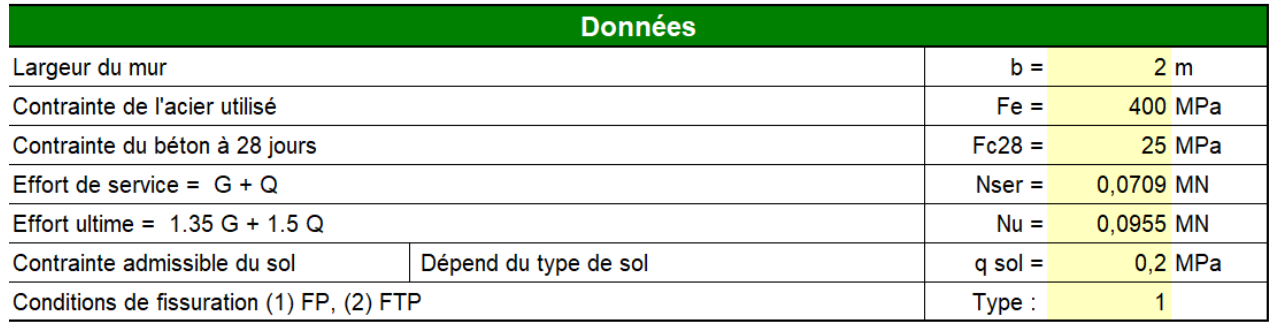

#### **9.4.5.2 Pré dimensionnement**

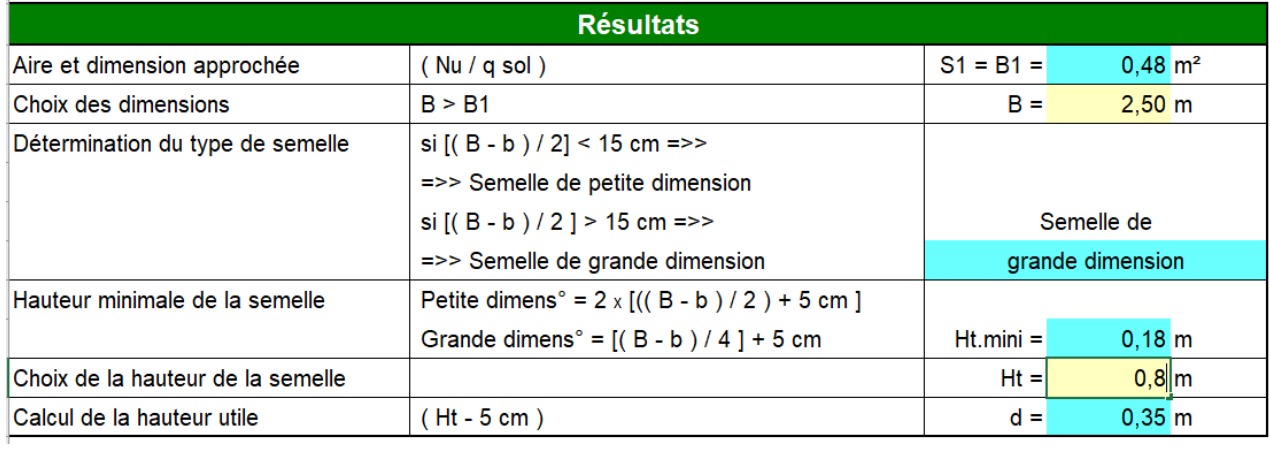

## **9.4.5.3 Vérification**

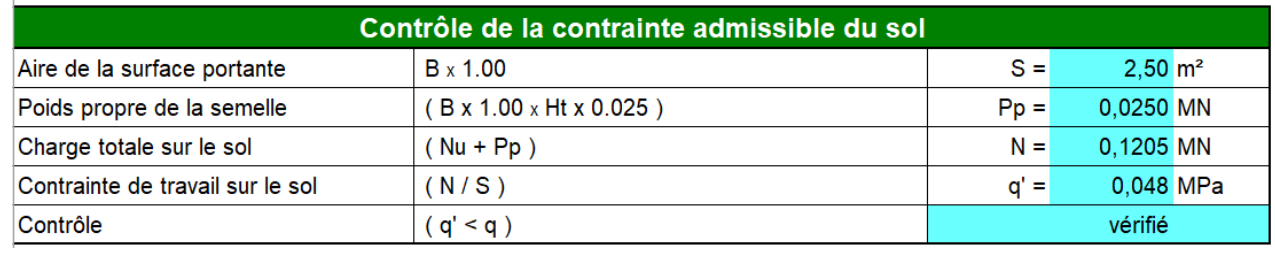

# **9.4.5.4 Ferraillage**

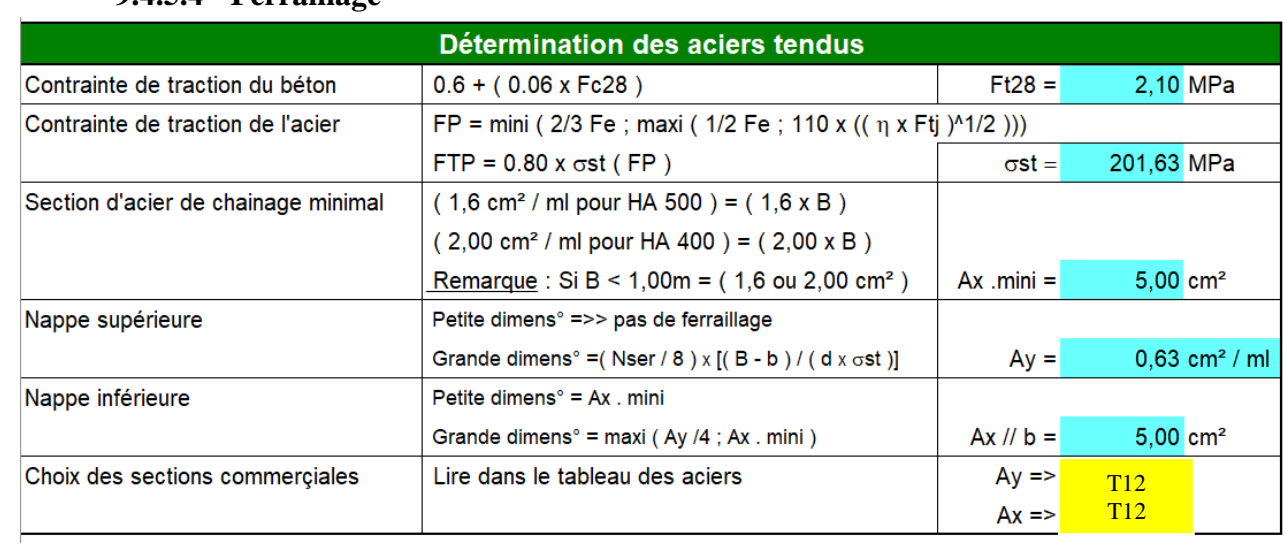

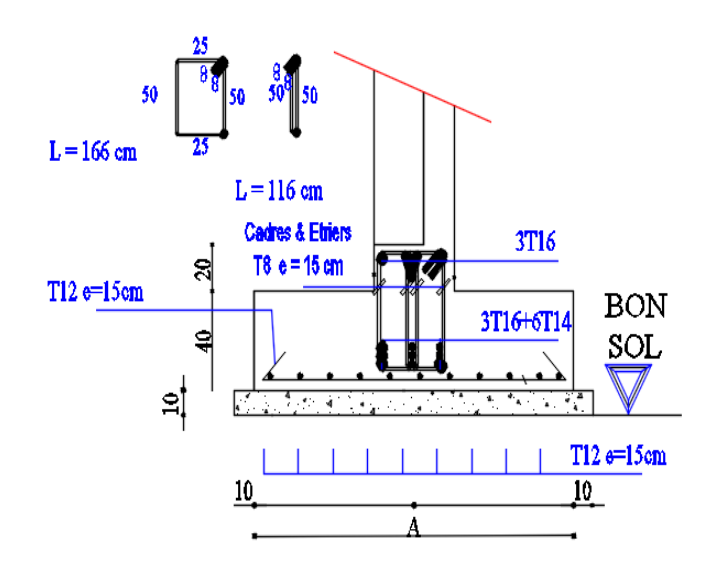

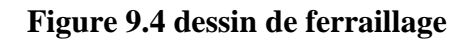

## **9.4.6 Semelle filante (J2)**

#### **9.4.6.1 Données**

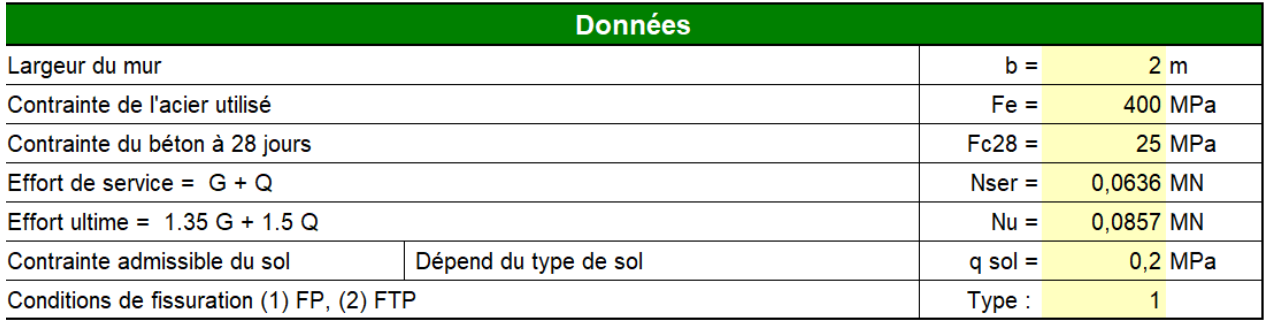

#### **9.4.6.2 Pré dimensionnement :**

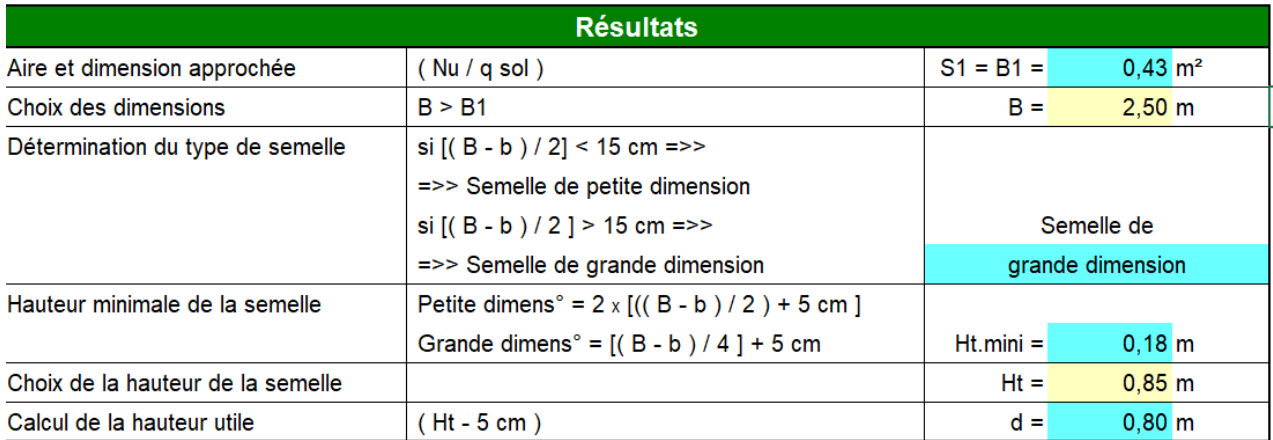

#### **9.4.6.3 Vérification**

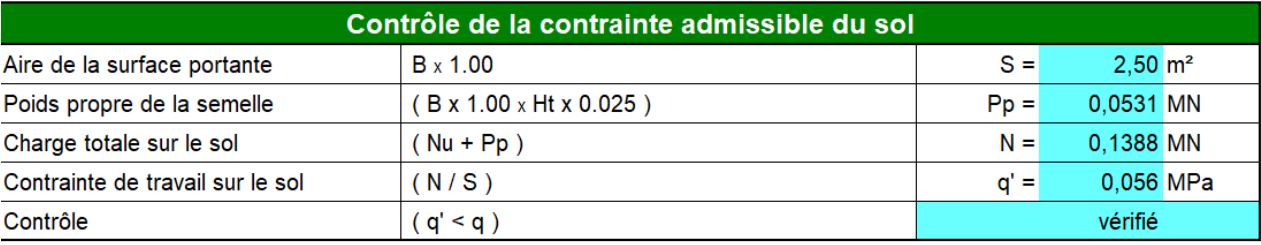

#### **9.4.6.4 Ferraillage**

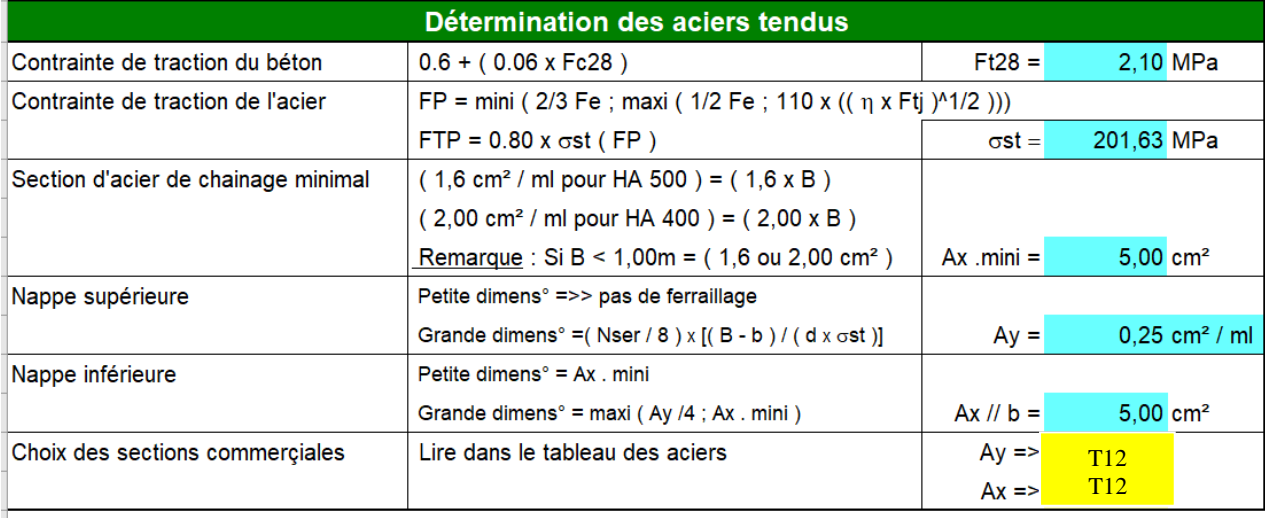

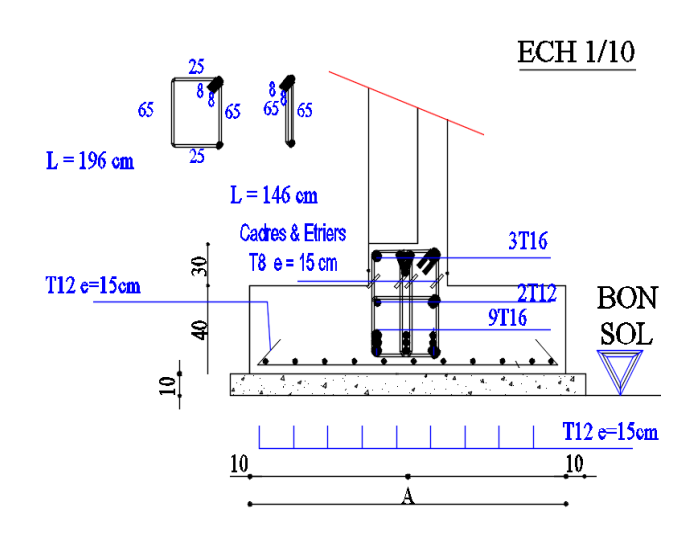

 **Figure 9.5 dessin de ferraillage** 

### **9.4.7 Etude du radier (minaret) :**

Si la capacité du sol est faible, les semelles deviennent très larges et tendent à occuper tout l'entre axe des poteaux. On peut opter alors pour un radier général, qui est une fondation superficielle occupant la totalité de la surface de la construction.

Le radier permet d'avoir une surface maximale de répartition des charges pour un espace donné. Ce qui entraîne une pression de contact minimale et dans la plupart de cas un coefficient de sécurité maximal à la rupture.

A cause de la hauteur du minaret et de son poids on prévoit un radier qui englobe le minaret ainsi que tous les poteaux qui entourent le minaret ceci procurera une stabilité accrue à l'ouvrage

# **9.4.7.1 Dimensions du radier Épaisseur du radier :**

**Condition de rigidité :**

$$
L_e \geq \frac{2L_{\max}}{\pi}
$$

*L*max : plus grande distance entre deux files parallèles.

*L*<sup>e</sup> : longueur élastique

$$
L_e = \sqrt[4]{\frac{4EI}{K_b}}
$$

*E* : module d'élasticité.

*I* : inertie d'une bande d'un mètre de radier.

*K* : coefficient de raideur du sol.

*b* : largeur du radier

$$
L_e \ge \frac{2L_{\text{max}}}{\pi} \Rightarrow L_e \ge 1,72m
$$
  
Avec  $I = \frac{b \times h^3}{12}$   
D'ou:  $h \ge \sqrt[3]{\frac{48.K.L \text{max}}{E\pi^4}}$ 

 $L_{max} = 2.7m$   $E = 3.21 \times 10^6 t/m^2$   $K = 4000 t/m^3$ La valeur de l'épaisseur du radier à adopter est :

On prend : $h = 0.31m \Rightarrow h = 35m$ 

#### **9.4.7.2 Calcul de la surface minimale du radier :**

La surface du radier est déterminée en vérifiant la condition suivante :

 $S_{\min} \overset{\text{def}}{=} S_{\text{sol}}$  $\frac{N_1}{\sigma} \geq \sigma$ min 1 D'ou :

$$
S_{\min} \ge \frac{N_1}{\sigma_{sol}}
$$
  
\n
$$
\sigma_{sol} = 20t/m^2
$$
  
\nDonc:  $S_{min} = 12,71 m^2$ 

L'emprise totale du radier est de :  $3 \times 3 = 9$  m<sup>2</sup> < 12.71 m<sup>2</sup>

### 9.4.7.3 Vérification de la contrainte du sol sous le radier :

**Etat limite de service (ELS) :**

$$
\sigma_{sol} = \frac{N_{ser} + P_{rad}}{S_{rad}} < \sigma_s
$$
  
\n
$$
\sigma_{sol} = \frac{45.79}{20} = 2.29 < 20 \text{ t/m} \implies \text{Vérifie}
$$

**Etat limite ultime (ELU) :**

$$
\sigma_{sol} = \frac{N_{ult} + P_{rad}}{S_{rad}} < \sigma_s
$$
  
\n
$$
\sigma_{sol} = \frac{43,66}{20} = 2,18 < 20 \text{ t/m} \implies \text{Vérifiée}
$$

9.4.7.4 Vérification de la stabilité du radier D'après le RPA99 (art 10.1.5) le radier reste stable si :

$$
e = \frac{M}{N} \le \frac{l}{4}
$$

*e* : L'excentricité de la résultante des charges verticales.

*M* : Moment dû au séisme.

*N* : Charge verticale permanente.

 $N = 0.8 N<sub>G</sub> = 20.33 t$ 

$$
e = \frac{79.47}{20.33} = 3.90 < \frac{23.8}{4} = 5.95
$$
 *Vérifie*

La stabilité du radier est vérifie dans les deux sens.

#### **9.4.7.5 Ferraillage du radier :**

Le radier se calculera comme plancher renversé appuyé sur les voiles. Nous avons utilisé pour le ferraillage des panneaux, la méthode proposée par le CBA 93

La fissuration est considérée préjudiciable, vu que le radier peut être alternativement noyé, émergé en eau douce.

Les panneaux constituant le radier sont uniformément chargés par la contrainte moyenne et seront calculés comme des dalles appuyées sur quatre cotés et chargées par la contrainte du sol, pour cela on utilise la méthode de PIGEAUD pour déterminer les moments unitaires  $\mu_x$ ,  $\mu_y$  qui dépend du coefficient de Poisson et du rapportp.

$$
\rho = \frac{L_x}{L_y} = 1
$$

a) Panneau :

Etats limite ultime (ELU)

 $q_u =$  $1,35G + 1,5Q$ Sradier  $= 5,659 \text{ t/m}^2$ Etats limite de service (ELS)

$$
q_{ser} = \frac{G + Q}{S_{radier}} = 4{,}155 \ t/m^2
$$

 $ELS: v = 0.2$  $Si: 0 < \rho < 0.4$  La dalle porte dans un seul sens

$$
M_x=\frac{qL_x^2}{8}
$$

 $M_y = 0$ 

 $Si: 0.4 < \rho < 1$  La dalle porte dans les deux seul sens

$$
M_{x} = \mu_{x} q L_{x}^{2}
$$

 $M_{y} = \mu_{y} M_{x}$ 

Pour tenir compte de la continuité, on a procédé à la ventilation des moments sur appuis et en travée.

#### b) Panneaux de rive :

Moment sur appuis :  $M_a = 0.4 M_0$ 

Moment en travée :  $M_t = 0.85M_0$ 

c) Panneaux intermédiaires :

Moment sur appuis :  $Ma = 0.5M0$ 

Moment en travée : Mt = 0.75M0

Les moments sur appuis et en travées doivent respecter l'inégalité suivante :

M t + (M ad + M ag)  $/2 \ge 1.25$  M 0

Ferraillage longitudinal : le ferraillage est déterminé par le calcul d'1 section rectangulaire en flexion simple.

Ferraillage transversal : les armatures transversales d'effort tranchant ne sont pas à prévoir si les deux conditions suivantes sont remplies :

La dalle est bétonnée sans reprise de bétonnage dans toute son épaisseur.

V u ≤ 0.05fc28 ; V u : effort tranchant maximum à l'ELU.

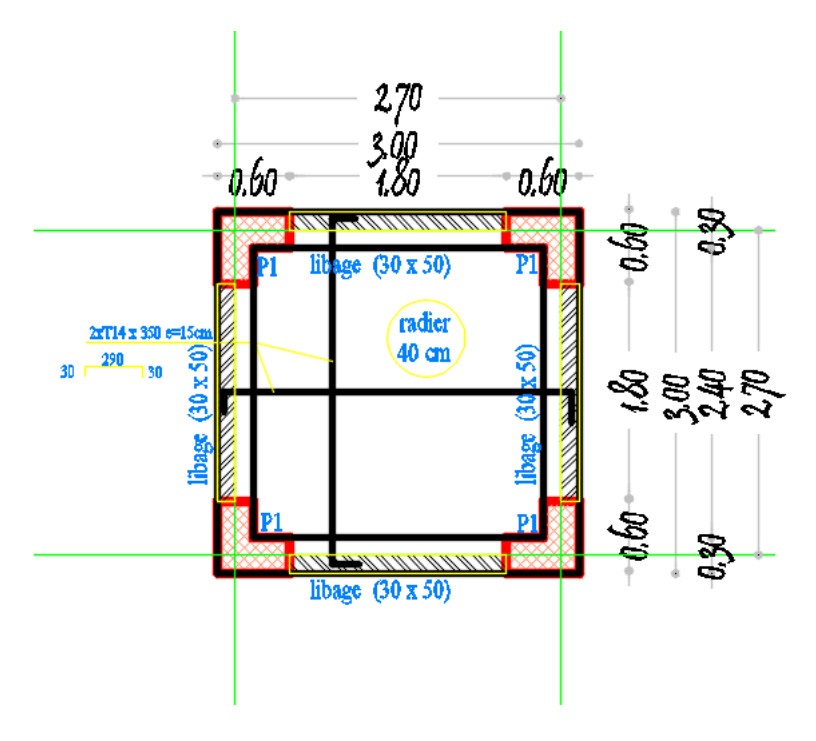

 **Figure 9.6 dessin de ferraillage** 

# **CONCLUSION**

Au terme de notre mémoire de fin d'étude nous tenons à indiquer que ce modeste travail, nous a beaucoup aidé de mettre en pratique toutes nos connaissances acquises durant notre cycle, d'améliorer nos connaissances en se basant sur les documents techniques et méme d'application des règlements et des certains méthodes.

De ce fait, il constitue la première expérience dans notre métier à savoir l'apprentissage des différents règlements à suivre et à respecter, ainsi que le contact avec l'entreprise qui nous permet d'avoir des solutions économiques et rationnelles pour les problèmes rencontrés.

Enfin notre objectif est de réduire le risque sismique, il faut avoir une connaissance dans ce domaine. Pour notre structure on se contente de traité par un système de contreventement mixte assuré par des voiles et des portiques avec justification d'interaction portiques–voiles.

PDF Creator Trial

# Références bibliographique

# REGLEMENTS

- Règles Parasismiques Algériennes RPA99/version2003.
- Règles de Conception et de Calcul des Structures en Béton Armé CBA 93.
- Règles de Calcul de Béton Armé Aux Etats Limites BAEL91.
- Charges permanentes et surcharges d'exploitations D.T.R B.C2.2

Les fichiers EXCEL

- Feuille d'EXCEL calcul des plancher (chapitre III)
- Feuille d'Excel calcul des escaliers (chapitre IV)
- Feuille d'EXCEL calcul des voiles (chapitre VII)
- Feuille d'EXCEL calcul des semelles filantes (chapitre IX)

Projets de fin d'étude

- BOUKHOUDMI,L et OUALI,K .Etude d'une tour en béton armé (sous-sol+RDC+10 étages)selon B.A.E.L91 et le R.P.A99version2003 .(2019)
- MERZOUK,M .Etude de la nouvelle mosquée –EL FATH– de RAGHAIA .(2019)
- REMITA,A et DJEMOUI ,M .Etude d'un bâtiment (R+5+S.SOL) . (2013)

# Tableau des armatures

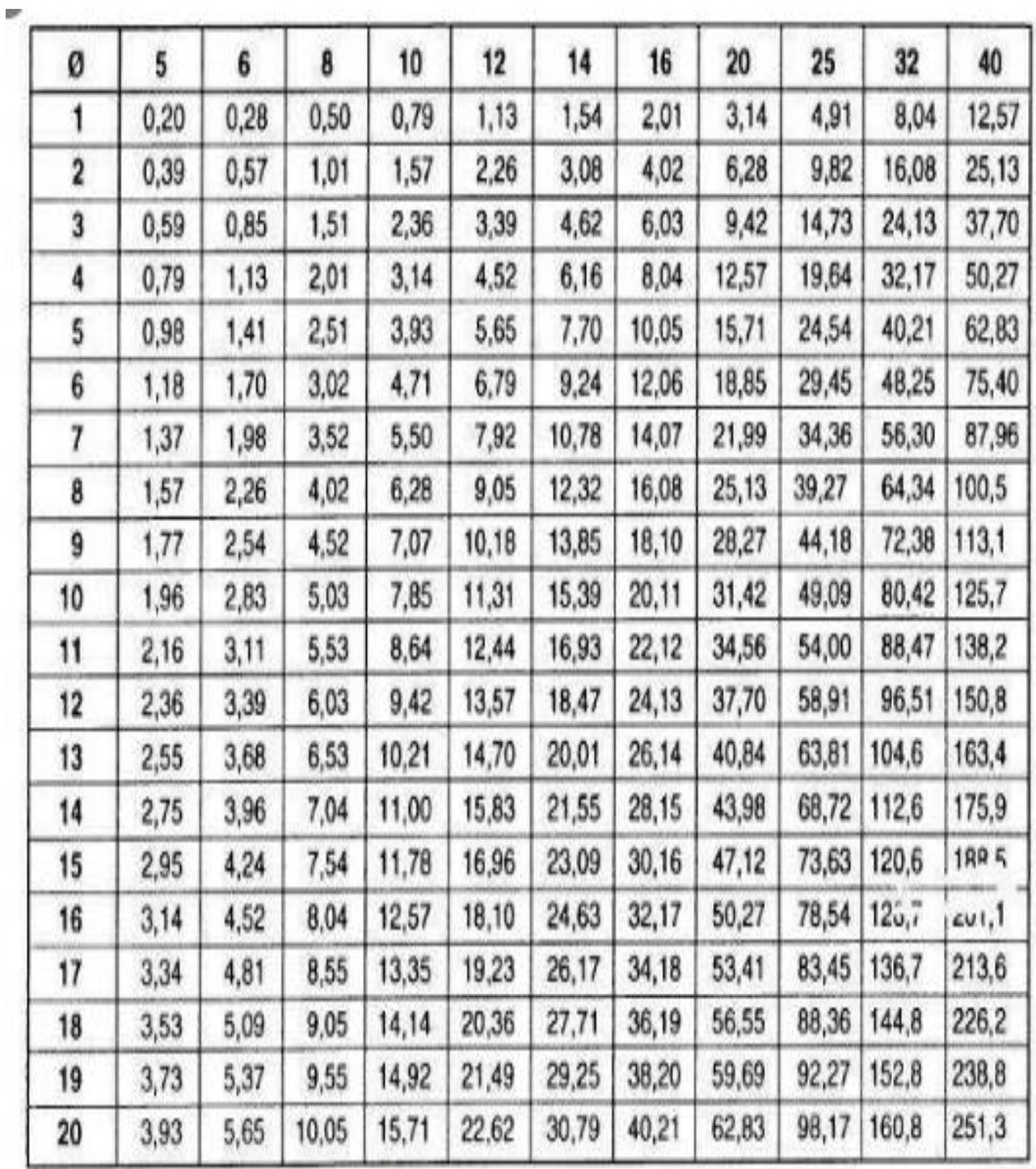

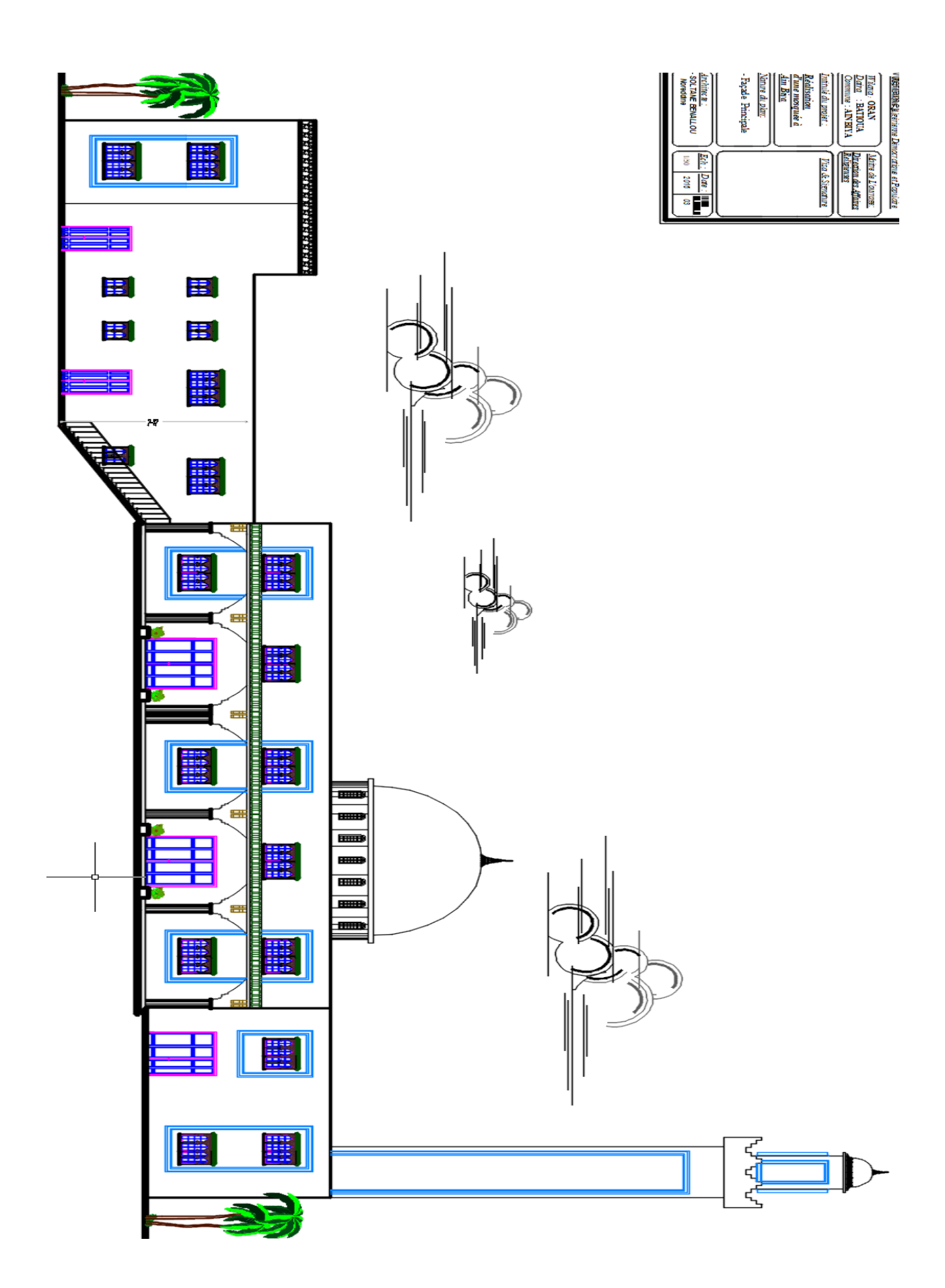

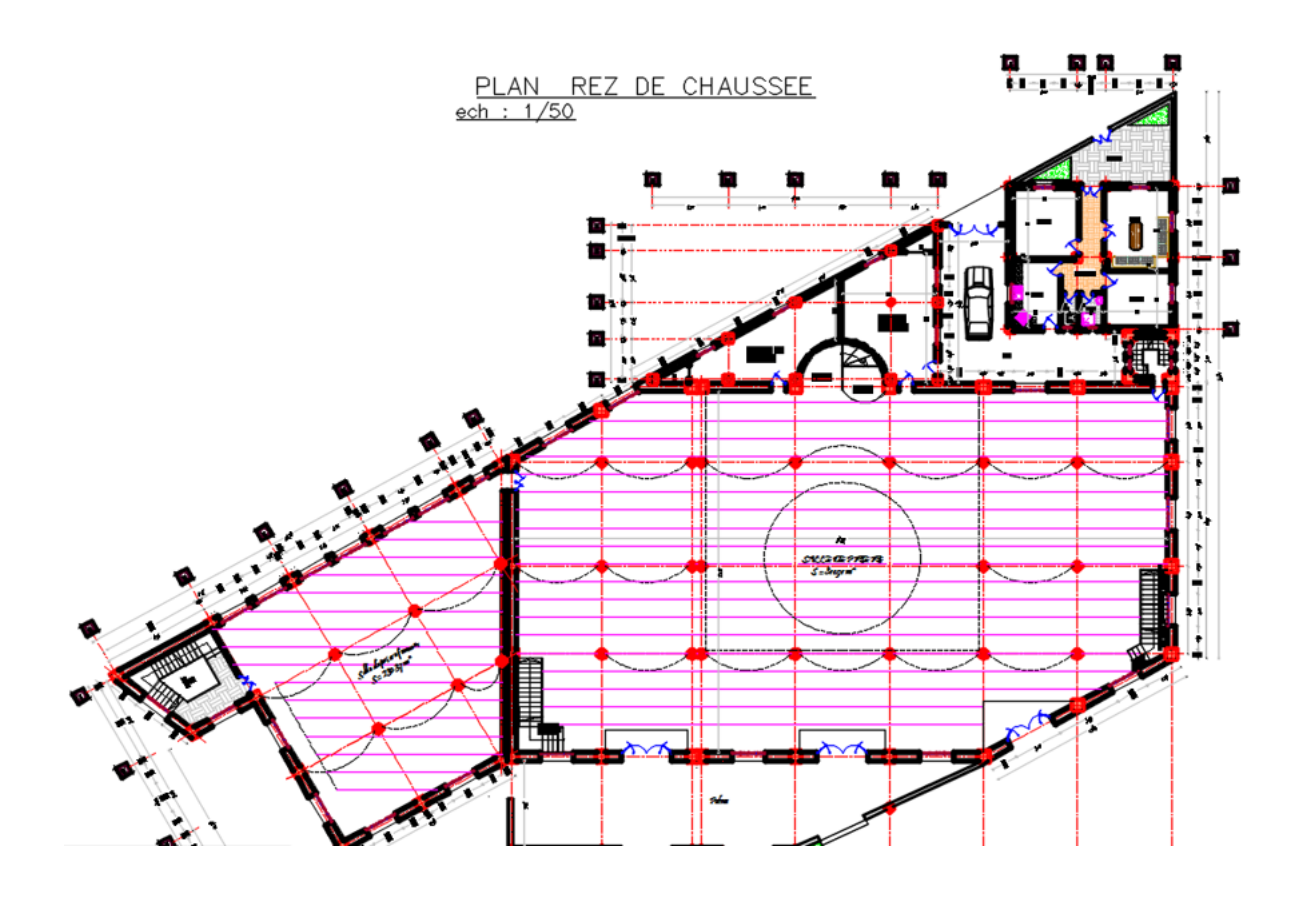